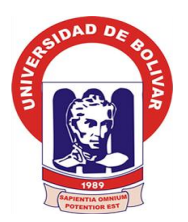

# **UNIVERSIDAD ESTATAL DE BOLÍVAR**

# **FACULTAD DE CIENCIAS ADMINISTRATIVAS, GESTIÓN EMPRESARIAL E INFORMÁTICA**

**ESCUELA DE SISTEMAS CARRERA SISTEMAS**

# **INFORME FINAL DEL PROYECTO DE INVESTIGACIÓN, PREVIO A LA OBTENCIÓN DEL TÍTULO DE INGENIERA EN SISTEMAS COMPUTACIONALES**

**TEMA:**

**INCIDENCIA DE UN SISTEMA INFORMÁTICO PARA EL CONTROL DE INVENTARIOS DE MEDICAMENTOS Y DISPOSITIVOS MÉDICOS, DEL HOSPITAL GENERAL ALFREDO NOBOA MONTENEGRO, AÑO 2018.**

> **AUTORA: LLUMIGUANO CHELA JESSICA VIVIANA**

**DIRECTORA: ING. MÓNICA BONILLA MANOBANDA**

> **PARES ACADÉMICOS: ING. HENRY ALBAN ING. DANILO BARRENO**

**GUARANDA – ECUADOR AÑO 2018**

# <span id="page-1-0"></span>**CERTIFICACIÓN DE LA DIRECTORA**

ING. MÓNICA ELIZABETH BONILLA MANOBANDA EN CALIDAD DE DIRECTORA DEL TRABAJO DE INVESTIGACIÓN Y A PETICIÓN VERBAL DE **LA PARTE INTERESADA:** 

#### **CERTIFICO**

Que el informe final del trabajo de Investigación denominado: "INCIDENCIA DE UN SISTEMA INFORMÁTICO PARA EL CONTROL DE INVENTARIOS DE MEDICAMENTOS Y DISPOSITIVOS MÉDICOS, DEL HOSPITAL GENERAL ALFREDO NOBOA MONTENEGRO, AÑO 2018", elaborado por la señorita JESSICA VIVIANA LLUMIGUANO CHELA con Cédula de Ciudadanía No. 020238979-7, estudiante de la carrera de Ingeniería en Sistemas, ha acogido las sugerencias por los pares y los lineamientos establecidos en el reglamento de la unidad de titulación, pudiendo seguir con el trámite correspondiente.

Por lo tanto faculto a la interesada dar al presente documento el uso legal que estime conveniente.

Guaranda, 12 de octubre del 2018.

Ing. Mónica Bonilla

**DIRECTORA** 

# <span id="page-2-0"></span>**AUTORÍA DEL TRABAJO**

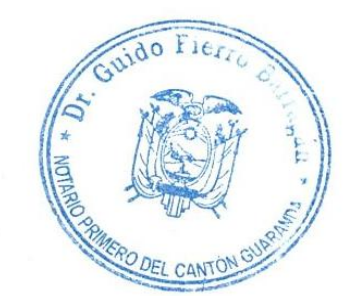

# AUTORÍA DEL TRABAJO

Yo, Jessica Viviana Llumiguano Chela, declaro que la investigación titulada "INCIDENCIA DE UN SISTEMA INFORMÁTICO PARA EL CONTROL DE INVENTARIOS DE MEDICAMENTOS Y DISPOSITIVOS MÉDICOS, DEL HOSPITAL GENERAL ALFREDO NOBOA MONTENEGRO, AÑO 2018", es de mi autoría y por lo tanto soy responsable de las expresiones y contenidos expuestos en el mismo.

JESSICA VIVIANA LLUMIGUANO CHELA C.C. 020238979-7

 $\rm III$ 

# Lerry

#### ESCRITURA PÚBLICA **DECLARACION JURADA** Señorita JESSICA VIVIANA LLUMIGUANO CHELA

En la ciudad de Guaranda, Capital de la Provincia de Bolívar, República-del Ecuador, hoy día MIÉRCOLES, TREINTA Y UNO DE OCTUBRE DE DOS MIL DIECIOCHO, ante mi Doctor GUIDO FABIAN FIERRO BARRAGAN, NOTARIO PÚBLICO PRIMERO DEL CANTÓN GUARANDA, comparece la Señorita JESSICA VIVIANA LLUMIGUANO CHELA. La compareciente es de nacionalidad ecuatoriana, mayor de edad, de estados civil soltera, capaz de contraer obligaciones, domiciliada en la comunidad de Pongo Hurco de la parroquia Veintimilla del cantón Guaranda, con número de teléfono móvil 0993198463, a quien de conocer doy fe, en virtud de haberme exhibido su cédula de ciudadanía y papeleta de votación cuya copias adjunto a esta escritura - Advertida por mí el Notario de los efectos y resultados de esta escritura, así como examinada de que comparece al otorgamiento de la misma sin coacción, amenazas, temor reverencial, ni promesa o seducción, juramentada en debida forma, prevenida de la gravedad del juramento, de las penas de perjurio y de la obligación que tienen de decir la verdad con claridad y exactitud, bajo juramento declara lo siguiente: "Previo a la obtención del título de Ingeniera en Sistemas Computacionales, manifiesto que los criterios e ideas emitidas en el presente trabajo de investigación titulado " INCIDENCIA DE UN SISTEMA INFORMÁTICO PARA EL CONTROL DE INVENTARIOS DE MEDICAMENTOS Y DISPOSITIVOS MÉDICOS. DEL **HOSPITAL GENERAL ALFREDO NOBOA** MONTENEGRO, AÑO 2018", es de mi exclusiva responsabilidad en calidad de autora. (Hasta aquí la declaración juramentada rendida por la compareciente la misma que queda elevada a escritura pública con todo el valor legal.) Para el otorgamiento de esta escritura pública se observaron todos los preceptos legales del caso; y leída que le fue a la compareciente integramente por mi el Notario, se ratifica en todo su contenido y firma conmigo en unidad de acto. Incorporo esta escritura pública al protocolo de instrumentos públicos, a mi cargo. De todo lo cual doy fe.-

Señorita JESSICA VIVIANA LLUMIGUANO CHELA

C.C. 0202389797 bian **Ierro-Barregan** NOTARIO PÚBLICO PRIMERO DEL CANTÓN GUARANDA

# <span id="page-4-0"></span>**APROBACIÓN DEL TRIBUNAL DE GRADO**

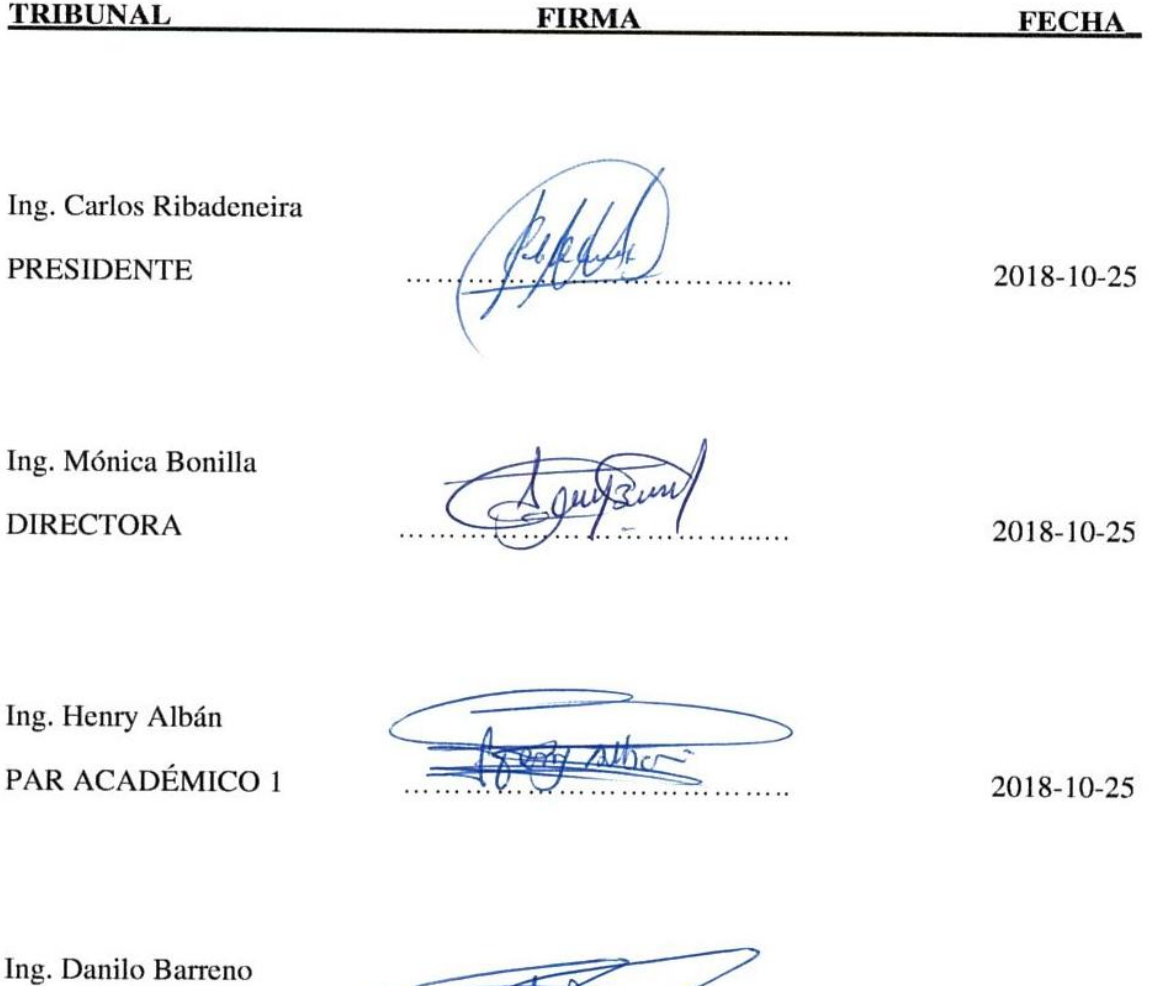

PAR ACADÉMICO 2

 $\frac{1}{1}$  $\begin{picture}(150,10) \put(0,0){\line(1,0){150}} \put(150,0){\line(1,0){150}} \put(150,0){\line(1,0){150}} \put(150,0){\line(1,0){150}} \put(150,0){\line(1,0){150}} \put(150,0){\line(1,0){150}} \put(150,0){\line(1,0){150}} \put(150,0){\line(1,0){150}} \put(150,0){\line(1,0){150}} \put(150,0){\line(1,0){150}} \put(150,0){\$ 2018-10-25

## <span id="page-5-0"></span>**DEDICATORIA**

*Mi Trabajo de Grado la dedico con todo mi amor y cariño a mi querido esposo Mario Chimbolema por su sacrificio y esfuerzo, por darme la oportunidad de tener una profesión para nuestro futuro y por creer en mi capacidad, aunque hemos pasado momentos difíciles siempre ha estado brindándome su comprensión, cariño y amor.*

*A mí querida hija Aylin por ser mi fuente de motivación e inspiración para poder superarme cada día más y así poder luchar para que la vida nos depare un futuro mejor.*

*A mis queridos padres y hermanas/os quienes me apoyaron moralmente y económicamente; no dejando decaerme para que siguiera adelante y siempre perseverante para que así cumpla con mis anhelos.*

*A todas aquellas personas que compartieron su conocimiento y guiaron durante el desarrollo de mi trabajo de grado.*

*Jessica Viviana LLumiguano Ch.*

## <span id="page-6-0"></span>**AGRADECIMIENTO**

*En primera instancia agradezco a Dios por brindarme salud y vida, ya que de ese modo permitió culminar con toda mi etapa de estudios, pudiendo así llegar a cumplir con mi objetivo planteado tener una profesión.* 

*A mi esposo por brindarme todo el amor, cariño y apoyo incondicional tanto moral como económico para que esta etapa de mi vida se haya hecho realidad.*

*A mis padres y hermanas/os quienes me apoyaron con sus sabias palabras para poder seguir con perseverancia cumpliendo todas mis metas.*

*A todas aquellas personas que me brindaron todo su apoyo en el trascurso del desarrollo de mi trabajo de grado, compartiendo sus conocimientos sin esperar nada a cambio.*

*Jessica Viviana LLumiguano Ch.*

# <span id="page-7-0"></span>ÍNDICE GENERAL

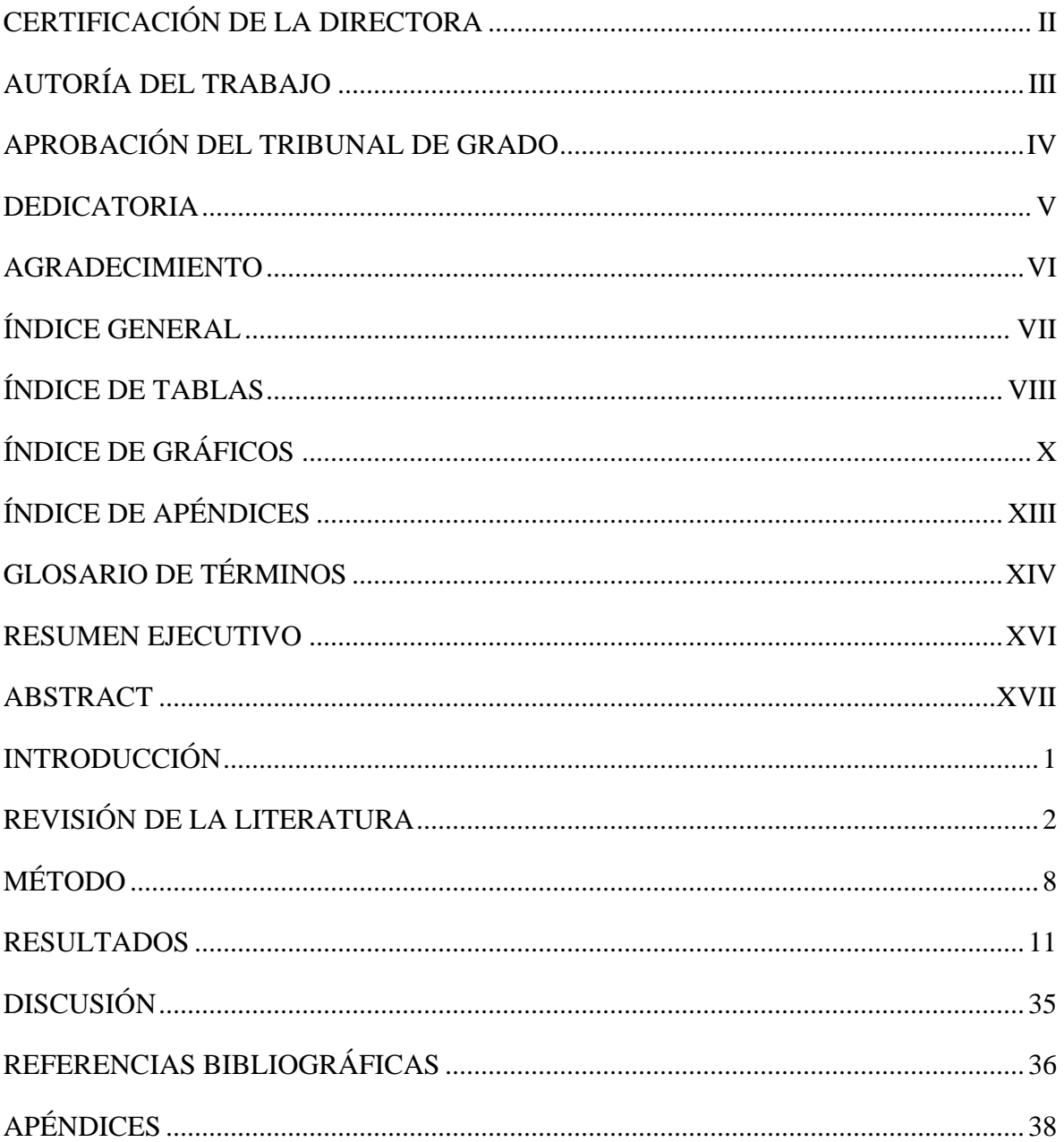

# <span id="page-8-0"></span>**ÍNDICE DE TABLAS**

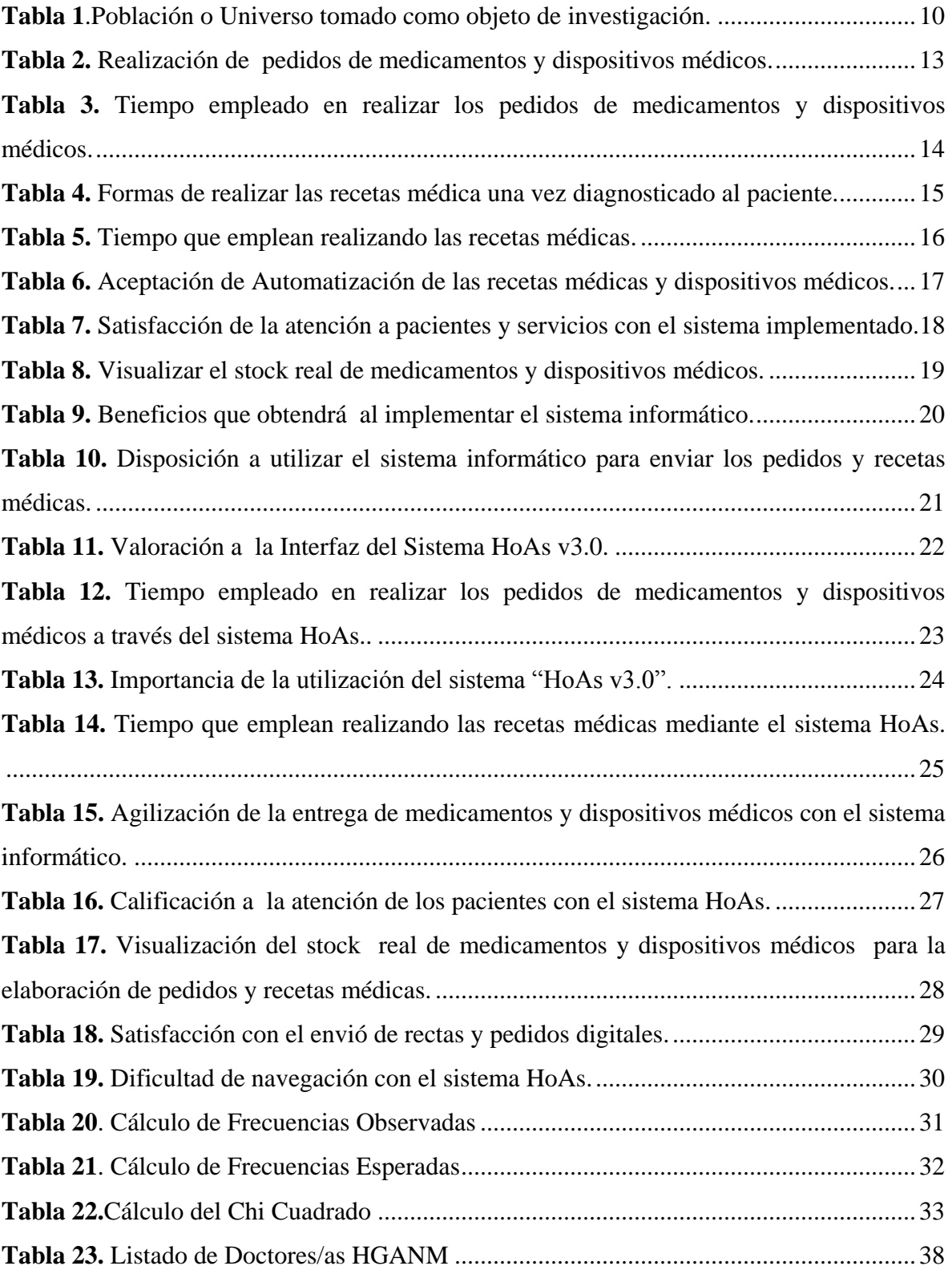

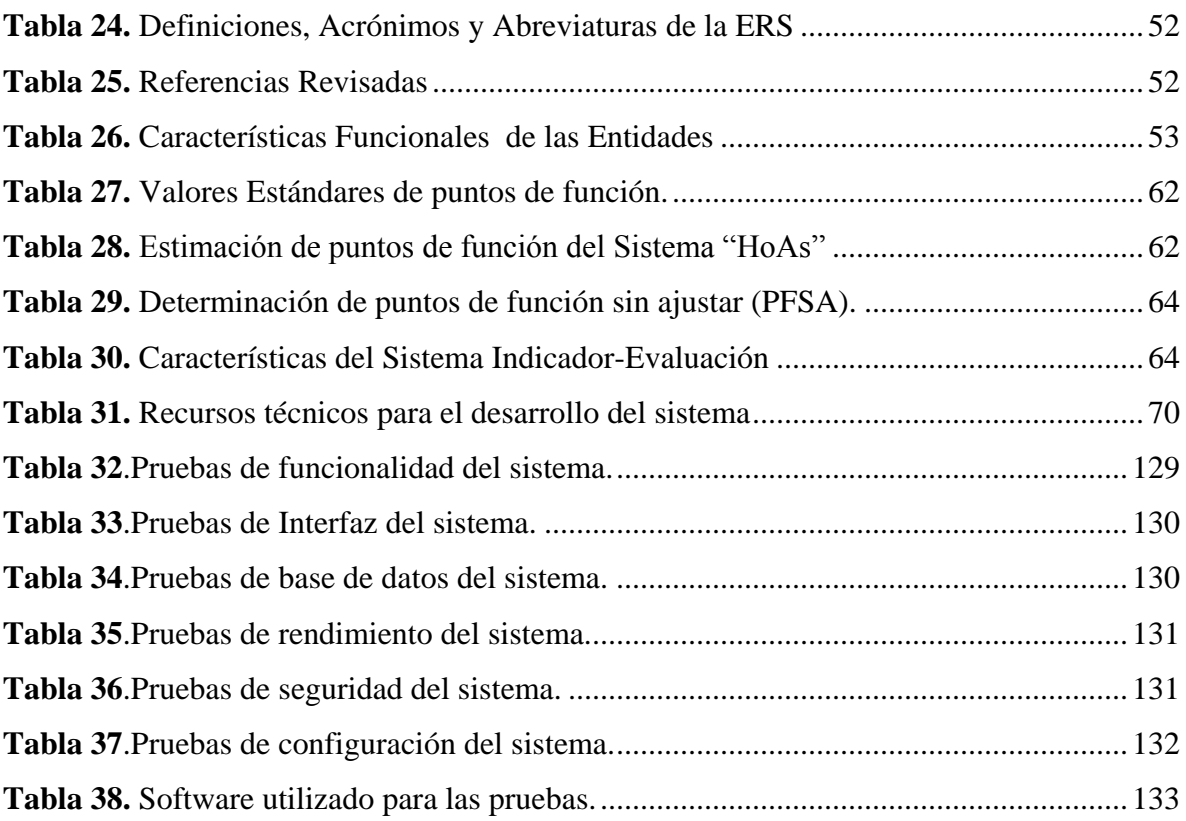

# <span id="page-10-0"></span>**ÍNDICE DE GRÁFICOS**

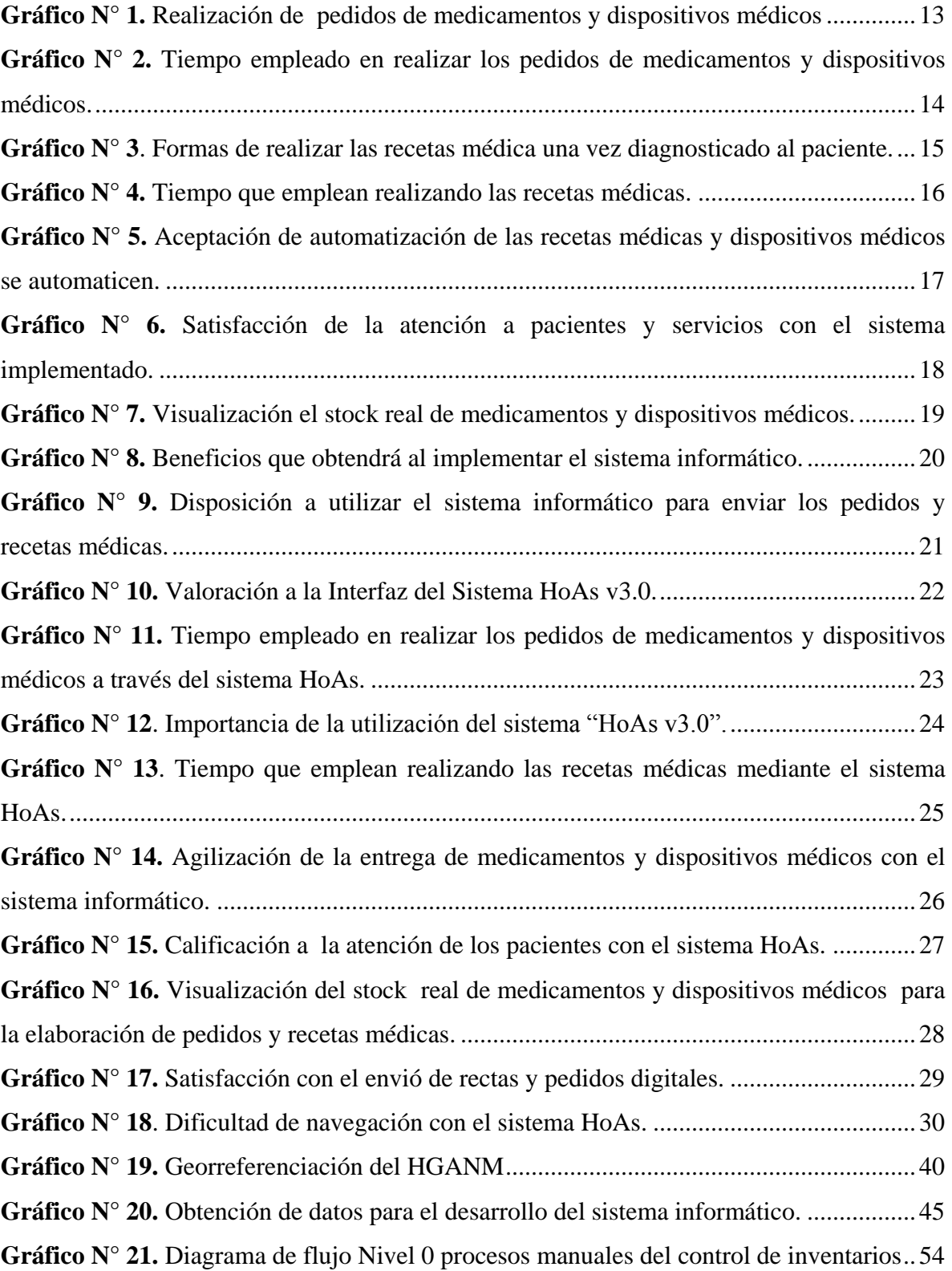

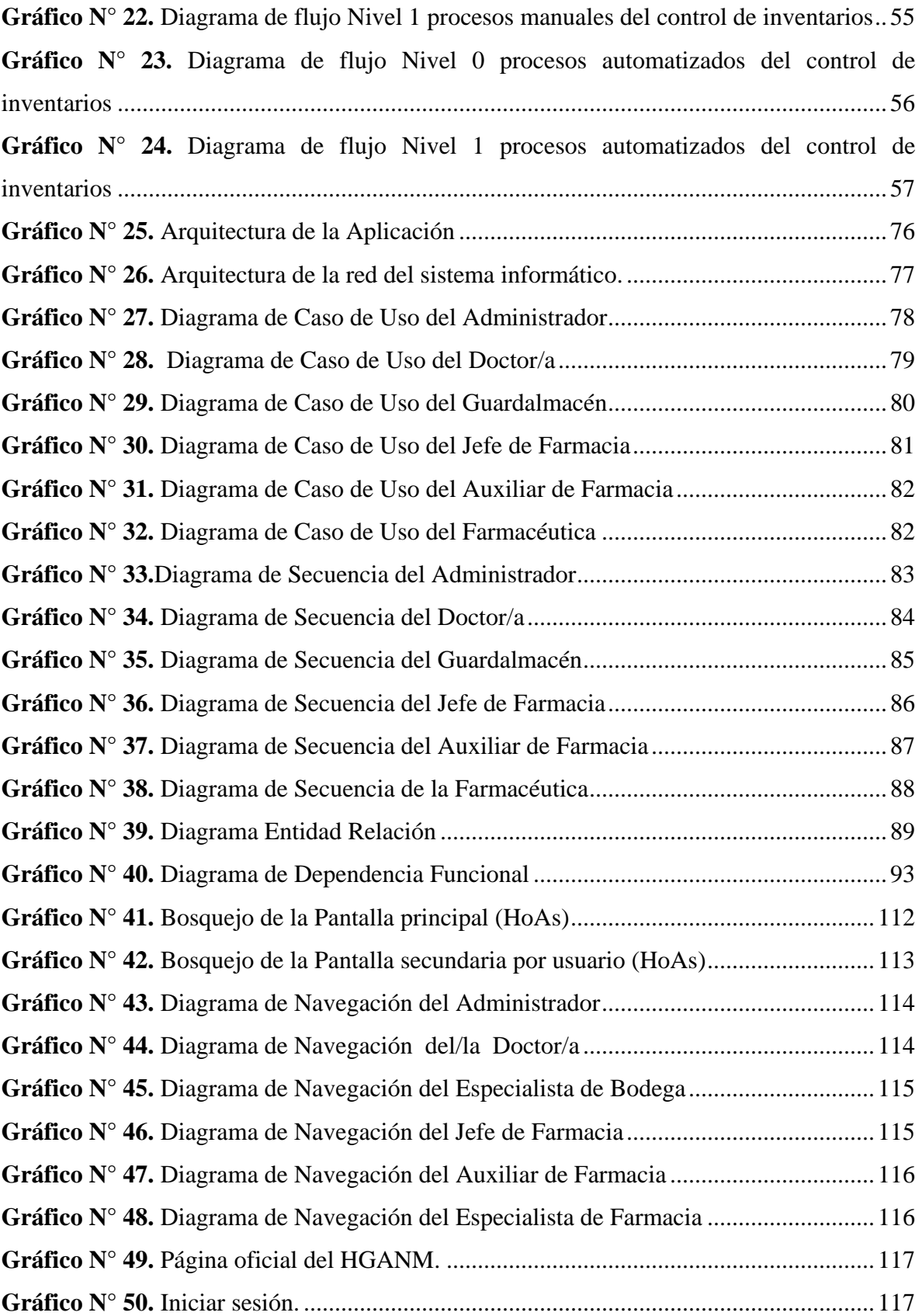

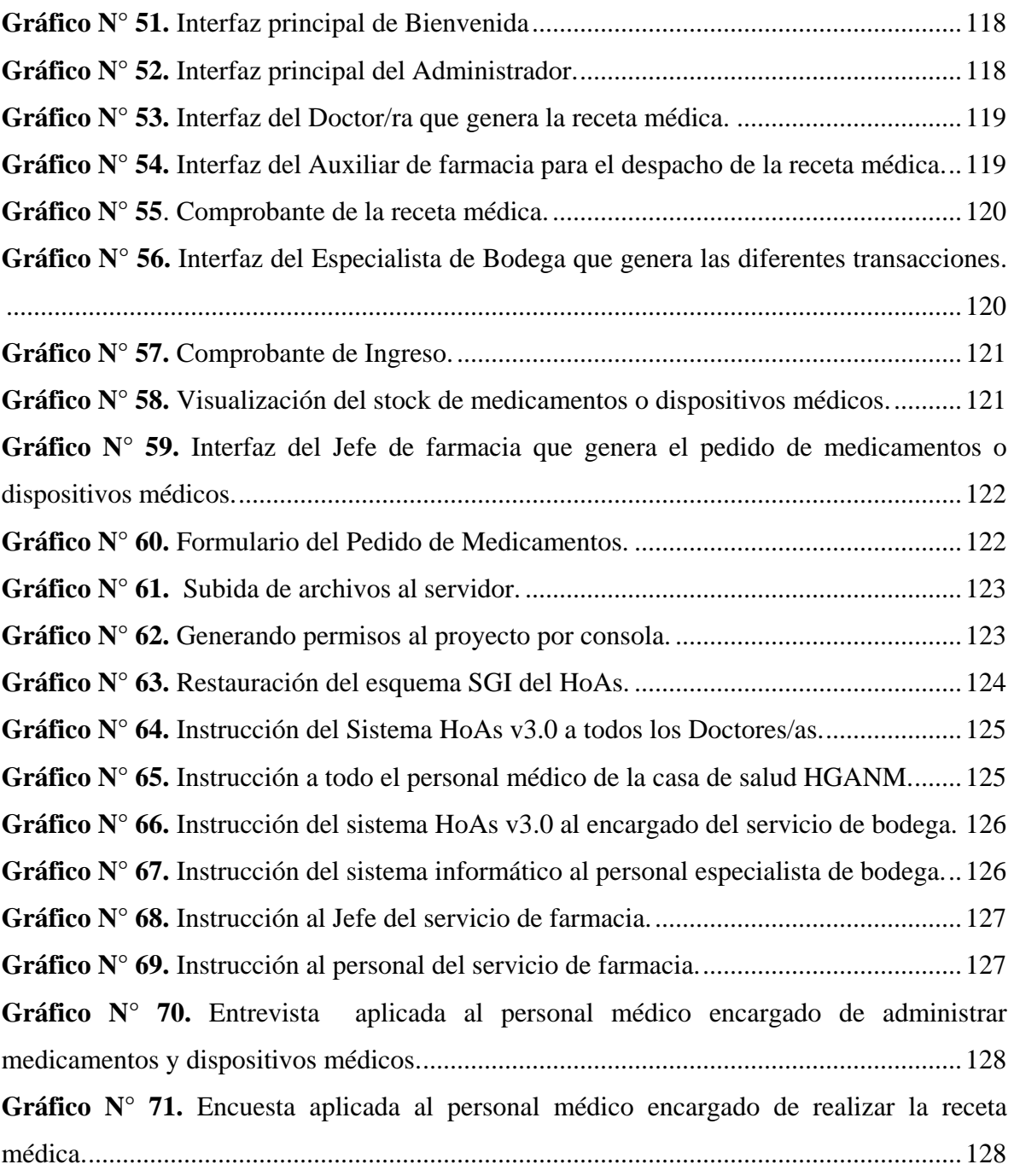

# <span id="page-13-0"></span>**ÍNDICE DE APÉNDICES**

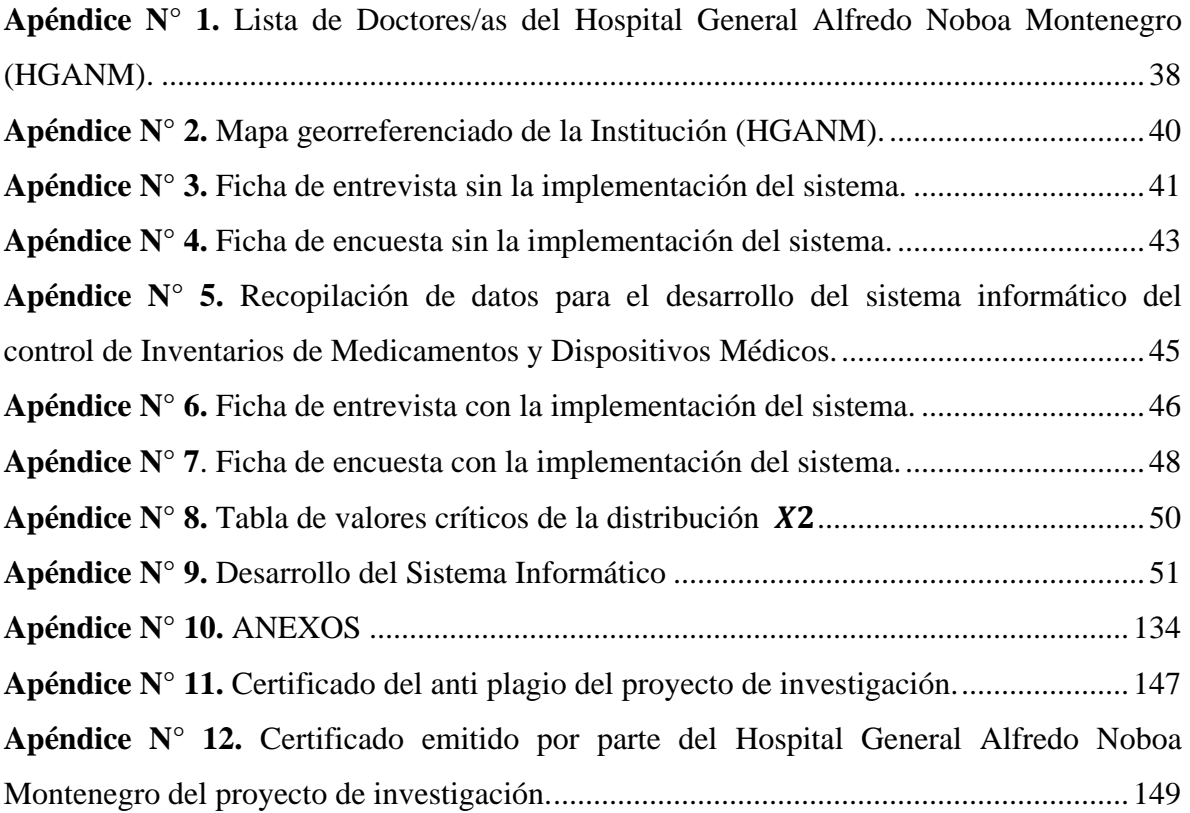

# <span id="page-14-0"></span>**GLOSARIO DE TÉRMINOS**

**Asíncrona:** Es el contexto de las comunicaciones, significa que el emisor emite un mensaje y puede seguir manipulando la página web mientras se ejecuta la solicitud.

**Ajax:** Es una técnica que permite a través de programas escritos en JavaScript, que un servidor y un navegador intercambien información en XML de forma asíncrona.

**Banner:** Gráfico que por lo general es rectangular que se inserta en una página web, puede tener un aspecto de carácter publicitario.

**Backup:** Hace referencia a una copia de seguridad que se realiza para prevenir una posible pérdida de información.

**Base de datos:** Conjunto de datos organizados a la cual se puede acceder, gestionar y actualizar de manera fácil.

**Bosquejo:** Representación simbólica o gráfica de la idea que se tiene sobre algo.

**CSS:** Lenguaje de hojas de estilo en cascada utilizado para dar formato, apariencia y presentación a una página Web (como tamaño de letra, color, espacios, tipo de letras, etc.).

**Diagrama:** Representación de relaciones existentes, a la resolución de un problema o a la demostración de una propuesta.

**Gestor de base de Datos:** Conjunto de programas no visibles que administran y gestionan la información que contiene la base de datos.

**HoAs:** Sistema de Atención Hospitalaria.

**JavaScript:** Es un lenguaje de programación muy conocido por ser interpretado por los navegadores de páginas web.

**Logo:** Es un identificativo de una empresa, institución, aplicación, entre otros.

**Metodología:** Secuencia de pasos que parten de la definición del problema y culminan con un programa que lo resuelve.

**Software Libre:** Es un programa informático libre que no dispone de licencia para su uso.

**Software Propietario:** Es un programa informático con derecho de propiedad.

**RAD:** Desarrollo Rápido de Aplicaciones metodología aplicada para el desarrollo de la aplicación web.

**XML:** Es un lenguaje de descripción de datos pensado esencialmente para el intercambio de datos entre aplicaciones, más que entre personas.

## <span id="page-16-0"></span>**RESUMEN EJECUTIVO**

El presente proyecto de investigación pretende determinar la incidencia de un sistema informático para el control de inventarios de medicamentos y dispositivos médicos del Hospital General Alfredo Noboa Montenegro, año 2018.

Para la obtención de datos se utilizó la encuesta, entrevista y observación como técnicas e instrumentos de investigación logrando establecer los procesos y requerimientos del servicio de farmacia y bodega, la cual permitió el procesamiento de datos como su desarrollo cumpliendo con los objetivos trazados en este proyecto de investigación.

La aplicación HoAs v3.0 se desarrolló bajo la metodología RAD (Desarrollo Rápido de Aplicaciones), mediante herramientas de Software Libre como son HTML, JavaScript PHP5, Ajax, Bootstrap, CSS y PostgreSQL.

Esta investigación se realizó dentro del contexto de las cuatro fases que comprende la metodología: Planificación de requerimientos, Diseño, Implementación y Pruebas, permitiendo determinar la Hipótesis planteada en este proyecto.

Hipótesis planteada: Con la implementación de un sistema informático mejorará el control de inventarios de medicamentos y dispositivos médicos en el Hospital General Alfredo Noboa Montenegro.

## <span id="page-17-0"></span>**ABSTRACT**

The present research project aims to determine the incidence of a computer system for the control of inventories of medicines and medical devices of the Alfredo Noboa Montenegro General Hospital, 2018.

To obtain data such as the survey, the interview and the observation of the techniques and instruments of the research, establishing the processes and requirements of the pharmacy and warehouse service, which allowed the processing of data such as development, complying with the objectives outlined in this research project.

The HoAs v3.0 application refers to the RAD (Rapid Application Development) methodology, using Free Software tools such as HTML child, PHP5 JavaScript, Ajax, Bootstrap, CSS and PostgreSQL.

This research was carried out within the context of the four phases comprising the Methodology: Requirements Planning, Design, Implementation and Testing, which allows to determine the hypothesis proposed in this project.

Hypothesis raised: With the implementation of a computer system to improve the control of inventories of medicines and medical devices in the General Hospital Alfredo Noboa Montenegro.

## <span id="page-18-0"></span>**INTRODUCCIÓN**

El servicio de farmacia del Hospital General Alfredo Noboa Montenegro se encarga de gestionar los medicamentos que adquiere este centro y que se administra a los pacientes, con el objetivo de que éstos dispongan de todo lo necesario en el momento de solicitarlo garantizando una buena atención y satisfaciendo las expectativas de los médicos y pacientes.

El personal encargado de este servicio son especialistas capacitados que resuelven cualquier consulta relacionada con los medicamentos y dispositivos médicos, elaboran informes técnicos de apoyo a la selección de medicamentos en el hospital.

Como se puede notar es muy importante el servicio que presta la farmacia es por eso que la presente investigación desarrollo una herramienta informática que mejore el control y registro de los medicamentos y dispositivos médicos, otorgando reportes de acuerdo a sus necesidades; la institución cuenta con un sistema que no cumple con las normas establecidos por el Ministerio de Salud Pública, ocasionando inconvenientes en los reportes sin ser confiable ni completa la información, dificultando la entrega de reportes solicitados por las diferentes dependencias.

La presente investigación tiene como propósito dar a conocer los análisis y resultados obtenidos en el estudio de la investigación previo a la obtención del Título Ingeniera en Sistemas Computacionales.

El funcionamiento del Sistema "HoAs v3.0" (Sistema de Atención Hospitalaria Versión 3), permite cumplir con la labor diaria que realiza cada uno de los médicos tratantes mejorando su desempeño laboral con esta herramienta informática.

## <span id="page-19-0"></span>**REVISIÓN DE LA LITERATURA**

El proyecto de investigación se realizó mediante el análisis de los procesos manuales que llevan los encargados de la Farmacia del control de inventarios de medicamentos y dispositivos médicos dentro del Hospital General Alfredo Noboa Montenegro; detectando la necesidad de un sistema informático que automatice cada uno de los procesos involucrados, ayudando a corregir el problema existente dentro del servicio de Farmacia y Bodega.

Por ende, el sistema informático se desarrolló bajo conceptos idóneos planteados en la investigación referente al sistema y herramientas utilizados dentro del servicio de farmacia y bodega, los cuales son descritos a continuación:

#### **SOFTWARE**

Por lo general, un sistema de software consiste en diversos programas independientes, archivos de configuración que se utilizan para ejecutar estos programas, un sistema de documentación que describe la estructura del sistema, la documentación para el usuario que explica cómo utilizar el sistema y sitios web que permitan a los usuarios descargar la información de productos recientes. (Sommerville, Ingeniería del Software, 2005, pp. 5-6)

Para la presente investigación se ha tomado en cuenta el respectivo concepto del software como base para el desarrollo del sistema informático.

#### **SOFTWARE LIBRE**

Hay autores que conservan el concepto de software libre para hacer referencia al significado de los programas de software libre (Pressman R. S., 2010), que mencionan así:

―El «software libre» es una cuestión de libertad, no de precio. Para comprender este concepto, debemos pensar en la acepción de libre como en «libertad de expresión» y no como en «barra libre de cerveza»" (Pressman R. S., 2010, p. 45).

―Con software libre nos referimos a la libertad de los usuarios para ejecutar, copiar, distribuir, estudiar, cambiar y mejorar el software. Nos referimos especialmente a cuatro clases de libertad para los usuarios de software:" (Pressman R. S., 2010, p. 45).

**Libertad 0:** la libertad para ejecutar el programa sea cual sea nuestro propósito.

**Libertad 1:** la libertad para estudiar el funcionamiento del programa y adaptarlo a tus necesidades —el acceso al código fuente es condición indispensable para esto. **Libertad 2:** la libertad para redistribuir copias y ayudar así a tu vecino.

**Libertad 3:** la libertad para mejorar el programa y luego publicarlo para el bien de toda la comunidad —el acceso al código fuente es condición indispensable para esto. (Pressman R. S., 2010, p. 45)

El proyecto de investigación para su desarrollo se sustenta bajó los siguientes lineamientos de software libre en base a las libertades que este decreta; ya que el Ec. Rafael Correa Delgado en su presidencia en el año 2008, estableció como política pública que "toda institución pública deben hacer uso obligatorio del software libre en sus sistemas y equipamientos informáticos, donde se consideró el Decreto Ejecutivo 1014 en la Administración Pública Central".

Se faculta la utilización del software propietario (no libre) en caso de no existir solución de software libre que supla las necesidades requeridas, o cuando esté en riesgo la seguridad nacional, o cuando el proyecto informático se encuentre en un punto de no retorno.

Siendo una entidad pública de salud del Ecuador, el Hospital General Alfredo Noboa Montenegro en la actualidad utiliza software libre en sus equipos informáticos para toda gestión procesada dentro del mismo.

#### **CLASIFICACIÓN DEL SOFTWARE**

Existen autores que manifiestan diferentes tipos de software de computadora el proyecto de investigación se ha basado en:

#### **Software de aplicación:**

Programas aislados que resuelven una necesidad específica de negocios. Las aplicaciones en esta área procesan datos comerciales o técnicos en una forma que facilita las operaciones de negocios o la toma de decisiones administrativas o técnicas. Además de las aplicaciones convencionales de procesamiento de datos, el software de aplicación se usa para controlar funciones de negocios en tiempo real (por ejemplo, procesamiento de transacciones en punto de venta, control de procesos de manufactura en tiempo real). (Pressman R. S., 2010, p. 6)

**Software de línea de productos:** es diseñado para proporcionar una capacidad específica para uso de muchos consumidores diferentes. El software de línea de productos se centra en algún mercado limitado y particular (por ejemplo, control del inventario de productos) o se dirige a mercados masivos de consumidores (procesamiento de textos, hojas de cálculo, gráficas por computadora, multimedios, entretenimiento, administración de base de datos y aplicaciones para finanzas personales o de negocios). (Pressman R. S., 2010, p. 7)

**Aplicaciones web:** En los primeros días de la Red Mundial (entre 1990 y 1995), los sitios web consistían en poco más que un conjunto de archivos de hipertexto vinculados que presentaban la información con el empleo de texto y gráficas limitadas. Al pasar el tiempo, el aumento de HTML por medio de herramientas de desarrollo (XML, Java) permitió a los ingenieros de la web brindar capacidad de cómputo junto con contenido de información. Habían nacido los sistemas y aplicaciones basados en la web6 (denominó a éstas en forma colectiva como webapps). En la actualidad, las webapps se han convertido en herramientas sofisticadas de cómputo que no sólo proporcionan funciones aisladas al usuario final, sino que también se han integrado con bases de datos corporativas y aplicaciones de negocios. (Pressman R. S., 2010, p. 9)

El proyecto de investigación se contempla en las Aplicaciones web "webapps" de la clasificación de software de computadora para el desarrollo del sistema informático.

Esta investigación se ha realizado en base a la "webapps (Aplicaciones web)", permitiendo obtener un sistema informático que corre en un navegador; ya sea de un equipo de cómputo o de un dispositivo móvil.

Para el desarrollo de la aplicación web se utilizaron diferentes tecnologías web: como lenguaje de programación HTML, CSS y JavaScript del lado del cliente, PHP del lado del servidor, como Gestor de Base de Datos PgAdminIII y PostgreSQL la versión 9.5, AJAX y Bootstrap como framework, que utilizados de forma correcta permitió obtener un aplicación eficiente y organizada, a continuación se describe cada uno de estas tecnologías aplicadas:

#### **HTML**

Lenguaje de Marcado para Hipertextos (HyperText Markup Language) es un elemento que permite construir y representar visualmente una página web, indica cómo va ordenado el contenido pero no su funcionalidad.

#### **CSS (Cascading Style Sheets)**

Algunos autores conceptualizan lo que es CSS (Cascading Style Sheets) como:

CSS es un lenguaje de hojas de estilos creado para controlar el aspecto o presentación de los documentos electrónicos definidos con HTML y XHTML. CSS es la mejor forma de separar los contenidos y su presentación y es imprescindible para crear páginas web complejas. (Pérez J. E., Introducción a CSS, 2008, p. 5).

#### **JAVASCRIPT**

Existe autores que describen a JavaScript como:

―JavaScript es un lenguaje de programación que se utiliza principalmente para crear páginas web dinámicas" (Pérez J. E., 2009, p. 5).

―Una página web dinámica es aquella que incorpora efectos como texto que aparece y desaparece, animaciones, acciones que se activan al pulsar botones y ventanas con mensajes de aviso al usuario" (Pérez J. E., 2009, p. 5).

#### **PHP**

PHP (Hypertext Preprocessor) es un lenguaje de programación interpretado que se utiliza para el desarrollo de páginas web de forma dinámica, ya que éste código se ejecuta al lado del servidor y se incrusta dentro del código HTML, además cabe destacar que es un lenguaje de código abierto, gratuito y multiplataforma.

#### **PgAdminIII**

Es una aplicación gráfica con licencia Open Source (código abierto), que permite la administración del gestor de bases de datos PostgreSQL de manera simple, ya que está escrita en C++ utilizando la librería gráfica multiplataforma wxWidgets, permitiendo usar en diferentes sistemas operativos Linux, FreeBSD, Solaris, Mac OS X y Windows.

#### **PostgreSQL**

Es un potente sistema de base de datos objeto-relacional de código abierto, ya que ofrece gran cantidad de opciones avanzadas, además es considerado como el motor de base de datos más avanzado en la actualidad.

#### **Ajax**

Ajax permite que un usuario de la aplicación web interactúe con ella sin la interrupción que implica volver a cargar la página web; la interacción del sitio web sucede rápidamente sólo con partes de la página de recarga y renovación.

Ajax se compone de las siguientes tecnologías:

- XHTML y CSS, permite presentar información.
- DOM (Document Object Model modelo de objetos de documento), visualiza e interactúa de forma dinámica la información presentada.
- El objeto XMLHttpRequest, manipula los datos de forma asíncrona con el servidor web.
- XML, HTML y XSLT intercambia y manipula datos.
- Se visualiza JavaScript para enlazar solicitudes e información de datos.

#### **Bootstrap**

Es un framework front end para crear páginas web. Un framework front-end es una herramienta que se integra en el proyecto web para conseguir que el desarrollo front-end (interfaz, animaciones, entre otros) sea más fácil, rápido y robusto, de manera que simplifique el trabajo a la hora de diseñar, ya que el framework bootstrap tiene una buena parte del trabajo realizado lo cual simplifica mucho la tarea del desarrollo.

#### **METODOLOGÍA**

La metodología utilizada para el desarrollo del sistema informático es el Desarrollo Rápido de Aplicaciones o RAD (acrónimo en inglés de rapid application development), ya que permite el desarrollo de aplicaciones webs de manera rápida con la involucración del usuario, en tiempos cortos de desarrollo entre 60 a 90 días es óptimo utilizar la cual hace uso de la herramienta CASE permitiendo acelerar el proceso de forma considerable, todo esto enmarcado en la Ingeniería de Software.

# <span id="page-25-0"></span>**MÉTODO**

La metodología es un proceso que nos ayuda a lograr el objetivo planteado en la investigación, a través de métodos, técnicas y procedimientos permitiendo obtener requerimientos del objeto de estudio.

Para el desarrollo de esta investigación se enfocó en la investigación mixta, la cual es la unión de la investigación cuantitativa como la investigación cualitativa que permitió la recolección y análisis de datos, realizando la interpretación correcta de los mismos para poder obtener una solución al problema encontrado dentro del objeto de estudio.

#### **Por las clases de medios para la obtención de datos se utilizó:**

- **Documental.-** Se sustentó en documentos, estudios realizados, libros, leyes e internet que permitió desarrollar el proyecto de investigación.
- **De campo.-** Se realizó en el lugar donde se encuentra el objeto de estudio para obtener información mediante entrevistas, encuestas y observaciones, permitiendo especificar así los requerimientos necesarios en el servicio de farmacia y bodega del Hospital General Alfredo Noboa Montenegro.

#### **Por el nivel de conocimientos que se adquieren se empleó:**

 **Descriptiva.-** Mediante esta investigación se analizó y señaló el objeto de estudio, especificando características y propiedades del proceso de control de medicamentos y dispositivos médicos del Hospital General Alfredo Noboa Montenegro.

#### **TÉCNICAS E INSTRUMENTOS PARA LA OBTENCIÓN DE DATOS**

Las técnicas aplicadas a continuación permitió la verificación del problema planteado en el proyecto de investigación:

 **Encuestas:** Este material fue enfocado a los Doctores/as de las siguientes áreas; consulta externa, hospitalización y emergencia del Hospital General Alfredo Noboa Montenegro, en la cual se utilizó un cuestionario planteado con una serie de preguntas cerradas para poder encontrar la necesidad y problemática que presentan dentro del objeto de estudio realizando el análisis e interpretación de los datos obtenidos. **(Ver Apéndice N° 3)**

- **Entrevista:** Se utilizó esta herramienta a los encargados de los servicios de farmacia y bodega con el fin de conocer el proceso de control de medicamentos y dispositivos médicos, a través de un dialogo del entrevistado y la entrevistadora donde se utilizó un cuestionario previamente planteado. **(Ver Apéndice N° 4)**
- **Observación:** Esta técnica se utilizó en la involucración directa con el objeto de estudio para su análisis, conociendo de manera selectiva los procesos que llevaban a cabo en el control del stock de los pedidos y recetas médicas de medicamentos y dispositivos médicos, para determinar los inconvenientes y poder dar solución en el desarrollo del proyecto de investigación.

#### **INSTRUMENTOS:**

En el proyecto de investigación se utilizó los siguientes instrumentos:

- $\checkmark$  Cuestionario de entrevista.
- $\checkmark$  Cuestionario de encuesta.
- $\checkmark$  Ficha de observación.

#### **UNIVERSO Y MUESTRA**

El proyecto de investigación se realizó en el Hospital General Alfredo Noboa Montenegro, ya que debido al tamaño del universo no se realiza ningún calculo estadístico para la muestra, por ende las encuestas se aplicó a toda la población que laboran los/as Doctores/as mismos que son los encargados de enviar los pedidos y recetas médicas de medicamentos y dispositivos médicos, y entrevistas al personal encargo del servicio de farmacia y bodega que suman un total de 68 tomados como población.

A continuación se detalla el universo con la cual se desarrolló la investigación:

<span id="page-27-0"></span>

| <b>INVOLUCRADOS</b>      | <b>POBLACIÓN</b> | <b>TÉCNICA</b> |  |
|--------------------------|------------------|----------------|--|
| Doctores/as              | 58               | Encuesta       |  |
| Jefe/a de Farmacia       |                  |                |  |
| Farmacéutica             |                  | Entrevista     |  |
| Auxiliares farmacéuticos |                  |                |  |
| Guardalmacén             |                  |                |  |
| Jefe de servicio         |                  |                |  |
| <b>TOTAL</b>             | 68               |                |  |

**Tabla** *1.Población o Universo tomado como objeto de investigación.*

**Fuente:** Investigación de Campo

**Elaborado por:** La investigadora (Llumiguano J).

#### **PROCESAMIENTO DE DATOS**

Para el procesamiento de datos se tomó los resultados obtenidos de las técnicas empleadas en la recopilación de información como del cuestionario de encuesta, cuestionario de entrevista y la observación, que fueron utilizados para evaluar y sintetizar, mediante figuras estadísticos para seguidamente hacer su análisis e interpretación respectivo a través de la herramienta del paquete Microsoft Office en donde se utilizó el Microsoft Word 2010 y Microsoft Excel 2010.

#### <span id="page-28-0"></span>**RESULTADOS**

**Resultados obtenidos de la entrevista realizada a los encargados del área de farmacia y bodega antes de implementar el sistema.**

Mediante la entrevista realizada a los encargados de los servicios de Farmacia y Bodega, se obtuvo información necesaria para poder identificar los requerimientos y características en el control de inventarios de medicamentos y dispositivos médicos de lo cual se pudo establecer los procesos y actividades que realiza el personal de Farmacia y Bodega del Hospital Alfredo Montenegro.

El guardalmacén se encarga de realizar el ingreso, egreso y despacho de medicamentos y dispositivos médicos, para lo cual en el ingreso verifica el código de medicamento, lote, proveedor, factura y orden de compra, ya que para el egreso realiza mediante un formulario de pedido descrito de forma manual que llega desde farmacia legalizado por el Jefe Superior que luego debe ser subido al sistema Olympo medicamento por medicamento la cual es molesto y refleja inconsistencia de datos, donde finalmente procede al despacho de los medicamentos y dispositivos médicos, mismas que generan los reportes e informes contables de los ingresos, egresos y stock de medicamentos y dispositivos médicos, ya sea mensual, anual o cuando lo requiera, adaptando lo del sistema Olympo a lo que pide las autoridades, por lo cual deben ser copiados a una hoja de LibreOffice Calc donde digitalizan además el encabezado y al pie nombres de los responsables para ser impresos.

El auxiliar de farmacia es el encargado de realizar el egreso y despacho de medicamentos o dispositivos médicos, a través de una receta médica o solicitud de requerimiento de dispositivos médicos autorizado por el líder a cargo que llega desde los diferentes servicios como hospitalización, consulta externa y emergencia, la cual tiene que ser subido al sistema Olympo medicamento por medicamento mismo que genera inconsistencia de datos descuadrando el stock de productos en las perchas, donde luego debe archivar el comprobante de egreso junto con la receta médica por fechas la cual es

muy tedioso, además visualizan el stock por medicamento ya que favorecería poder ver el stock total.

El Jefe/a del servicio de farmacia es el encargado/a de realizar controles mensuales de medicamentos y dispositivos médicos generando reportes de los inventarios de ingresos, egresos y stock adaptando a lo que piden las autoridades mismos que deben ser digitalizados en el LibreOffice Calc, ya que el sistema Olympo no permite acoplar a los requerimientos solicitados, donde en muchas ocasiones no coinciden con los inventarios que realiza el responsable de farmacia y el encargado de suministrar los medicamentos y dispositivos médicos del servicio de bodega, provocando malestar en los encargados del servicio de farmacia ya que tienen que realizar el reconteo de medicamentos comparando cada una de las recetas médicas o formularios con los comprobantes de egresos de los mismos hasta identificar el error para poder hacer un proceso de devolución, la cual es un trabajo muy tedioso demandando mayor esfuerzo y tiempo para esta actividad.

La farmacéutica se encarga de verificar en el servicio de Hospitalización si existen medicamentos sobrantes, realizando un registro manual para llevar el control de los mismos que luego son devueltos en el servicio de farmacia.

Con esta información se obtuvieron los requerimientos y atributos que ayudaron a desarrollar el sistema informático, identificando las necesidades de sus usuarios que permita realizar los pedidos, ingresos y egresos de manera fácil y automatizada, ayudando así a generar los reportes de acuerdo a los requerimientos de la institución.

#### **Resultados de las encuestas realizadas antes de la implementación del sistema.**

A continuación, se presenta los análisis de los resultados obtenidos en las encuestas realizadas a los doctores del Hospital General Alfredo Noboa Montenegro con la finalidad de conocer sí el desarrollo del sistema es posible y aceptable dentro de los diferentes servicios como Consulta Externa, Hospitalización, Medicina Interna, Emergencia, entre otros.

#### **PREGUNTA N° 1**

#### <span id="page-30-0"></span>**¿En la actualidad como realiza el pedido de medicamentos y dispositivos médicos?**

| <b>OPCIONES</b> |    | <b>FRECUENCIA PORCENTAJE</b> |
|-----------------|----|------------------------------|
| <b>Manual</b>   | 58 | 100\%                        |
| Automatizada    |    | 0%                           |
| Total           | 58 | 100%                         |

*Tabla 2. Realización de pedidos de medicamentos y dispositivos médicos.*

**Fuente:** Investigación de campo

**Elaborado por:** La investigadora (Llumiguano J).

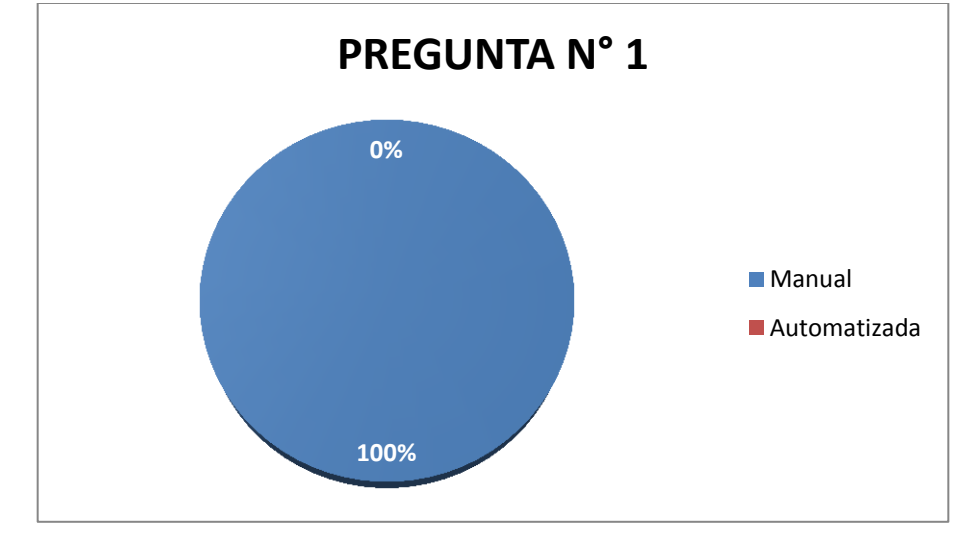

<span id="page-30-1"></span>*Gráfico N° 1. Realización de pedidos de medicamentos y dispositivos médicos*

**Fuente:** Investigación de Campo **Elaborado por:** La investigadora (Llumiguano J).

**Interpretación:** El resultado refleja que la totalidad de los Doctores/as encuestados realiza de forma manual el pedido de medicamentos y dispositivos médicos, es decir no utilizan ninguna aplicación informática.

#### **¿Qué tiempo emplea al realizar el pedido de medicamentos y dispositivos médicos?**

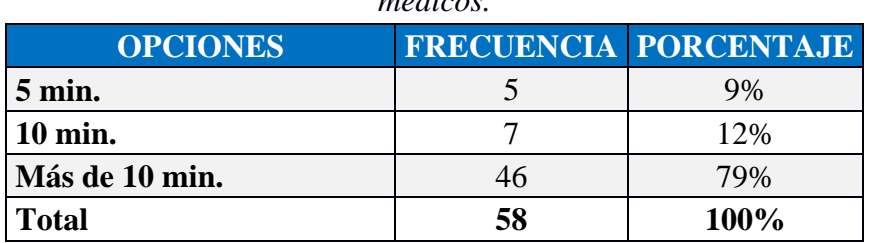

<span id="page-31-0"></span>**Tabla** *3***.** T*iempo empleado en realizar los pedidos de medicamentos y dispositivos médicos.*

**Fuente:** Investigación de Campo

**Elaborado por:** La investigadora (Llumiguano J).

<span id="page-31-1"></span>*Gráfico N° 2.* T*iempo empleado en realizar los pedidos de medicamentos y dispositivos médicos.*

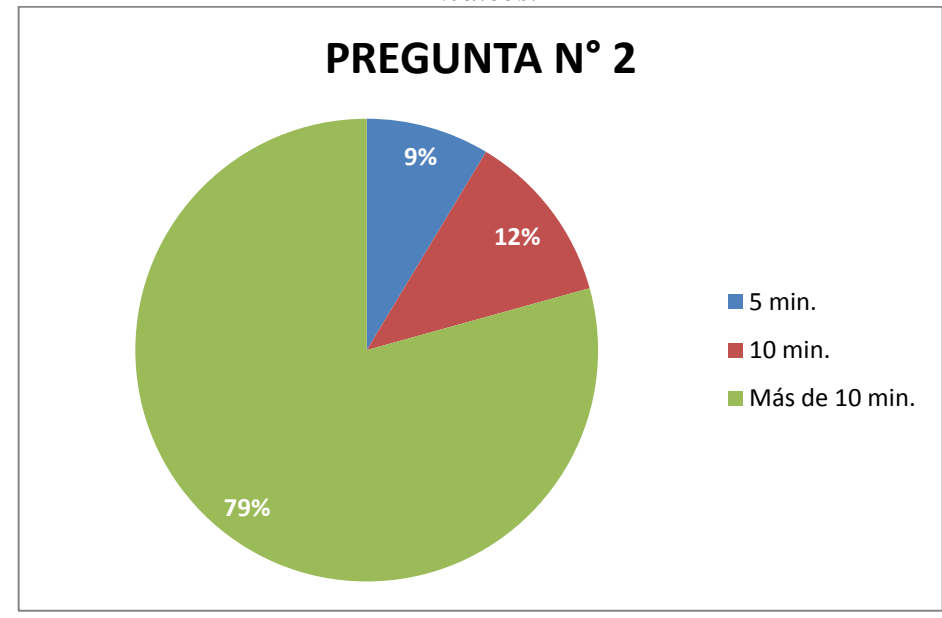

**Fuente:** Investigación de Campo **Elaborado por:** La investigadora (Llumiguano J).

**Interpretación:** Como se puede observar 8 de cada 10 médicos se demoran más de 10 minutos para realizar los pedidos de medicamentos y dispositivos médicos en su consultorio que es un tiempo considerablemente alto.

#### **¿Cómo realiza las recetas médicas luego de haber diagnosticado al paciente?**

| <b>OPCIONES</b> |    | <b>FRECUENCIA PORCENTAJE</b> |
|-----------------|----|------------------------------|
| <b>Manual</b>   | 58 | 100%                         |
| Automatizada    |    | $0\%$                        |
| <b>Total</b>    | 58 | $100\%$                      |

<span id="page-32-0"></span>**Tabla** *4***.** *Formas de realizar las recetas médica una vez diagnosticado al paciente.*

**Fuente:** Investigación de Campo

**Elaborado por:** La investigadora (Llumiguano J).

<span id="page-32-1"></span>*Gráfico N° 3. Formas de realizar las recetas médica una vez diagnosticado al paciente.*

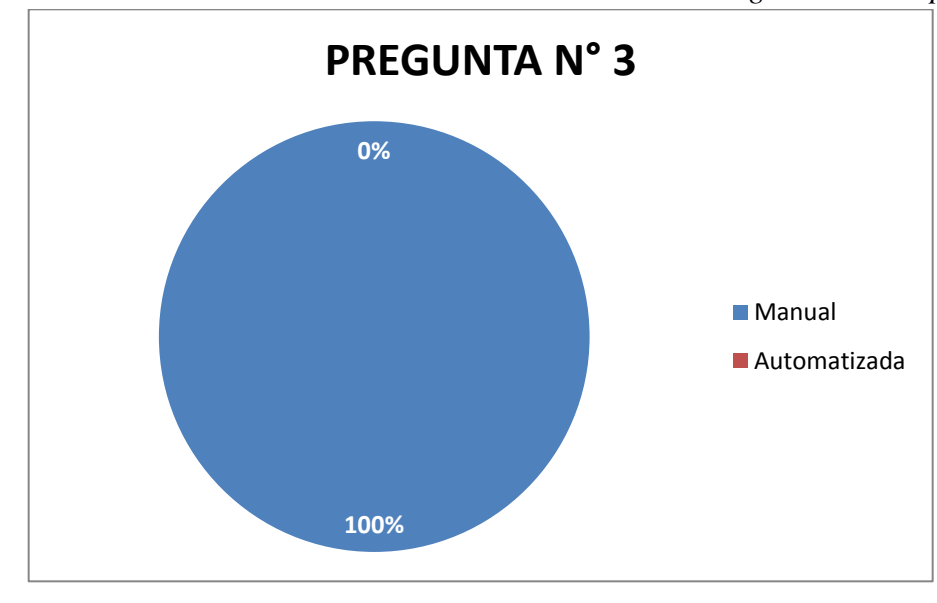

**Fuente:** Investigación de Campo **Elaborado por:** La investigadora (Llumiguano J).

**Interpretación:** Los cincuenta y ocho Doctores/as encuestados manifiestan, que las recetas médicas lo realizan de forma manual, ya que no disponen de una aplicación informática para ello.

#### <span id="page-33-0"></span>**¿Qué tiempo emplea realizando las recetas médicas?**

| <b>OPCIONES</b>  |    | <b>FRECUENCIA PORCENTAJE</b> |
|------------------|----|------------------------------|
| $5 \text{ min.}$ |    | 16%                          |
| 10 min.          | 13 | 22%                          |
| Más de 10 min.   | 36 | 62%                          |
| <b>Total</b>     | 58 | 100%                         |

**Tabla** *5***.** *Tiempo que emplean realizando las recetas médicas.*

**Fuente:** Investigación de Campo

**Elaborado por:** La investigadora (Llumiguano J).

<span id="page-33-1"></span>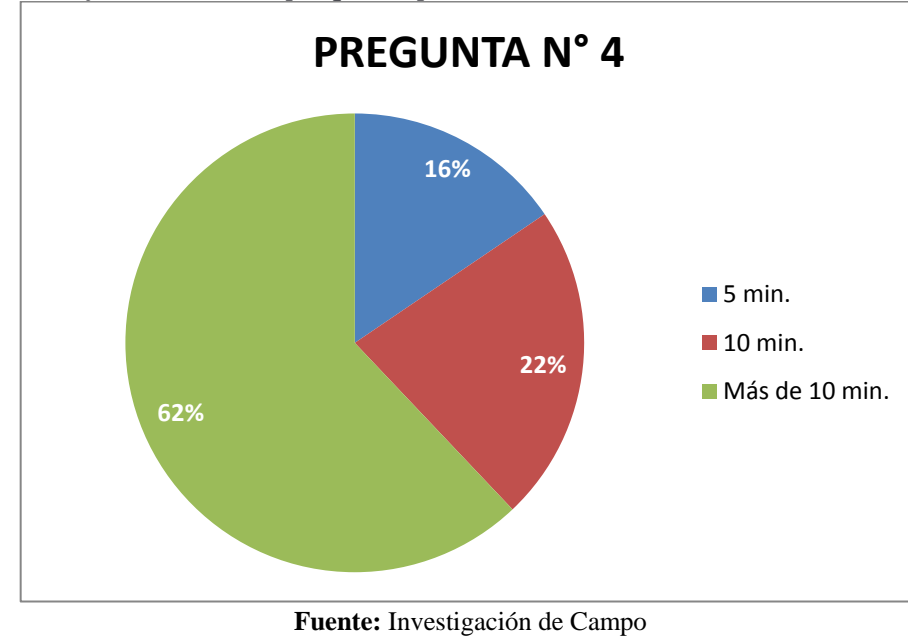

*Gráfico N° 4. Tiempo que emplean realizando las recetas médicas.*

**Elaborado por:** La investigadora (Llumiguano J).

**Interpretación:** Se observa que 6 de cada 10 Doctores/as encuestados emplean más de diez minutos para realizar las recetas médicas de forma manual, tiempo que se considera demasiado alto teniendo en cuenta que atienden un alto número de pacientes al día.

**¿Le gustaría que se automatice los procesos de recetas médicas y dispositivos médicos?**

<span id="page-34-0"></span>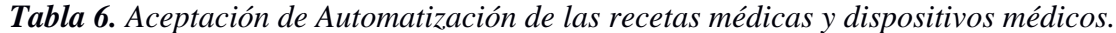

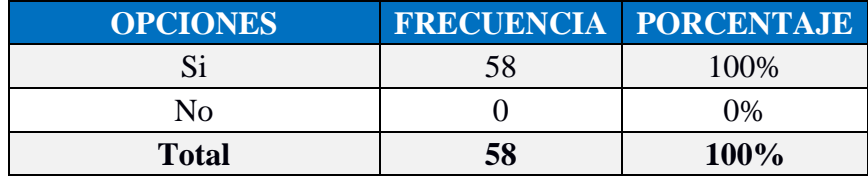

**Fuente:** Investigación de Campo

**Elaborado por:** La investigadora (Llumiguano J).

<span id="page-34-1"></span>*Gráfico N° 5. Aceptación de automatización de las recetas médicas y dispositivos médicos se automaticen.*

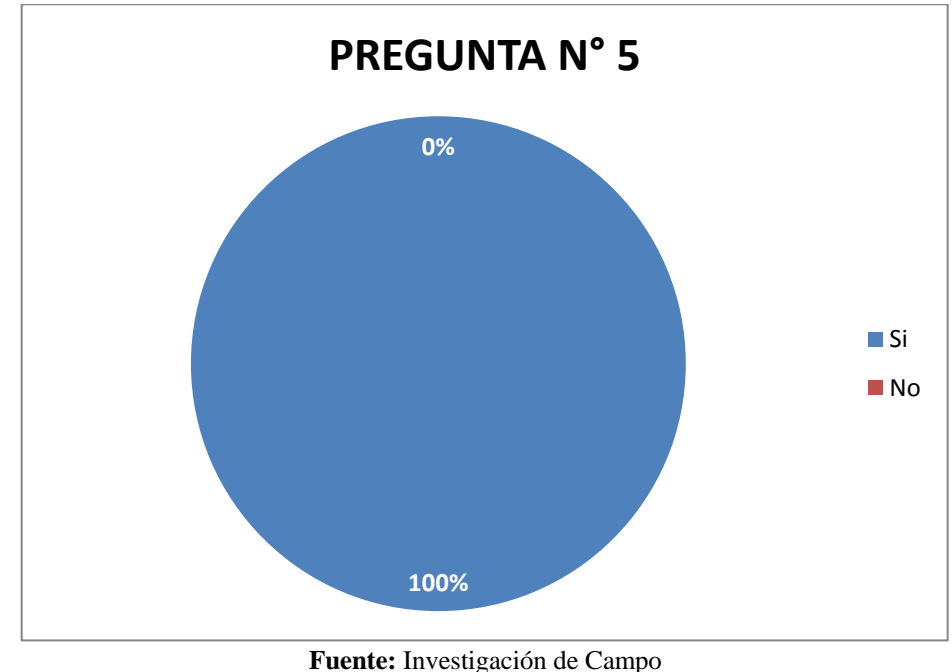

**Elaborado por:** La investigadora (Llumiguano J).

**Interpretación:** Del resultado obtenido todos los Doctores/as considera que se debe automatizar los procesos de elaboración de recetas y dispositivos médicos.

**¿Cómo cree usted que será la atención al paciente y a los diferentes servicios con el sistema informático implementado?**

<span id="page-35-0"></span>**Tabla** *7***.** *Satisfacción de la atención a pacientes y servicios con el sistema implementado.*

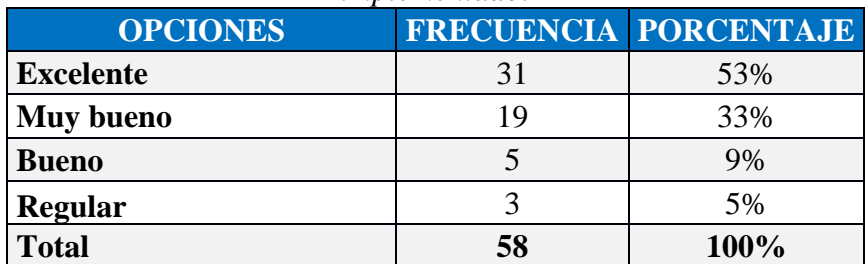

**Fuente:** Investigación de Campo

**Elaborado por:** La investigadora (Llumiguano J).

<span id="page-35-1"></span>*Gráfico N° 6. Satisfacción de la atención a pacientes y servicios con el sistema implementado.*

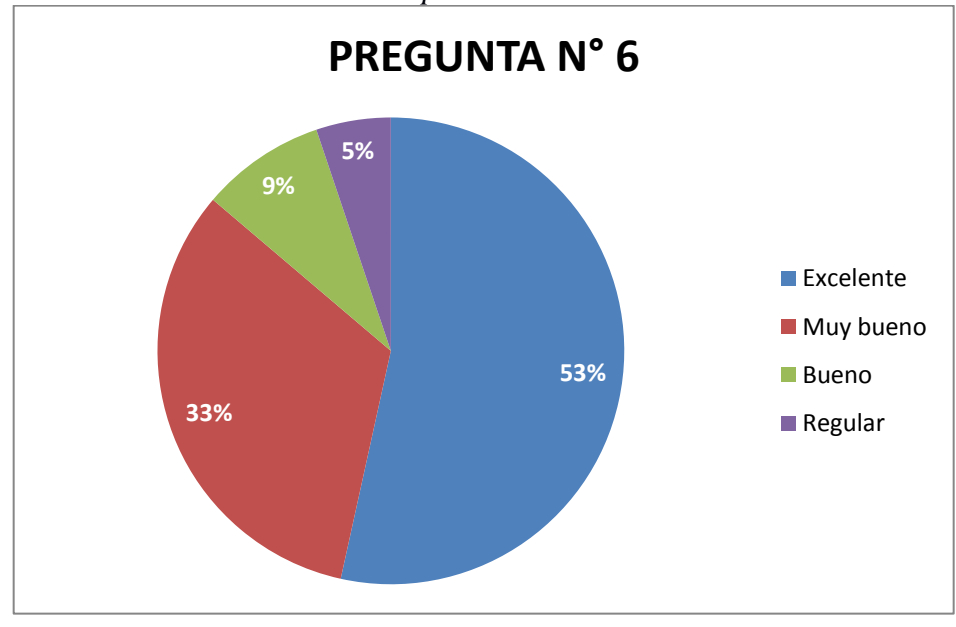

**Fuente:** Investigación de Campo **Elaborado por:** La investigadora (Llumiguano J).

**Interpretación:** En relación al mejoramiento del servicio cinco de cada 10 encuestados consideran que sería excelente, tres muy bueno, uno bueno y uno regular, por lo que es inminente la automatización de estos procesos.
**¿Con la implementación del sistema informático cree usted que podrá visualizar el stock real de los medicamentos y dispositivos médicos?**

| <b>OPCIONES</b> |    | <b>FRECUENCIA PORCENTAJE</b> |
|-----------------|----|------------------------------|
| Si              | 58 | 100%                         |
| N <sub>0</sub>  |    | $0\%$                        |
| <b>Total</b>    | 58 | 100%                         |

*Tabla 8. Visualizar el stock real de medicamentos y dispositivos médicos.*

**Fuente:** Investigación de Campo

**Elaborado por:** La investigadora (Llumiguano J).

*Gráfico N° 7. Visualización el stock real de medicamentos y dispositivos médicos.*

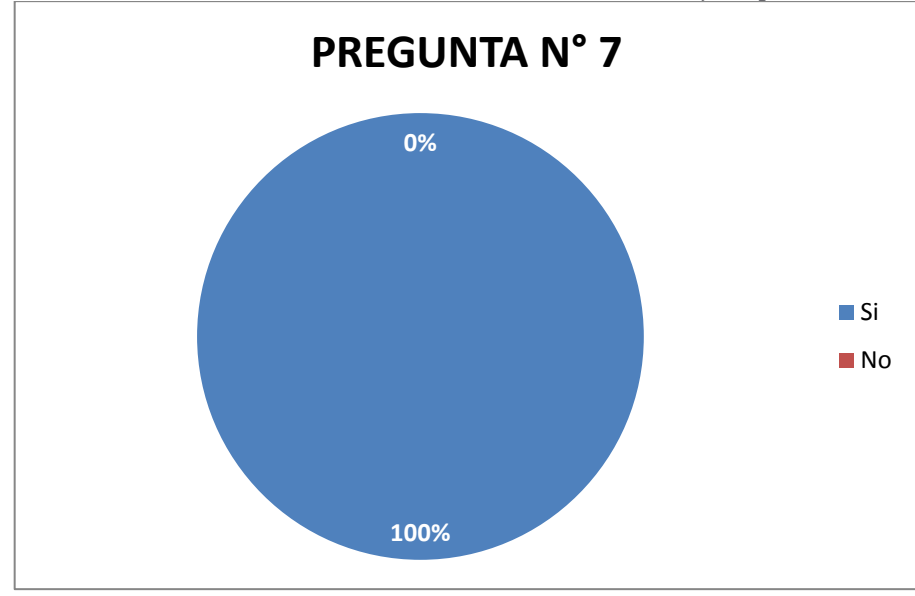

**Fuente:** Investigación de Campo **Elaborado por:** La investigadora (Llumiguano J).

**Interpretación:** Con la implementación de un sistema informático, la totalidad de los Doctores/as encuestados consideran que si podrán visualizar el stock real de los medicamentos y dispositivos médicos; y permitiría conocer la cantidad de existencias de los mismos.

# **¿Qué beneficio obtendría usted con la implementación del sistema informático?**

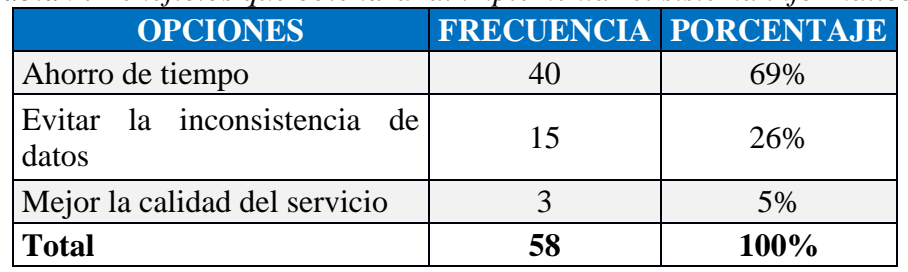

*Tabla 9. Beneficios que obtendrá al implementar el sistema informático.*

**Fuente:** Investigación de Campo

**Elaborado por:** La investigadora (Llumiguano J).

**69% 26% 5% PREGUNTA N° 8** Ahorro de tiempo Evitar la inconsistencia de datos Mejor la calidad del servicio

*Gráfico N° 8. Beneficios que obtendrá al implementar el sistema informático.*

**Fuente:** Investigación de Campo **Elaborado por:** La investigadora (Llumiguano J).

**Interpretación:** En relación a los beneficios del sistema informática consideran siete de cada 10 médicos que se ahorrará tiempo, dos de cada diez opinan que se evitará inconsistencias en el stock de medicamentos y dispositivos médicos.

**¿Estaría dispuesto a utilizar el sistema automatizado para él envió de pedidos y recetas médicas?**

*Tabla 10. Disposición a utilizar el sistema informático para enviar los pedidos y recetas médicas.*

| meaicas.        |    |                              |  |  |
|-----------------|----|------------------------------|--|--|
| <b>OPCIONES</b> |    | <b>FRECUENCIA PORCENTAJE</b> |  |  |
| Si              | 58 | 100%                         |  |  |
| N <sub>0</sub>  |    | $0\%$                        |  |  |
| <b>Total</b>    | 58 | <b>100%</b>                  |  |  |

**Fuente:** Investigación de Campo

**Elaborado por:** La investigadora (Llumiguano J).

*Gráfico N° 9. Disposición a utilizar el sistema informático para enviar los pedidos y recetas médicas.*

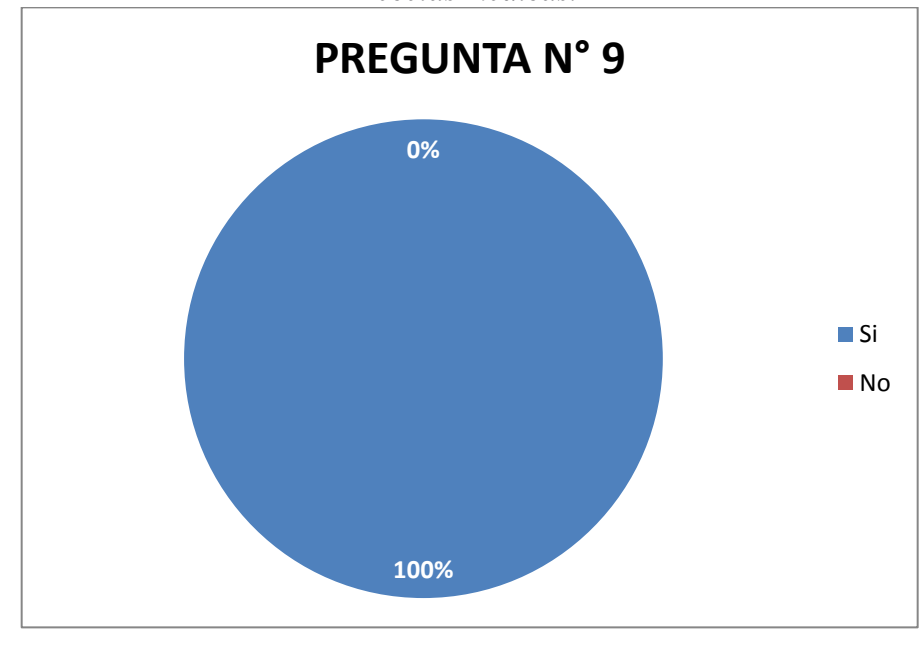

**Fuente:** Investigación de campo **Elaborado por:** La investigadora (Llumiguano J).

**Interpretación:** Los resultados muestran claramente que la totalidad del personal médico encuestados están dispuestos a utilizar el sistema informático para él envió de pedidos y recetas médicas, ya que se ha demostrado la necesidad que tiene el Hospital respecto a la automatización de estos procesos.

# **Resultados de las encuestas realizadas luego de la implementación del sistema.**

A continuación, se presenta los análisis de los resultados obtenidos en las encuestas realizadas a los Doctores/as del Hospital General Alfredo Noboa Montenegro con la finalidad de conocer sí el sistema "HoAs v3.0" es confiable y aceptable dentro de los diferentes servicios: Consulta Externa, Hospitalización, Medicina Interna, y Emergencia.

# **PREGUNTA N° 1**

**¿Cómo califica usted la interfaz del sistema "HoAs v3.0" para realizar el pedido, receta de medicamentos y dispositivos médicos?**

| <b>Tabla 11.</b> Valoración a la interjaz del Sistema HOAS V5.0. |    |                       |
|------------------------------------------------------------------|----|-----------------------|
| <b>OPCIONES</b>                                                  |    | FRECUENCIA PORCENTAJE |
| <b>Excelente</b>                                                 | 39 | 67%                   |
| <b>Muy bueno</b>                                                 |    | 16%                   |
| <b>Bueno</b>                                                     |    | 14%                   |
| <b>Regular</b>                                                   | 2  | 3%                    |
| <b>Total</b>                                                     | 58 | 100%                  |
|                                                                  |    |                       |

*Tabla 11. Valoración a la Interfaz del Sistema HoAs v3.0.*

**Fuente:** Investigación de Campo

**Elaborado por:** La investigadora (Llumiguano J).

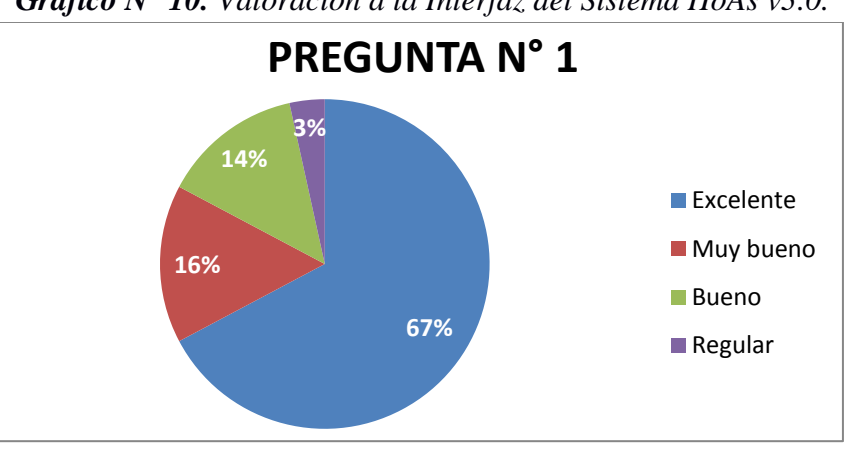

*Gráfico N° 10. Valoración a la Interfaz del Sistema HoAs v3.0.*

**Fuente:** Investigación de Campo **Elaborado por:** La investigadora (Llumiguano J).

**Interpretación:** Como se puede observar 7 de cada 10 médicos califican como excelente a la interfaz del HoAs, para realizar pedidos y recetas médicas y 2 opinan que es muy bueno.

**¿Qué tiempo emplea para realizar el pedido de medicamentos y dispositivos médicos a través del Sistema HoAs v3.0?**

**Tabla** *12***.** T*iempo empleado en realizar los pedidos de medicamentos y dispositivos médicos a través del sistema HoAs..*

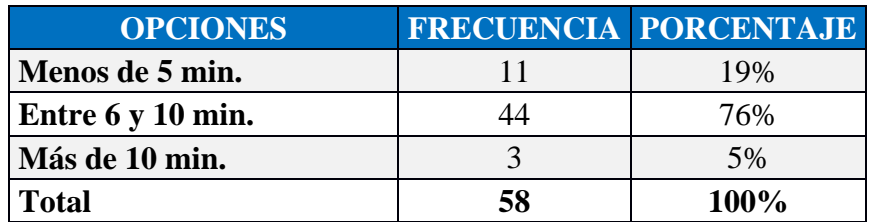

**Fuente:** Investigación de Campo **Elaborado por:** La investigadora (Llumiguano J).

*Gráfico N° 11.* T*iempo empleado en realizar los pedidos de medicamentos y dispositivos médicos a través del sistema HoAs.*

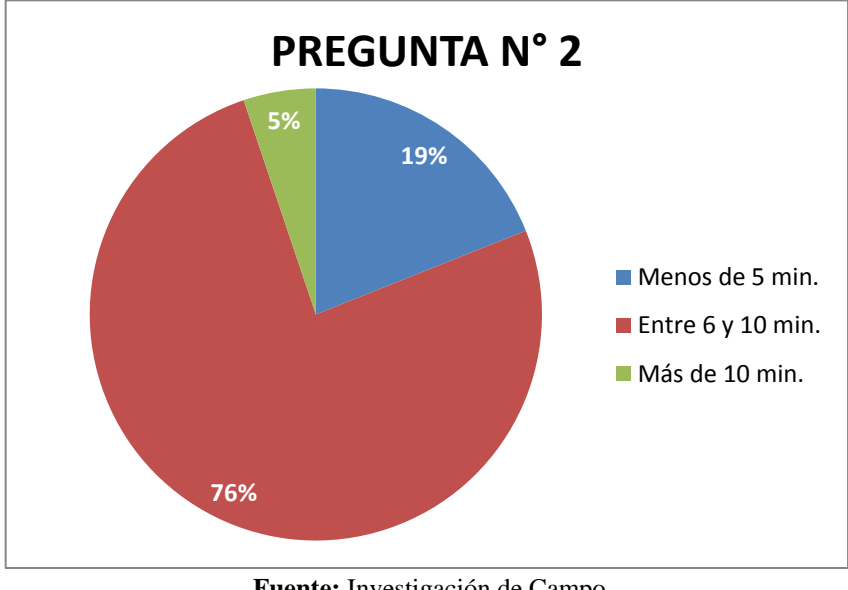

**Fuente:** Investigación de Campo **Elaborado por:** La investigadora (Llumiguano J).

**Interpretación:** Como se puede observar 8 de cada 10 encuestados al realizar los pedidos de medicamentos y dispositivos médicos emplean entre 6 y 10 minutos, la cual permite mejorar el registro y laborar sin problemas.

**¿Es importante la utilización del sistema "HoAs v3.0" para el control de inventarios de medicamentos y dispositivos médicos?**

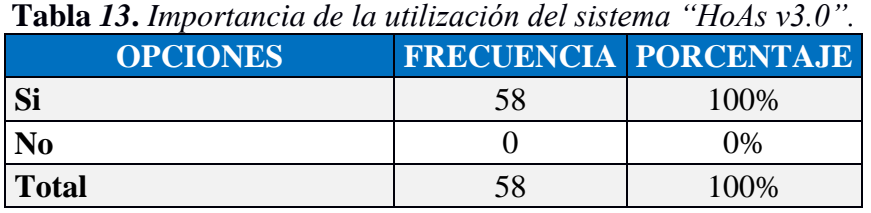

**Fuente:** Investigación de Campo **Elaborado por:** La investigadora (Llumiguano J).

**Fuente:** Investigación de Campo **100% 0% PREGUNTA N° 3 ■Si** No

*Gráfico N° 12. Importancia de la utilización del sistema "HoAs v3.0".*

**Elaborado por:** La investigadora (Llumiguano J).

**Interpretación:** La totalidad del personal médico encuestado menciona que es muy importante la utilización del sistema para poder llevar un control de inventarios de medicamentos y dispositivos médicos.

**¿Qué tiempo emplea para realizar una receta médica mediante el sistema "HoAs v3.0"?**

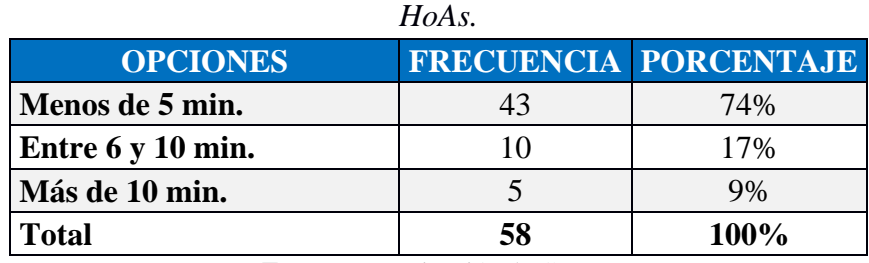

**Tabla** *14***.** *Tiempo que emplean realizando las recetas médicas mediante el sistema* 

**Fuente:** Investigación de Campo

**Elaborado por:** La investigadora (Llumiguano J).

*Gráfico N° 13. Tiempo que emplean realizando las recetas médicas mediante el sistema HoAs.*

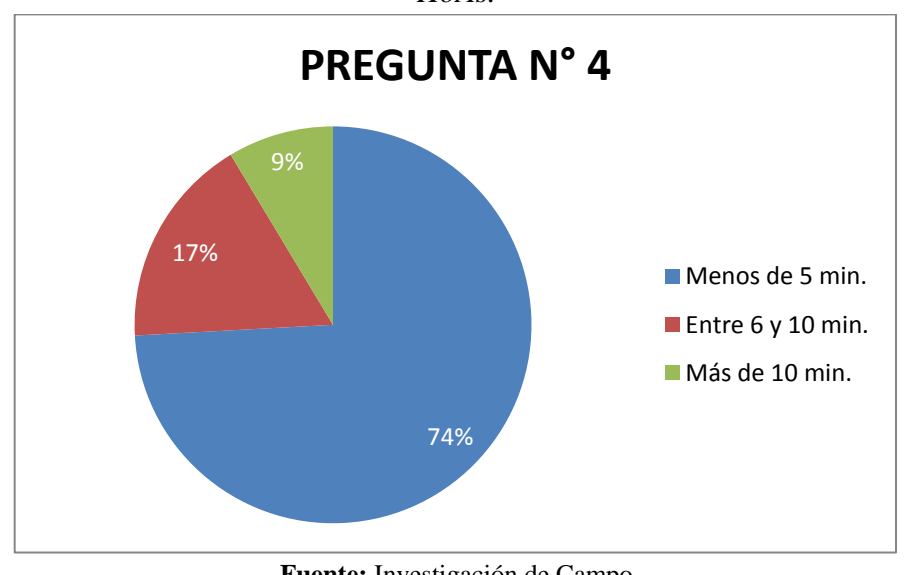

**Fuente:** Investigación de Campo **Elaborado por:** La investigadora (Llumiguano J).

**Interpretación:** El resultado refleja que 7 de cada 10 Doctores/as encuestados manifiestan emplear menos de cinco minutos realizando las recetas médicas con el sistema HoAs v3.0, tiempo que se considera muy bueno permitiendo atender un gran número de pacientes al día.

# **¿Con la implementación del sistema informático se agilizo la entrega de medicamentos y dispositivos médicos?**

**Tabla** *15***.** *Agilización de la entrega de medicamentos y dispositivos médicos con el sistema informático.*

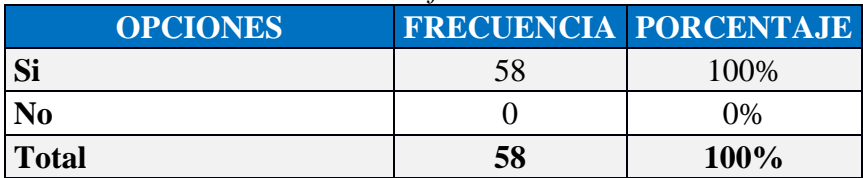

**Fuente:** Investigación de Campo

**Elaborado por:** La investigadora (Llumiguano J).

*Gráfico N° 14. Agilización de la entrega de medicamentos y dispositivos médicos con el sistema informático.*

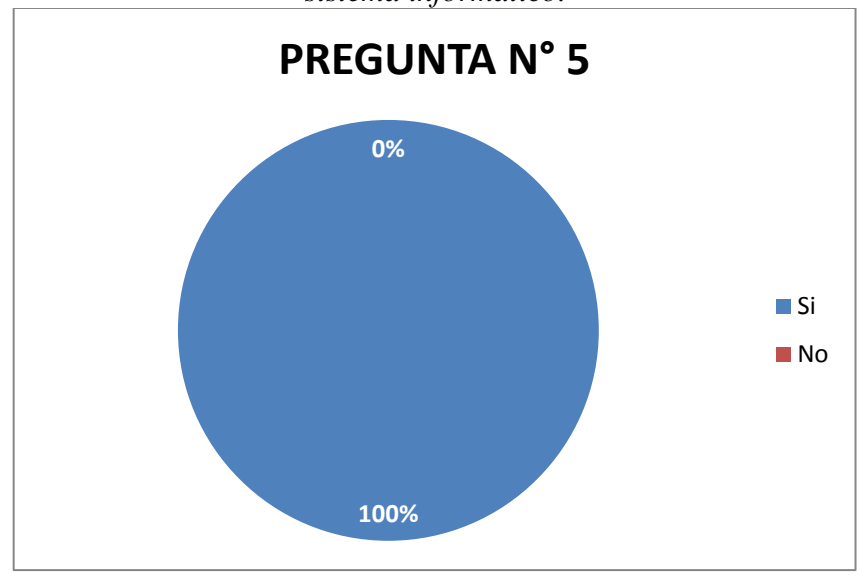

**Fuente:** Investigación de Campo **Elaborado por:** La investigadora (Llumiguano J).

**Interpretación:** Del resultado obtenido todos los Doctores/as manifiesta que el sistema implementado permitió la agilización de la entrega de medicamentos y dispositivos médicos a los pacientes, debido a que el sistema genera información veraz.

**¿Cómo calificaría la atención a los pacientes con la ejecución del sistema "HoAs v3.0"?**

| <b>OPCIONES</b>  |    | <b>FRECUENCIA PORCENTAJE</b> |
|------------------|----|------------------------------|
| <b>Excelente</b> |    | 71%                          |
| <b>Muy bueno</b> |    | 19%                          |
| <b>Bueno</b>     |    | 10%                          |
| Regular          |    | $0\%$                        |
| <b>Total</b>     | 58 | 100%                         |

**Tabla** *16***.** *Calificación a la atención de los pacientes con el sistema HoAs.*

**Fuente:** Investigación de Campo **Elaborado por:** La investigadora (Llumiguano J).

*Gráfico N° 15. Calificación a la atención de los pacientes con el sistema HoAs.*

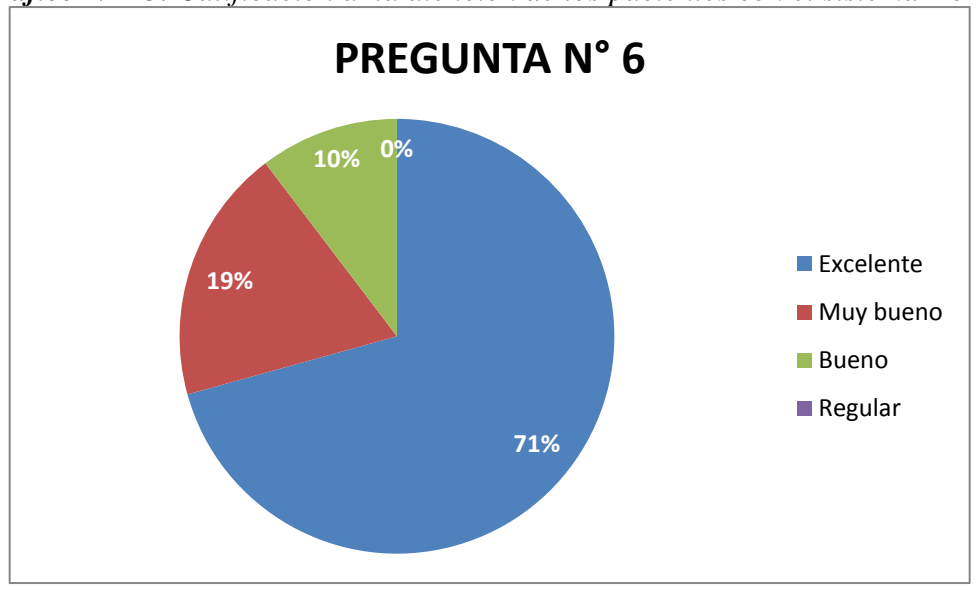

**Fuente:** Investigación de Campo **Elaborado por:** La investigadora (Llumiguano J).

**Interpretación:** En relación al mejoramiento del servicio siete de cada 10 encuestados consideran excelente, 2 opinan que es muy bueno, y 1 bueno, por lo cual resulta satisfactorio la implementación del sistema informático.

**¿La aplicación permite visualizar el stock real de los medicamentos y dispositivos médicos para la elaboración de pedidos y recetas médicas?**

*Tabla 17. Visualización del stock real de medicamentos y dispositivos médicos para la elaboración de pedidos y recetas médicas.*

| <b>OPCIONES</b> |    | FRECUENCIA PORCENTAJE |
|-----------------|----|-----------------------|
| Si              | 58 | 100%                  |
| N <sub>0</sub>  |    | 0%                    |
| <b>Total</b>    | 58 | 100%                  |
| $\sim$          | .  |                       |

**Fuente:** Investigación de Campo

**Elaborado por:** La investigadora (Llumiguano J).

*Gráfico N° 16. Visualización del stock real de medicamentos y dispositivos médicos para la elaboración de pedidos y recetas médicas.*

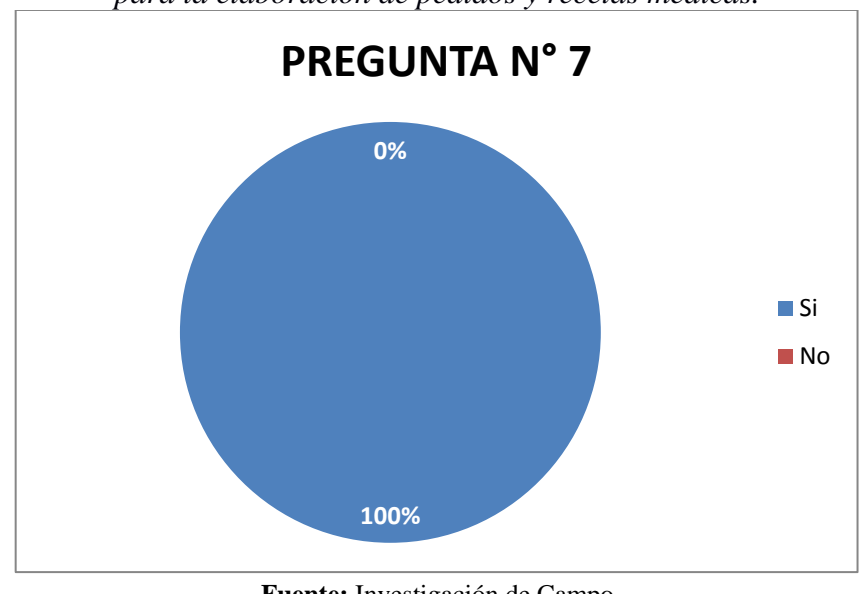

**Fuente:** Investigación de Campo **Elaborado por:** La investigadora (Llumiguano J).

**Interpretación:** El resultado refleja que la totalidad de los Doctores/as encuestados manifiestan que si pueden visualizar el stock real de los medicamentos y dispositivos médicos; permitiendo conocer la cantidad real de la existencia de los mismos.

**¿Cuál es su grado de satisfacción con él envió de rectas y pedidos digitales al servicio de farmacia?**

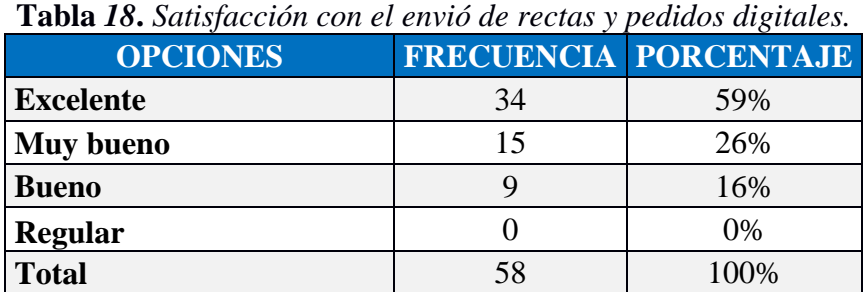

**Fuente:** Investigación de Campo **Elaborado por:** La investigadora (Llumiguano J).

**59% 26% 16% 0% PREGUNTA N° 8 Excelente Muy bueno Bueno** Regular

*Gráfico N° 17. Satisfacción con el envió de rectas y pedidos digitales.*

**Fuente:** Investigación de Campo **Elaborado por:** La investigadora (Llumiguano J).

**Interpretación:** Como se puede observar 5 de cada 10 Doctores/as encuestados opinan que es excelente el servicio que presta el sistema HoAs v3.0 y 3 que es muy bueno, lo que facilita el envión de pedidos de recetas a la farmacia.

# **¿Tuvo dificultad con la navegación del sistema "HoAs V3.0"?**

**Tabla** *19***.** *Dificultad de navegación con el sistema HoAs.*

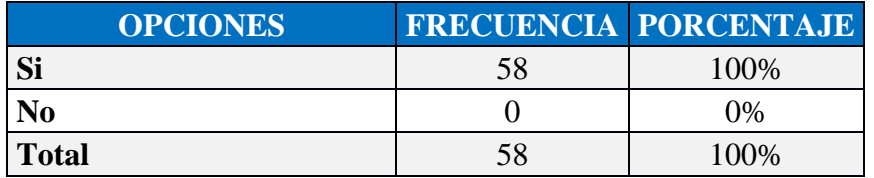

**Fuente:** Investigación de Campo **Elaborado por:** La investigadora (Llumiguano J).

*Gráfico N° 18. Dificultad de navegación con el sistema HoAs.*

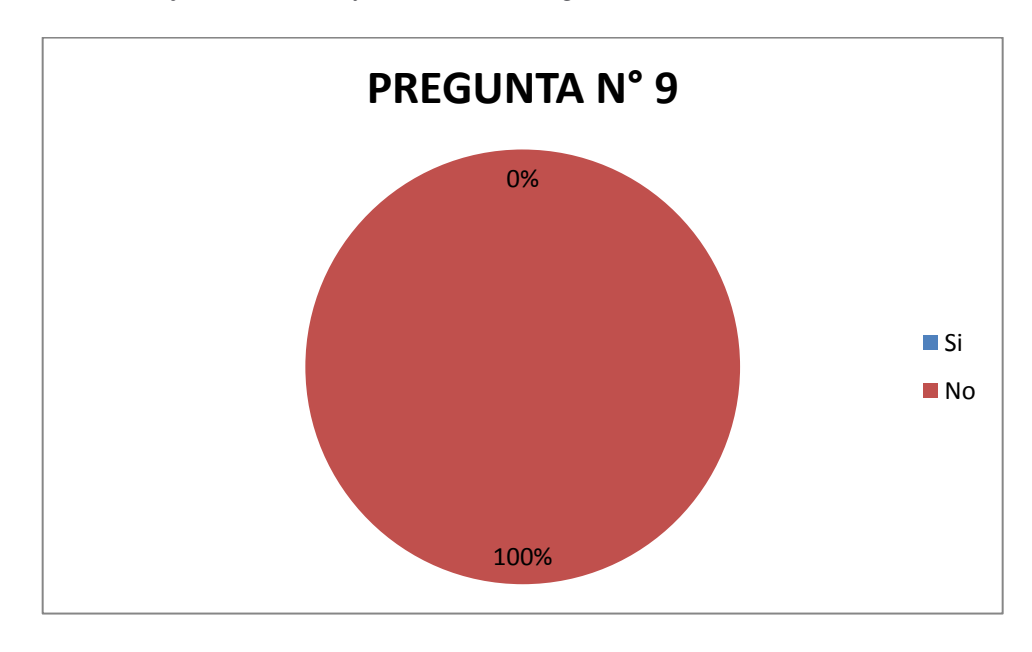

**Fuente:** Investigación de Campo **Elaborado por:** La investigadora (Llumiguano J).

**Interpretación:** La totalidad de los Doctores/as manifiesta no tener dificultad con la navegación del sistema HoAs, ya que es muy amigable dentro del ámbito laboral en el cual se desempeñan.

# **CÁLCULO DEL CHI CUADRADO**

**Hipótesis Nula:** Con la implementación de un sistema informático no mejorará el control de inventarios de medicamentos y dispositivos médicos en el Hospital General Alfredo Noboa Montenegro.

**Hipótesis Alternativa:** Con la implementación de un sistema informático mejorará el control de inventarios de medicamentos y dispositivos médicos en el Hospital General Alfredo Noboa Montenegro.

| <b>Tabla 20.</b> Calculo de Frecuencias Observadas |                 |                               |            |                 |                                      |     |           |                |                |                |           |                |              |
|----------------------------------------------------|-----------------|-------------------------------|------------|-----------------|--------------------------------------|-----|-----------|----------------|----------------|----------------|-----------|----------------|--------------|
| <b>FRECUENCIAS OBSERVADAS</b>                      |                 |                               |            |                 |                                      |     |           |                |                |                |           |                |              |
| <b>Preguntas</b>                                   |                 | P <sub>2</sub><br><b>P4</b>   |            |                 | <b>P5</b>                            |     | P7        |                | P <sub>9</sub> |                |           |                |              |
| Categoría                                          | $\leq 5$<br>min | Entre 6 y<br>$10 \text{ min}$ | >10<br>min | $\leq 5$<br>min | Entre 6 y $ >10$<br>$10 \text{ min}$ | min | <b>SI</b> | NO             | <b>SI</b>      | N <sub>O</sub> | <b>SI</b> | N <sub>O</sub> | <b>Total</b> |
| Sin "HoAs v3.0"                                    |                 |                               | 46         | 9               | 13                                   | 36  | 58        | $\Omega$       | 58             | $\Omega$       | 58        | $\overline{0}$ | 290          |
| Con HoAs v3.0"                                     |                 | 44                            | 3          | 43              | 10                                   |     | 58        | $\overline{0}$ | 58             | $\overline{0}$ | 58        | $\theta$       | 290          |
| <b>Total</b>                                       | 16              | 51                            | 49         | 52              | 23                                   | 41  | 116       | $\overline{0}$ | 116            | 0              | 116       | $\theta$       | 580          |

**Tabla** *20. Cálculo de Frecuencias Observadas*

**Fuente:** Investigación de Campo

**Elaborado por:** La investigadora (Llumiguano J).

Luego de haber realizado los cálculos de las frecuencias observadas, pasamos a calcular las frecuencias esperadas a través de la siguiente fórmula:

**Tabla** *21. Cálculo de Frecuencias Esperadas* **FRECUENCIAS ESPERADAS Preguntas P2 P4 P5 P7 P9 Total Categoría < 5 min Entre 6 y 10 min > 10 min < 5 min Entre 6 y 10 min**  $> 10$  $\begin{bmatrix} 10 \\ \text{min} \end{bmatrix}$  SI | NO | SI | NO Sin ―HoAs v3.0‖ 8 25.5 24.5 26 11.5 20.5 58 0 58 0 58 0 290 Con HoAs v3.0" | 8 | 25.5 | 24.5 | 26 | 11.5 | 20.5 | 58 | 0 | 58 | 0 | 58 | 0 | 290 **Total** 16 51 49 52 23 41 116 0 116 0 116 0 580

**Fe=Tf\*Tc/St (Tf:** Total fila, **Tc:** Total columna, **St:** Suma total**).**

**Fuente:** Investigación de Campo

**Elaborado por:** La investigadora (Llumiguano J).

Una vez terminado los cálculos de las frecuencias esperadas, seguidamente se procede a realizar el cálculo del Chi Cuadrado con los resultados obtenidos, mediante la siguiente fórmula:

$$
(fo - fe)2
$$
  
fe , donde  

$$
X2 = \Sigma
$$

# *: Frecuencia observada*

# *: Frecuencia esperada*

# *: Chi Cuadrado*

### *Tabla 22.Cálculo del Chi Cuadrado*

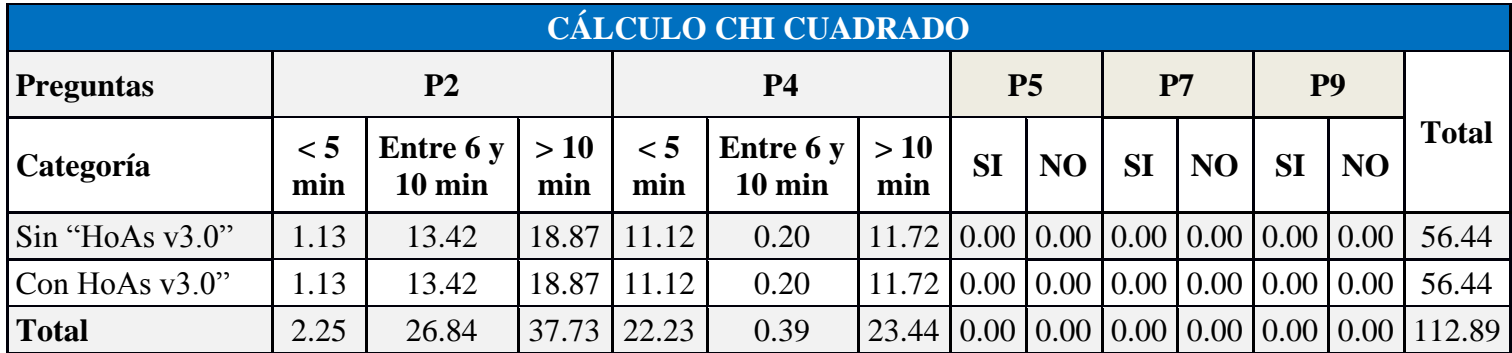

**Fuente:** Investigación de Campo

**Elaborado por:** La investigadora (Llumiguano J).

Luego se procede a calcular el grado de libertad que hay, a través de la fórmula siguiente:

**gl= (f-1) \* (c-1)**  *(gl: Grados de libertad, f: Fila, c: Columnas)*

 $gl = (2-1) * (12-1)$ 

 $gl = (1) * (11)$ 

 $gl = 11$ 

**Nivel de significancia:** En esta investigación se trabajó con un nivel de significancia del 5% que es igual a 0,05.

**p = 1 – Nivel de Significancia** *(p: proporción, Valor numérico que resume todos los datos de una población completa)*

 $p = 1 - 0.05$ 

 $p = 0.95$ 

Resultados obtenidos del Chi Cuadrado  $X^2$ :

#### $X^2$  Calculado = 112,89  $X^2$ **Crítico = 19,675**

 $X^2$  Calculado >  $X^2$  Crítico, entonces se procede a rechazar la hipótesis nula y se aprueba la hipótesis alternativa. **(Apéndice N° 8)**

Lo que significa que a través del sistema "HoAs v3.0", mejorará el control de inventarios de medicamentos y dispositivos médicos en el Hospital General Alfredo Noboa Montenegro.

# **DISCUSIÓN**

Al realizar el análisis completo de la investigación ejecutada de los procesos del control de inventarios de medicamentos y dispositivos médicos en el Hospital General Alfredo Noboa Montenegro, se logró determinar los requerimientos necesarios para solventar la problemática identificada dentro del objeto de estudio, para lo cual se utilizó la investigación mixta donde incluye tanto la investigación cuantitativa como la investigación cualitativa permitiendo la recolección y análisis de los datos, a través de técnicas e instrumentos como la entrevista, encuesta y observación.

Para el desarrollo de la automatización del sistema se utilizó la Ingeniería de Software, en la cual se aplicó la Metodología de "Desarrollo Rápido de Aplicaciones (RAD)" trabajando conjuntamente con el usuario logrando así identificar los requerimientos necesarios optimizando tiempo en el desarrollo de la aplicación.

Se manejaron herramientas de software libre como: HTML, JavaScript PHP5, Ajax, Bootstrap, CSS y PostgreSQL, que facilitaron el desarrollo y la reducción del presupuesto.

Para la comprobación de la hipótesis se aplicó el Chi Cuadrado, en donde se obtuvo como resultado **112,89** la cual supera al Chi Cuadrado Crítico que es igual a **19,675**, llegando aprobar la hipótesis alternativa, la cual determina que a través del sistema ―HoAs v3.0‖, mejorará el control de inventarios de medicamentos y dispositivos médicos en el Hospital General Alfredo Noboa Montenegro.

El 100% de los Doctores/as que utilizaron el sistema "HoAs v3.0" manifiestan estar satisfechos con los servicios que ofrece esta aplicación, ya que les permite elaborar la receta médica de acuerdo al stock de medicamentos y dispositivos médicos actualizados con los que cuenta la farmacia de la institución.

Además se logró optimizar los procesos en tiempo y recursos de manera eficiente y eficaz ayudando en el Control de Inventarios de ingresos y egresos de medicamentos y dispositivos médicos del Hospital General Alfredo Noboa Montenegro.

# **REFERENCIAS BIBLIOGRÁFICAS**

- Bernal, C. A. (2010). *Metología de la investigación.* Colombia: ISBN: 987-958-699- 128-5. Obtenido de https://www.google.com.ec/url?sa=t&rct=j&q=&esrc=s&source=web&cd=2&ve d=0ahUKEwjPgaiCqqLVAhVB5SYKHUBMDQIQFgglMAE&url=http%3A%2 F%2Fbiblioteca.uccvirtual.edu.ni%2Findex.php%3Foption%3Dcom\_docman%2 6task%3Ddoc\_download%26gid%3D245%26Itemid%3D1&usg=AFQjCNGGk Hgm
- Castillo, E. J. (31 de Agosto de 2014). *michelletorres.mx*. Obtenido de michelletorres.mx: http://michelletorres.mx/lenguajes-de-programacion-del-ladoservidor/
- Comesaña, J. L. (2012). Lenguajes de Marcas. *Desarrollo de Aplicaciones Web*, 22.
- EcuRed. (2016). *EcuRed Conocimiento con todos y para todos*. Obtenido de EcuRed Conocimiento con todos y para todos:

https://www.ecured.cu/Sistema\_Gestor\_de\_Base\_de\_Datos

- GUZMAN, L. A. (02 de abril de 2016). *LGE System.*Tutoriales. Obtenido de Gestores de Bases de datos: Características, ventajas y desventajas: http://ventajasydesvantajasdebasesdedatos.blogspot.com/
- Pérez, J. E. (2006-2017). *Introducción a JavaScript.* LibrosWeb.es. Obtenido de http://librosweb.es/libro/javascript/
- Pérez, J. E. (2008). *Introducción a CSS.* LibrosWeb.es. Obtenido de http://librosweb.es/libro/css/
- Pressman, R. S. (2010). *Ingeniería del Software (Un enfoque práctico)* (7th ed.). México: McGRAW-HILL INTERAMERICANA EDITORES, S.A. DE C.V.
- Sommerville, I. (2005). *Ingeniería del Software* (7th ed.). Madrid: Pearson Educación, S.A.
- Aumaille, B. (2002). *J2EE Desarrollo de Aplicaciones web.* España: ENI.
- Correa Delgado, R. (2008). *Constitución de la República del Ecuador.* Quito: Nacional.
- Del Pozo Barrezueta, H. (2016). *Código orgánico de la economía social de los Conocimientos, Creatividad e Innovación.* Quito: Nacional.
- ISO 27001. (2005). *El portal de ISO 27001 en Español*. Obtenido de http://www.iso27000.es/
- Ministerio de Salud Pública. (2011). *Reglamento para gestión de suministrode Medicamentos y Control.* Quito: Registro Oficial 496.
- NACIONAL, C. (2006). *Ley Orgánica de Salud.* Suplemento del Registro Oficial 423, 22-XII-2006.
- Salud.gob.ec. (2018). *Instructivo para el Uso de la Receta Médica*. Obtenido de https://www.salud.gob.ec/wp-content/uploads/2017/03/A.M-000-1124- INSTRUCTIVO-PARA-EL-USO-DE-LA-RECETA-MEDICA.pdf
- Tabares, M. S. (2011). *Gestion de proyectos - Estimación del Esfuerzo*. Obtenido de Es.slideshare.net: https://es.slideshare.net/mstabare/gestion-de-proyectosestimacin-del-esfuerzo

# **APÉNDICES**

**Apéndice N° 1.** Lista de Doctores/as del Hospital General Alfredo Noboa Montenegro (HGANM)**.**

| $N^{o}$        | <b>CÉDULA</b> | <b>APELLIDOS Y NOMBRES</b>            |
|----------------|---------------|---------------------------------------|
| $\mathbf{1}$   | 0502621972    | PACHECO TORO SANTIAGO ISMAEL          |
| $\overline{2}$ | 0201617487    | ABEDRABBO LOMBEYDA FARID SANTIAGO     |
| $\mathfrak{Z}$ | 0104164538    | ABRIL CABRERA CLAUDIA YESSENIA        |
| $\overline{4}$ | 0200565380    | ABRIL VILLAFUERTE PEDRO AMADO         |
| 5              | 0201875481    | ARMAS NÁJERA JOHANA ELIZABETH         |
| 6              | 1709244659    | ARREGUI CARVAJAL ANDREA PAMELA        |
| $\overline{7}$ | 0201521820    | BARRAGÁN PÉREZ ALICIA DEL CARMEN      |
| 8              | 0603117383    | BERRONES PAGUAY ROSA DEL PILAR        |
| 9              | 0201985843    | BORJA GUZMÁN MARÍA EUGENIA            |
| 10             | 0200463040    | CÁCERES SALTOS GERMAN FERNANDO        |
| 11             | 0201712833    | CAMACHO CASTILLO KATERIN PAOLA        |
| 12             | 0302311105    | CAMAS ACERO LUIS GUILLERMO            |
| 13             | 1803457694    | CARRASCO RUANO CESAR ROGELIO          |
| 14             | 0201866852    | CARRERA MONTERO GEYLA YOMAR           |
| 15             | 0201773777    | CHACHA CHACHA FREDDY ALSIVAR          |
| 16             | 0201758778    | CHIMBO ORDOÑEZ JOHANNA GABRIELA       |
| 17             | 1718152240    | CUEVA LOAIZA JEANINA VANESSA          |
| 18             | 0201828035    | DOMÍNGUEZ FREIRE MARÍA FERNANDA       |
| 19             | 1705877635    | FREIRE VENEGAS ROSA ELVIRA            |
| 20             | 0201666567    | <b>GAIBOR CARRASCO WUALTER RAFAEL</b> |
| 21             | 1704395977    | GANCINO MILLINGALLI MILTON OLIVO      |
| 22             | 0919615740    | GARCÍA BERNAL PATRICIA MARIANELA      |
| 23             | 1803765450    | <b>GORDON ZAMORA EDWIN JAVIER</b>     |
| 24             | 0603341793    | <b>GUAMA BONILLA LUCIA NATALY</b>     |
| 25             | 1103802805    | ORDONEZ VIVANCO KARLA DEL CISNE       |
| 26             | 0201452141    | GUZMÁN LÓPEZ KATHERINE NATALIE        |
| $27\,$         | 0959947516    | HERNÁNDEZ FERNÁNDEZ FERNANDO          |
| 28             | 1756305668    | <b>JACQUES PASCAL</b>                 |
| 29             | 0201634680    | JARRÍN SÁNCHEZ CHARITO SILVANA        |
| 30             | 1803212826    | LASCANO GALLEGOS JUAN JOSÉ            |
| 31             | 0702784026    | LEÓN GRIJALVA JHON BYRON              |
| 32             | 1804269577    | LLANGA MUZO MÓNICA CRISTINA           |
| 33             | 0201618055    | MARTÍNEZ VERDEZOTO TANIA DEL PILAR    |
| 34             | 0802068981    | MONCAYO CASTILLO ÁNGEL ALFREDO        |
| 35             | 0200724466    | MONTERO AGUILAR MORAYMA BEATRIZ       |
| 36             | 1103339485    | MOROCHO CUENCA VERÓNICA VANESSA       |
| 37             | 0200711729    | NOBOA LEÓN ADRIÁN ERNESTO             |
| 38             | 0959947557    | NÚÑEZ LÓPEZ INDIRA RAMONA             |
| 39             | 0604351551    | OCAÑA GUEVARA JESSICA MARIBEL         |
| 40             | 0704506492    | <b>OJEDA CARPIO TONY MAURICIO</b>     |

*Tabla 23. Listado de Doctores/as HGANM*

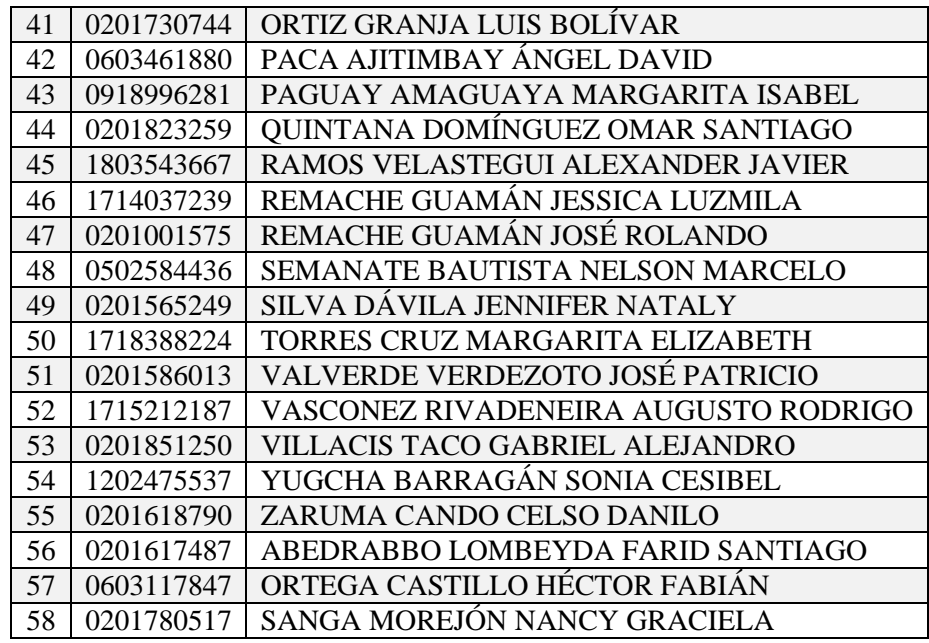

**Fuente:** Investigación de Campo

**Elaborado por:** La investigadora (Llumiguano J).

**Apéndice N° 2.** Mapa georreferenciado de la Institución (HGANM).

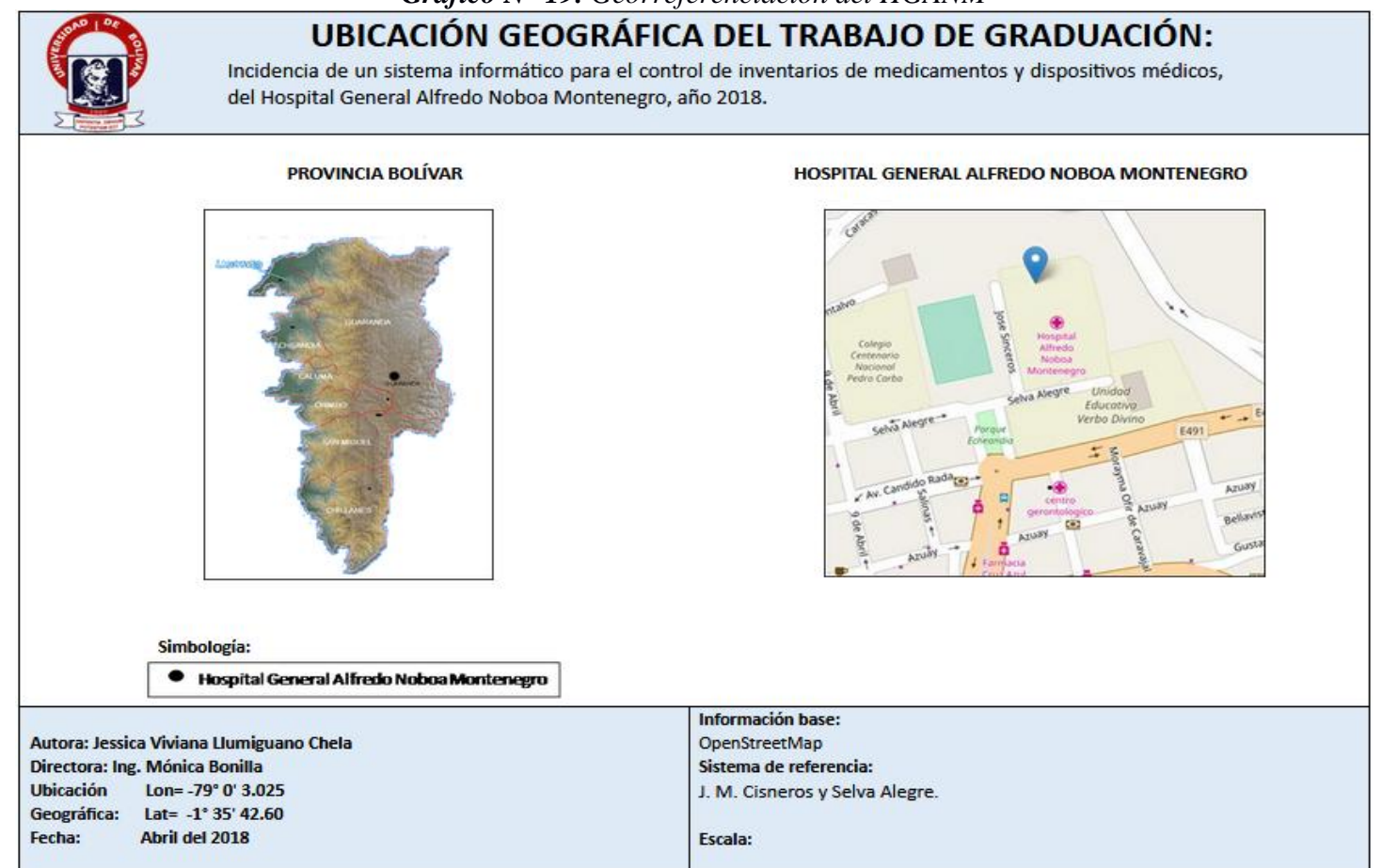

*Gráfico N° 19. Georreferenciación del HGANM*

**Fuente:** Obtenido del OpenStreetMap.

**Elaborado por:** La investigadora (Llumiguano J).

Apéndice  $N^{\circ}$  3. Ficha de entrevista sin la implementación del sistema.

# DIRIGIDO A LOS ENCARGADOS DEL ÁREA DE FARMACIA Y BODEGA

Ficha de entrevista antes de implementar el sistema a los encargados del área de farmacia y bodega.

Finalidad: Obtener información del control de inventarios de medicamentos y dispositivos médicos del Hospital General Alfredo Noboa Montenegro.

Entrevistado (a).

#### Fecha:

1. ¿Cómo realiza el ingreso y egreso de medicamentos y dispositivos médicos?

- 2. ¿Cuáles son los requisitos para el retiro de los medicamentos y dispositivos médicos?
- 3. ¿Qué tiempo tardan en hacer la entrega de los pedidos y recetas médicas de los medicamentos y dispositivos médicos?
- 4. ¿Cómo guarda los registros de los pedidos y recetas médicas o historiales?
- 5. ¿Desearía que los pedidos y recetas médicas de medicamentos y dispositivos médicos se automaticen?
- 6. ¿Cómo conoce el stock de los medicamentos y dispositivos médicos en el servicio de farmacia y bodega?
- 7. ¿Para generar los reportes existe formatos establecidos por el Hospital?
- 8. ¿Cuáles son los tipos de reportes y consolidados que existe y como lo genera?
- 9. ¿Qué tiempo se tarda en generar un reporte?
- 10. ¿Estos reportes que periodicidad tienen?
- 11. ¿Qué sucede cuando existe un error de datos en los reportes generados?
- 12. ¿A quiénes son dirigidos los reportes generados?
- 13. ¿Existen inconsistencias en los medicamentos que solicitan los doctores en las recetas?

<u> 1986 - Jan James Andrej, Amerikaansk politiker (d. 1986)</u>

- 14. ¿Cómo se solucionan estos inconvenientes?
- 15. ¿Cuándo se solicita nuevas compras de medicamentos?
- 16. ¿Cómo se registra la compra de medicamentos?

**Apéndice N° 4.** Ficha de encuesta sin la implementación del sistema.

# **DIRIGIDO A LOS DOCTORES/AS DEL HGANM**

Ficha de encuesta antes de implementar el sistema enfocado a los Doctores/as del Hospital General Alfredo Noboa Montenegro

Finalidad: Obtener información sobre el control de inventarios de medicamentos y dispositivos médicos en el Hospital General Alfredo Noboa Montenegro.

Indicación: Marque con una (X) la opción a elegir.

1. ¿En la actualidad como realiza el pedido de medicamentos y dispositivos médicos?

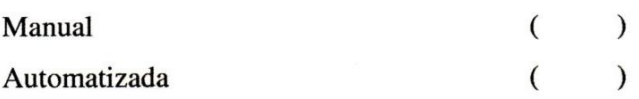

2. ¿Qué tiempo emplea al realizar el pedido de medicamentos y dispositivos médicos?

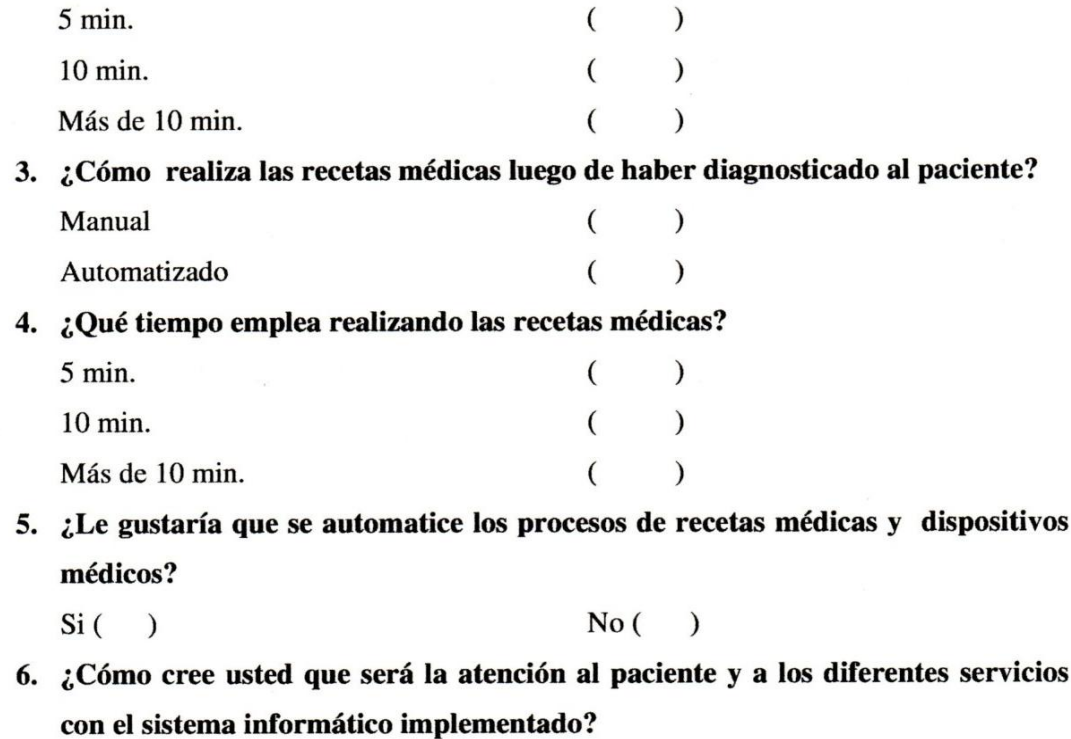

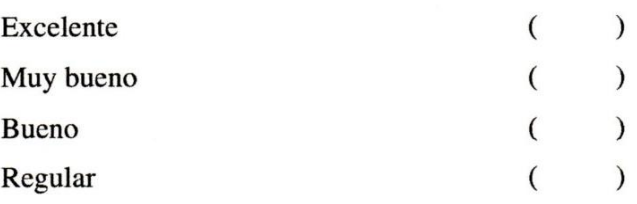

7. ¿Con la implementación del sistema informático cree usted que podrá visualizar el stock real de los medicamentos y dispositivos médicos?

 $Si( )$  $No( )$ 

8. ¿Qué beneficio obtendría usted con la implementación del sistema informático?

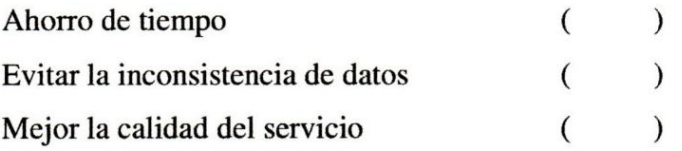

9. ¿Estaría dispuesto a utilizar el sistema automatizado para él envió de pedidos y recetas médicas?

 $No( )$  $Si( )$ 

**Apéndice N° 5.** Recopilación de datos para el desarrollo del sistema informático del control de Inventarios de Medicamentos y Dispositivos Médicos.

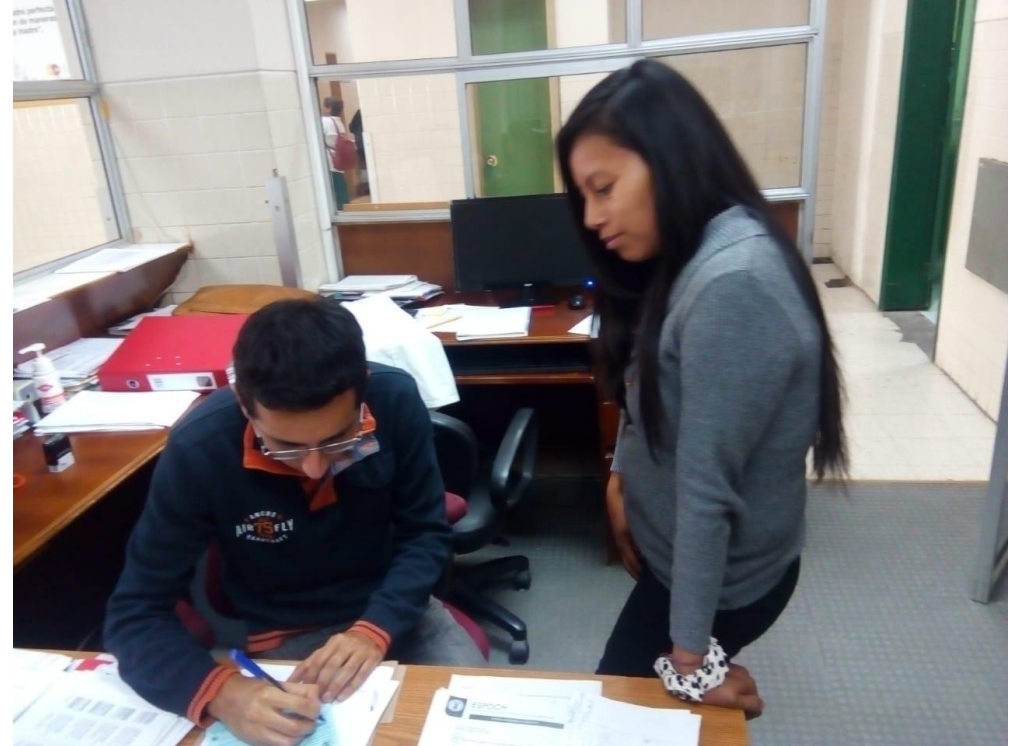

*Gráfico N° 20. Obtención de datos para el desarrollo del sistema informático.*

**Fuente:** Investigación de Campo

Apéndice  $N^{\circ}$  6. Ficha de entrevista con la implementación del sistema.

Entrevista de satisfacción después de implementar el sistema "HoAs v3.0" a los encargados del área de farmacia y bodega.

Objetivo: Obtener información del funcionamiento y satisfacción del Sistema "HoAs v3.0" del control de inventarios de medicamentos y dispositivos médicos en el Hospital General Alfredo Noboa Montenegro.

Entrevistado (a).

#### Fecha:

1. ¿El uso del sistema "HoAs v3.0" para el control de inventarios de medicamentos y dispositivos médicos es fácil o difícil?

------------- $\mathcal{L}$ Porqué?

- 2. ¿Se reduce el tiempo de entrega de pedidos y recetas médicas de los medicamentos y dispositivos médicos con el sistema "HoAs v3.0"?
- 3. ¿El "HoAs v3.0" le permite visualizar el stock real de los medicamentos y dispositivos médicos en el servicio de farmacia y bodega?
- 4. ¿Con el sistema implementado le hace fácil conocer y generar reportes de los ingresos o egresos de medicamentos y dispositivos médicos sin dificultad?
- 5. ¿La aplicación "HoAs v3.0" ha reducido los errores al verificar el stock de medicamentos?

 $SI$  NO  $\qquad$ 

6. ¿Es más fácil obtener los reportes solicitados por los departamentos involucrados con el inventario de medicamentos y dispositivos médicos?

ibnocken of

Apéndice  $N^{\circ}$  7. Ficha de encuesta con la implementación del sistema.

Encuesta de satisfacción después de implementar el sistema "HoAs v3.0" a los Doctores/as del Hospital General Alfredo Noboa Montenegro

Objetivo: Obtener información del funcionamiento y satisfacción del Sistema "HoAs v3.0" del control de inventarios de medicamentos y dispositivos médicos en el Hospital General Alfredo Noboa Montenegro.

Indicación: Marque con una (X) la opción a elegir.

1. ¿Cómo califica usted la interfaz del sistema "HoAs v3.0" para realizar el pedido, receta de medicamentos y dispositivos médicos?

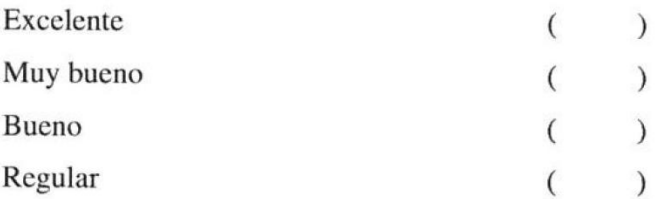

2. ¿Qué tiempo emplea para realizar el pedido de medicamentos y dispositivos médicos a través del Sistema "HoAs v3.0"?

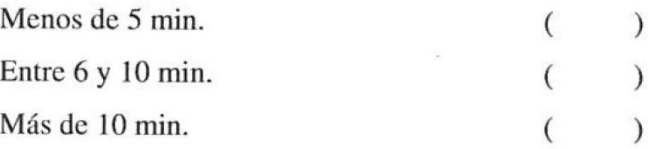

3. ¿Es importante la utilización del sistema "HoAs v3.0" para el control de inventarios de medicamentos y dispositivos médicos?

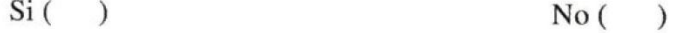

4. ¿Qué tiempo emplea para realizar una receta médica mediante el sistema "HoAs v3.0"?

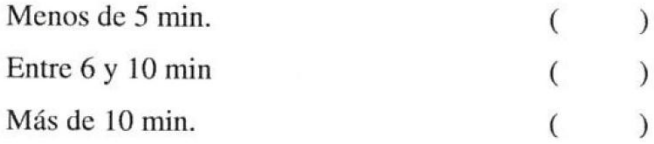

5. ¿Con la implementación del sistema informático se agilizo la entrega de medicamentos y dispositivos médicos?

```
Si( )No(\mathcal{L}
```
6. ¿Cómo calificaría la atención a los pacientes con la ejecución del sistema "HoAs v3.0"?

```
Excelente
                ( )
```
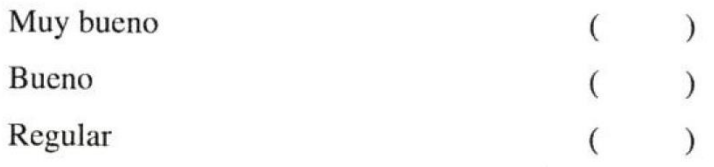

7. ¿La aplicación permite visualizar el stock real de los medicamentos y dispositivos médicos para la elaboración de pedidos y recetas médicas?

 $Si( )$  $No($  $\mathcal{L}$ 

8. ¿Cuál es su grado de satisfacción con el envió de rectas y pedidos digitales al servicio de farmacia?

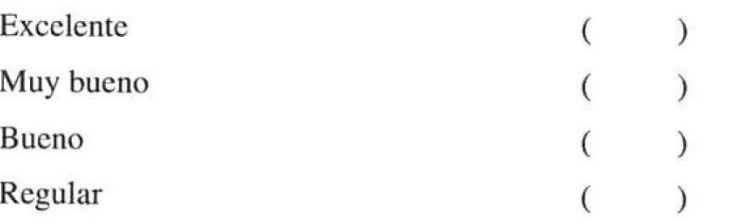

- 9. ¿Tuvo dificultad con la navegación del sistema "HoAs V3.0"?
	- $Si( )$  No()

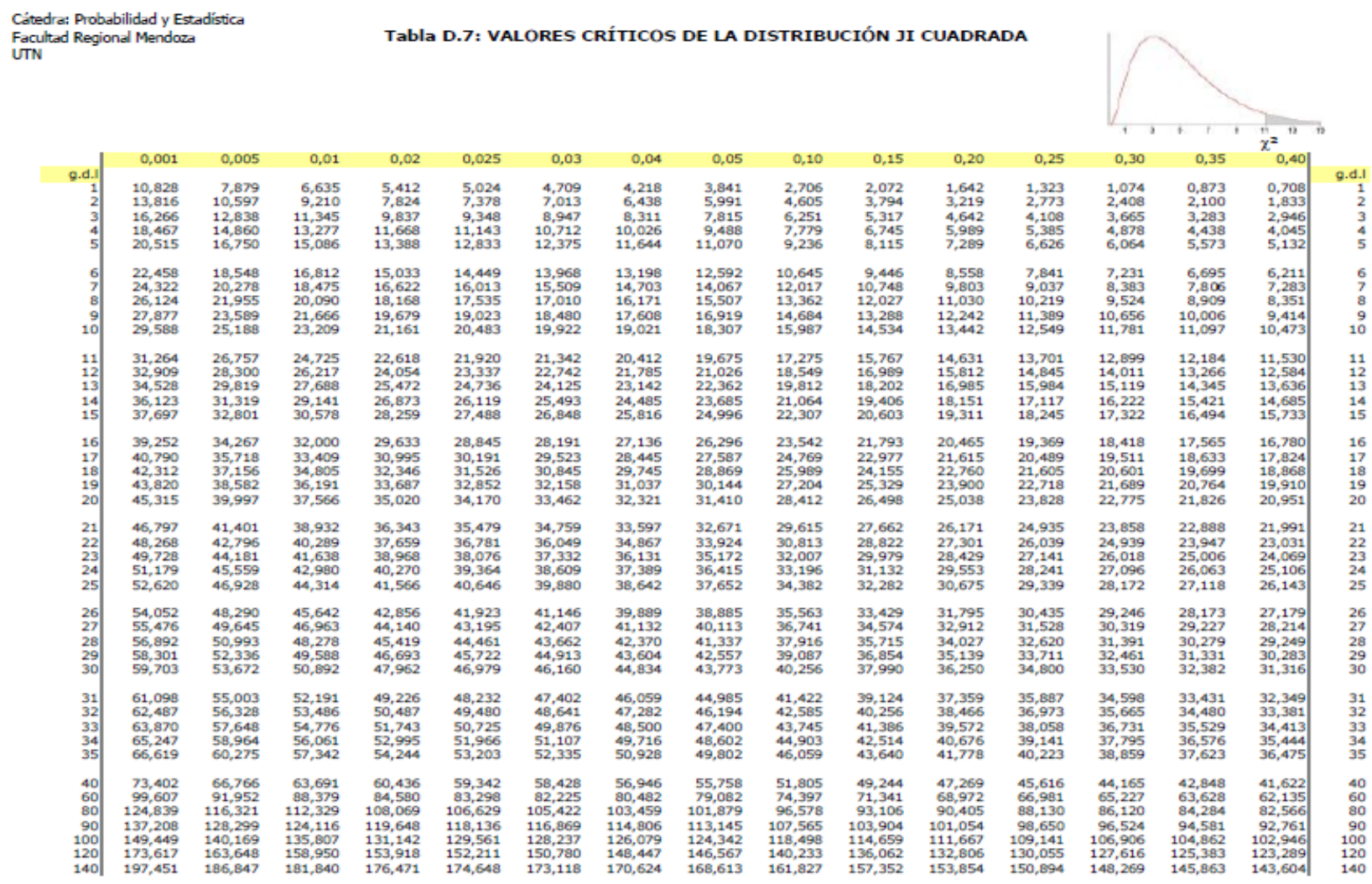

# **Apéndice N° 8.** Tabla de valores críticos de la distribución

Distribución ji cuadrada - Pág. 1

# **Apéndice N° 9.** Desarrollo del Sistema Informático

# **METODOLOGÍA RAD (DESARROLLO RÁPIDO DE APLICACIONES)**

Es un modelo de proceso que destaca un ciclo de desarrollo extremada mente rápido y corto, adaptando a una "Alta velocidad" ya que si se comprenden bien los requisitos y se limita el ámbito del proyecto, disminuye radicalmente el tiempo necesario para diseñar e implementar Sistemas de Información, ya que el RAD cuenta con una participación intensa del usuario, prototipaje, herramientas CASE integradas y generadores de código. El Rad requiere cuatro ingredientes esenciales: gerencia, gente, metodologías y herramientas.

### **FASES**

La metodología está comprendida de las siguientes fases:

- Planificación de requerimientos
- Diseño
- Implementación
- Pruebas

# **1. FASE DE PLANIFICACIÓN DE REQUERIMIENTOS**

#### **1.1.Propósito**

Este documento tiene como propósito dar a conocer el funcionamiento general del Sistema "HoAs v3.0" (Sistema de Atención Hospitalaria Versión 3), logrando su desarrollo a través de la obtención de datos permitiendo identificar cada uno de los requerimientos tanto funcionales como no funcionales utilizados para la automación de todos los procesos manejados.

Por ende esta documentación está dirigida al Hospital General Alfredo Noboa Montenegro y al usuario final del Sistema, ya que este proyecto se centra en promover un sistema de calidad.

# **1.2. Ámbito del Sistema**

Este sistema se ha denominado como Sistema de Atención Hospitalaria "HoAs".

El sistema consiste en gestionar el proceso del control de medicamentos y dispositivos médicos que permitirá realizar el ingreso, egreso y reportes, por parte de los encargados de gestionar los procesos de inventarios, ya que además el medico podrá enviar tanto la receta como el pedido de forma automatizada para su respectivo despacho en el servicio de farmacia, donde se cumplirá con los requerimientos establecidos a cada uno de los usuarios finales.

El objetivo es optimizar los procesos en tiempo y recursos de manera eficiente y eficaz ayudando en la administración de medicamentos y dispositivos médicos.

# **ACRÓNIMO Y ABREBIATURA DESCRIPCIÓN** HoAs v3.0 Sistema de Atención Hospitalaria Versión 3. IEEE Instituto de Ingenieros Eléctricos y Electrónicos ERS Especificación de requerimientos de Software UML Lenguaje de Modelado Unificado CASE Son programas informáticos (Ingeniería de software asistida por computadora).

# **1.3. Definiciones, Acrónimos y Abreviaturas**

*Tabla 24. Definiciones, Acrónimos y Abreviaturas de la ERS*

**Elaborado por:** La investigadora (Llumiguano J).

# **1.4. Referencias**

*Tabla 25. Referencias Revisadas*

| <b>LIBRO</b>                                            | <b>REFERENCIA</b> |
|---------------------------------------------------------|-------------------|
| Ingeniería del Software (Un enfoque práctico) (7th ed.) | Pressman, R. S.   |
| Especificación de Requisitos según el estándar de IEEE  | <b>IEEE</b>       |
| Std. 830-1998                                           |                   |

**Fuente:** Libros de Investigación.

**Elaborado por:** La investigadora (Llumiguano J).

## **1.5. Visión general del documento**

La finalidad de este documento es poner en conocimiento una visión general de los requerimientos del sistema informático, que son enfocados al diseño y desarrollo de la aplicación ayudando a obtener un sistema de calidad, en donde para ello además se realizará diferentes pruebas luego de la implementación, verificando el cumplimiento de todos los requisitos establecidos por cada uno de los usuarios.

# **1.6. Características de las Entidades**

| <b>ENTIDAD</b>        | <b>DEFINICIÓN</b>                                                                                                    |
|-----------------------|----------------------------------------------------------------------------------------------------|
| Doctores/as           | Realiza las recetas y pedidos de los medicamentos<br>y dispositivos médicos.                                                          |
| Jefe/a de Farmacia    | Elabora el pedido e ingreso de medicamentos y<br>dispositivos médicos.                                                                |
| Farmacéutica          | Visita los diferentes servicios verificando el uso<br>de medicamentos y dispositivos médicos, mismos<br>que son devueltos a farmacia. |
| Auxiliar farmacéutico | Realiza el egreso y despacho de los medicamentos<br>y dispositivos médicos.                                                           |
| Guardalmacén          | Realiza el ingreso, egreso y despacho de<br>medicamentos y dispositivos médicos de bodega<br>general.                                 |
| Administrador         | Controla el sistema informático.                                                                                                    |

*Tabla 26. Características Funcionales de las Entidades*

**Fuente:** Investigación de campo

**Elaborado por:** La investigadora (Llumiguano J).

### **1.7. Diagramas de Contexto - Procesos Manuales**

**1.7.1. Diagrama de Contexto Nivel 0 – Flujo de datos del proceso manual del control de inventarios de medicamentos y dispositivos médicos**

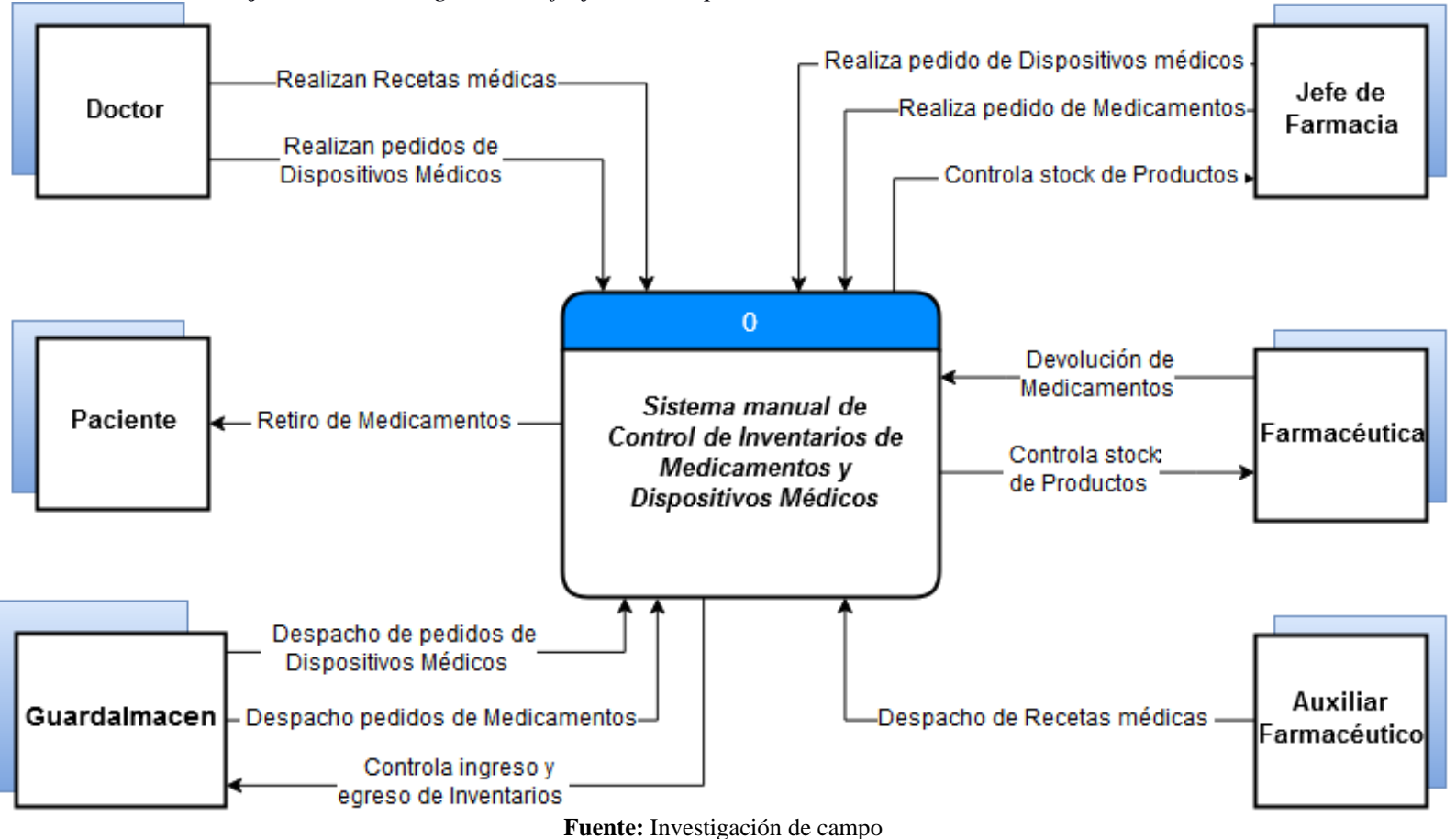

*Gráfico N° 21. Diagrama de flujo Nivel 0 procesos manuales del control de inventarios*

**Elaborado por:** La investigadora (Llumiguano J).
# **1.7.2. Diagrama de Contexto Nivel 1 – Flujo de datos del proceso manual del control de inventarios de medicamentos y dispositivos médicos**

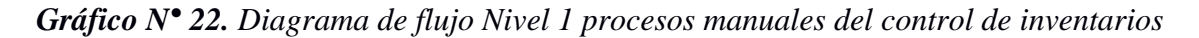

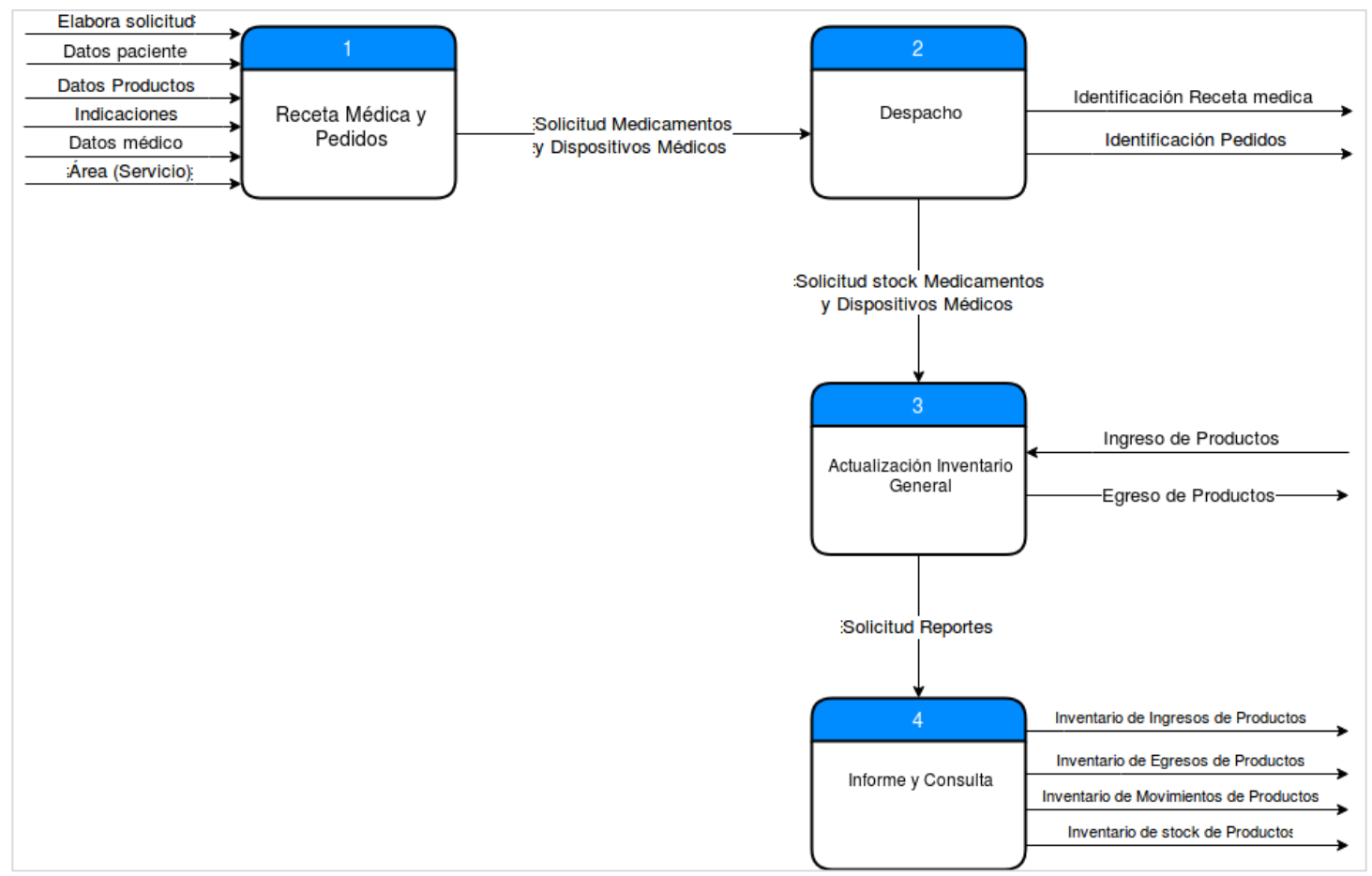

**Fuente:** Investigación de campo

**Elaborado por:** La investigadora (Llumiguano J).

### **1.8. Diagramas de Contexto - Procesos Automatizados**

**1.8.1. Diagrama de Contexto Nivel 0 – Flujo de datos del proceso automatizado del control de inventarios de medicamentos y dispositivos médicos**

*Gráfico N° 23. Diagrama de flujo Nivel 0 procesos automatizados del control de inventarios*

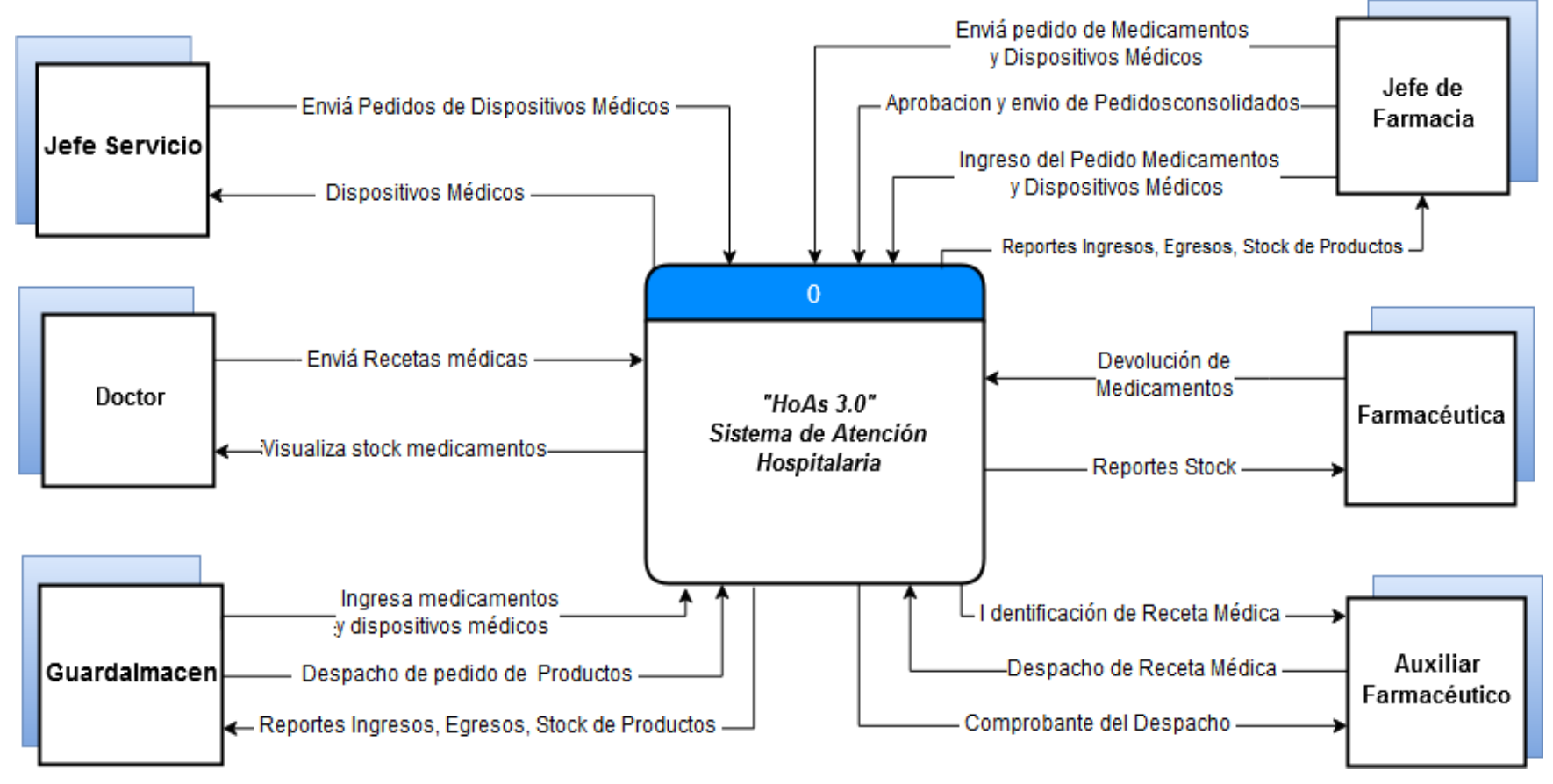

# **1.8.2. Diagrama de Contexto Nivel 1 – Flujo de datos del proceso automatizado del control de inventarios de medicamentos y dispositivos médicos**

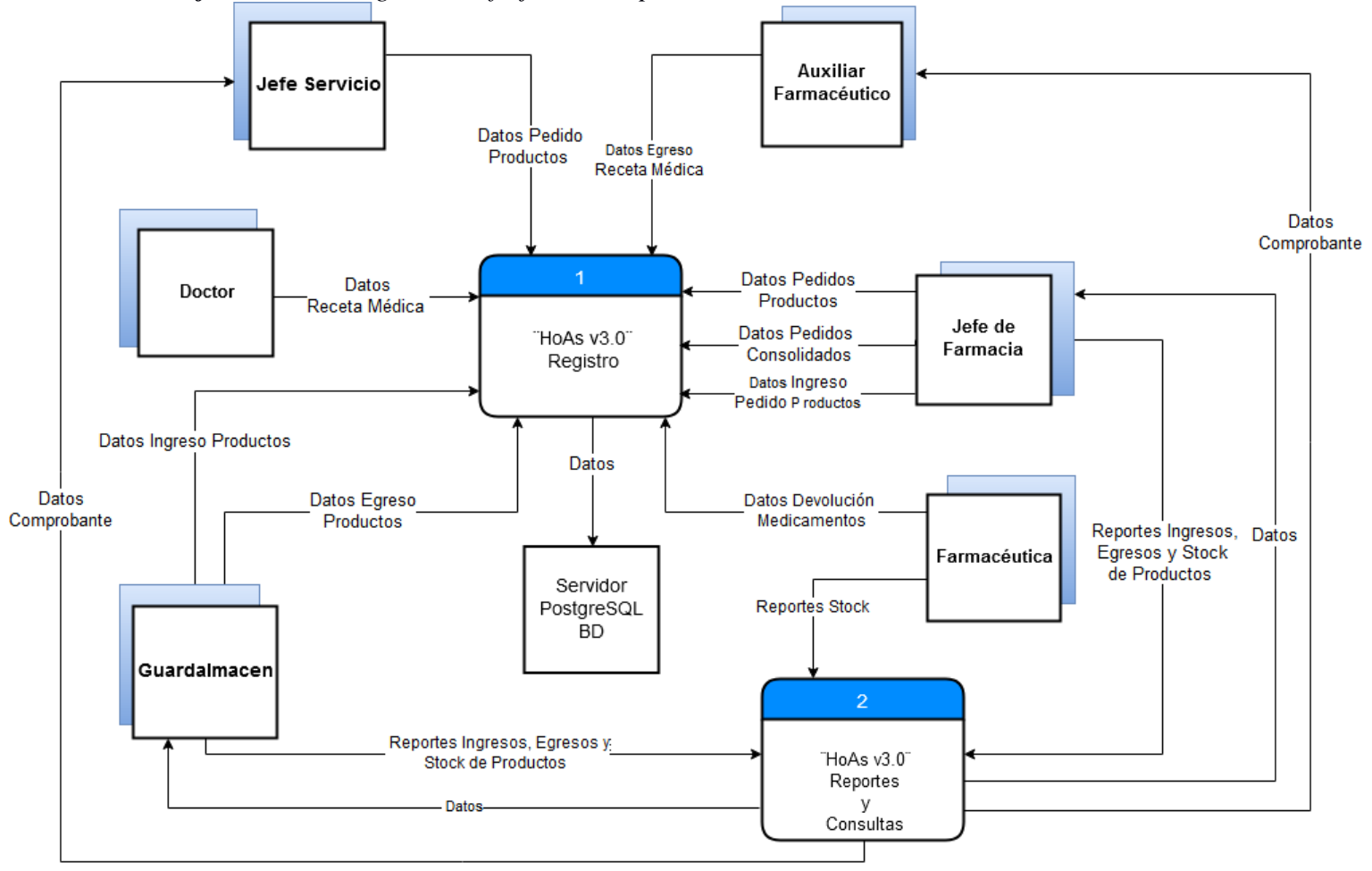

*Gráfico N° 24. Diagrama de flujo Nivel 1 procesos automatizados del control de inventarios*

**Fuente:** Investigación de campo

**Elaborado por:** La investigadora (Llumiguano J).

### **1.9.REQUERIMIENTOS FUNCIONALES**

### **ADMINISTRADOR**

 R1: **Gestión de Usuario.** Podrá registrar, modificar, consultar al usuario además podrá resetear la contraseña, para lo cual se requiere la siguiente información: cédula, nombre, apellido, cargo, fecha de asignación, estado, título profesional y contraseña.

## **GUARDALMACÉN**

- R2: **Control del Producto.** El usuario encargado registrará y editará los productos para lo cual requiere de la siguiente información: código, nombre genérico, presentación, concentración, grupo terapéutico y percha.
- R3: **Control del Proveedor.** Registrará y modificará el proveedor que provee los medicamentos o dispositivos médicos donde se requiere la siguiente información: código, RUC, nombre comercial, correo de la empresa y teléfono.
- R4: **Ingresar el Producto.** Podrá realizar el ingreso de medicamentos o dispositivos médicos, ya que para ello necesita los siguientes datos: código, fecha, nombre del proveedor, n° de comprobante o n° de factura o n° de acta, código del producto, descripción, presentación, concentración, lote, precio unitario, fecha de elaboración y de vencimiento.
- R5: **Egresar el Producto.** Podrá realizar el egreso de medicamentos o dispositivos médicos, mediante el pedido enviado por el servicio de Farmacia, ya que para su respectivo despacho deberá ser validado el pedido ingresando la cantidad de unidades pedidas.
- R6: **Reportes de los Inventarios de Bodega.** Podrá generar los reportes de los inventarios de ingresos, egresos y stock de medicamentos o dispositivos médicos, para lo cual se requiere de la siguiente información: fecha de inicio y fecha de finalización del reporte deseado.

 R7: **Consultar Stock del Producto.** Consultará el stock real de medicamentos o dispositivos médicos mediante el: nombre genérico.

## **JEFE/A DE FARMACIA**

- R8: **Pedido de Medicamentos.** Realizará el pedido de medicamentos para el servicio de farmacia, con la siguiente información: código, fecha, nombre genérico, presentación, concentración y cantidad en unidades solicitadas.
- R9: **Actualizar el Stock de Medicamentos.** Podrá actualizar el stock de medicamentos de acuerdo al pedido realizado al servicio de bodega, para lo cual necesita: código del pedido, fecha, cantidad.
- R10: **Despacho de dispositivos médicos.** El usuario encargado autorizará el despacho de dispositivos médicos de acuerdo al pedido realizado por el servicio (Hospitalización, emergencia o consulta externa), donde se requiere de los datos siguientes: cantidad, código de pedido.
- R11: **Reportes.** Podrá realizar los reportes de los ingresos, egresos y stock de productos de acuerdo a la necesidad del usuario, ya sea diario o por fechas, ya que para ello se requiere de la siguiente información: fecha de inicio y fecha de finalización del reporte deseado.

### **DOCTOR/A**

- R12: **Generar Receta Médica.** El médico tratante realizará la receta médica al paciente atendido de acuerdo al diagnóstico para los cuales se necesita los siguientes datos: cédula, nombre, apellido, edad, sexo, código de receta, fecha, CIE 10.
- R13: **Pedido de Dispositivos Médicos.** El encargado de realizar el pedido de dispositivos médicos enviará al servicio de farmacia para validar el pedido, con la siguiente información: código, fecha, nombre genérico, presentación, concentración y cantidad en unidades solicitadas.

# **FARMACEÚTICA**

 R14: **Devolución del Medicamento.** Podrá realizar la devolución de medicamentos en caso de haber sobrantes, luego de realizar la visita a los diferentes servicios, ya que para ello se necesita de la siguiente información: código, fecha, nombre del servicio, nombre del paciente, nombre genérico, presentación, concentración, cantidad, causa, lote, fecha de caducidad y observación.

# **AUXILIAR FARMACEÚTICO**

- R15: **Despacho de Medicamentos.** Podrá realizar el despacho de medicamentos para lo cual requiere como requisito la receta médica, en donde solicitará el número de cédula del paciente para la verificación.
- R16: **Reporte de los Despachos.** Podrá realizar reportes de los despachos realizados por él o ella, para lo cual requiere: número de cédula y fecha del día laborado.

## **Además todos los usuarios de farmacia podrán realizar la siguiente actividad:**

**R17: Consultar Stock del Medicamento.** Consultará el stock real de medicamentos mediante el: código, nombre genérico.

#### **1.10. REQUERIMIENTOS NO FUNCIONALES**

#### **SEGURIDAD**

Tomar en cuenta las nuevas tecnologías, ya que la incursión de personas no identificadas y/o dañinas para la integridad de la información hacen muy delicado el manejo del tema, por ende los usuarios deberán autenticarse en el sistema ingresando su usuario y contraseña.

### **DISPONIBILIDAD**

Este sistema se mantendrá disponible al servicio de los usuarios durante las 24 horas y 7 días de la semana, debido a que es un sistema web permitiendo al usuario tener acceso a los datos en cualquier momento, de misma forma que será respaldada en una base de datos sin perder ningún tipo de información.

### **RENDIMIENTO**

Debido a que se ignora la capacidad de cómputo de algunos usuarios, se requiere de otro factor: eficiencia para no malgastar recursos en el caso de poseer una máquina lenta, ya que además se debe contar con una conexión estable y rápida al servicio de internet.

### **MANTENIBILDAD**

El usuario no se respaldará solo por un manual también tendrá soporte humano para que pueda explicar a fondo el funcionamiento del sistema, debiendo ser el sistema de calidad y adecuado para el funcionamiento, previniendo errores futuros y mantenimiento costoso, recordando que un producto de software no se destruye pero se desgasta, por lo tanto algunos apartados deberán requerir mantenimiento al cabo del algún tiempo. El sistema deberá contar con la documentación más actual, para que así pueda manejar de forma comprensible y sencilla permitiendo efectuar el mantenimiento que crea necesario y eficiente.

## **1.11. FACTIBILIDADES**

# **1.11.1. FACTIBILIDAD ECONÓMICA**

# **PUNTOS DE FUNCIÓN**

Para conocer el presupuesto del desarrollo del sistema se realizó el respectivo cálculo de puntos de función mediante los siguientes valores que se tiene a continuación:

| <b>TIPO/COMPLEJIDAD</b>           | <b>BAJA</b> | <b>MEDIA</b> | <b>ALTA</b> |  |  |
|-----------------------------------|-------------|--------------|-------------|--|--|
| (EI)Entrada externa               | 3PF         | 4PF          | 6PF         |  |  |
| (EO)Salida externa                | 4PF         | 5PF          | 7PF         |  |  |
| (EQ)Consulta externa              | 3PF         | 4PF          | 6PF         |  |  |
| (ILF)Archivo lógico interno       | 7PF         | <b>10PF</b>  | 15PF        |  |  |
| (EIF) Archivo de interfaz externo | 5PF         | 7PF          | 10PF        |  |  |

*Tabla 27. Valores Estándares de puntos de función.*

**Fuente:** IFPUG (International Function point Users Group)

**Elaborado por:** Grupo de usuarios internacional del punto de función.

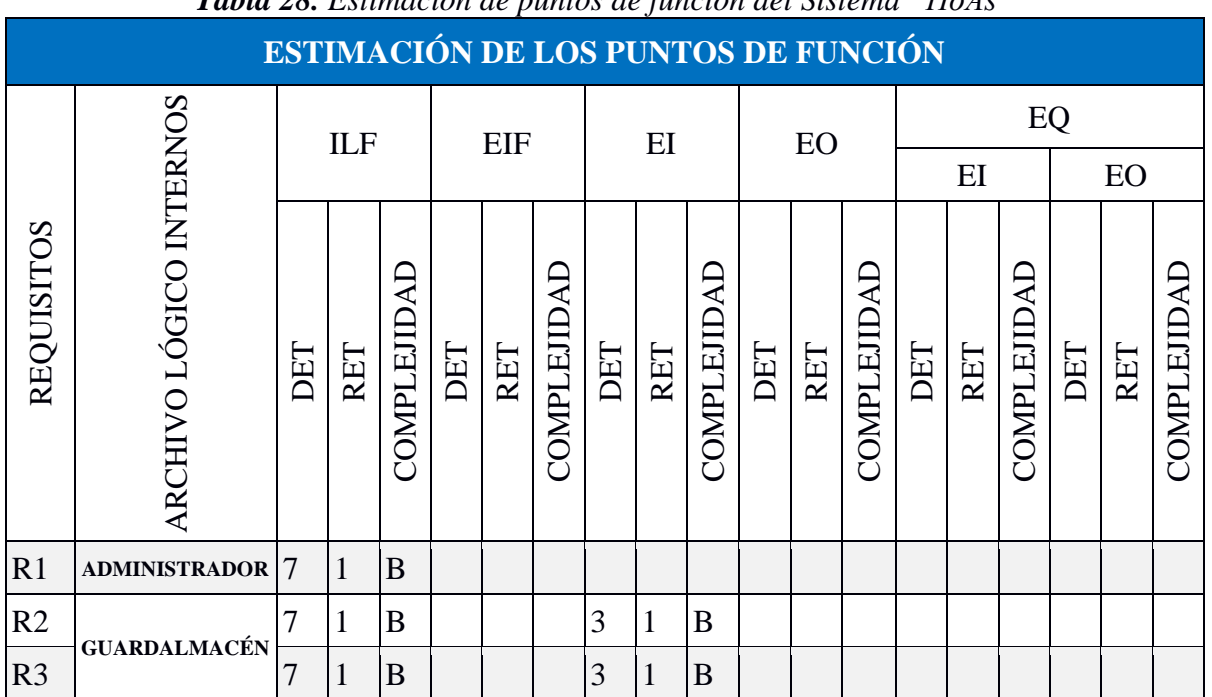

*Tabla 28. Estimación de puntos de función del Sistema "HoAs"*

A continuación se realiza la estimación de puntos de función:

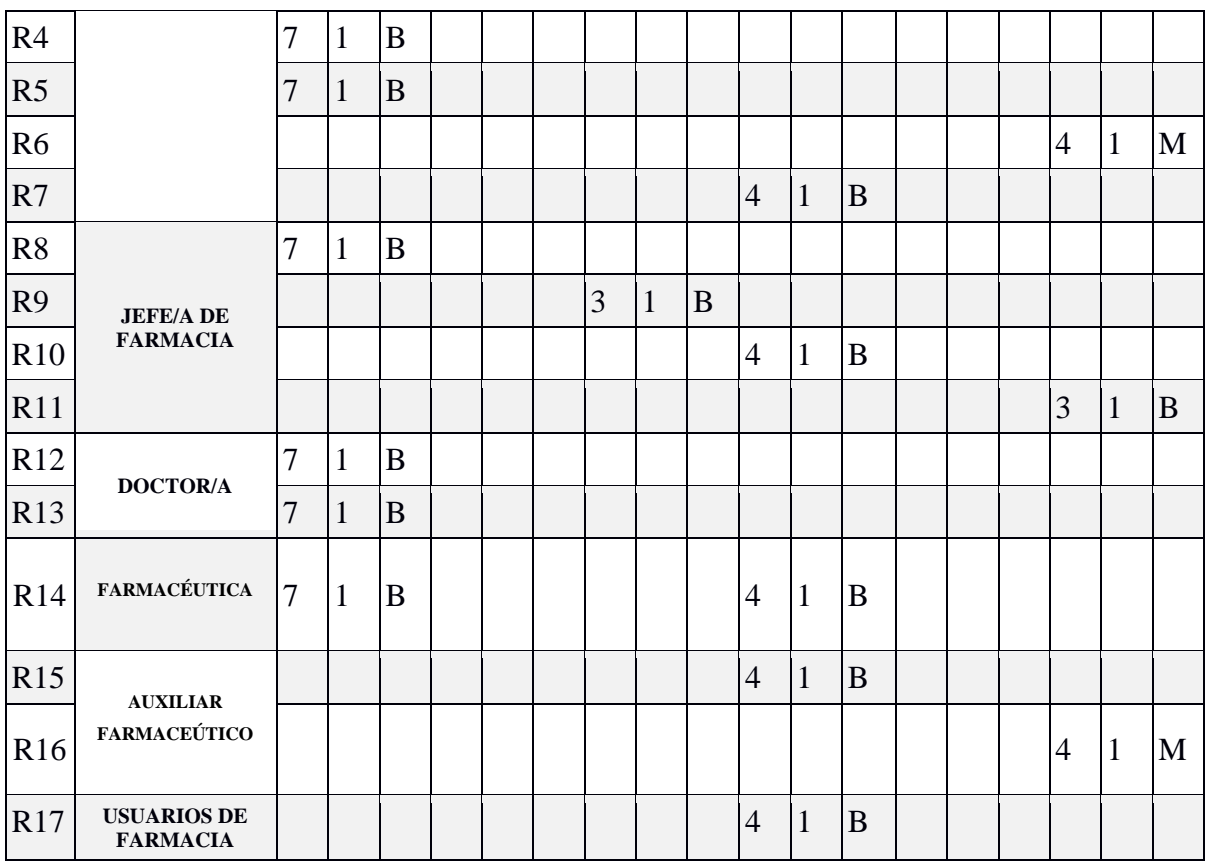

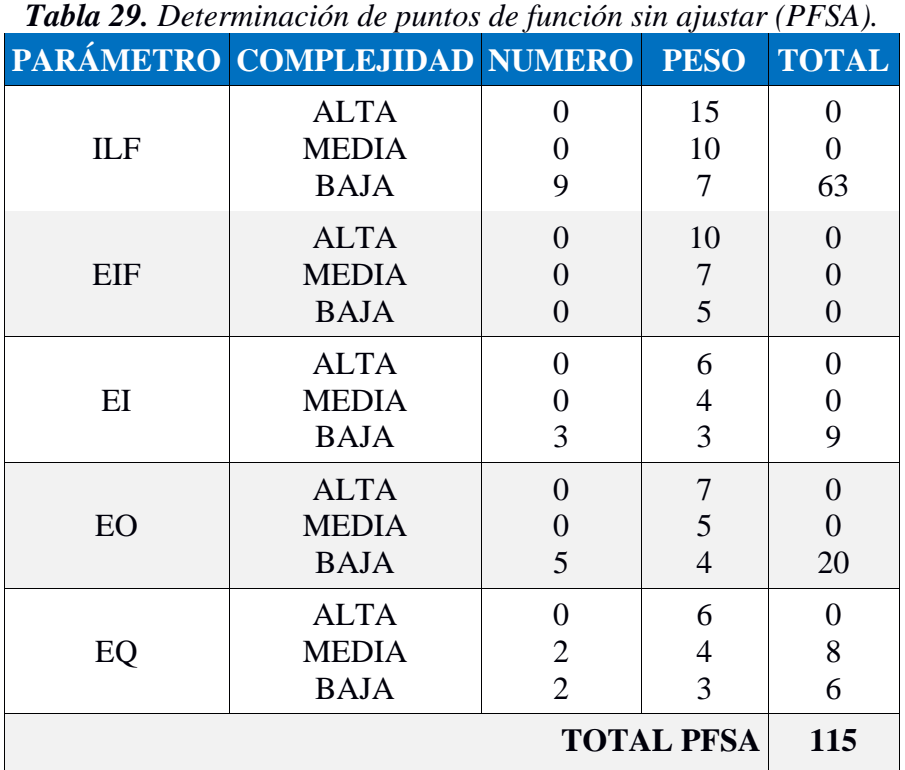

Se procede a la determinación de los puntos de función sin ajustar:

**Fuente:** Investigación de campo **Elaborado por:** La investigadora (Llumiguano J).

Luego se da paso a elaborar la determinación de los catorce (14) niveles de influencia dando una calificación de uno (1) a cinco (5), obteniendo un ajuste considerable de los puntos de función como se detalla a continuación:

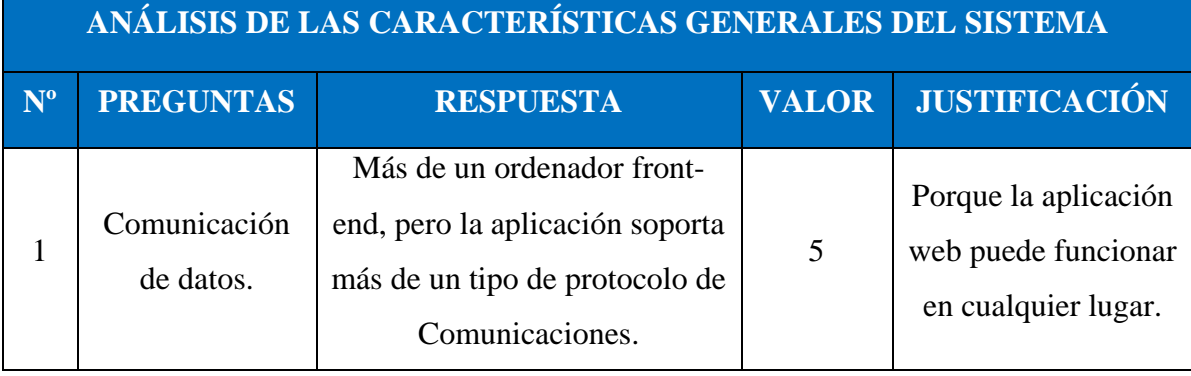

*Tabla 30. Características del Sistema Indicador-Evaluación*

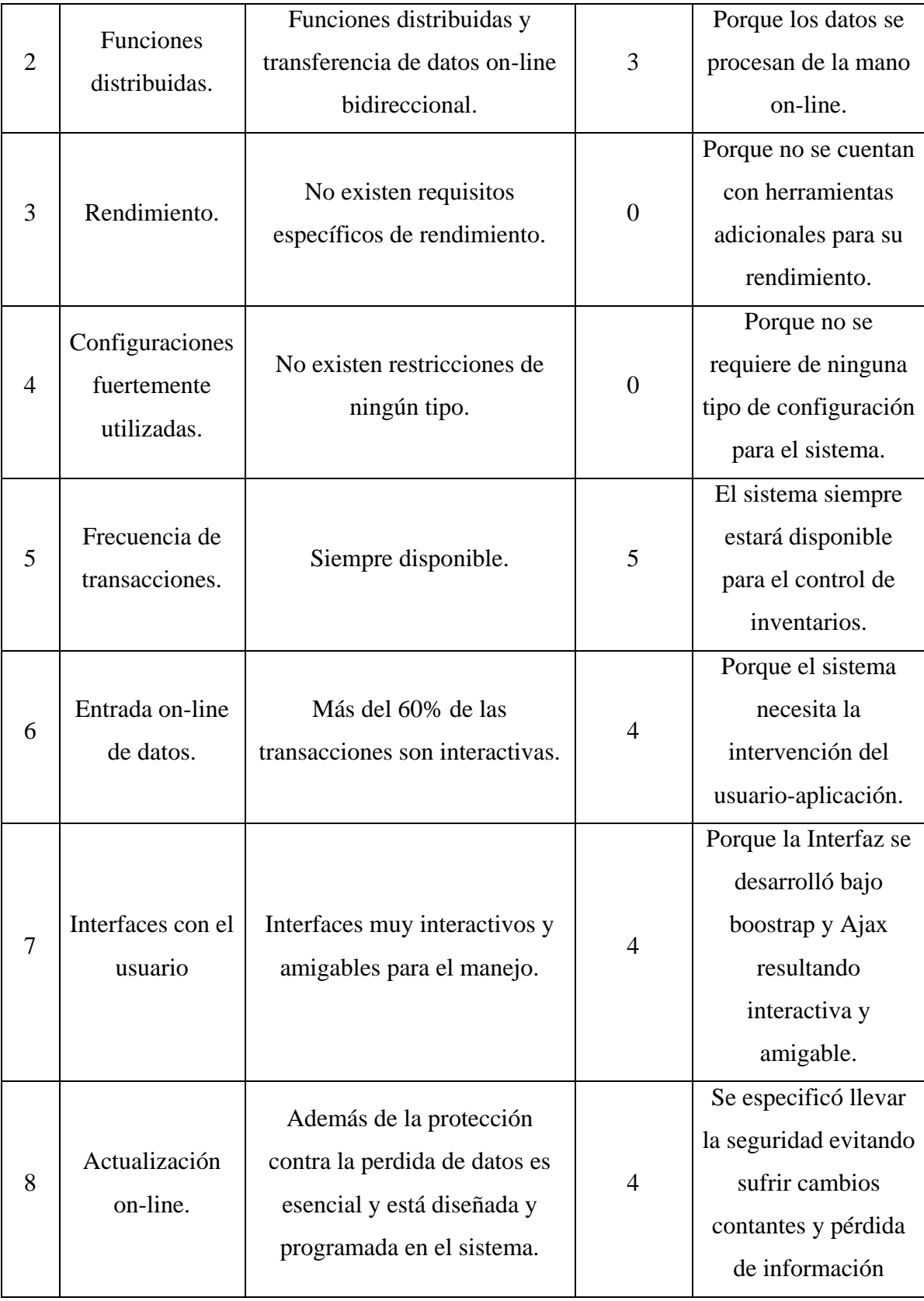

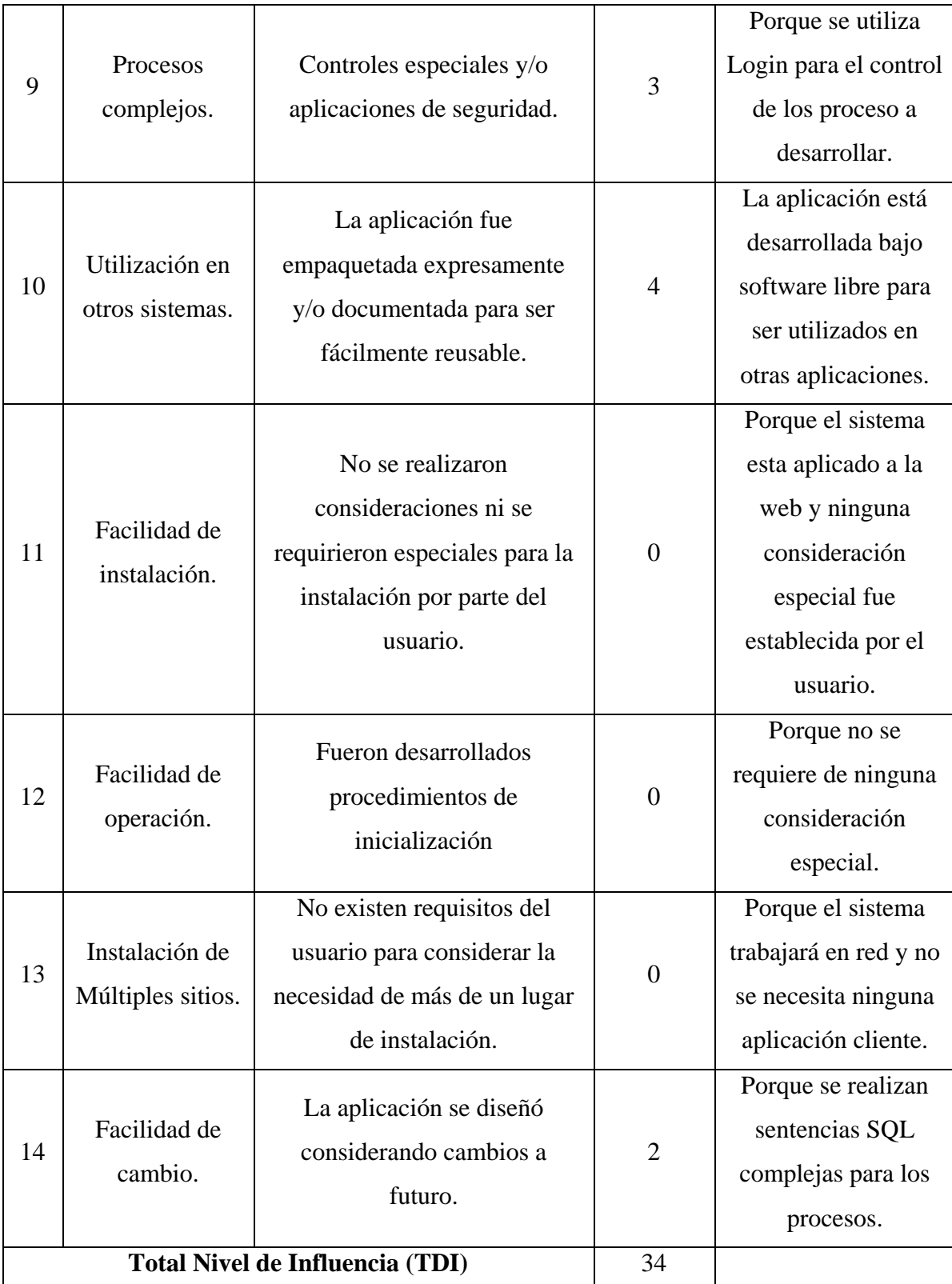

**Fuente:** Investigación de campo

**Elaborado por:** La investigadora (Llumiguano J).

# **AJUSTE DE LOS PUNTOS DE FUNCIÓN**

 $FP = 115$  $TDI = 34$ 

$$
AF = (TDI * 0.01) + 0.65
$$

$$
AF = (34 * 0.01) + 0.65
$$

$$
AF = 0.99
$$

$$
FPA = FP * AF
$$

$$
FPA = 115 * 0.99
$$

$$
FPA = 113,85 \text{ AJUSTADO}
$$

$$
KDSI = (FPA * SLOC) / 1000
$$

$$
KDSI = (113, 85 * 40) / 1000
$$

$$
KDSI = 4,554 \text{ MILES DE LÍNEAS}
$$

**Dónde:**

**FP** = Puntos de Función sin ajustar de la aplicación.

**TDI =** Grado de Influencia Total

**AF =** Factor de Ajuste de la aplicación

**FPA =** Puntos de Función ajustados de la aplicación.

**SLOC =** Fuente de líneas de código

**KDSI =** Número de Instrucciones de Código en Miles.

### **Estimación mediante COCOMO**

Para lograr conocer el presupuesto que sobrelleva el desarrollo del sistema se elaboró mediante el nivel básico, ya que se asumió el ambiente corporativo y de preferencia para el desarrollo de procesos en el control de inventarios de medicamentos y dispositivos médicos del HGANM se utilizó el modo genérico. (Tabares, 2011)

## **ESFUERZO DE DESARROLLO = HOMBRES/MES**

 $MM=2.4*(KDSI)1.05$  $MM = 2.4(4.554)^{1}$  $MM = 11,79(H/M)$  $MM = 11,79$  (H/M) AJUSTADO

### **TIEMPO DE DESARROLLO = MES**

 $TDEV = 2.5*(MM)^0$ TDEV= $2.5*(11,79)^0$  $TDEV = 6,38$  MESES

## **CANTIDAD DE HOMBRES = NÚMERO DE PERSONAS**

CH=MM/TDEV CH=11,79/6,38 meses  $CH=1,84$  Personas CH= 2 PERSONAS AJUSTADOS

**Duración en Meses Ajustados con el número de desarrolladores = MESES AJUSTADOS** 

> TDEV=MM/CH TDEV=11,79/1 TDEV=12 MESES AJUSTADOS

## **ESTIMACIÓN DE COSTOS DEL PROYECTO = DÓLARES AMERICAN**

 $ECP = TDEVA * CMO(CostoManodeObra) * CH$  $ECP = 12$  meses  $* 375 * 1$  $ECP = 4.500$ \$ DÓLARES AMERICANOS.

# **COSTO DE MATERIALES = DÓLARES AMERICANOS**

Cmat= Útiles de oficina + Internet + Impresiones  $Cmat = 20\$  + 120\\$ + 130\\$ Cmat = 270\$ DÓLARES AMERICANOS.

**TOTAL DE COSTOS DIRECTOS = DÓLARES AMERICANOS**

 $Cdir = ECP + Cmat$ Cdir=4.500\$+270\$ Cdir=4.770\$ DÓLARES AMERICANOS.

# **COSTOS INDIRECTOS = DÓLARES AMERICANOS**

 $Cind = Cdir*5\%$  $Cind=4.770*0.05$ 

Cind=238,5\$ DÓLARES AMERICANOS.

# **COSTO TOTAL DEL PROYECTO = DÓLARES AMERICANOS**

 $CTP = Cdir + Cind$ 

# $CTP=4.770$+238,5$$

 $CTP = 5008.5$ \$ DÓLARES AMERICANOS.

# **1.11.2. FACTBILIDAD TÉCNICA**

La aplicación está orientada para la web requiriendo la implementación de recursos técnicos para su uso y desarrollo los mismos que se detallan a continuación:

| <b>Tubia 51.</b> Recursos lecnicos para el desarrono del sistema<br>RECURSOS TÉCNICOS PARA EL DESARROLLO DE LA APLICACIÓN<br><b>WEB</b> |                                         |                                                                                                    |          |  |
|----------------------------------------------------------------------------------------------------|-----------------------------------------|----------------------------------------------------------------------------------------------------|----------|--|
| Tipo de<br>recurso                                                                                                    | Nombre del<br>recurso                   | Descripción                                                                                                    | Cantidad |  |
| <b>Talento</b><br><b>Humano</b>                                                                                                    | Expertos en el<br>área de<br>desarrollo | Encargado de diseñador Base de<br>Datos, programar líneas de código,<br>diseñar Interfaces y la ingeniería<br>de software. | 1        |  |
| <b>Hardware</b>                                                                                                    |                                         | Computador Portátil                                                                                                    | 1        |  |
|                                                                                                    | PC                                      | Intel Core i7                                                                                                    |          |  |
|                                                                                                    |                                         | Memoria RAM: 8 GB                                                                                                    |          |  |
|                                                                                                    |                                         | 700 GB en Disco Duro                                                                                                    |          |  |
|                                                                                                    | Servidor Web                            | Modelo Fujitsu YL4E006438                                                                                                  |          |  |
|                                                                                                    |                                         | Procesador Sistema operativo<br>Centos 7                                                                                   |          |  |
|                                                                                                    |                                         | Intel ® Xeon ® procesador E620                                                                                             |          |  |
|                                                                                                    |                                         | Interfaz del disco duro Serial<br>Attached SCSI (SAS)                                                                      | 1        |  |
|                                                                                                    |                                         | Capacidad de almacenamiento 292<br>GB                                                                                      |          |  |
|                                                                                                    |                                         | RAM 48 GB                                                                                                    |          |  |
|                                                                                                    |                                         | Ranuras de memoria 9                                                                                                    |          |  |
|                                                                                                    |                                         | Características de red Gigabit<br><b>Ethernet/Fast Ethernet</b>                                                            |          |  |
|                                                                                                    |                                         | Controlador LAN Juniper 5600                                                                                               |          |  |
|                                                                                                    |                                         | Velocidad 2.40 GHZ                                                                                                    |          |  |

*Tabla 31. Recursos técnicos para el desarrollo del sistema*

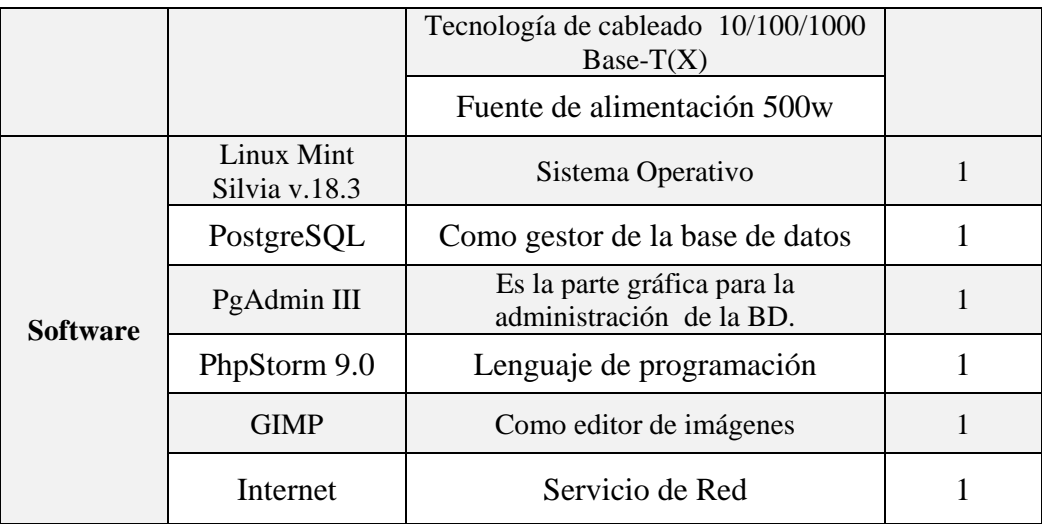

**Fuente:** Investigación de campo **Elaborado por:** La investigadora (Llumiguano J).

### **1.11.3. FACTIBILIDAD LEGAL**

La república del Ecuador promueve el uso e implementación de Software Libre. Además, otorga que las entidades de educación superior sean los que incursionen con la implementación y utilización la misma que se detalla en los siguientes reglamentos en sus respectivos artículos.

### **Decreto ejecutivo N°. 1014**

El decreto ejecutivo 1014, expedido por la Presidencia de la República el 10 de abril del 2008 y publicado en el Registro Oficial No 322 del 23 de abril del 2008, decreta:

**Artículo 1.-** Establecer como política pública para las entidades de administración Pública central la utilización del Software Libre en sus sistemas y equipamientos informáticos.

**Artículo 2.-** Se entiende por software libre, a los programas de computación que se pueden utilizar y distribuir sin restricción alguna, que permita el acceso a los códigos fuentes y que sus aplicaciones puedan ser mejoradas.

Que es el interés del Gobierno alcanzar soberanía y autonomía tecnológica, así como un significativo ahorro de recursos públicos y que el Software Libre es en muchas instancias un instrumento para alcanzar estos objetivos. (Correa Delgado, 2008)

# **Código Orgánico de Economía Social de los Conocimientos, Creatividad e Innovación (Código Ingenios).**

**Artículo 142.- Software Libre:** Se entiende por software libre al software en cuya licencia el titular garantiza al usuario el acceso al código fuente y lo faculta a usar dicho software con cualquier propósito. Especialmente otorga a los usuarios, entre otras, las siguientes libertades esenciales:

- **1.** La libertad de ejecutar el software para cualquier propósito;
- **2.** La libertad de estudiar cómo funciona el software, y modificarlo para adaptarlo a cualquier necesidad. El acceso al código fuente es una condición imprescindible para ello;
- **3.** La libertad de redistribuir copias; y,
- **4.** La libertad de distribuir copias de sus versiones modificadas a terceros.

Se entiende por código fuente, al conjunto de instrucciones escritas en algún lenguaje de programación, diseñadas con el fin de ser leídas y transformadas por alguna herramienta de software en lenguaje de máquina o instrucciones ejecutables en la máquina. (Del Pozo Barrezueta, 2016, p. 30)

**Artículo 147.- Acceso al código fuente.-** Las entidades contratantes del sector público deberán poner a disposición del público, a través del sistema de Información de Ciencia, Tecnología, Innovación y Saberes Ancestrales, el código fuente del software de código abierto contratado o desarrollado.

Se exceptúan de esta disposición el software desarrollado o contratado por instituciones públicas que por razones de seguridad deba mantener reservados el código fuente. La instancia que establezca el Presidente de la República mediante reglamento, autorizará la reserva de dicho código fuente. (Del Pozo Barrezueta, 2016, p. 31)

**Artículo 151.- Libre elección de software:** Los usuarios tienen derecho a la libre elección del software en dispositivos que admitan más de un sistema operativo.

Los proveedores de artículos electrónicos están obligados a permitir que el usuario pueda adquirir con o sin software dichos equipos, así como a permitir al usuario decidir el software que los distribuidores instalen en dichos equipos.

En la compra de equipos electrónicos los proveedores estarán obligados a ofrecer al usuario alternativas de software propietario o software libre, de existir.

Únicamente cuando no exista software libre que pueda ser instalado en los dispositivos de que se trate podrán ofrecer exclusivamente software privativo. (Del Pozo Barrezueta, 2016, p. 32)

#### **Ley orgánica de Salud pública**

**Art. 5 numeral 20)** Formular políticas y desarrollar estrategias y programas para garantizar el acceso y la disponibilidad de medicamentos de calidad, al menor costo para la población, con énfasis en programas de medicamentos genéricos.

Que es necesario optimizar la gestión de suministro de medicamentos en los servicios farmacéuticos del Ministerio de Salud Pública, estableciendo procesos agiles y eficientes, a través de una gestión integral y continua, con la finalidad de garantizar a la población el acceso y la disponibilidad de medicamentos seguros, eficaces y de calidad. (NACIONAL, 2006)

### **Reglamento para gestión de Suministro de Medicamentos y Control.**

**Artículo 10.-** La selección de los medicamentos se hará en base al Cuadro Nacional de Medicamentos Básicos (CNMB) vigente, salvo las excepciones previstas en la ley que, se sujetarán a lo establecido en el artículo 19.1 del Reglamento a la Ley de Producción,

Importación, Comercialización y Expendio de Medicamentos Genéricos de Uso Humano. (Ministerio de Salud Pública, 2011, p. 3)

**Artículo 16.-** Las unidades ejecutoras mantendrán una bodega para el almacenamiento y distribución específicamente de medicamentos, observando lo establecido en la guía para la recepción y almacenamiento de medicamentos. Se recomienda que el stock de almacenamiento no sobrepase un cuatrimestre.

Excepcionalmente se almacenarán medicamentos en las bodegas de las direcciones provinciales de Salud, en cuyo caso se distribuirán lo antes posible. (Ministerio de Salud Pública, 2011, p. 4)

**Artículo 19.-** Para la dispensación y entrega de los medicamentos, incluidos los de maternidad gratuita por parte del personal de farmacia, se debe considerar lo siguiente:

Numeral 2 literal c) Con la hoja de pedido y recetas por paciente, el personal de farmacia verificará la disponibilidad de cada medicamento, según la forma farmacéutica, concentración y cantidad solicitada. (Ministerio de Salud Pública, 2011)

g) En caso de existir devoluciones de medicamentos por sobrantes de la jornada anterior, el personal de enfermería procederá a hacer la devolución a farmacia en el recipiente o funda rotulada con el nombre del paciente, debiendo llenar el formulario respectivo que consta en el Manual de Procesos para la Gestión del Suministro de Medicamentos, en el cual se debe indicar el motivo de la devolución. (Ministerio de Salud Pública, 2011, p. 5)

**Artículo 25.-** La receta constituye un vínculo de comunicación asistencial entre el prescriptor, dispensador y paciente, por lo cual es el único documento válido para retirar el medicamento de farmacia de la Unidad de Salud. (Ministerio de Salud Pública, 2011, p. 7)

**Artículo 29.-** La prescripción de uno o más medicamentos y dispositivos médicos en la receta médica se realizará con letra legible, y contendrá su nombre genérico sin siglas ni abreviaturas, su forma farmacéutica, concentración, según aplique; cantidad a dispensar en números y letras, la firma y el sello del prescriptor; sean de manera manual o electrónica. (Ministerio de Salud Pública, 2011, p. 7)

#### **Estándar ISO 27001 Seguridad de la Información**

La información considerada como un activo comercial importante de una organización, y debido a la creciente interconectividad la misma se ve expuesta a un sin número de vulnerabilidades por ello en todas sus formas de transmisión o almacenamiento debe estar apropiadamente protegida; al evaluar los riesgos se puede dar prioridad y manejar los riesgos de seguridad de la información e implementar controles para la protección ante estos riesgos. El estándar internacional instituye lineamientos y principios generales para la gestión de la seguridad de la información. (ISO 27001, 2005)

### **1.11.4. FACTIBILIDAD OPERATIVA**

El impacto de un nuevo sistema web en el HGANM es positivo ya que no necesita de grandes conocimientos para su manejo ni de súper computadoras para implementarlo. La idea de desarrollar este sistema surgió de la necesidad de no poder gestionar el inventario de medicamentos y dispositivos médicos de una manera adecuada, la base de datos se enfoca en resolver el problema en concreto, la implementación representa un cambio radical ya que presentará una interfaz orientada a la web, que solo requiere un mínimo de conocimientos informáticos para su navegación, facilitando el trabajo manual que actualmente realizan los encargados de farmacia y bodega de la institución.

# **2. FASE DE DISEÑO**

# **2.1. ARQUITECTURA DE LA APLICACIÓN WEB**

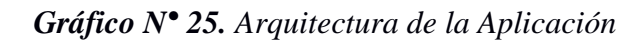

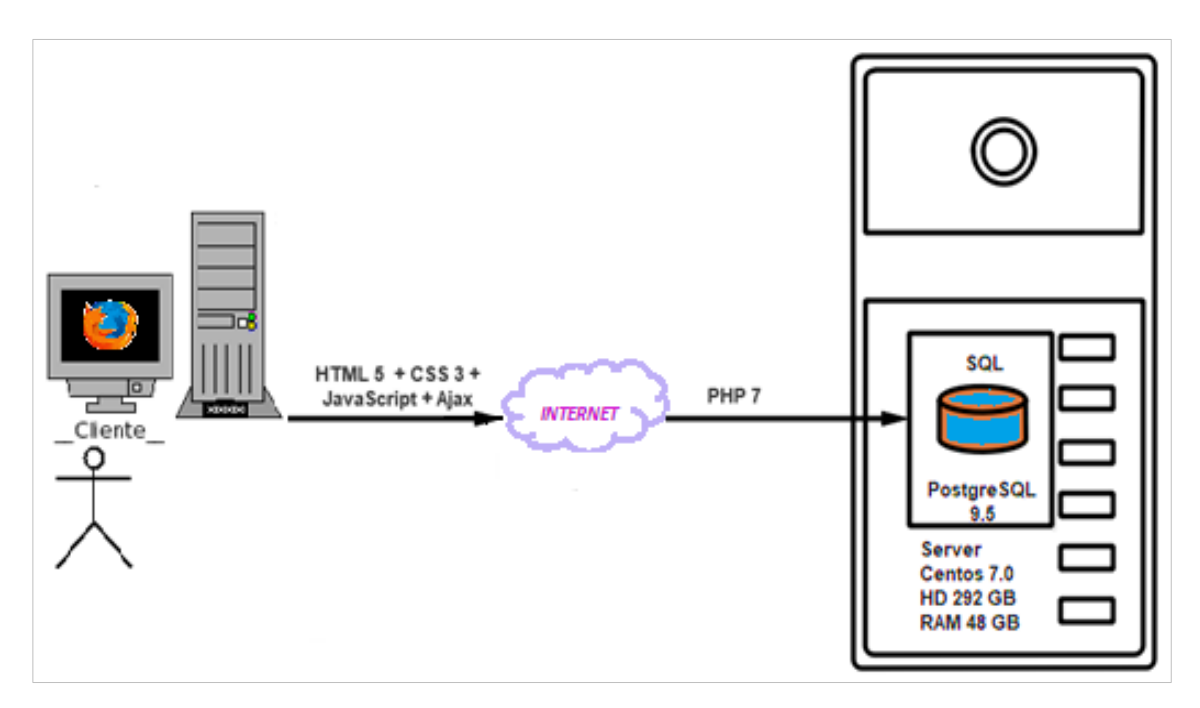

# **2.2. ARQUITECTURA DE LA RED DEL SISTEMA INFORMÁTICO**

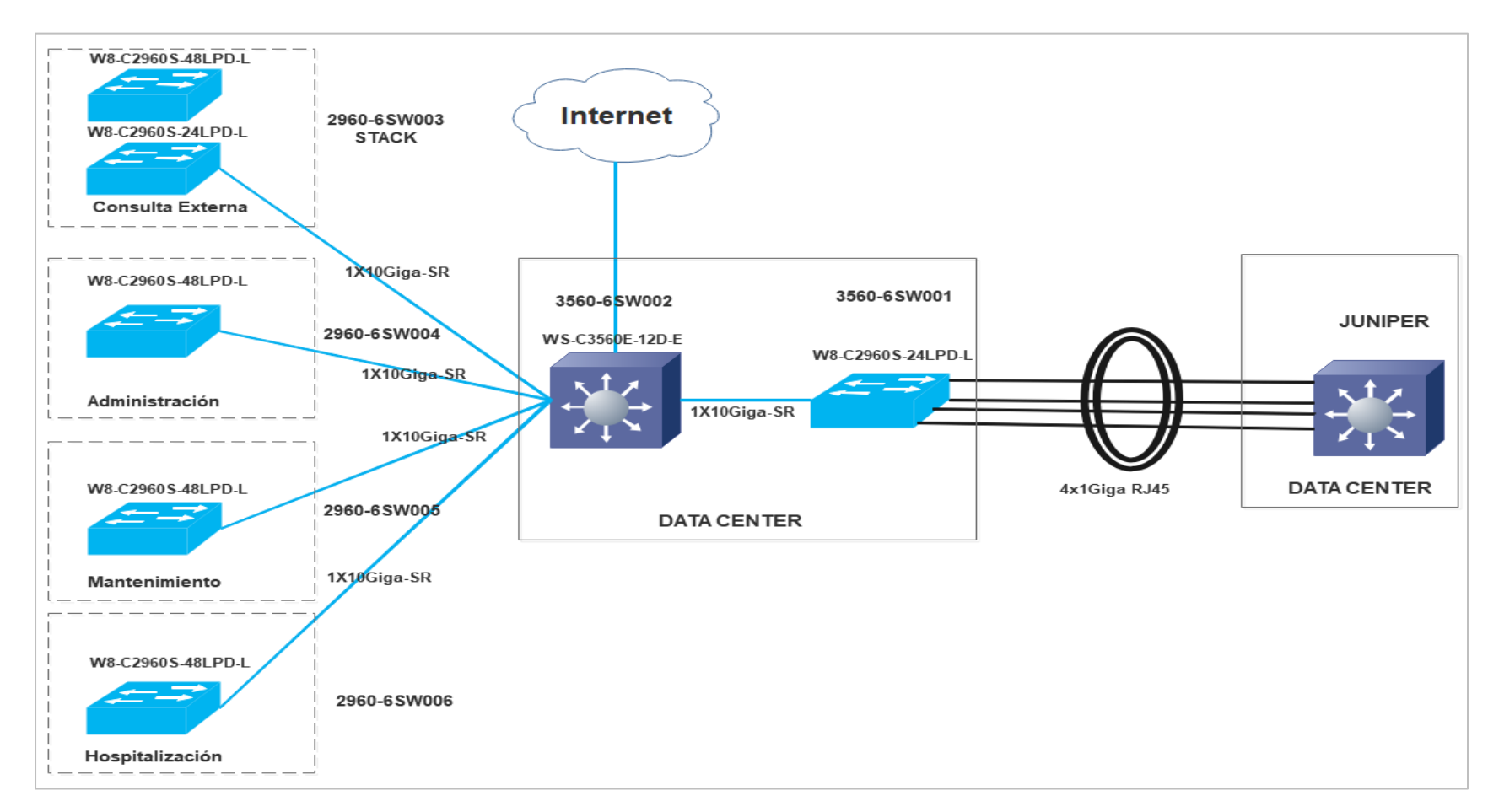

*Gráfico N° 26. Arquitectura de la red del sistema informático.*

## **2.3. CASOS DE USOS**

## **2.3.1. ADMINISTRADOR**

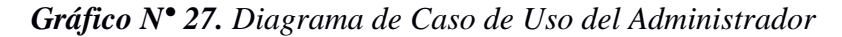

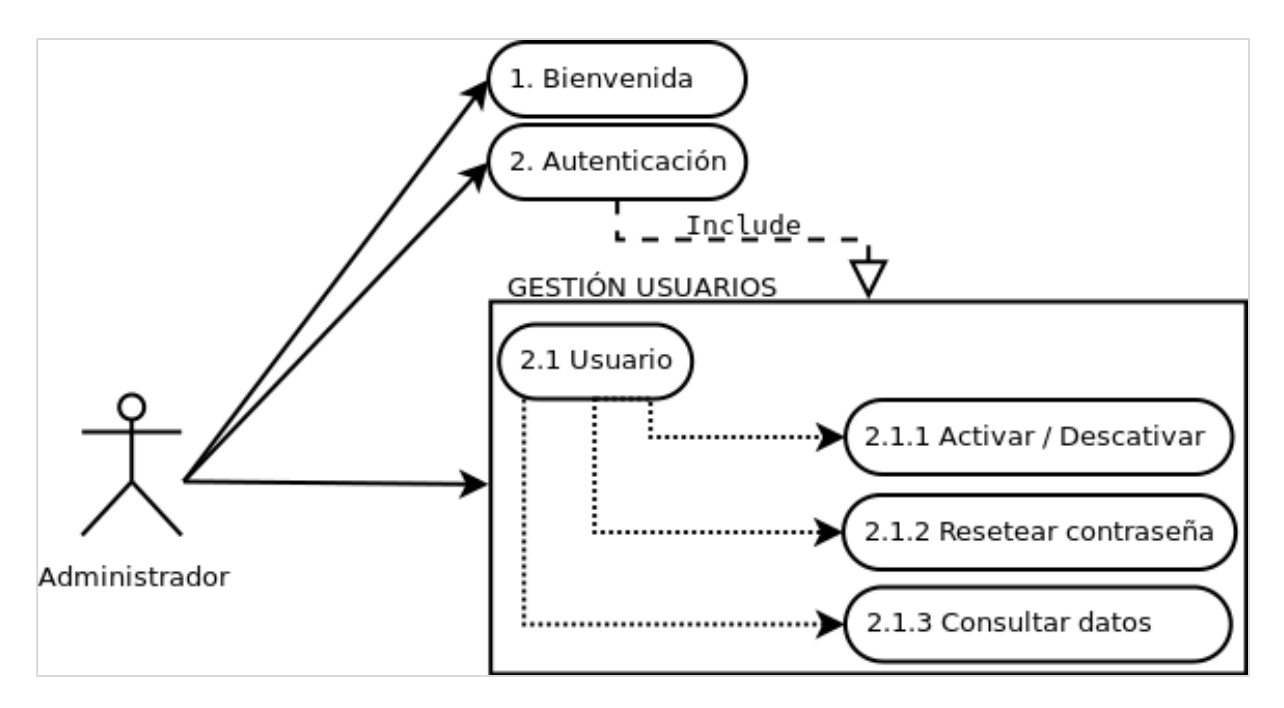

**Fuente:** Investigación de campo **Elaborado por:** La investigadora (Llumiguano J).

.

### **2.3.2. DOCTOR/A**

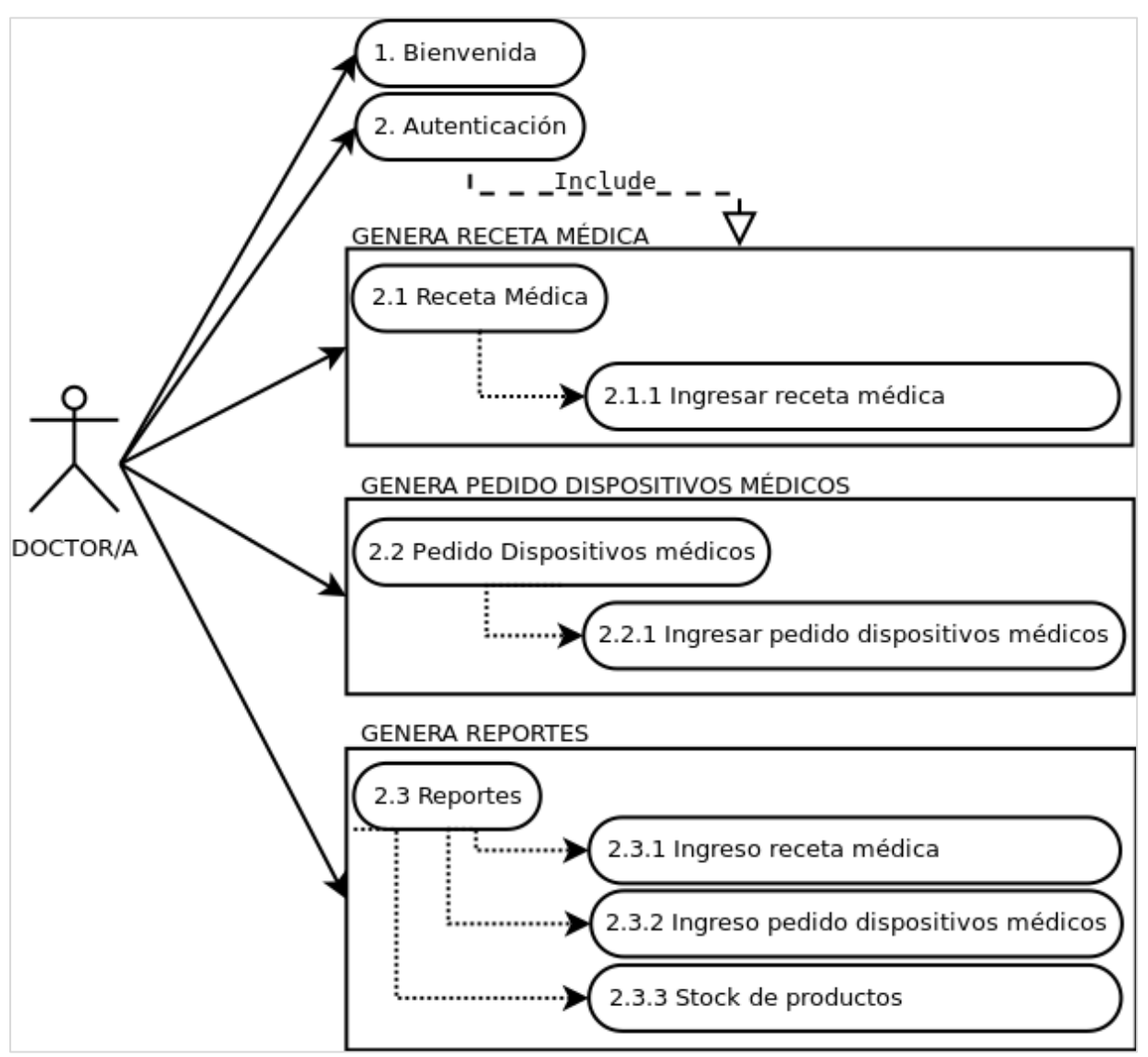

*Gráfico N° 28. Diagrama de Caso de Uso del Doctor/a*

# **2.3.3. GUALDALMACÉN**

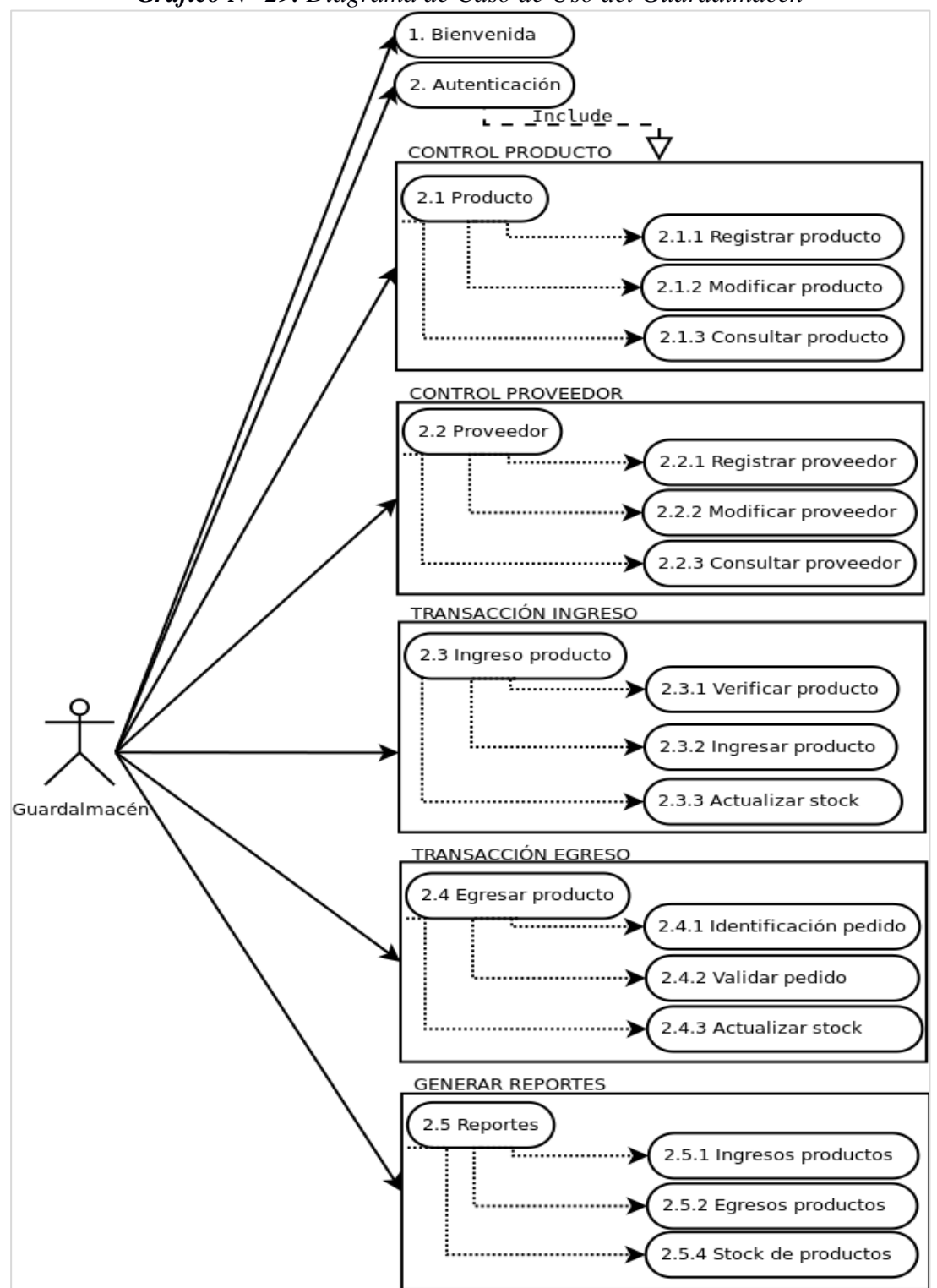

*Gráfico N° 29. Diagrama de Caso de Uso del Guardalmacén* 

**Fuente:** Investigación de campo **Elaborado por:** La investigadora (Llumiguano J).

**JEFE DE FARMACIA**

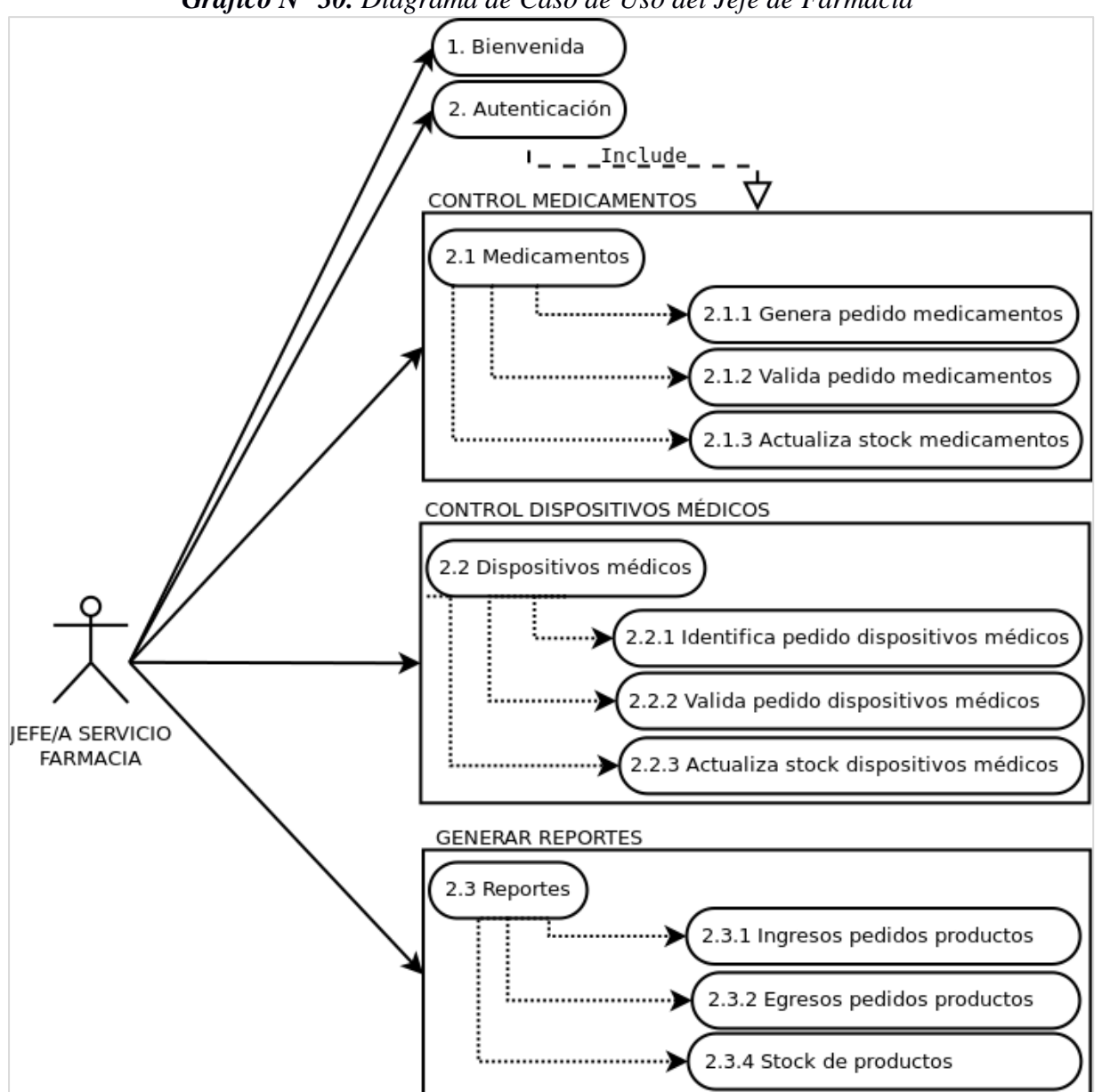

*Gráfico N° 30. Diagrama de Caso de Uso del Jefe de Farmacia*

### **2.3.4. AUXILIAR DE FARMACIA**

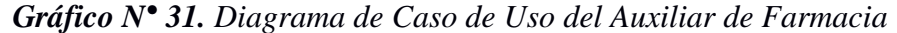

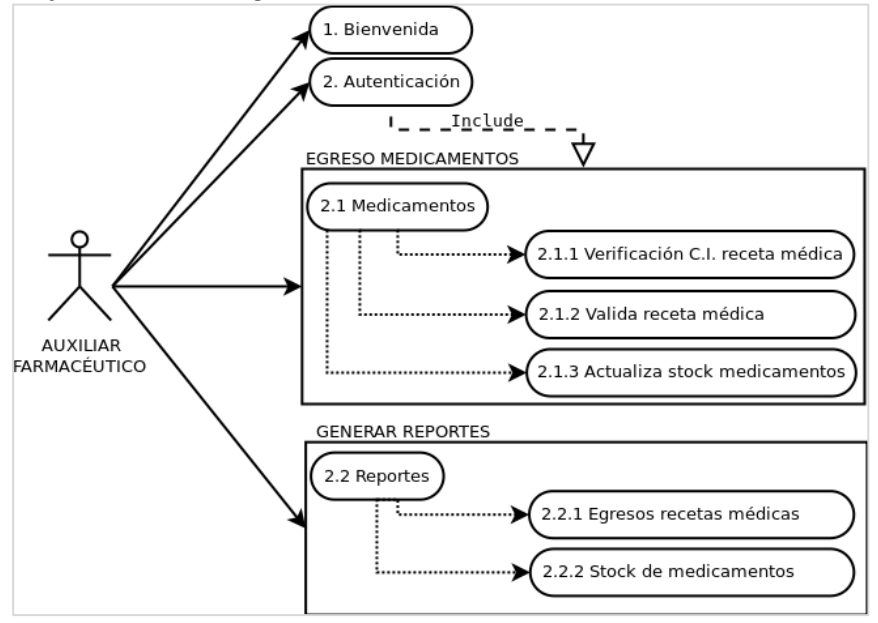

**Fuente:** Investigación de campo **Elaborado por:** La investigadora (Llumiguano J).

# **2.3.5. FARMACÉUTICA**

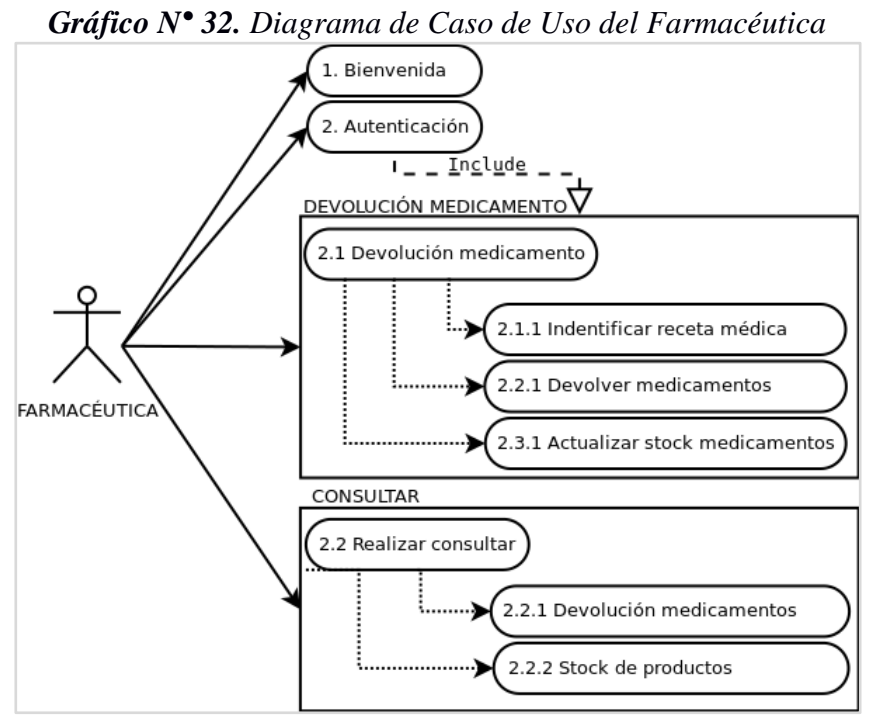

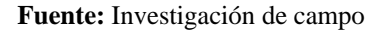

**Elaborado por:** La investigadora (Llumiguano J).

### **2.4. DIAGRAMAS DE SECUENCIA**

### **2.4.1. ADMINISTRADOR**

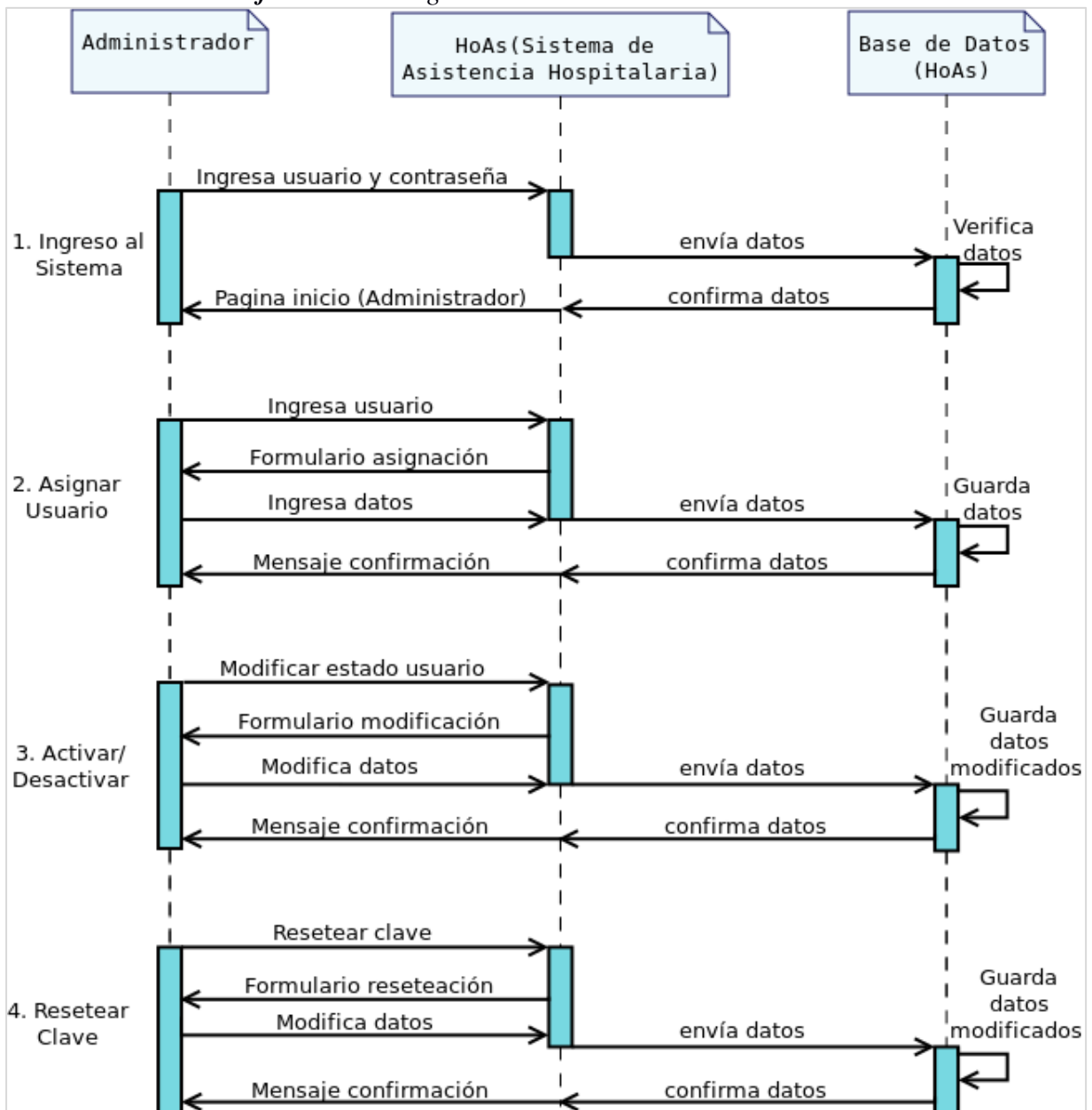

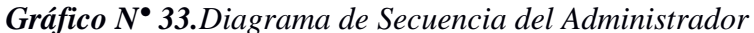

### **2.4.2. DOCTOR/A**

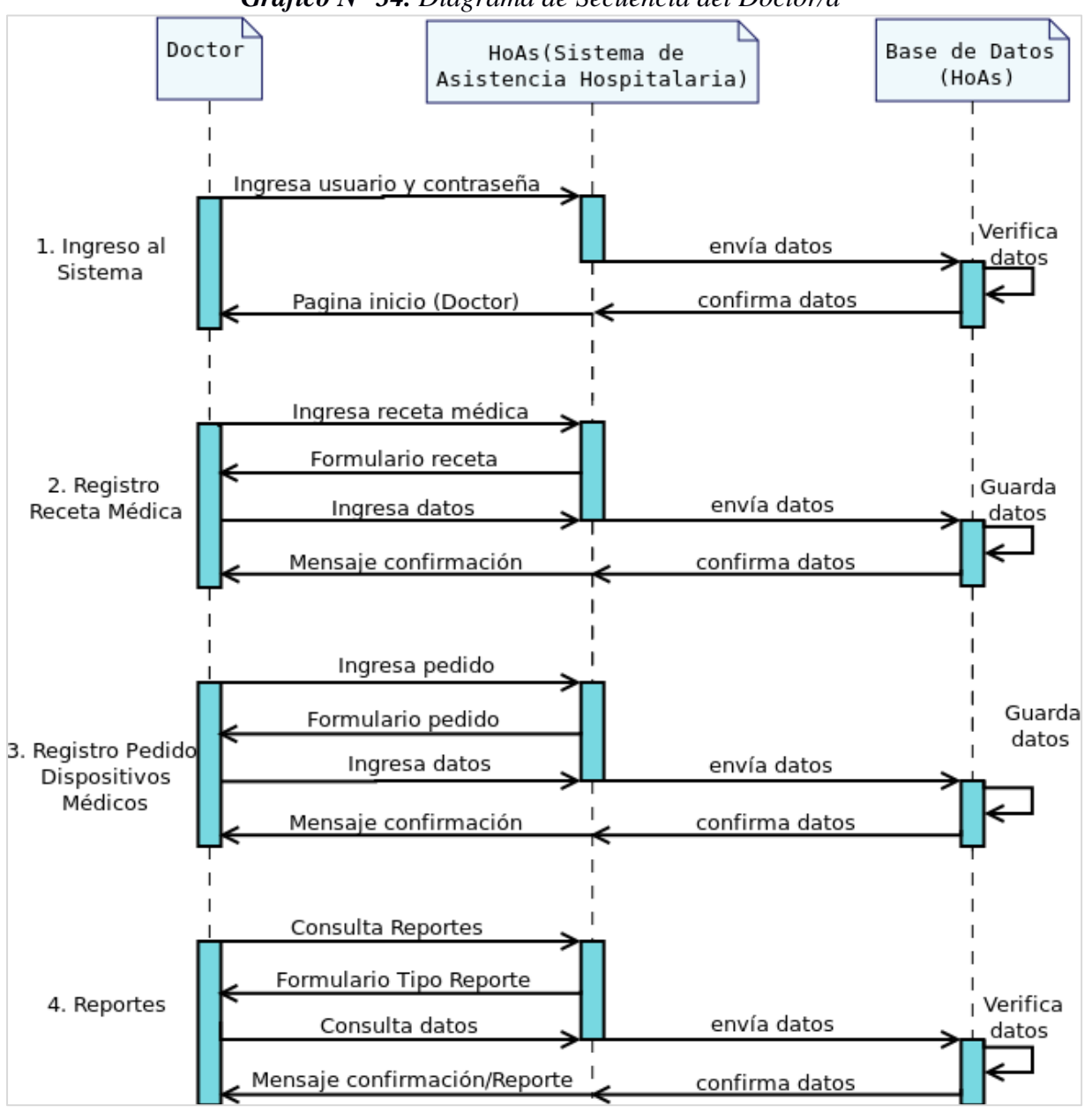

*Gráfico N° 34. Diagrama de Secuencia del Doctor/a*

# **2.4.3. GUARDALMACÉN**

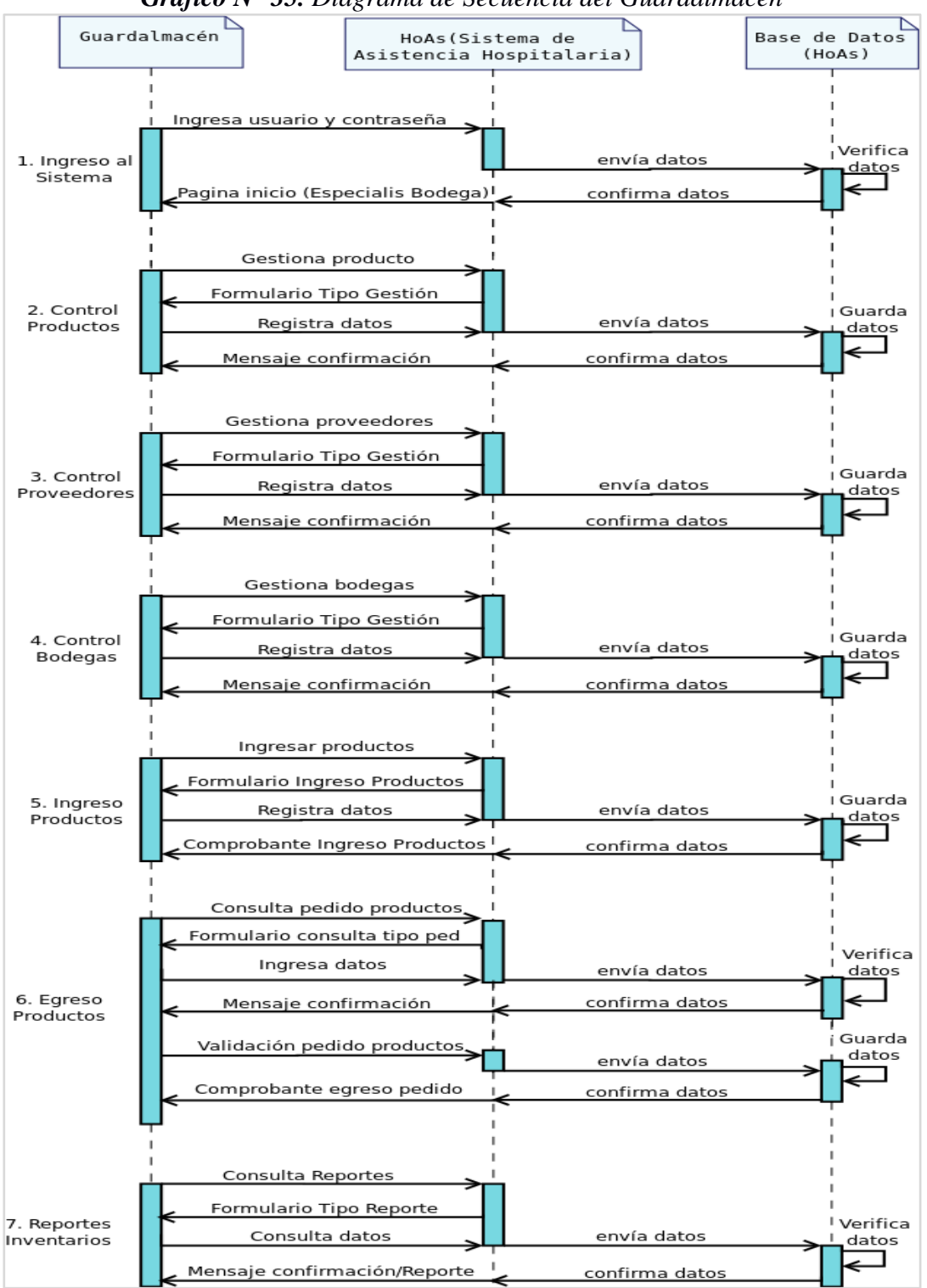

*Gráfico N° 35. Diagrama de Secuencia del Guardalmacén*

**Elaborado por:** La investigadora (Llumiguano J).

**Fuente:** Investigación de campo

### **2.4.4. JEFE DE FARMACIA**

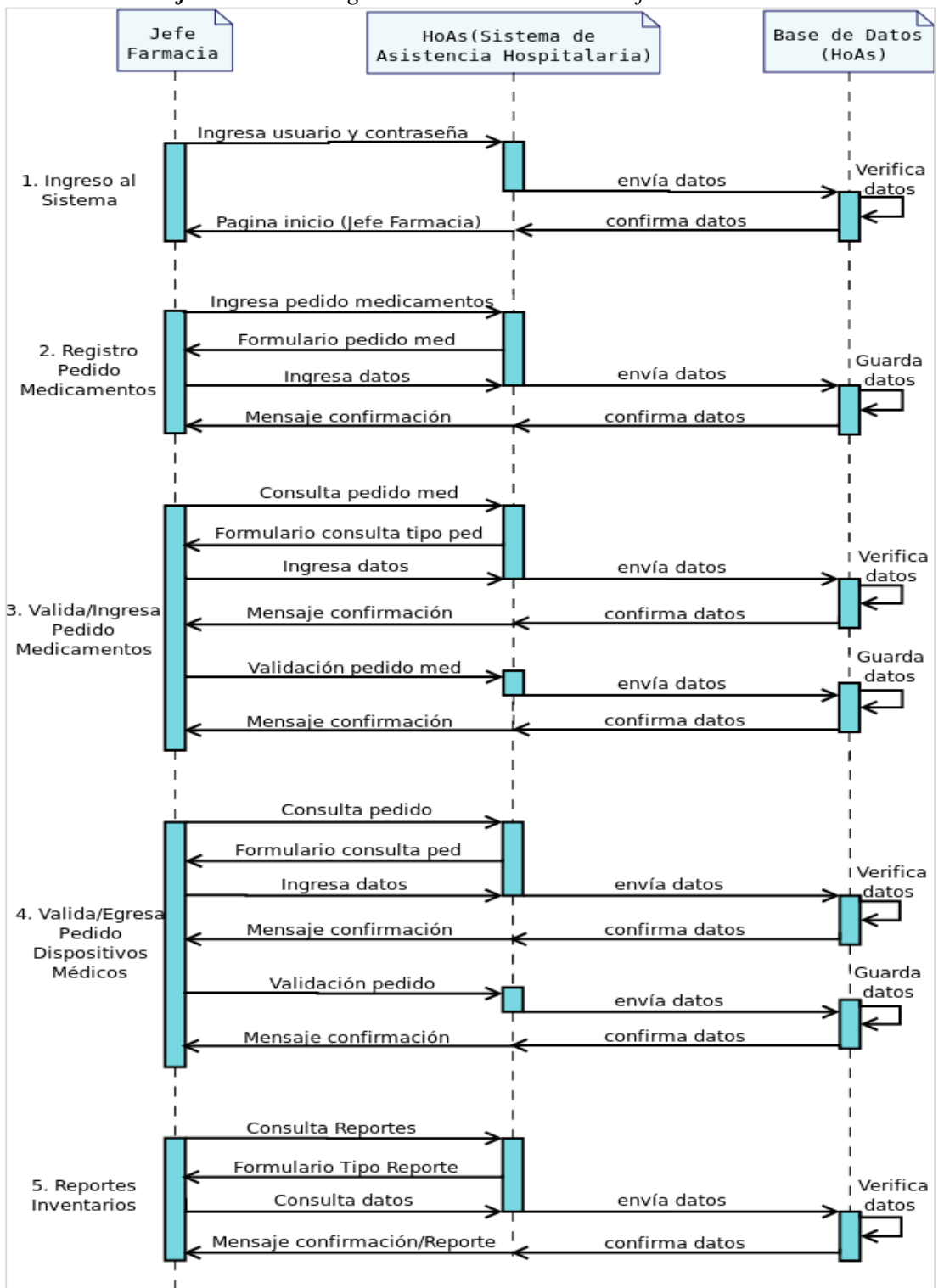

*Gráfico N° 36. Diagrama de Secuencia del Jefe de Farmacia*

**Fuente:** Investigación de campo **Elaborado por:** La investigadora (Llumiguano J).

## **2.4.5. AUXILIAR DE FARMACIA**

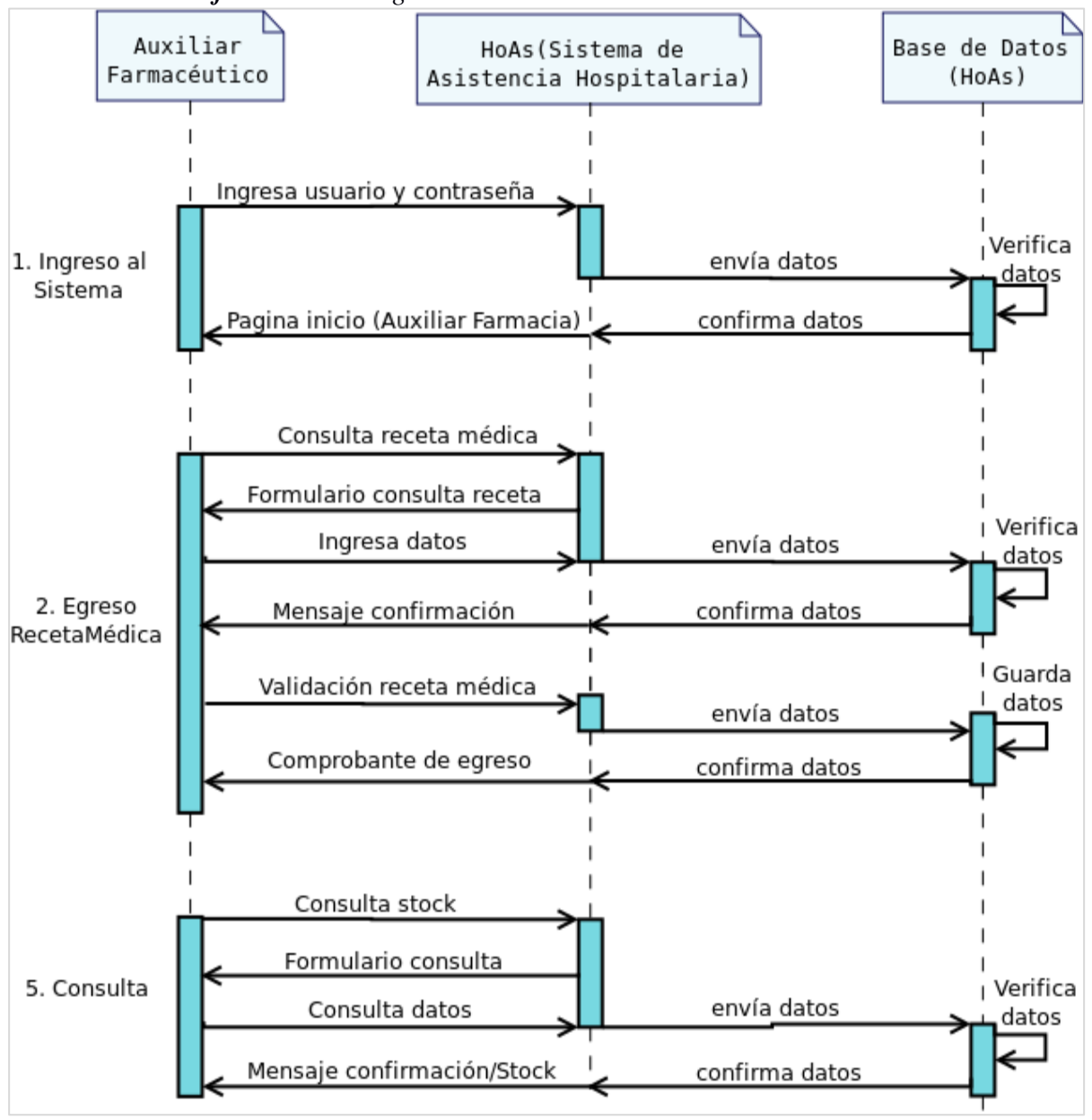

*Gráfico N° 37. Diagrama de Secuencia del Auxiliar de Farmacia*

**Fuente:** Investigación de campo **Elaborado por:** La investigadora (Llumiguano J).

# **2.4.6. FARMACÉUTICA**

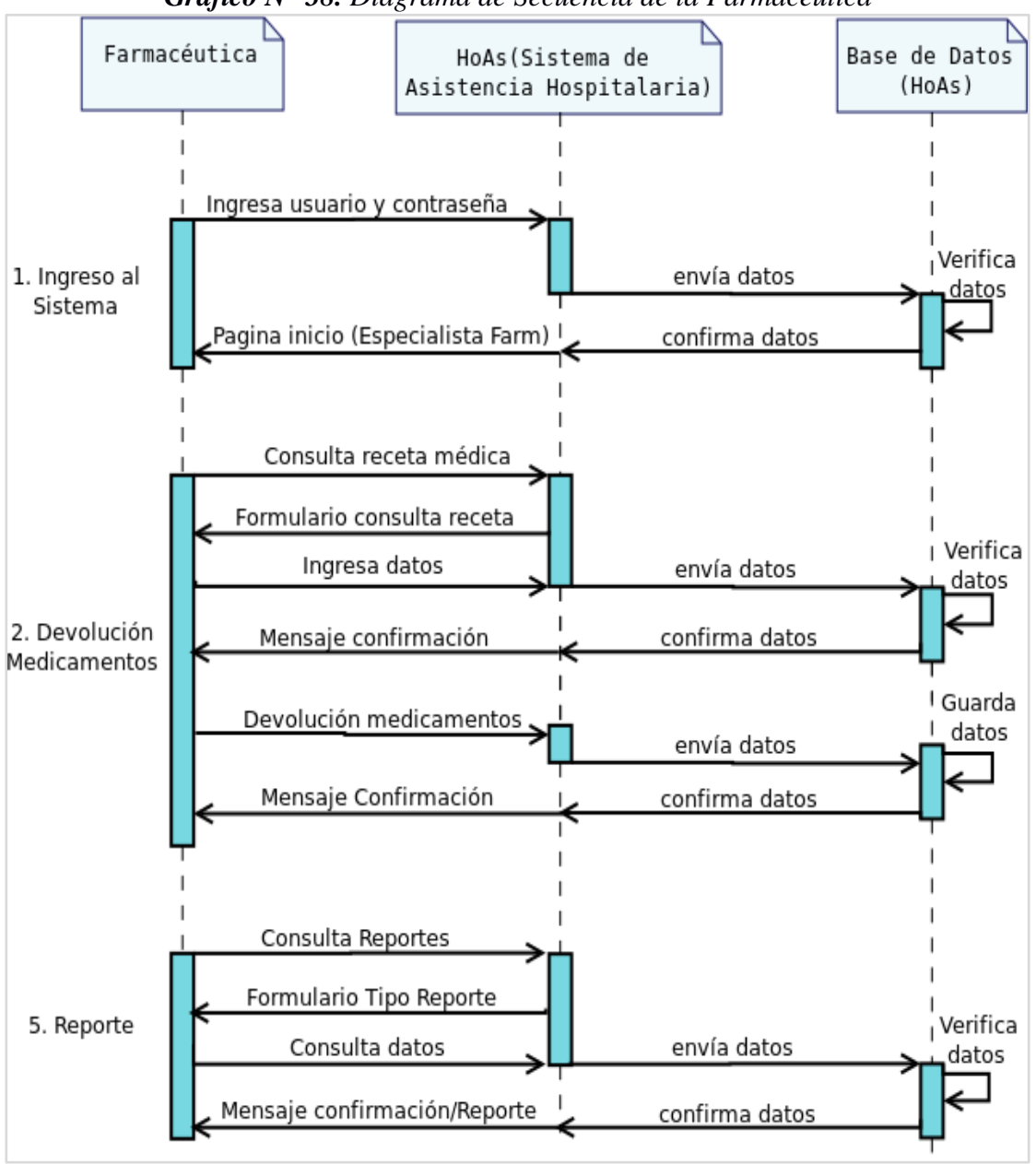

*Gráfico N° 38. Diagrama de Secuencia de la Farmacéutica*

**Fuente:** Investigación de campo **Elaborado por:** La investigadora (Llumiguano J).

# **2.5. DIAGRAMA ENTIDAD RELACIÓN**

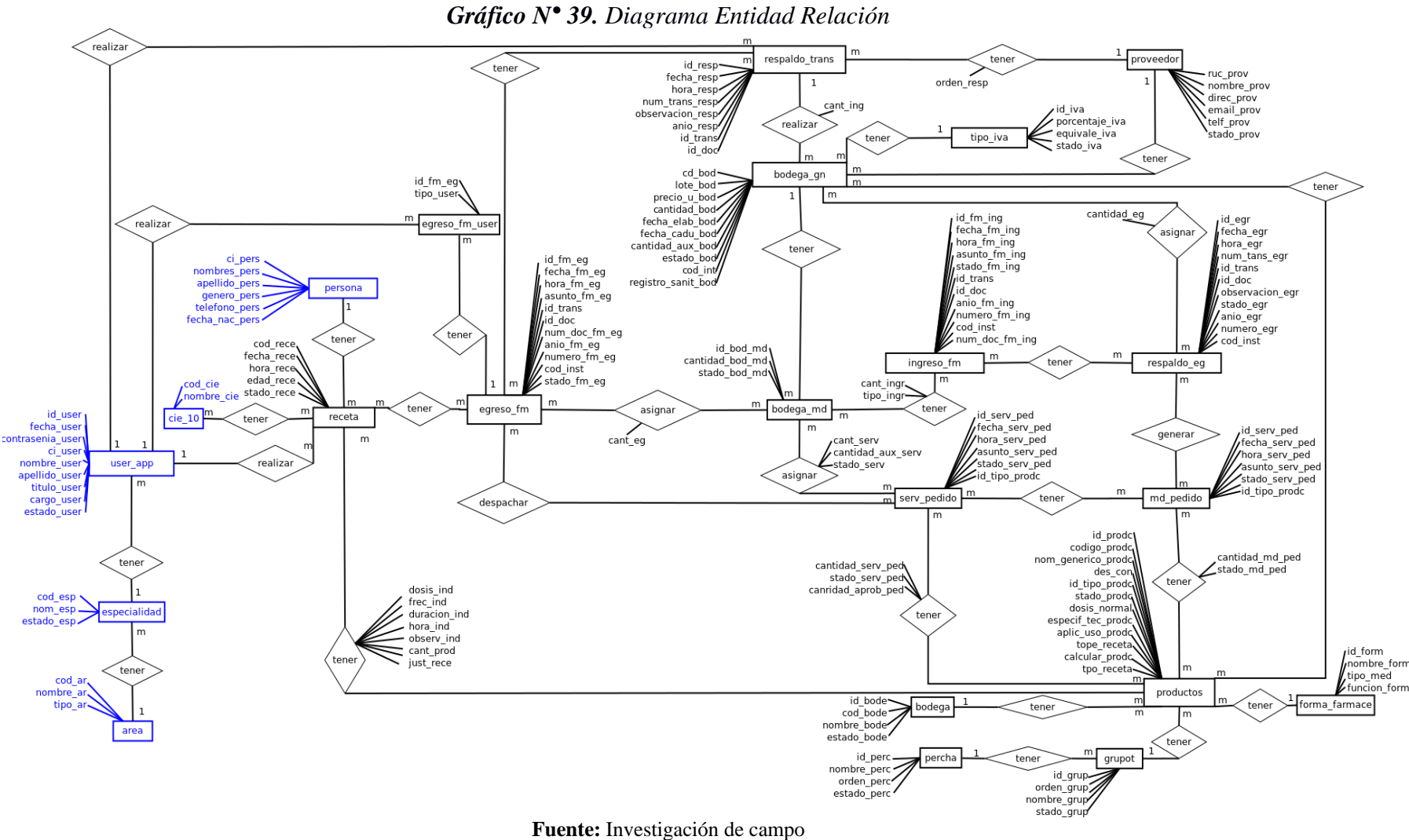

**Elaborado por:** La investigadora (Llumiguano J).

### **2.6. MODELO RELACIONAL**

### **2.6.1. TABLAS USADAS DEL SISTEMA HoAs v1.0**

persona(**ci\_pers**, nombres\_pers, apellidos\_pers, genero\_pers, telefono\_pers, fecha\_nac\_pers) cie\_10 (**cod\_cie**, nombre\_cie) area (**cod\_ar**, nombre\_ar, tipo\_ar) especialidad **(cod\_esp**, nom\_esp, estado\_esp**, cod\_ar**) user\_app (**id\_user**, cargo\_user, fecha\_asig, contrasenia\_user, estado\_user, ci\_user, nombre\_user, apellido\_user, titulo\_user**, cod\_esp**)

#### **2.6.2. TABLAS DEL PROPIO SISTEMA HoAs v3.0**

bodega\_gn (**cd\_bod**, lote\_bod, precio\_u\_bod, cantida\_bod, fecha\_elab\_bod, fecha\_cadu\_bod, cantidad\_aux\_bod, estado\_bod, cod\_inst, registro\_sanit\_bod,

### **id\_prodc**, **id\_iva**, **cod\_prov**)

bodega (**id\_bod**, codigo\_bod, nombre\_bod, stado\_bod)

bodega\_eg (cantidad\_eg, **cd\_bod**, **id\_egr**)

bodega\_md (**id\_bod\_md**, cantidad\_bod\_md, cantidad\_aux\_md, **cd\_bod**, stado\_bod\_md)

bodega\_serv (**id\_bod\_serv**, cantidad\_serv, cantidad\_aux\_serv, stado\_serv,

## **id\_bod\_md**, **id\_serv\_ped**)

eg\_fm\_rece (**id\_fm\_eg**, **cod\_rece**)

bod\_md\_eg\_fm (cantidad\_eg, **id\_bod\_md**, **id\_fm\_eg**)

bod\_md\_ing\_fm (cantidad\_ingr, tpo\_ingr, **id\_bod\_md**, **id\_fm\_ing**)

bod\_resp (cantidad\_ing, **cd\_bod**, **id\_resp**)

egreso\_fm (**id\_fm\_eg**, fecha\_fm\_eg, hora\_fm\_eg, asunto\_fm\_eg, id\_trans, id\_doc, anio\_fm\_eg, numero\_fm\_eg, cod\_inst, stado\_fm\_eg, num\_doc\_fm\_eg)

egreso\_fm\_user (**id\_fm\_eg**, id\_user, tpo\_user)

proveedor (**cod\_prov**, nombre\_prov, ruc\_prov, direc\_prov, email\_prov, telef\_prov, stado\_prov)
forma\_farmace (**id\_form**, nombre\_form, tipo\_med, fuction\_form)

grupot (**id\_grup**, orden\_grup, nombre\_grup, stado\_grup, **id\_perc**)

ing\_fm\_eg\_bg (**id\_fm\_ing**, **id\_egr**)

ingreso fm (**id fm ing**, fecha fm ing, hora fm ing, asunto fm ing, stado\_fm\_ing, id\_trans, id\_doc, anio\_fm\_ing, numero\_fm\_ing, cod\_inst, num\_doc\_fm\_ing)

md\_ped\_product (cantidad\_md\_ped, stado\_md\_ped, **id\_md\_ped**, **id\_prodc**) md\_pedid\_resp\_eg (**id\_md\_ped**, **id\_egr**)

md pedido (**id md ped**, fecha md ped, hora md ped, asunto md ped, stado\_md\_ped, id\_tipo\_prodc)

percha (**id\_perc**, nombre\_perc, orden\_perc, stado\_perc)

productos (**id\_prodc**, codigo\_prodc, nom\_generico\_prodc, des\_con, id\_tipo\_prodc, stado\_prodc, dosis\_normal, especif\_tec\_prodc, aplic\_uso\_prodc, tope\_receta, calcular\_prodc, tpo\_receta, **id\_bod**, **id\_form**, **id\_grup**)

receta (**cod\_rece**, fecha\_rece, ci\_pers, id\_user, stado\_rece, hora\_rece, cod\_cie, edad rece)

receta\_bdg\_md (cant\_prod, stado\_asg, **cod\_rece**, **id\_prodc**)

receta\_ind (dosis\_ind, frecuencia\_ind, duracion\_ind, hora\_ind, observ\_ind, detalle\_just, **cod\_rece**, **id\_prodc**)

resp\_eg\_prov (menorando\_egr, **id\_egr**, **cod\_prov**)

resp\_ing\_eg\_fm (**id\_resp**, **id\_fm\_eg**)

resp\_ing\_prov (orden\_resp, **id\_resp**, **cod\_prov**)

respaldo\_eg (**id\_egr**, fecha\_egr, hora\_egr, num\_tans\_egr, id\_trans, id\_doc, observacion\_egr, stado\_egr, anio\_egr, numero\_egr, cod\_inst)

respaldo\_trans (**id\_resp**, fecha\_resp, hora\_resp, num\_tans\_resp, id\_trans, id\_doc, observacion\_resp, stado\_resp, anio\_resp, numero\_resp, cod\_inst)

serv\_ped\_eg\_fm (**id\_fm\_eg**, **id\_serv\_ped**)

serv\_ped\_md\_ped (**id\_serv\_ped**, **id\_md\_ped**)

serv\_ped\_product (cantidad\_serv\_ped, stado\_serv\_ped, cantidad\_aprob\_ped, **id\_serv\_ped**, **id\_prodc**)

serv\_pedido (**id\_serv\_ped**, fecha\_serv\_ped, hora\_serv\_ped, asunto\_serv\_ped, stado\_serv\_ped, id\_tipo\_prodc)

tipo\_iva (**id\_iva**, porcentaje\_iva, equivale\_iva, stado\_iva)

### **2.7. DIAGRAMA DEPENDENCIA FUNCIONAL**

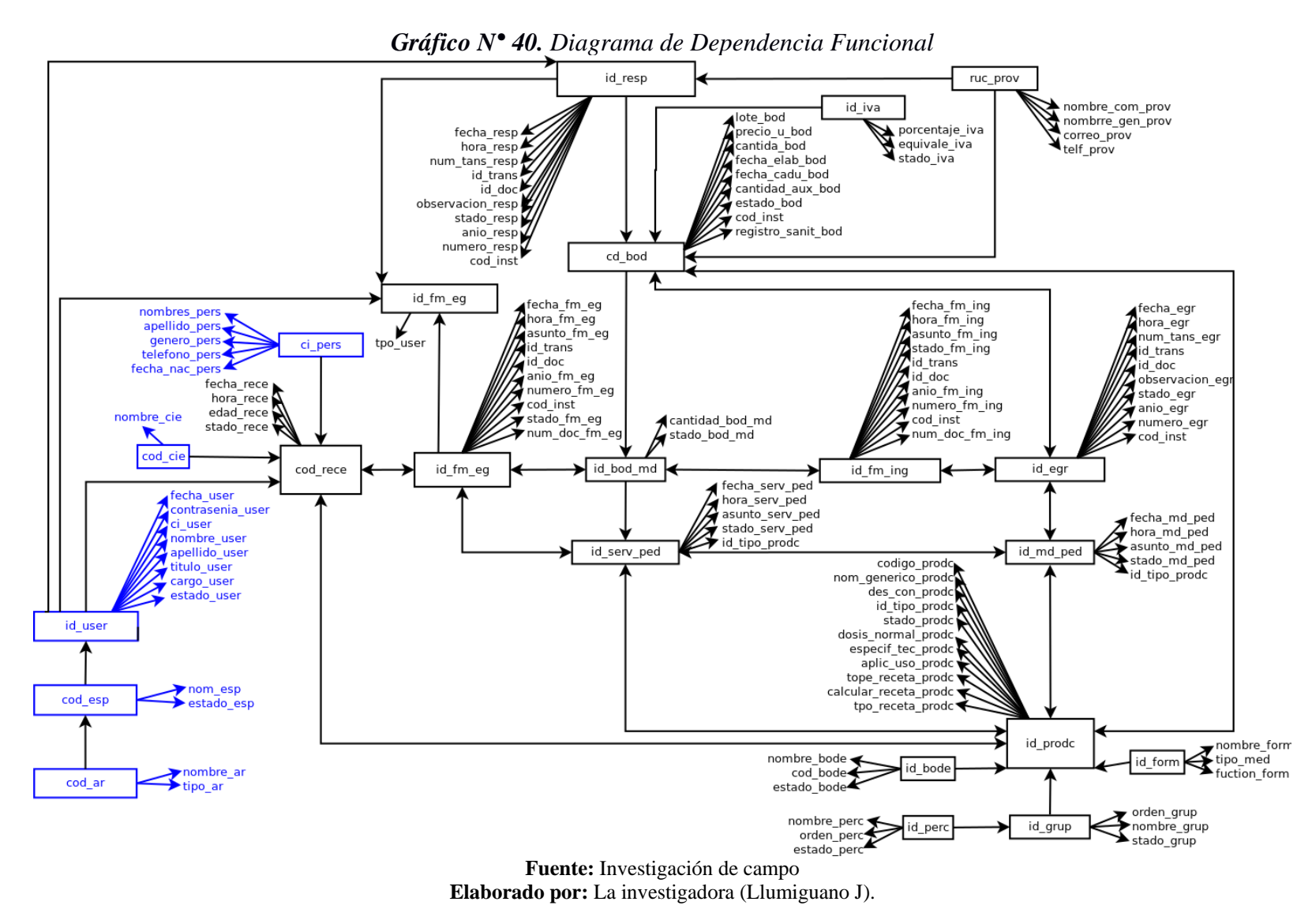

## **2.8. NORMALIZACIÓN**

#### **2.8.1. PRIMERA FORMA NORMAL**

bodega\_gn (**cd\_bod**, lote\_bod, precio\_u\_bod, cantida\_bod, fecha\_elab\_bod, fecha\_cadu\_bod, cantidad\_aux\_bod, estado\_bod, cod\_inst, registro\_sanit\_bod, **id\_prodc**, **id\_iva**, **cod\_prov**)

bodega (**id\_bod**, codigo\_bod, nombre\_bod, stado\_bod)

bodega\_eg (cantidad\_eg, **cd\_bod**, **id\_egr**)

bodega\_md (**id\_bod\_md**, cantidad\_bod\_md, cantidad\_aux\_md, **cd\_bod**, stado\_bod\_md)

bodega\_serv (**id\_bod\_serv**, cantidad\_serv, cantidad\_aux\_serv, stado\_serv,

#### **id\_bod\_md**, **id\_serv\_ped**)

eg\_fm\_rece (**id\_fm\_eg**, **cod\_rece**)

bod\_md\_eg\_fm (cantidad\_eg, **id\_bod\_md**, **id\_fm\_eg**)

bod\_md\_ing\_fm (cantidad\_ingr, tpo\_ingr, **id\_bod\_md**, **id\_fm\_ing**)

bod\_resp (cantidad\_ing, **cd\_bod**, **id\_resp**)

eg\_fm\_rece (**id\_fm\_eg**, **cod\_rece**)

egreso\_fm (**id\_fm\_eg**, fecha\_fm\_eg, hora\_fm\_eg, asunto\_fm\_eg, id\_trans, id\_doc, anio\_fm\_eg, numero\_fm\_eg, cod\_inst, stado\_fm\_eg, num\_doc\_fm\_eg)

egreso\_fm\_user (**id\_fm\_eg**, id\_user, tpo\_user)

proveedor (**cod\_prov**, nombre\_prov, ruc\_prov, direc\_prov, email\_prov, telef\_prov, stado\_prov)

forma\_farmace (**id\_form**, nombre\_form, tipo\_med, fuction\_form)

grupot (**id\_grup**, orden\_grup, nombre\_grup, stado\_grup, **id\_perc**)

ing\_fm\_eg\_bg (**id\_fm\_ing**, **id\_egr**)

ingreso fm (**id fm ing**, fecha fm ing, hora fm ing, asunto fm ing, stado\_fm\_ing, id\_trans, id\_doc, anio\_fm\_ing, numero\_fm\_ing, cod\_inst, num\_doc\_fm\_ing)

md\_ped\_product (cantidad\_md\_ped, stado\_md\_ped, **id\_md\_ped**, **id\_prodc**) md\_pedid\_resp\_eg (**id\_md\_ped**, **id\_egr**)

md\_pedido (**id\_md\_ped**, fecha\_md\_ped, hora\_md\_ped, asunto\_md\_ped, stado\_md\_ped, id\_tipo\_prodc)

percha (**id\_perc**, nombre\_perc, orden\_perc, stado\_perc bool)

productos (**id\_prodc**, codigo\_prodc, nom\_generico\_prodc, des\_con, id\_tipo\_prodc, stado\_prodc, dosis\_normal, especif\_tec\_prodc, aplic\_uso\_prodc, tope\_receta, calcular\_prodc, tpo\_receta, **id\_bod**, **id\_form**, **id\_grup**)

receta (**cod\_rece**, fecha\_rece, ci\_pers, id\_user, stado\_rece, hora\_rece, cod\_cie, edad rece)

receta\_bdg\_md (cant\_prod, stado\_asg, **cod\_rece**, **id\_prodc**)

receta\_ind (dosis\_ind, frecuencia\_ind, duracion\_ind, hora\_ind, observ\_ind, detalle\_just, **cod\_rece**, **id\_prodc**)

resp\_eg\_prov (menorando\_egr, **id\_egr**, **cod\_prov**)

resp\_ing\_eg\_fm (**id\_resp**, **id\_fm\_eg**)

resp\_ing\_prov (orden\_resp, **id\_resp**, **cod\_prov**)

respaldo\_eg (**id\_egr**, fecha\_egr, hora\_egr, num\_tans\_egr, id\_trans, id\_doc, observacion\_egr, stado\_egr, anio\_egr, numero\_egr, cod\_inst)

respaldo\_trans (**id\_resp**, fecha\_resp, hora\_resp, num\_tans\_resp, id\_trans, id\_doc, observacion\_resp, stado\_resp, anio\_resp, numero\_resp, cod\_inst)

serv\_ped\_eg\_fm (**id\_fm\_eg**, **id\_serv\_ped**)

serv\_ped\_md\_ped (**id\_serv\_ped**, **id\_md\_ped**)

serv\_ped\_product (cantidad\_serv\_ped, stado\_serv\_ped, cantidad\_aprob\_ped, **id\_serv\_ped**, **id\_prodc**)

serv\_pedido (**id\_serv\_ped**, fecha\_serv\_ped, hora\_serv\_ped, asunto\_serv\_ped, stado\_serv\_ped, id\_tipo\_prodc)

tipo\_iva (**id\_iva**, porcentaje\_iva, equivale\_iva, stado\_iva)

# **2.9.DICCIONARIO DE DATOS**

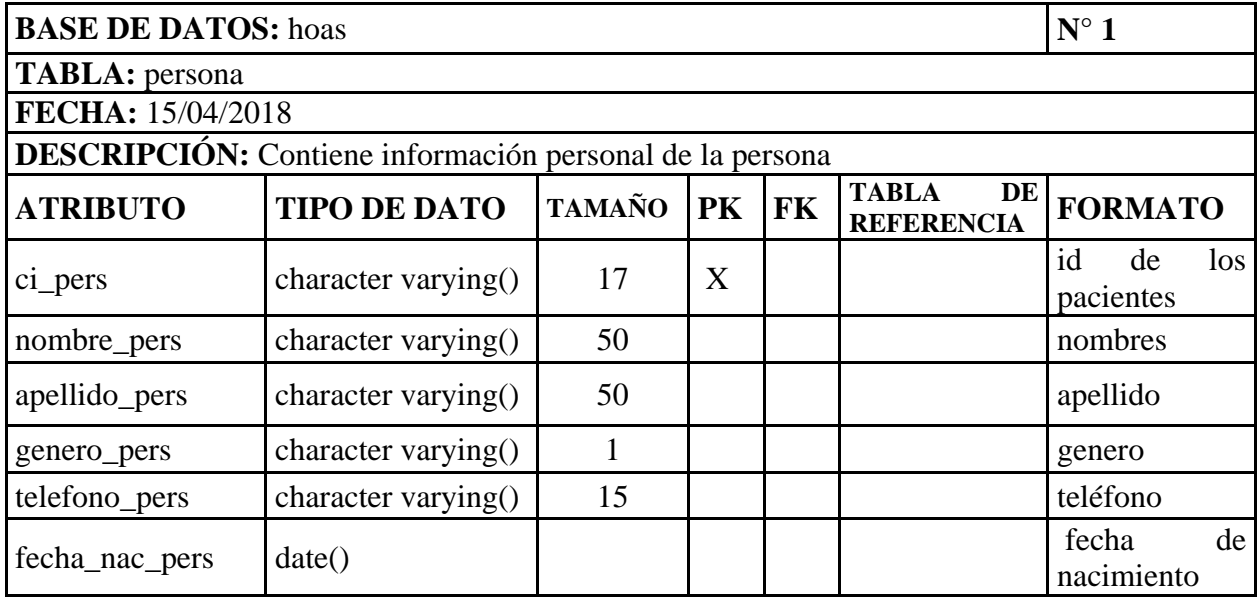

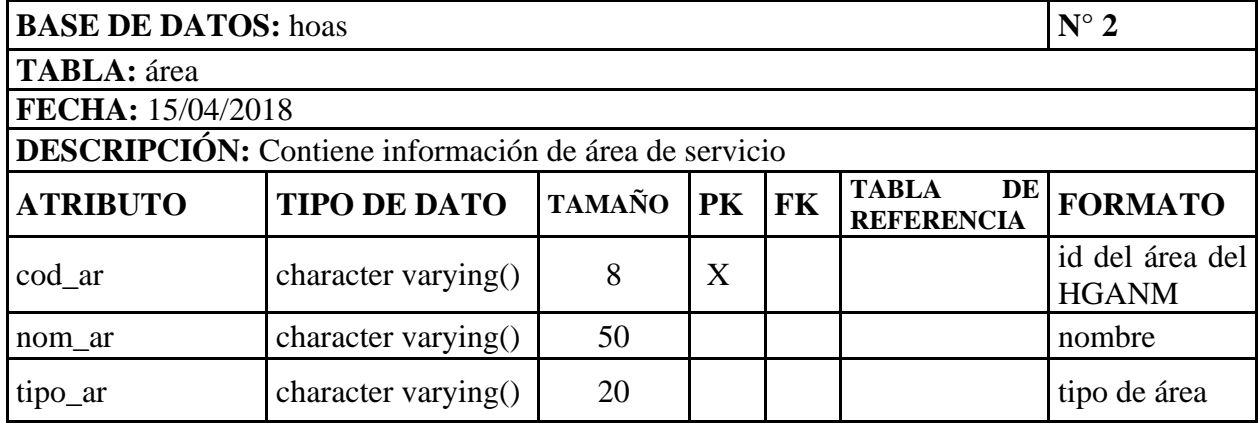

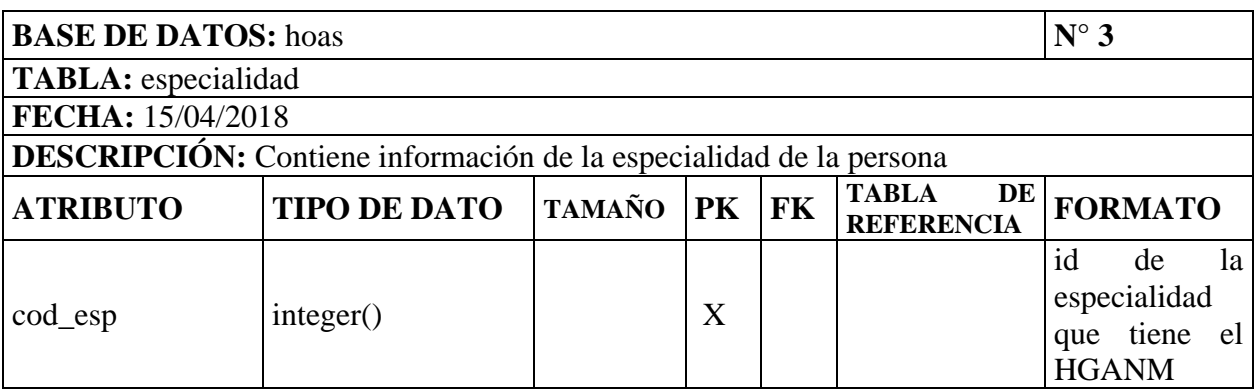

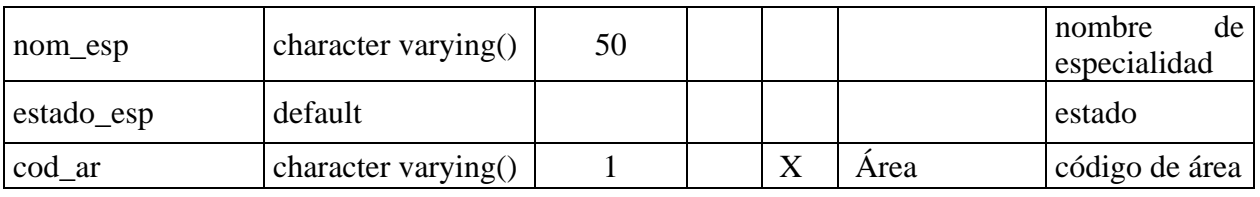

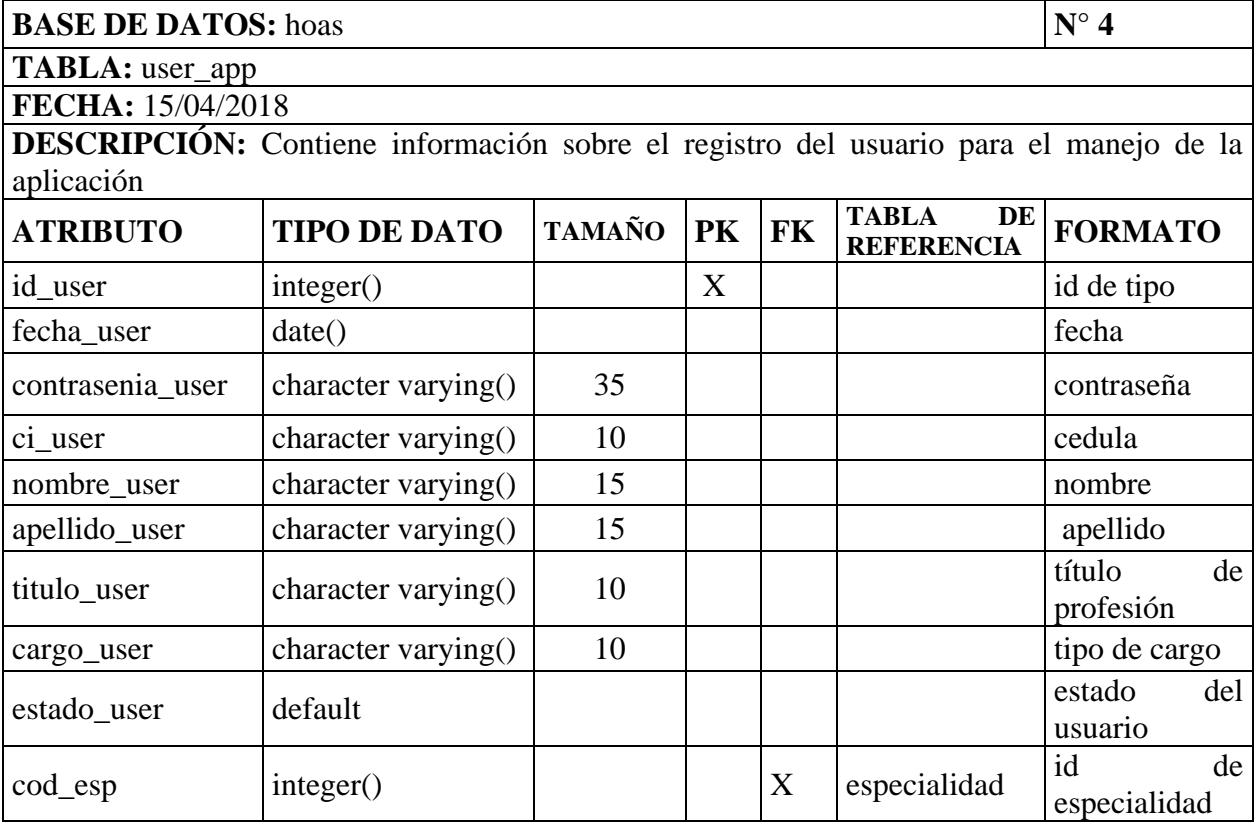

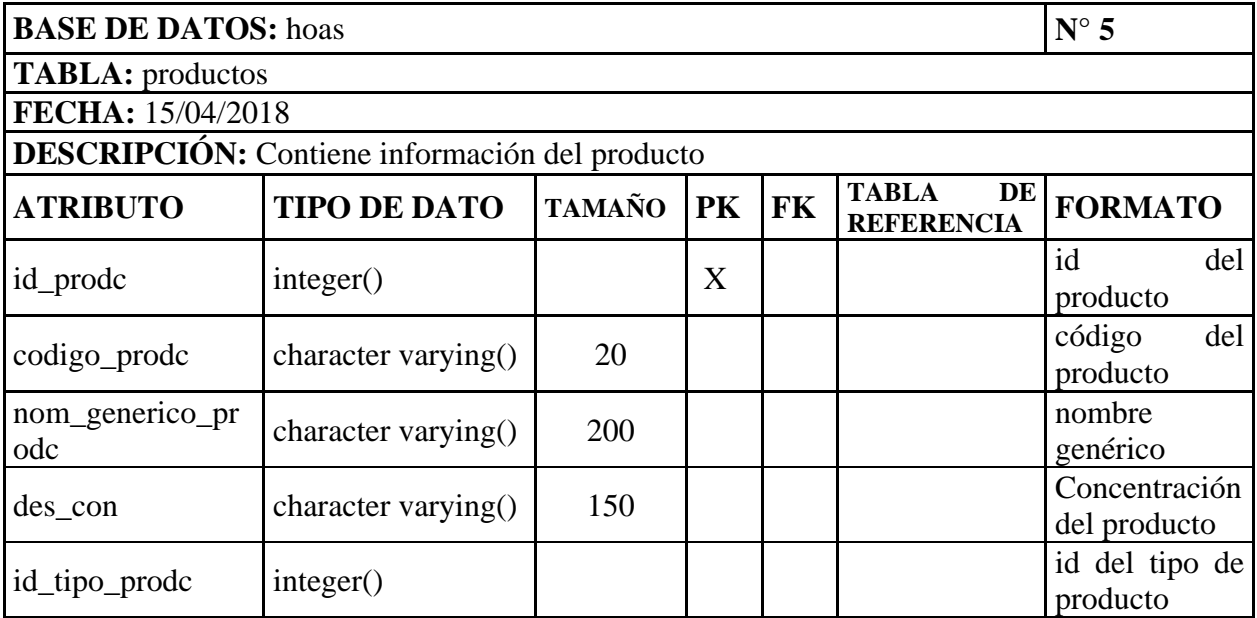

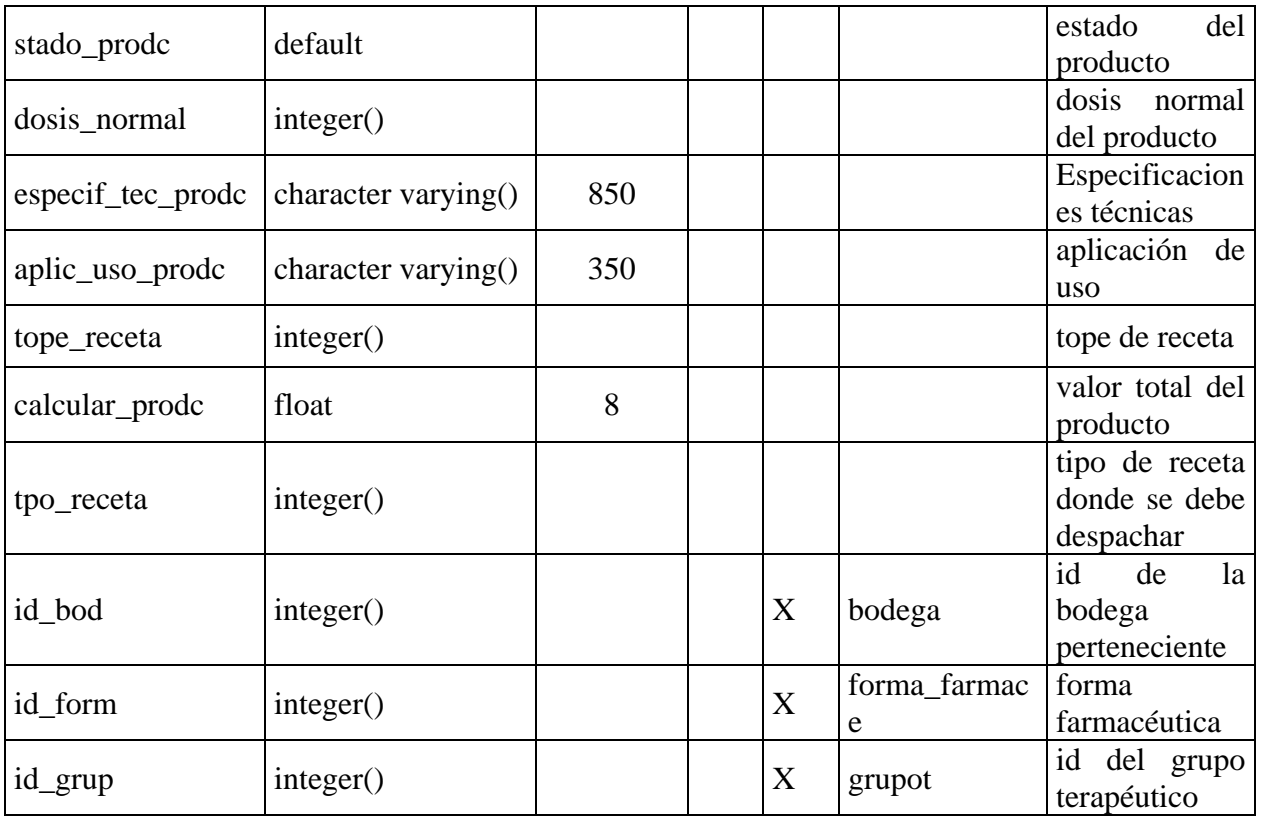

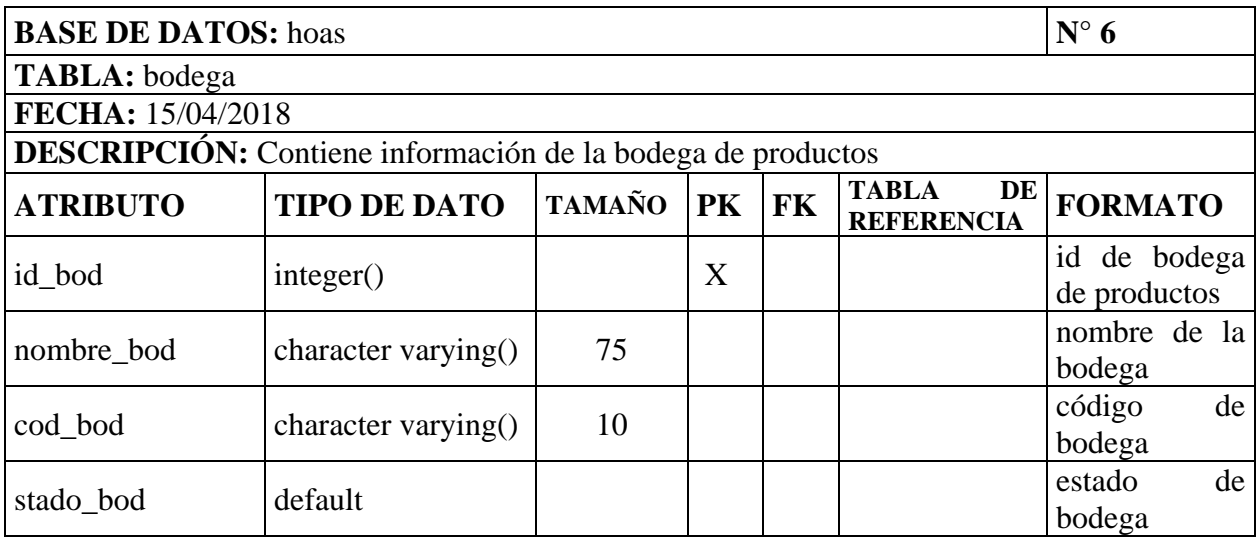

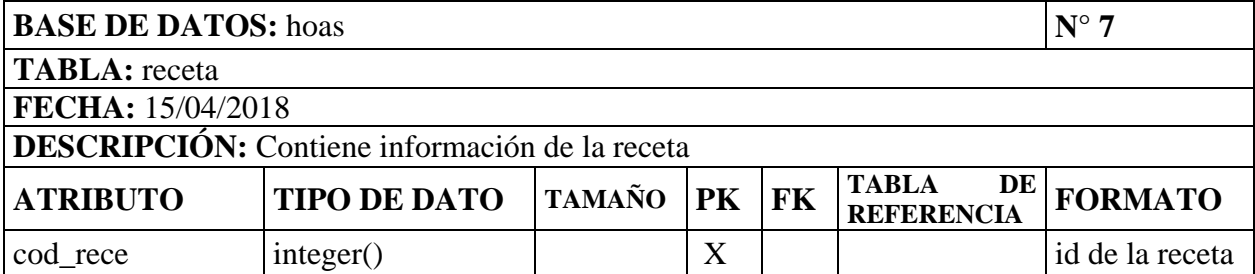

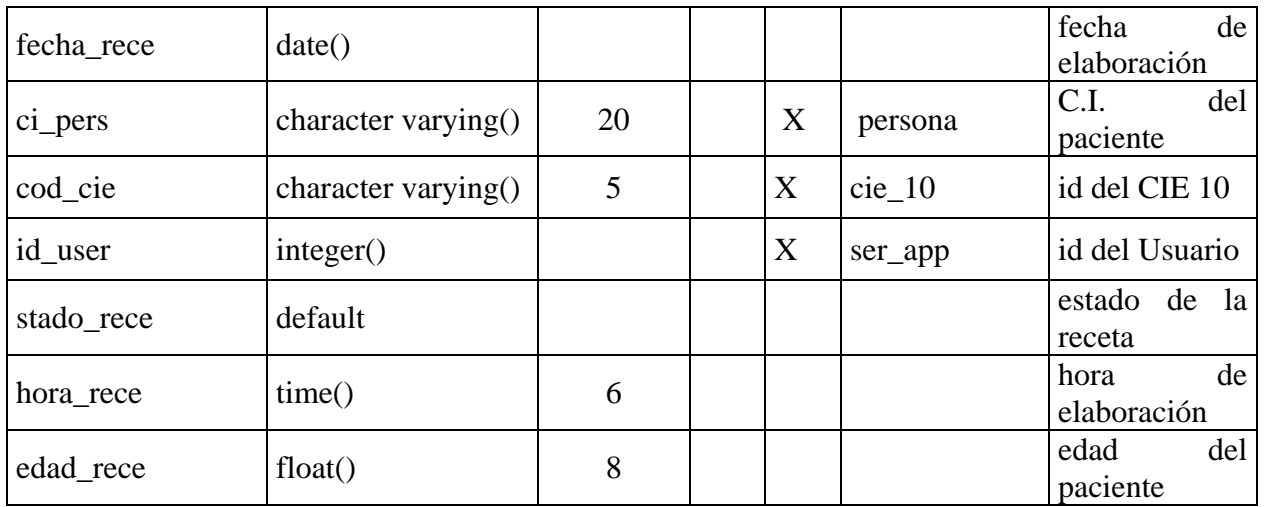

**BASE DE DATOS:** hoas  $N^{\circ}$  8 **TABLA:** bodega gn

**FECHA:** 15/04/2018 **DESCRIPCIÓN:** Contiene información de la Bodega general de Medicamentos y Dispositivos Médicos

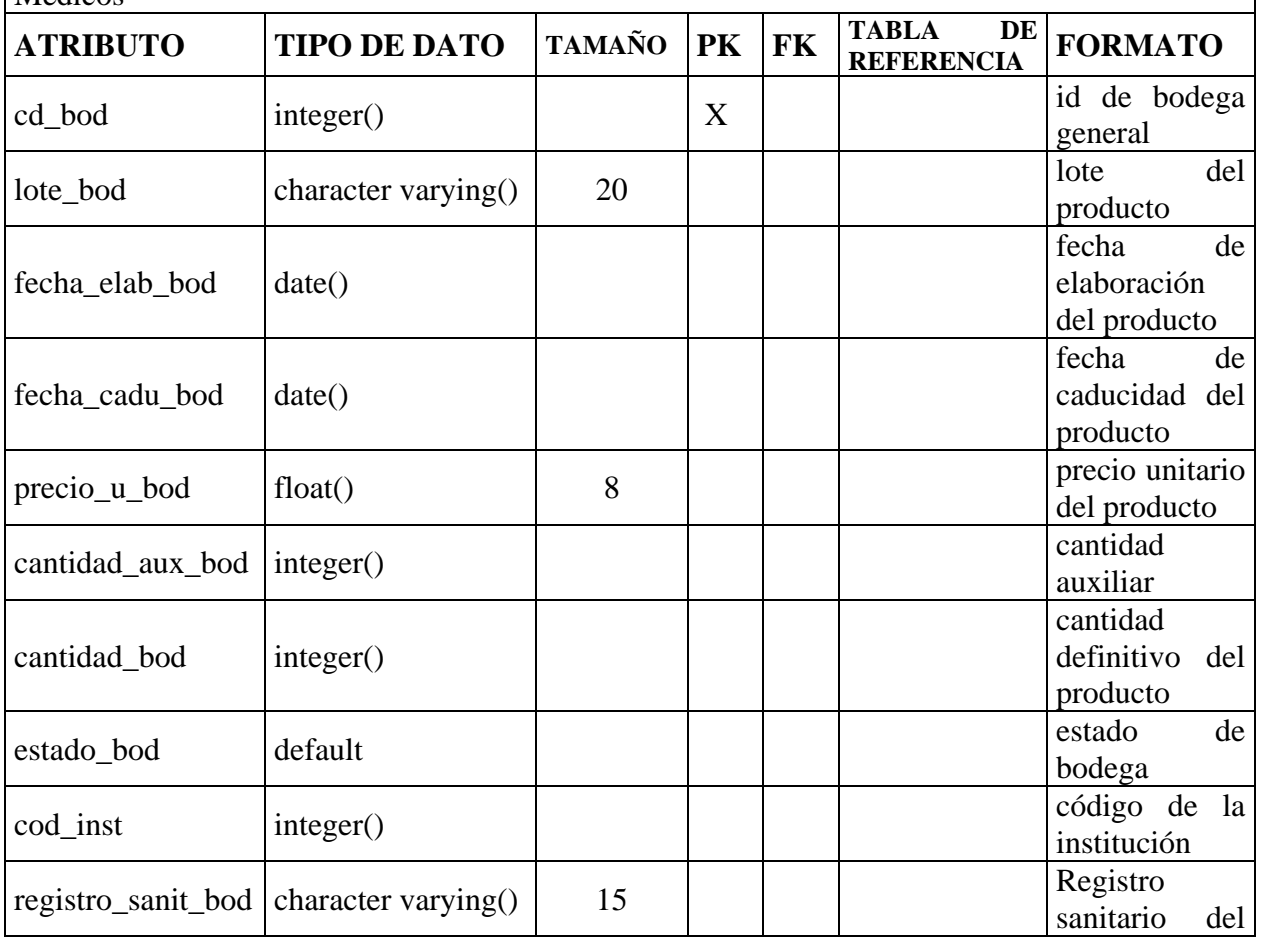

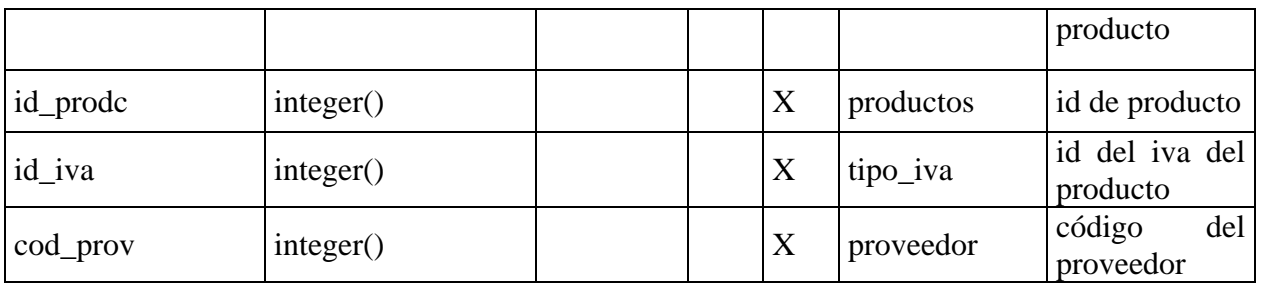

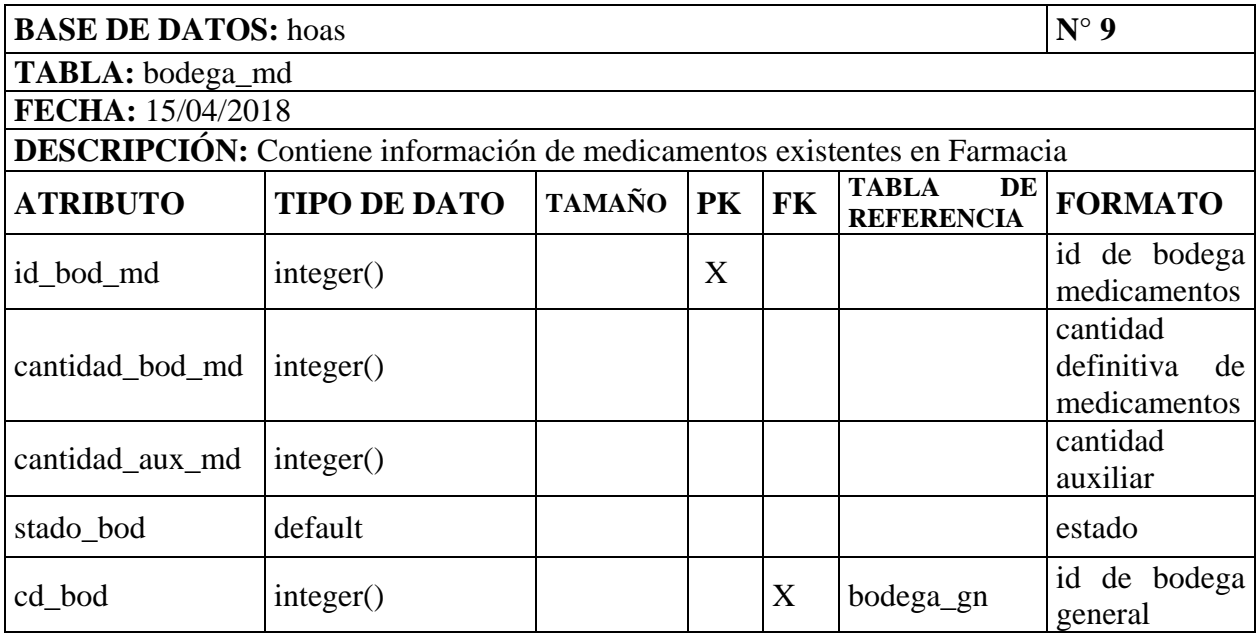

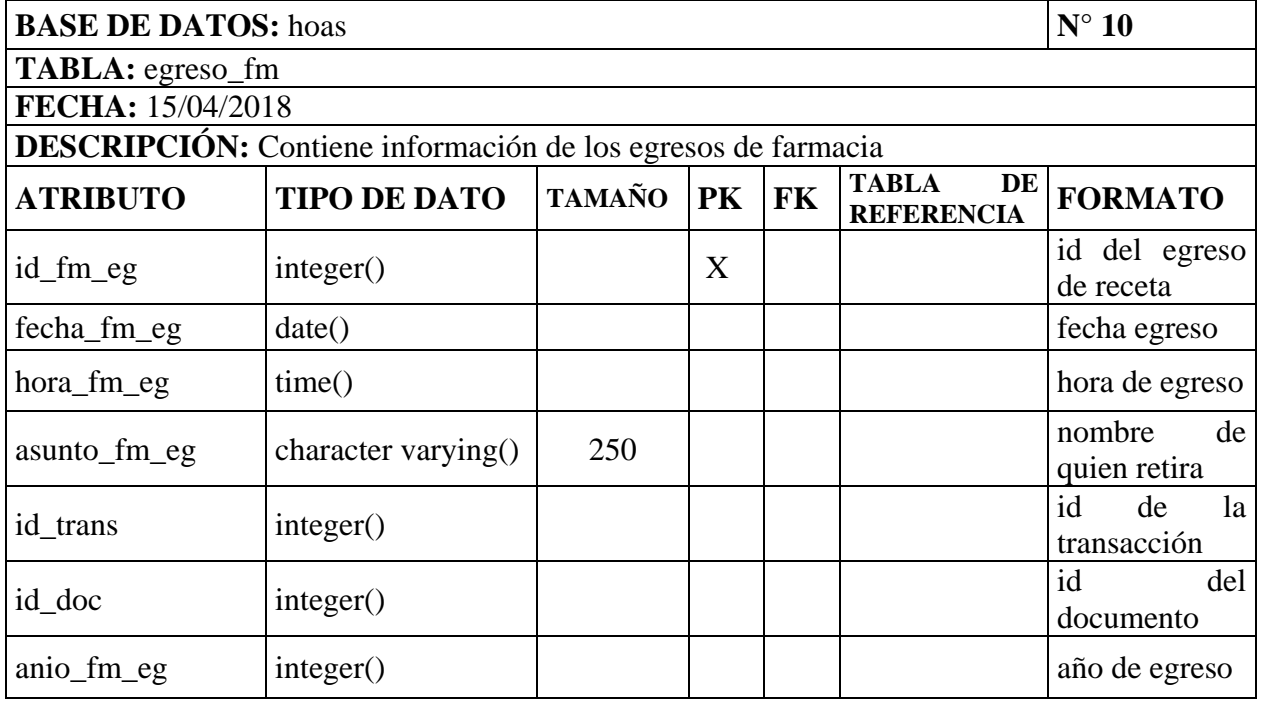

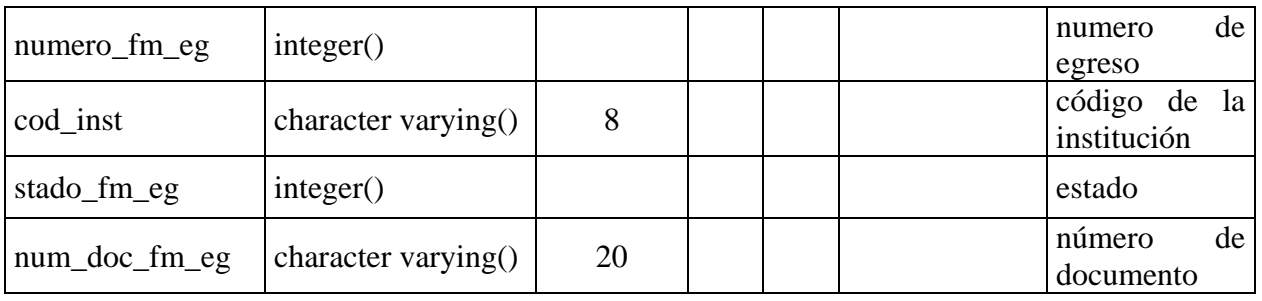

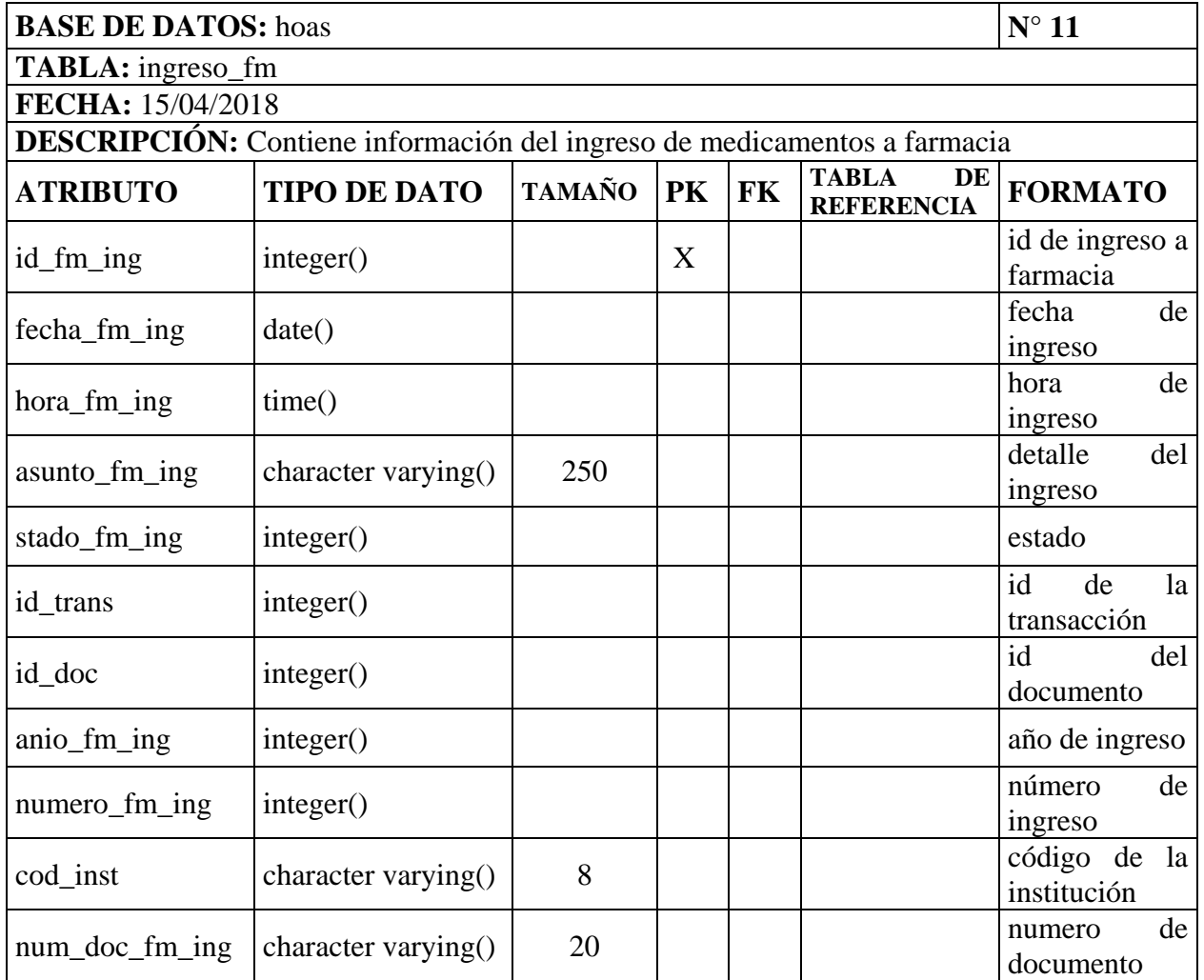

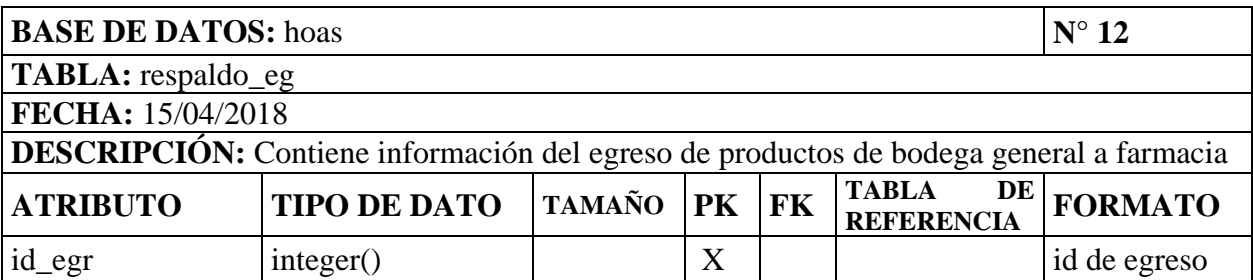

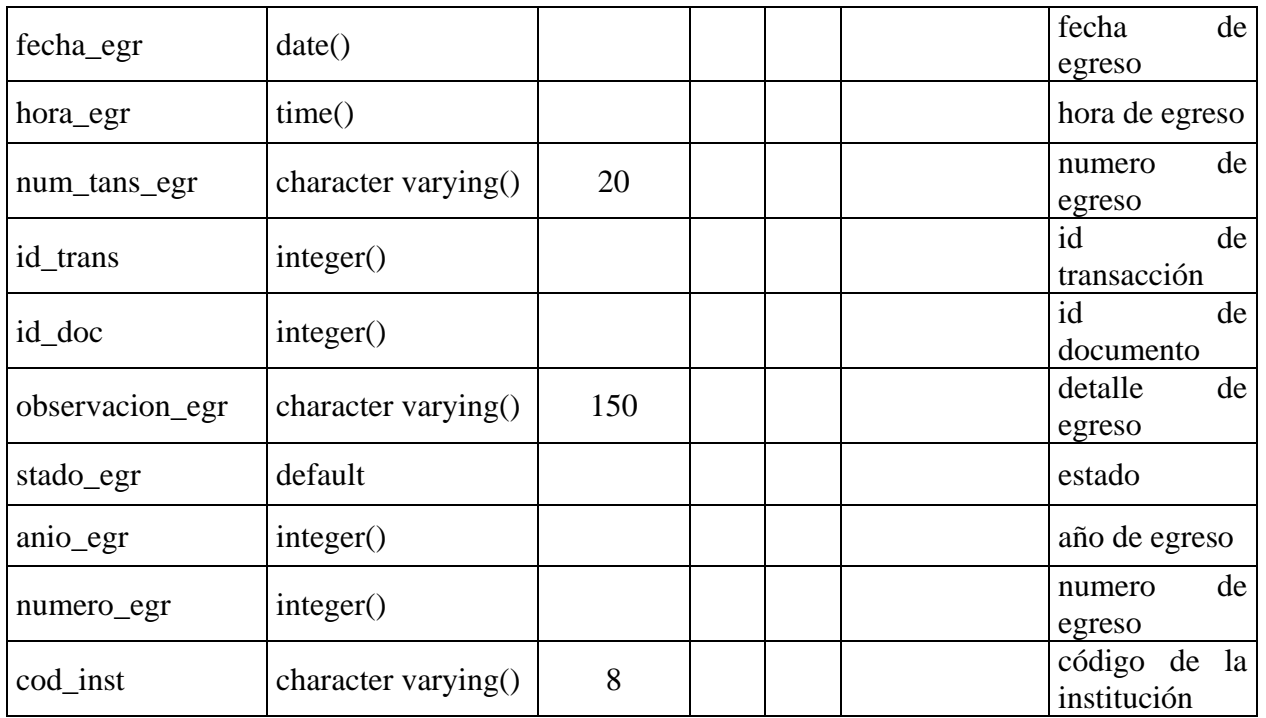

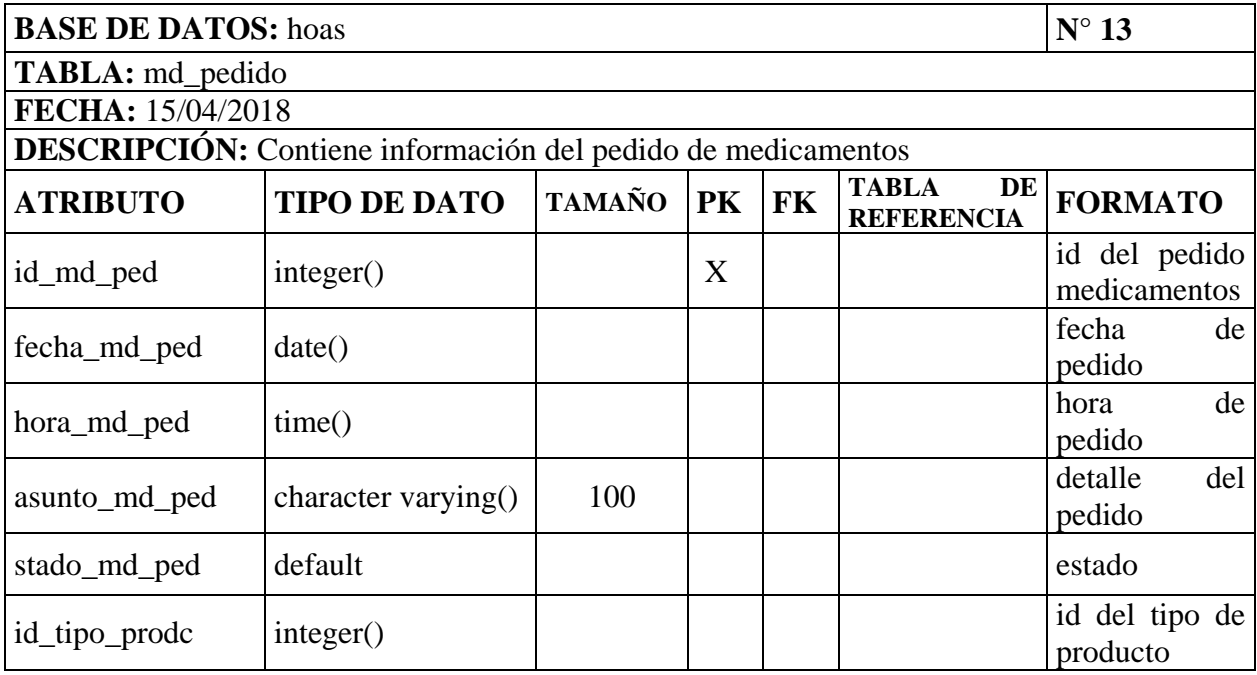

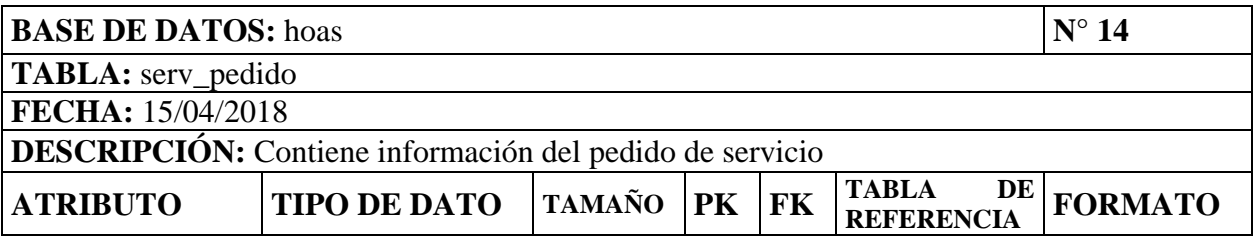

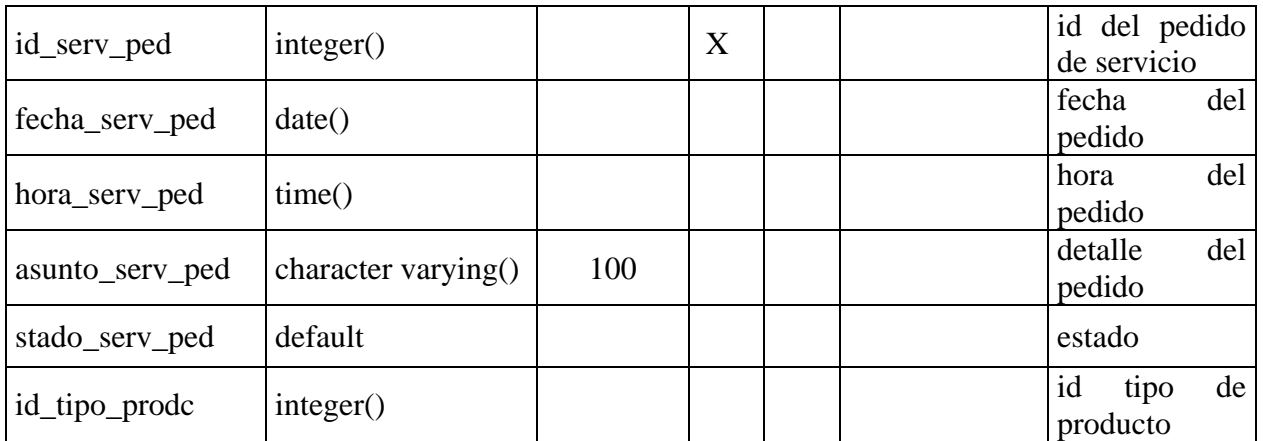

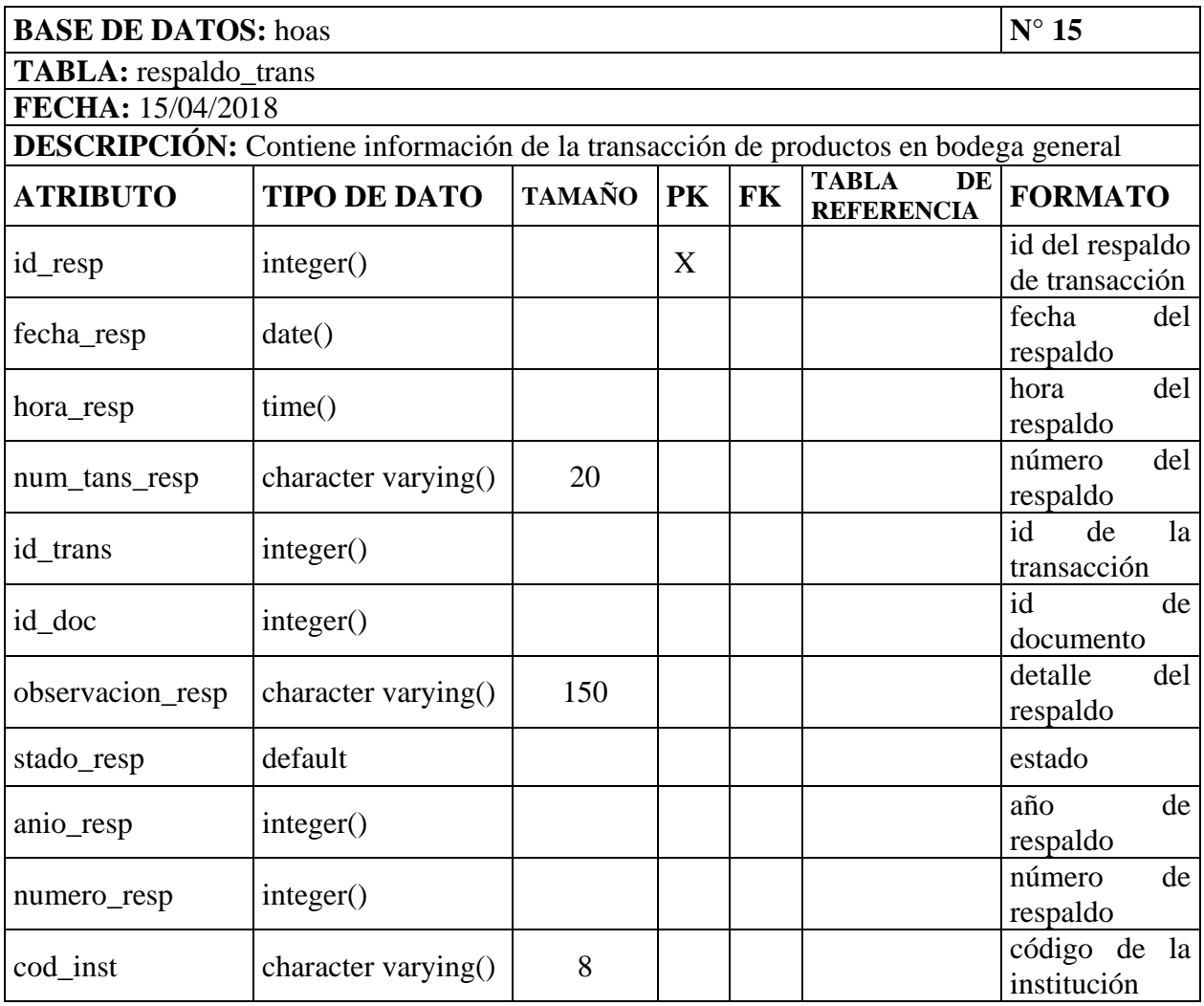

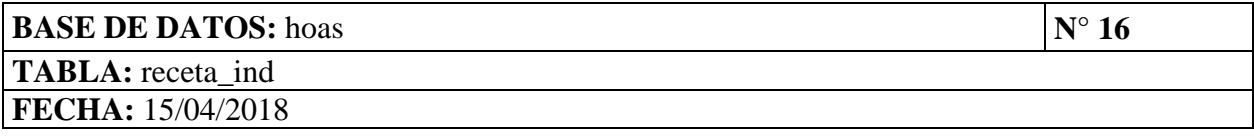

103

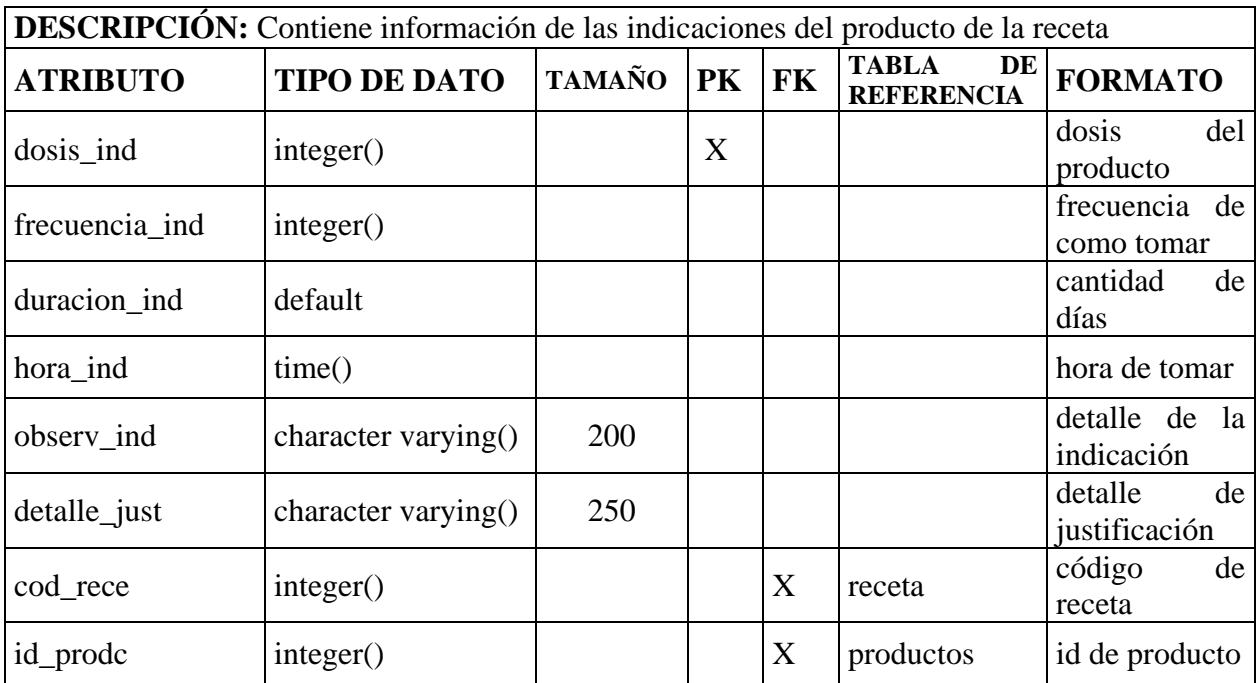

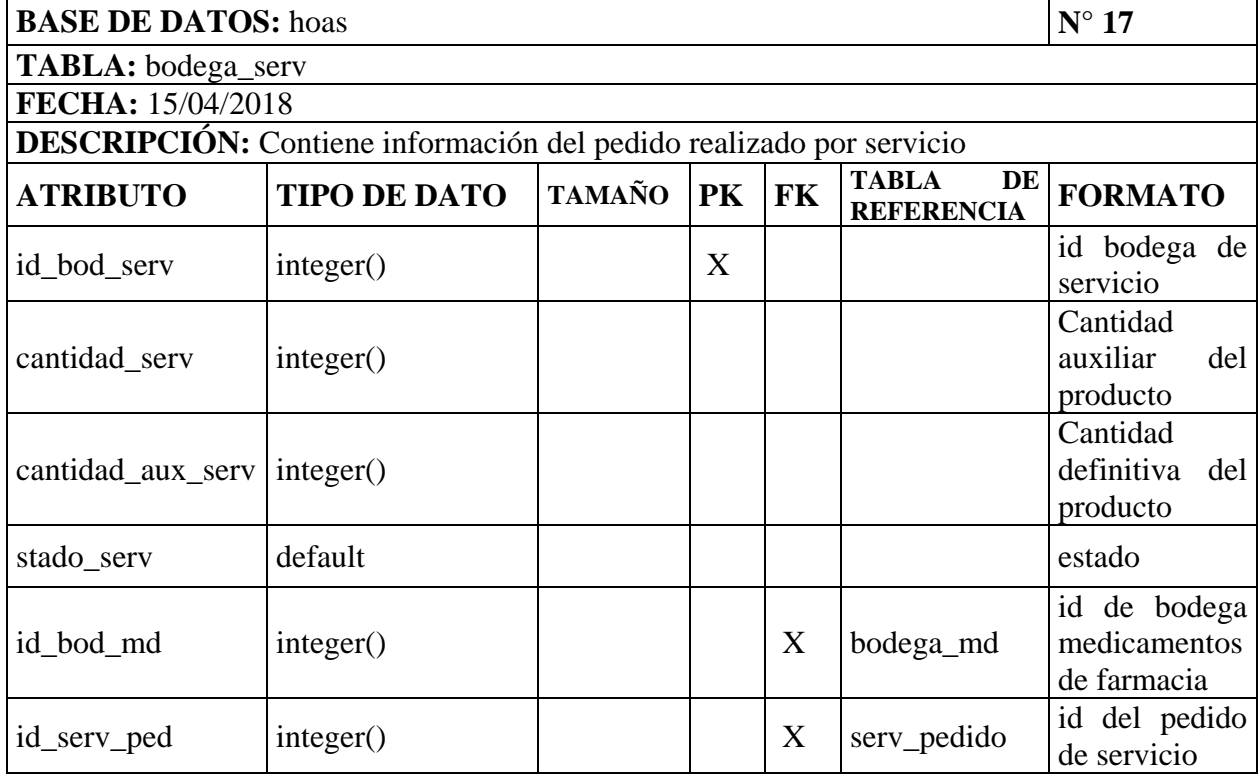

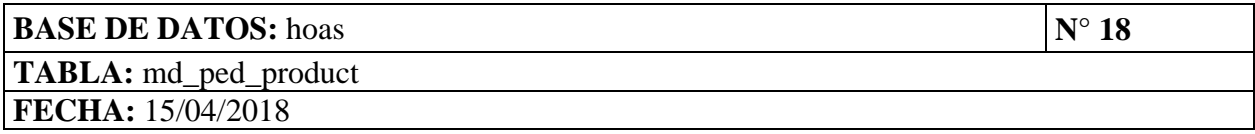

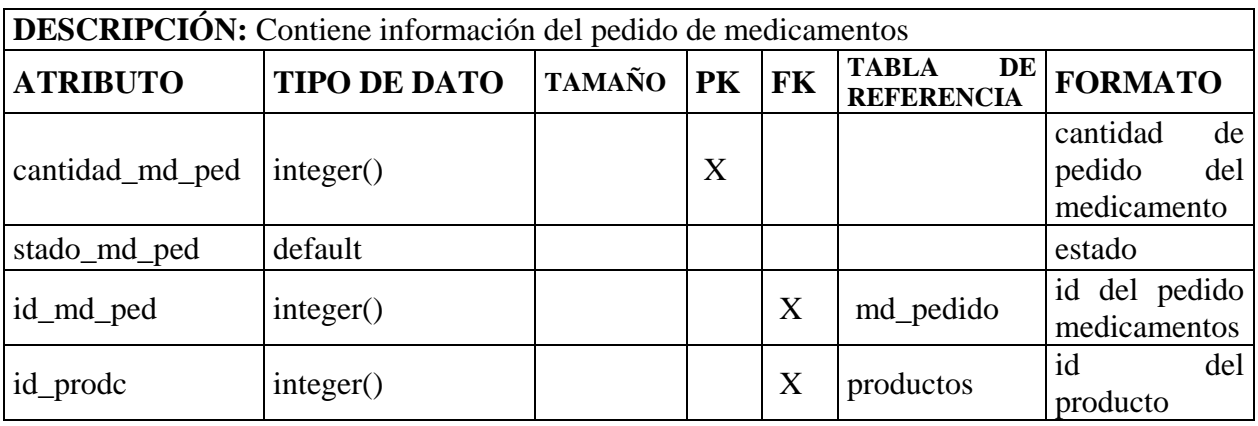

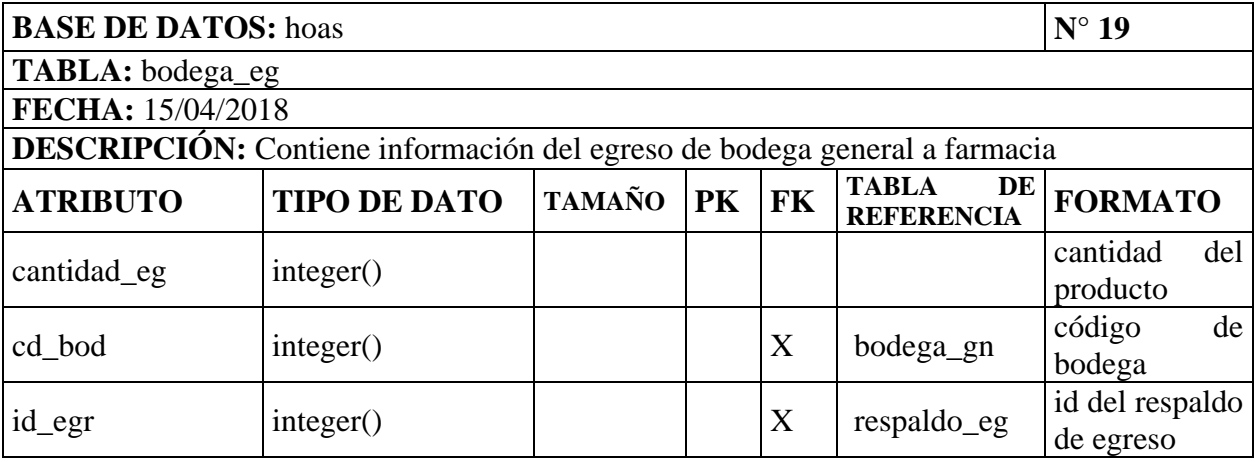

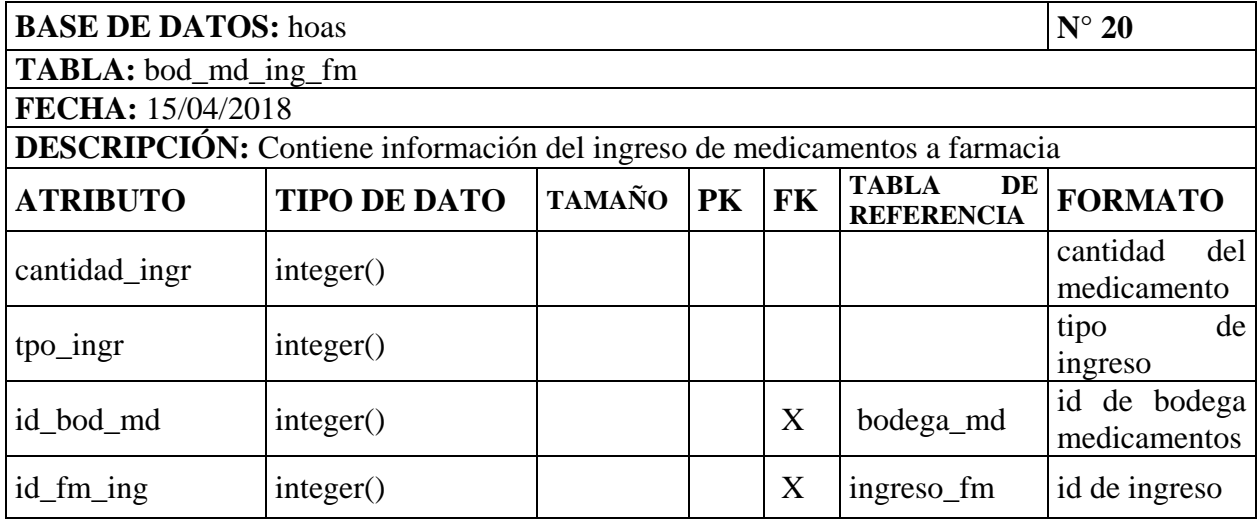

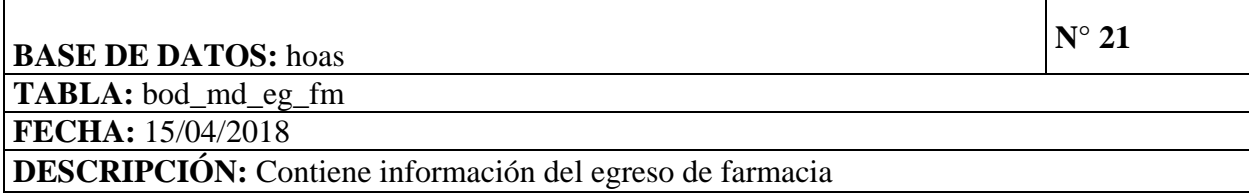

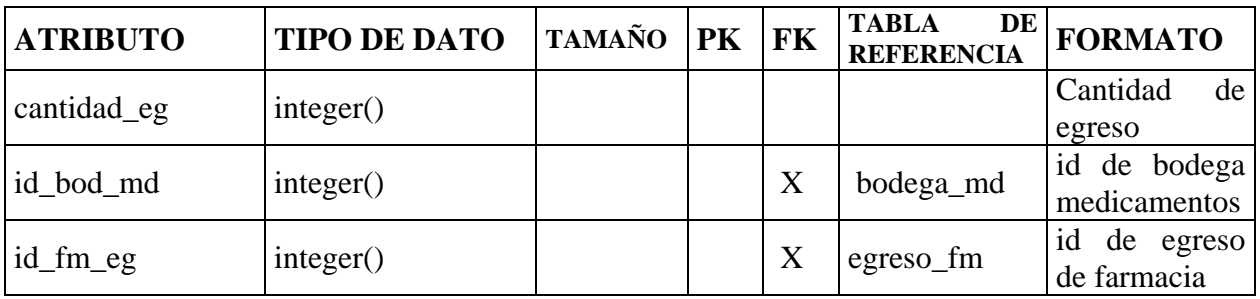

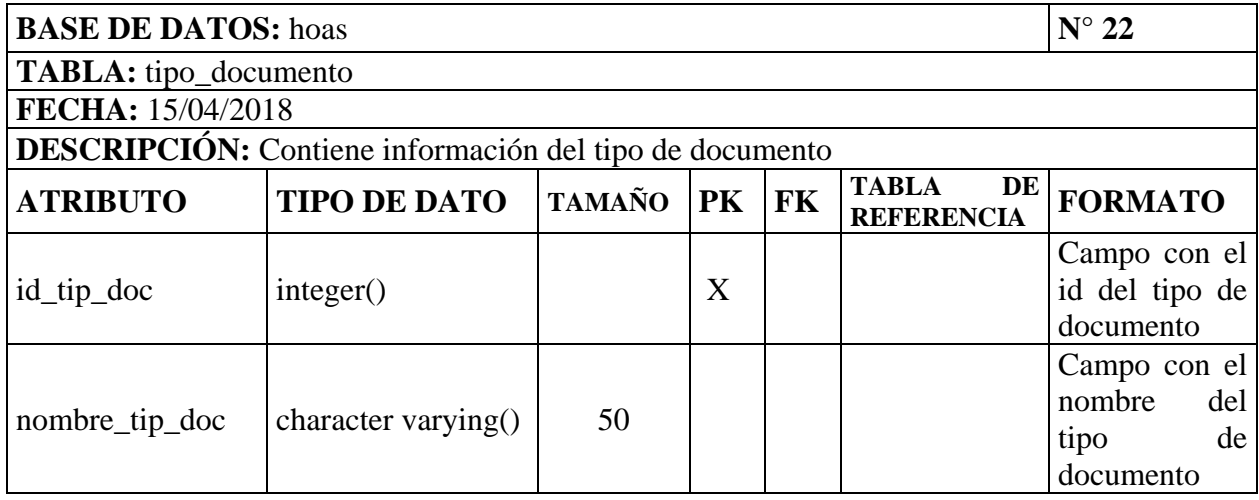

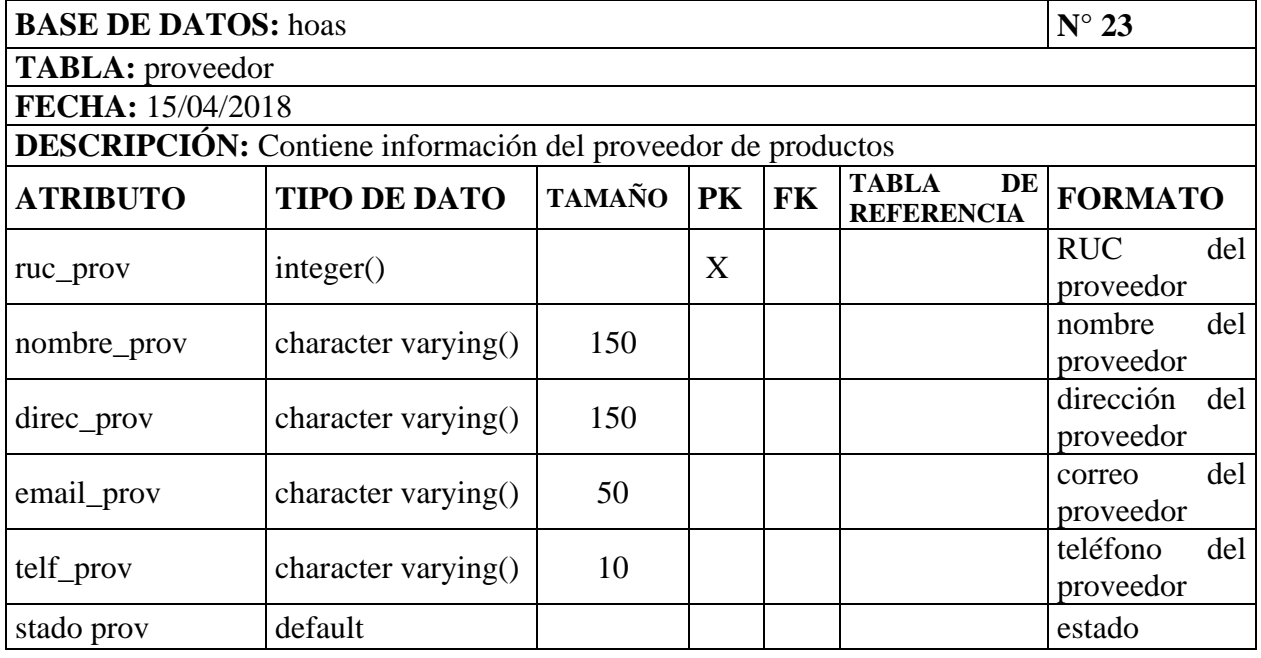

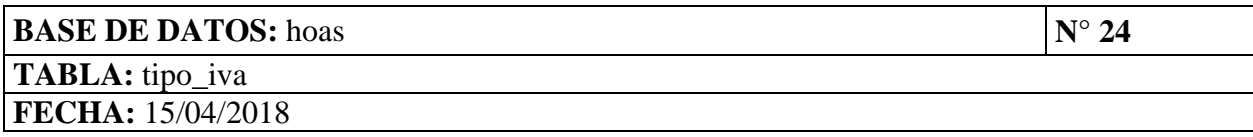

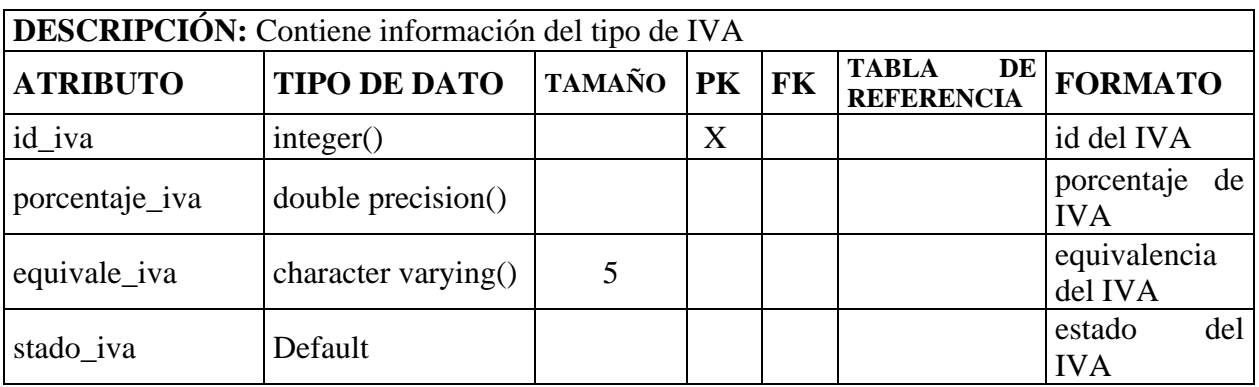

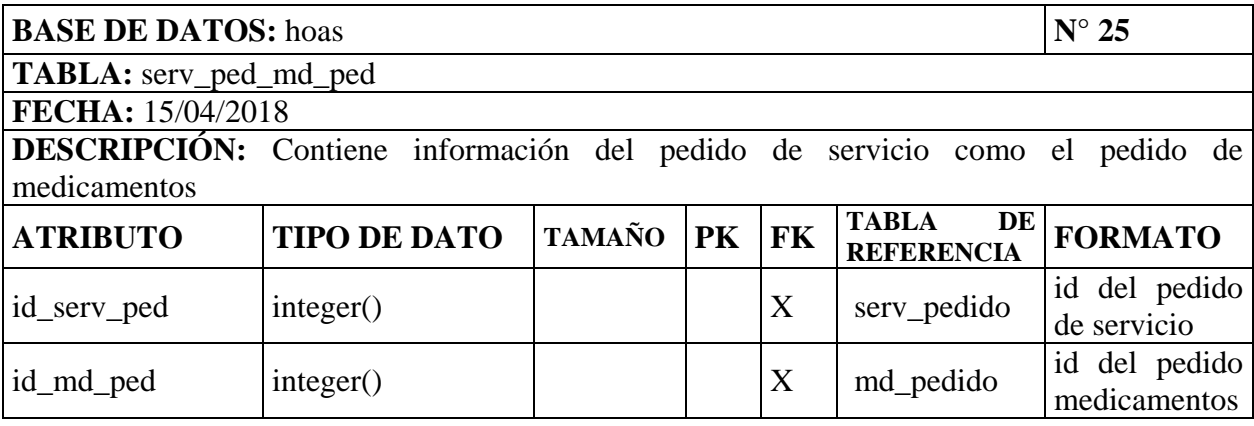

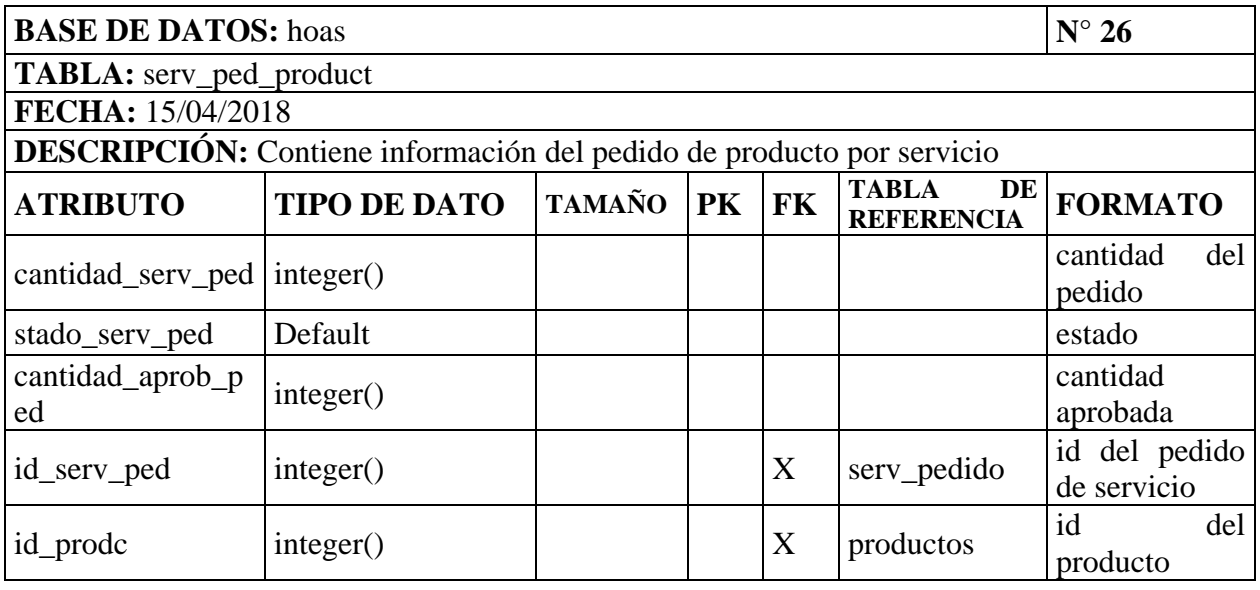

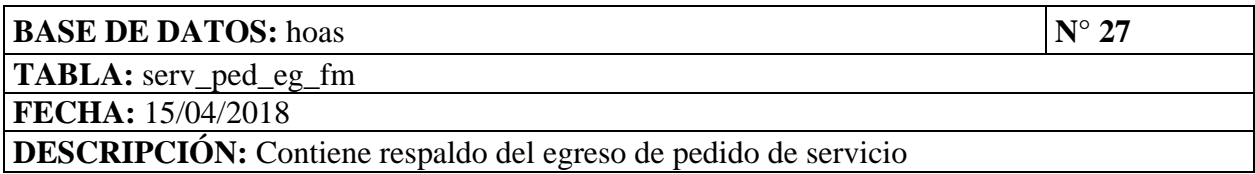

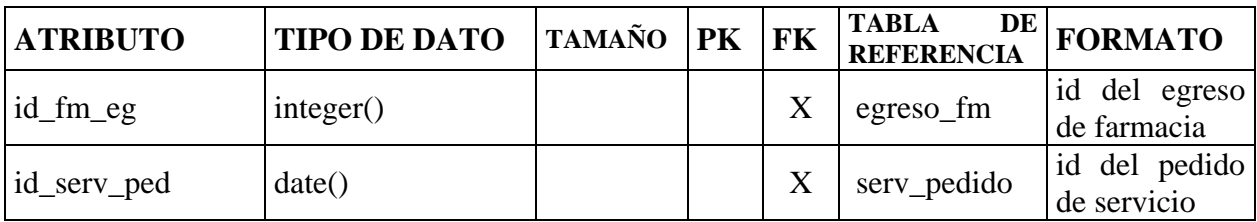

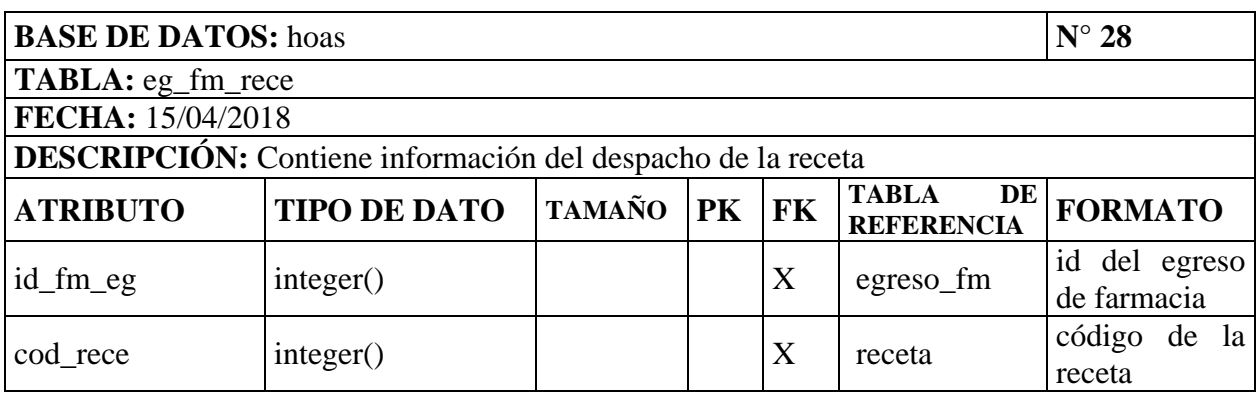

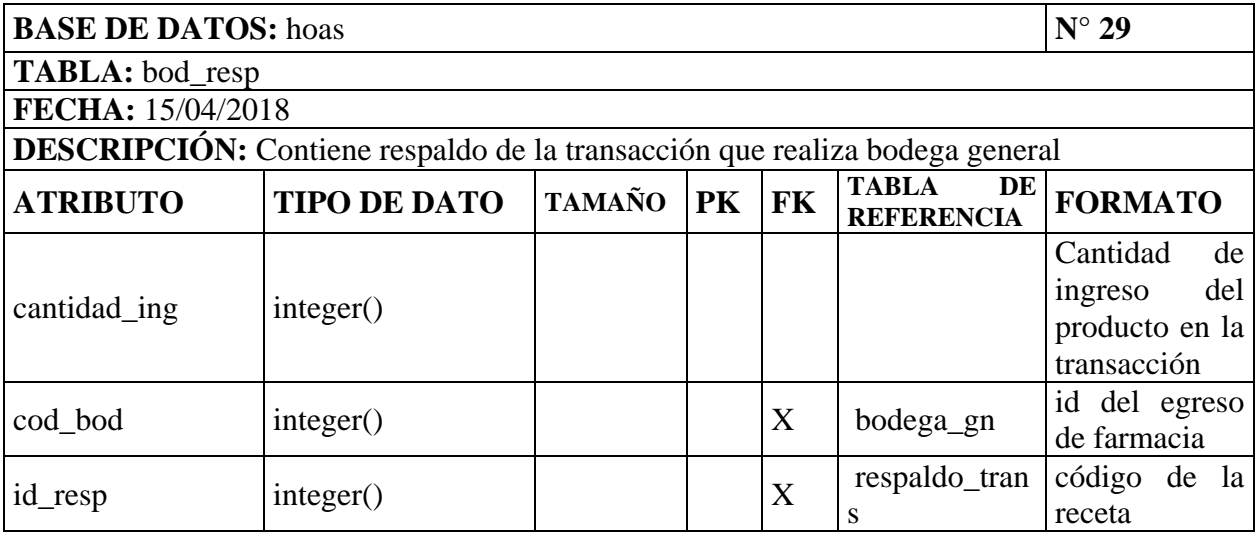

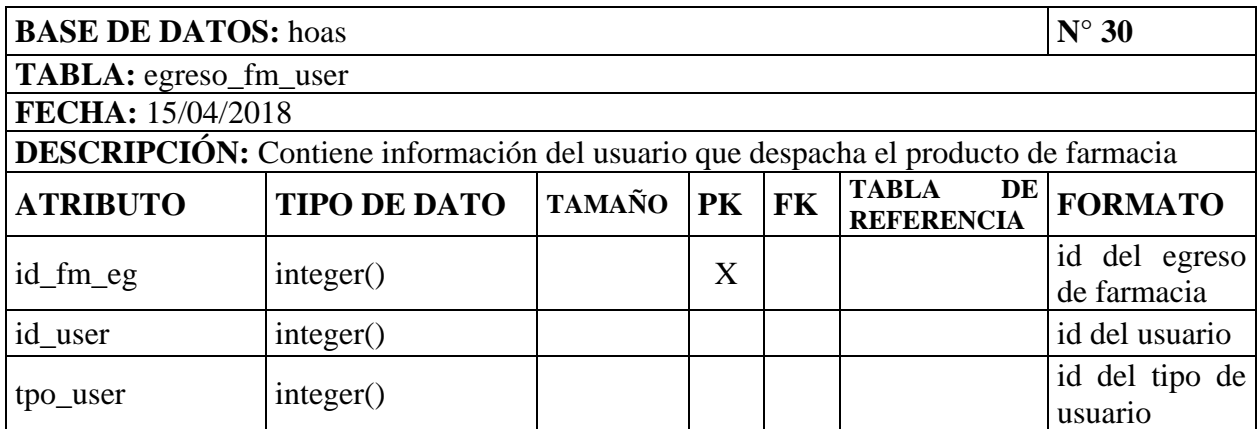

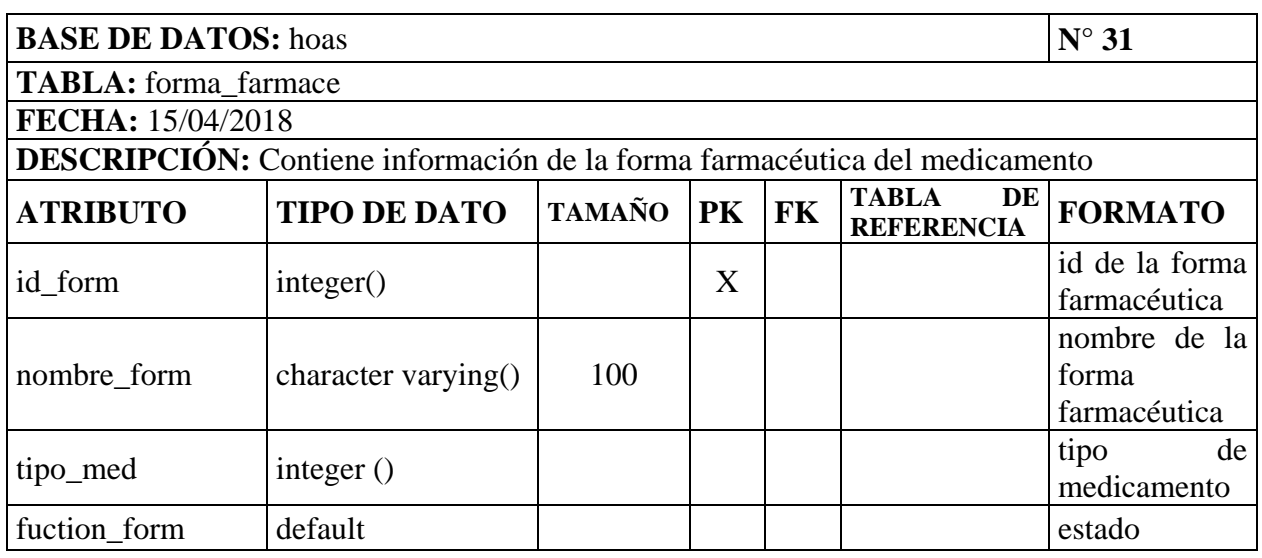

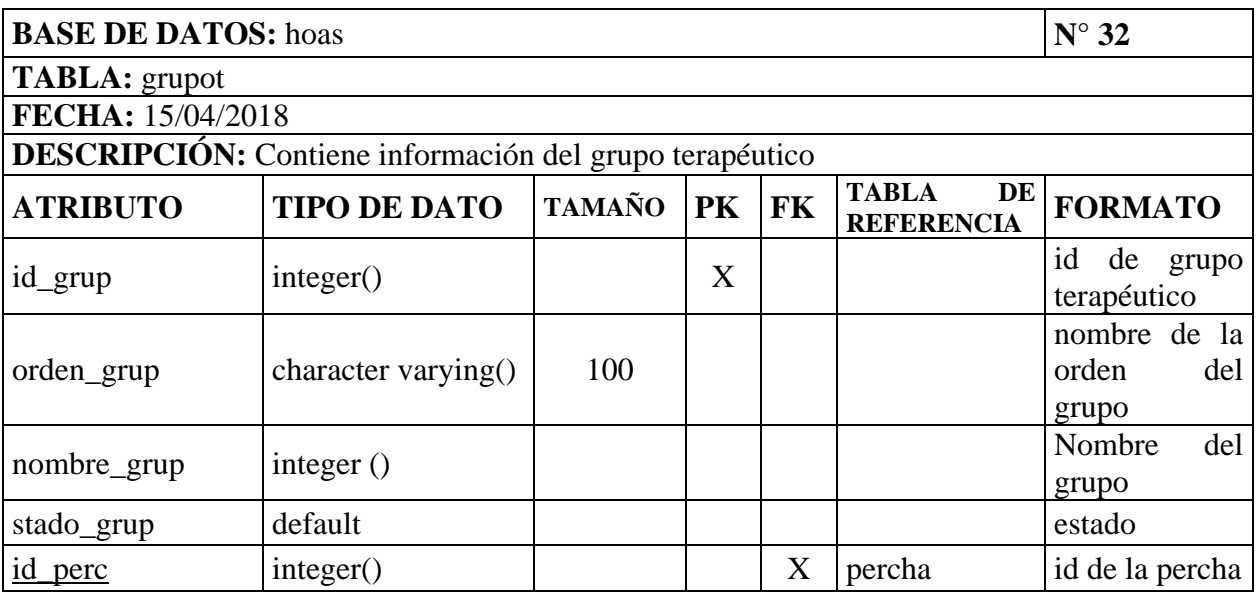

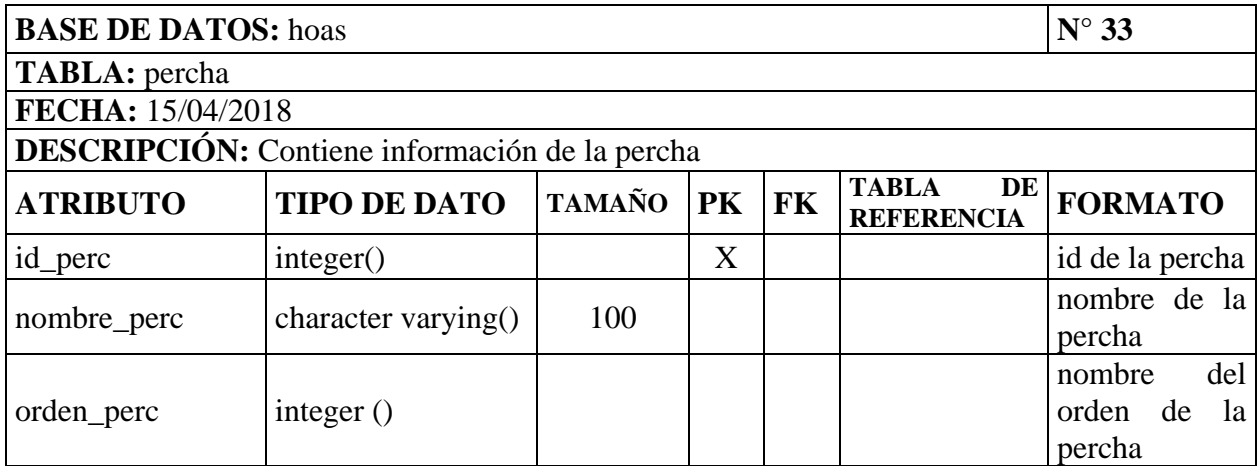

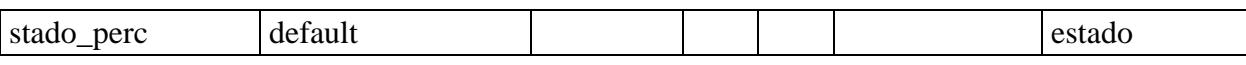

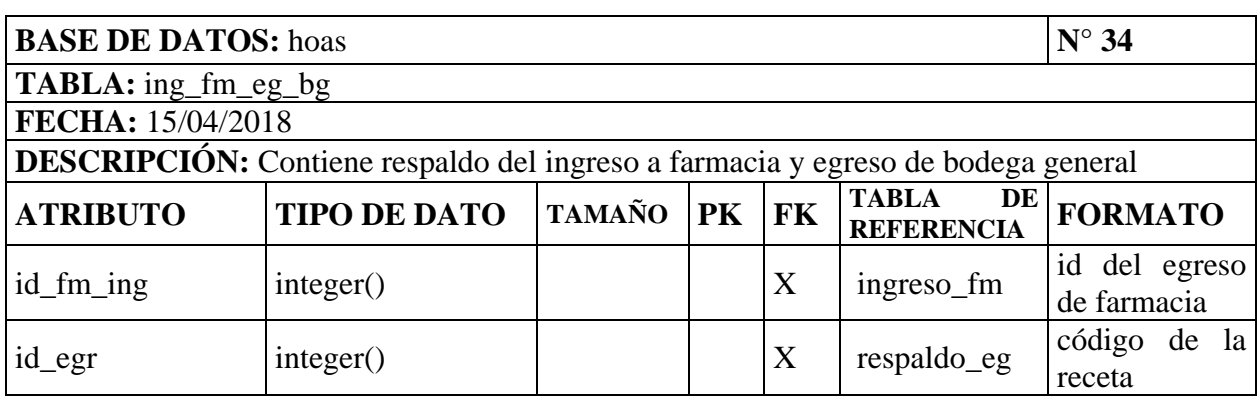

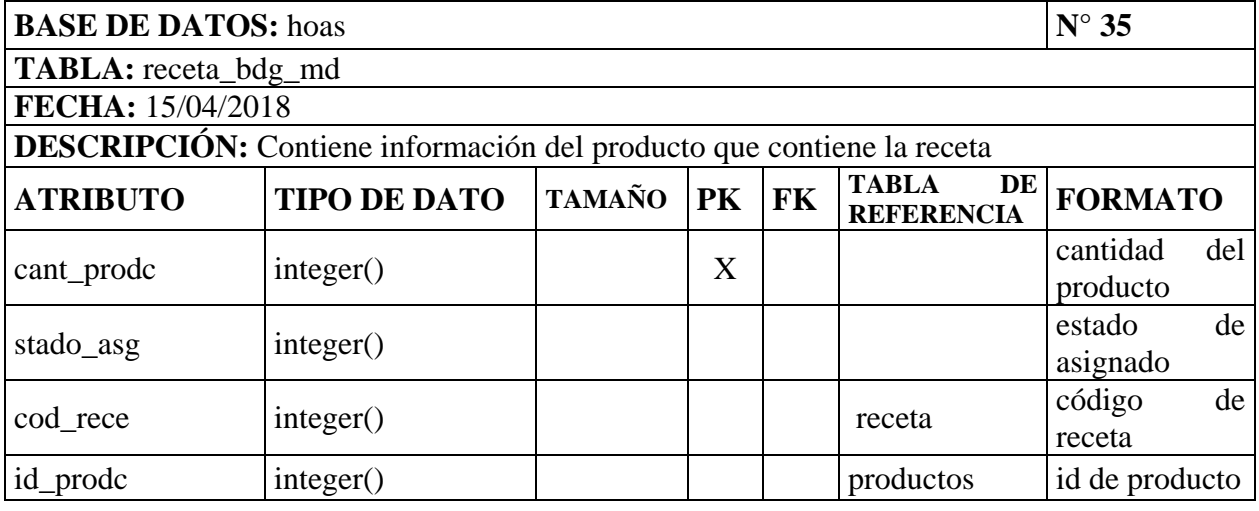

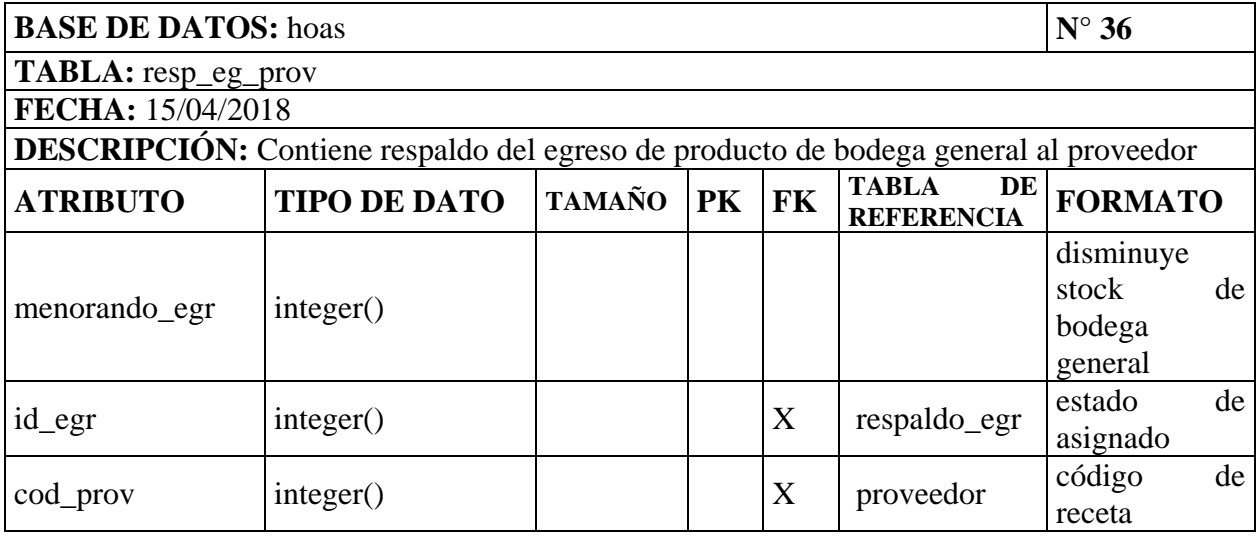

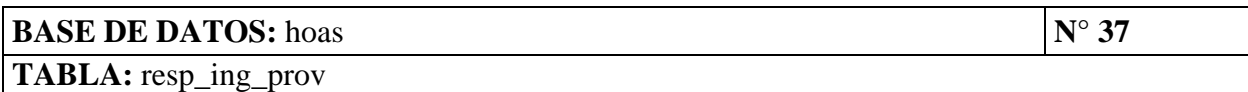

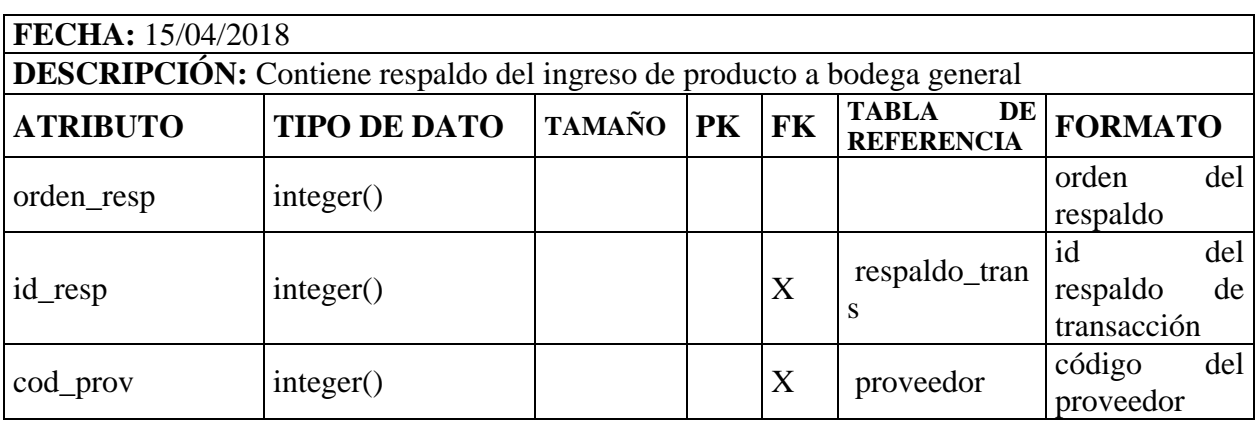

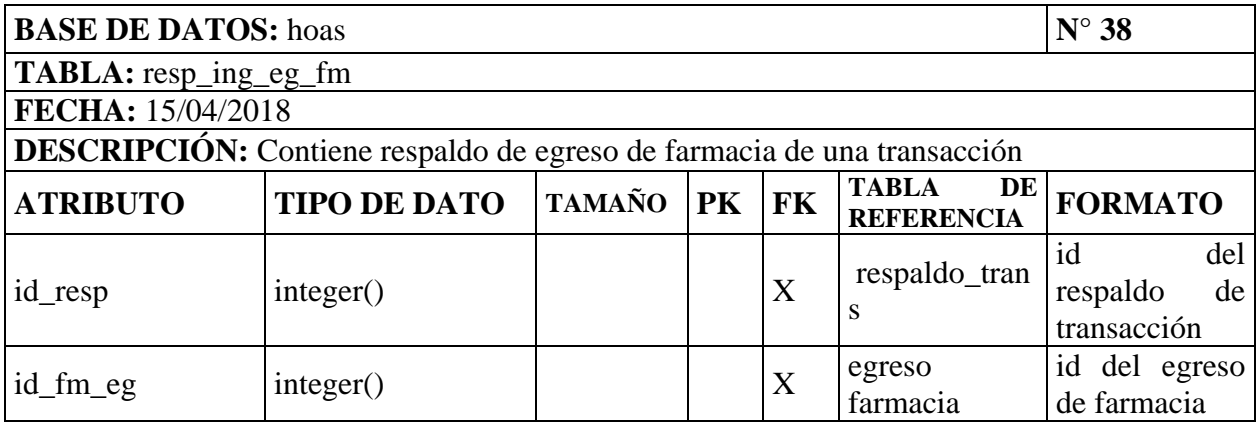

# **2.10. BOSQUEJO (INTERFAZ)**

La aplicación está compuesta de los siguientes bosquejos principales:

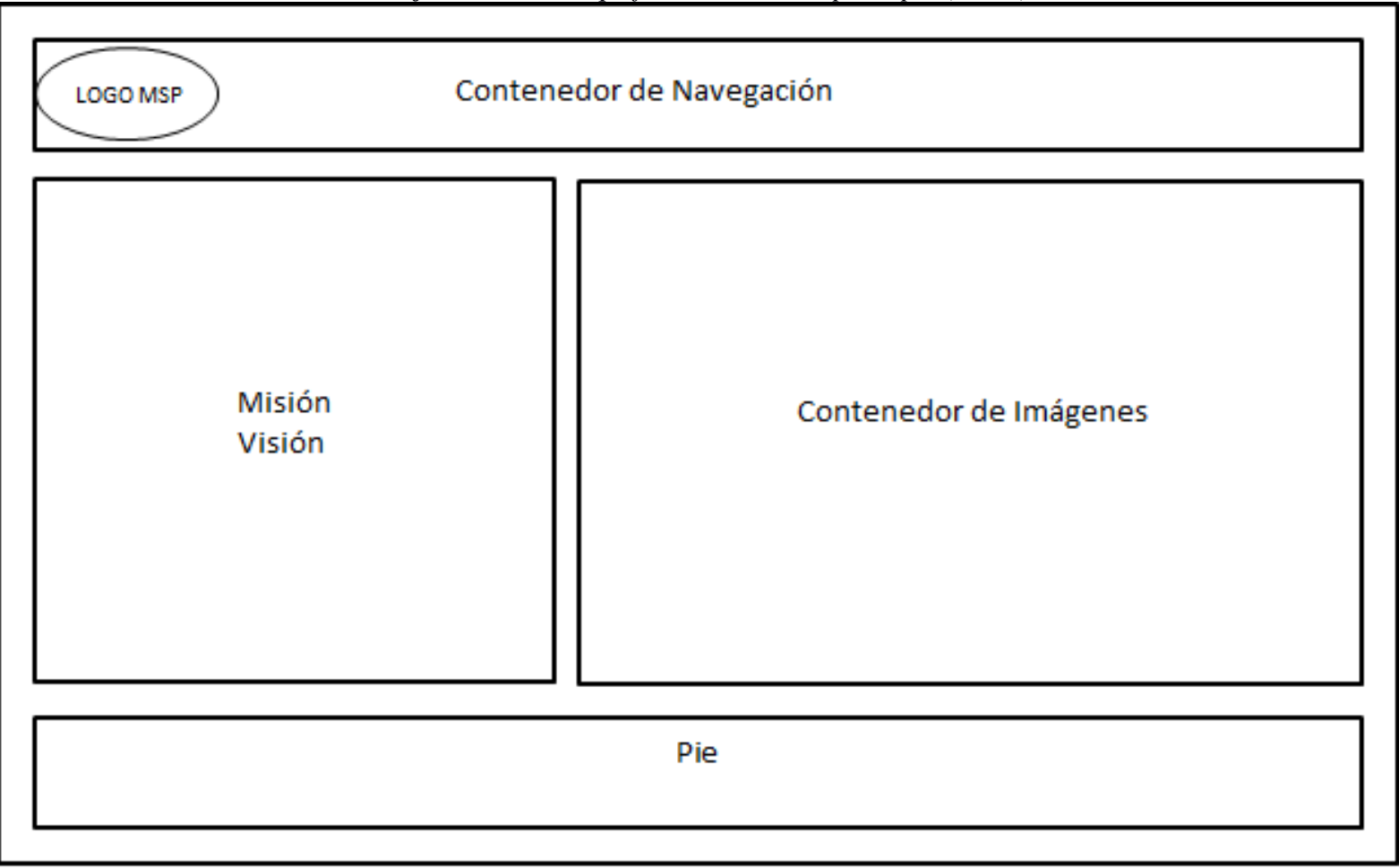

*Gráfico N° 41. Bosquejo de la Pantalla principal (HoAs)*

**Elaborado por:** La investigadora (Llumiguano J).

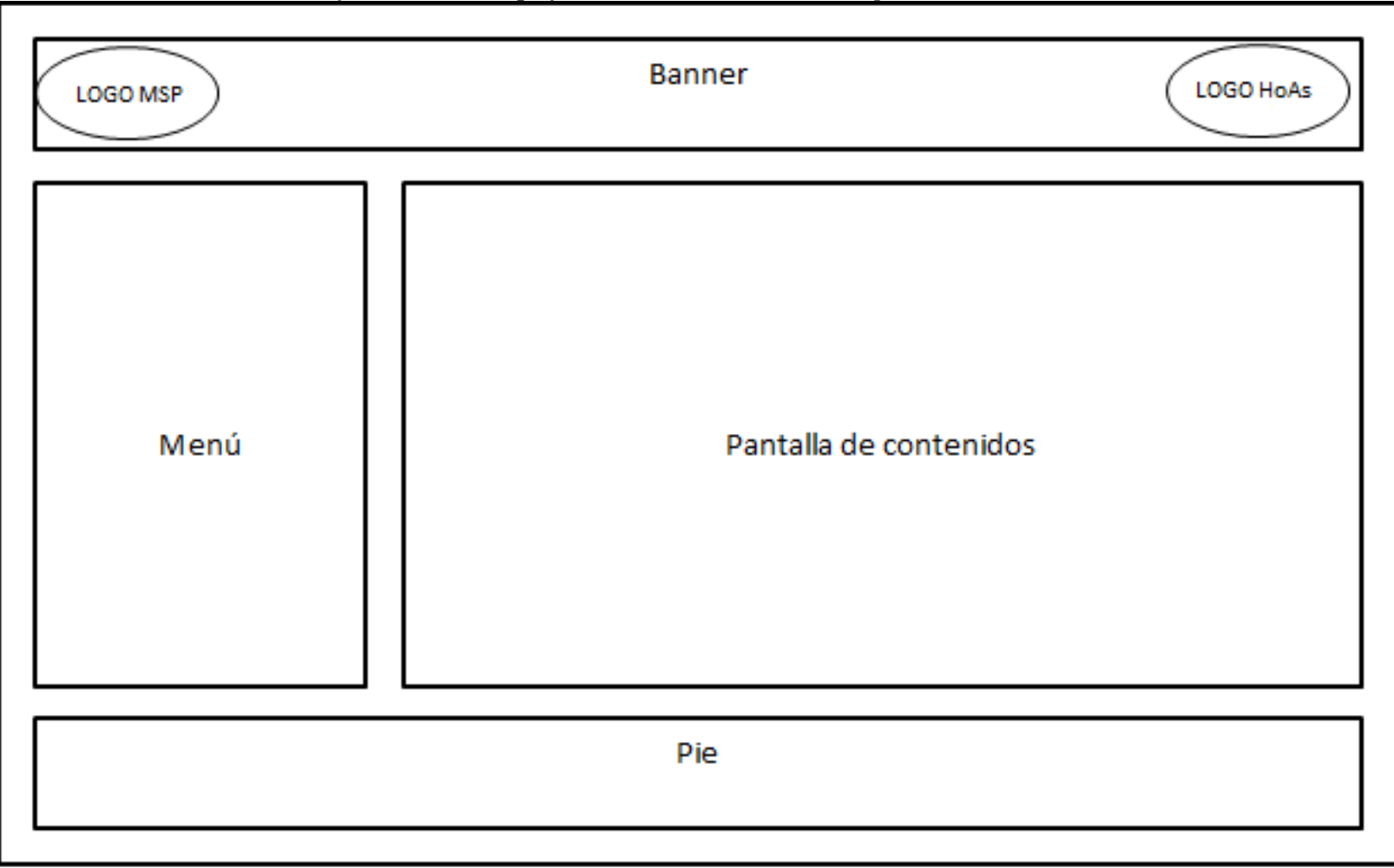

*Gráfico N° 42. Bosquejo de la Pantalla secundaria por usuario (HoAs)*

**Elaborado por:** La investigadora (Llumiguano J).

# **2.11. DIAGRAMA DE NAVEGACIÓN**

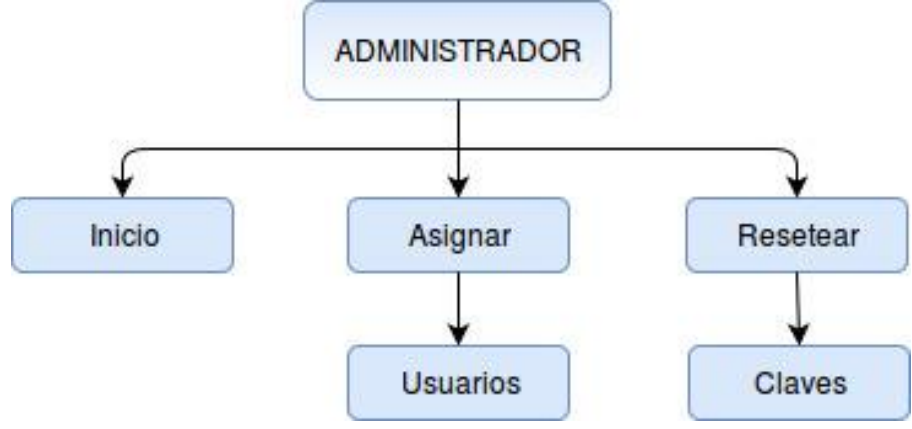

*Gráfico N° 43. Diagrama de Navegación del Administrador*

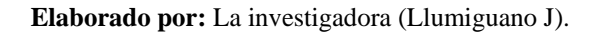

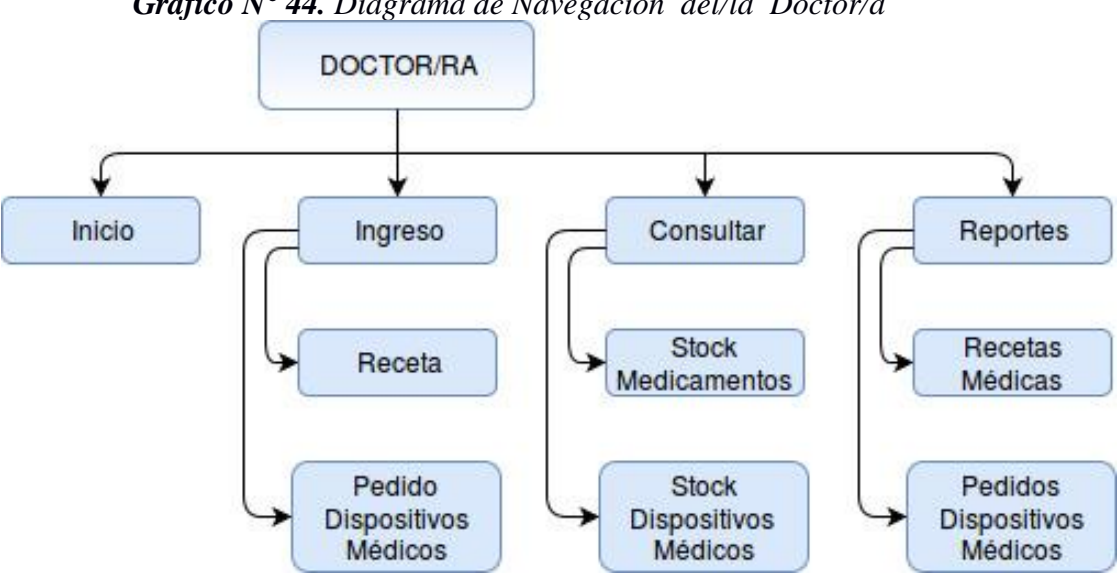

*Gráfico N° 44. Diagrama de Navegación del/la Doctor/a*

**Elaborado por:** La investigadora (Llumiguano J).

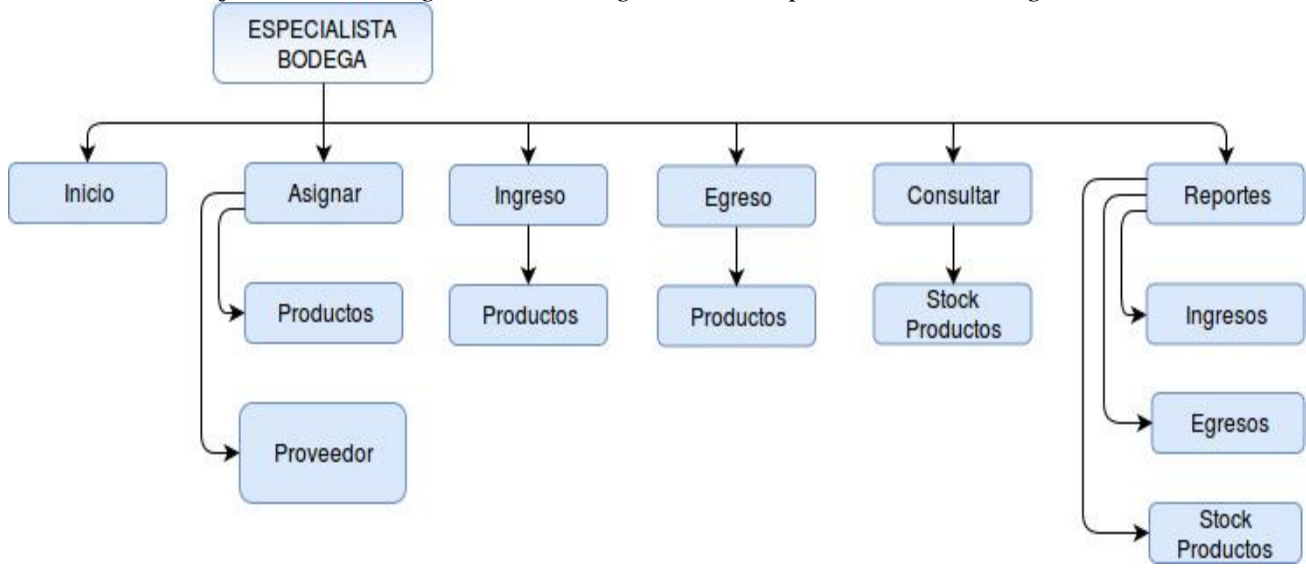

*Gráfico N° 45. Diagrama de Navegación del Especialista de Bodega*

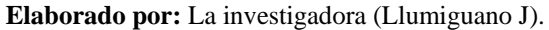

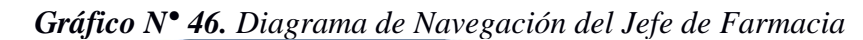

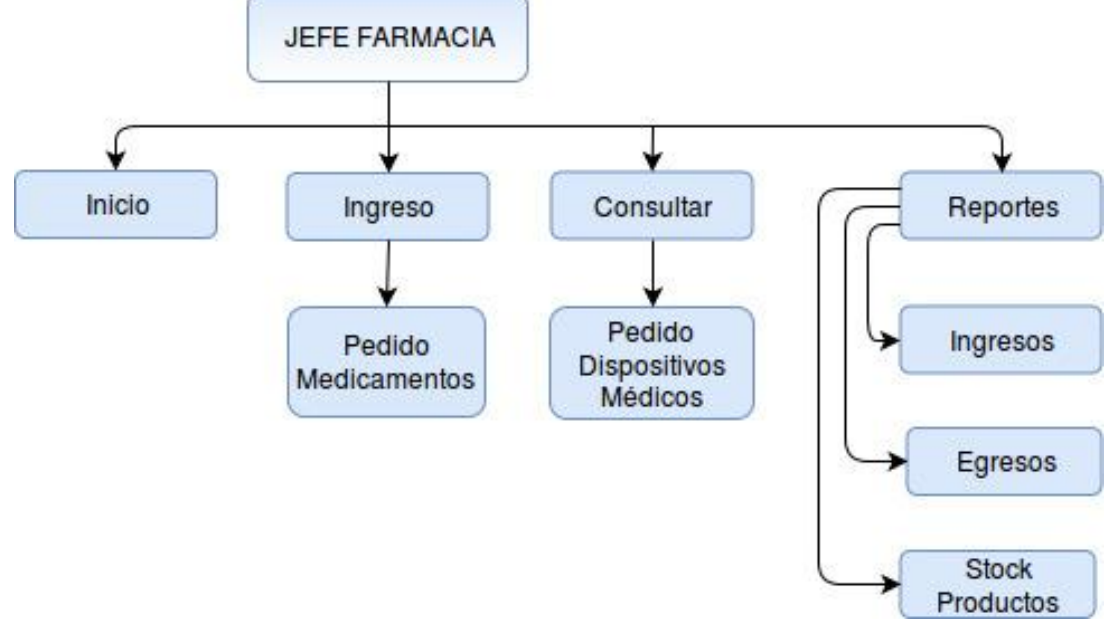

**Elaborado por:** La investigadora (Llumiguano J).

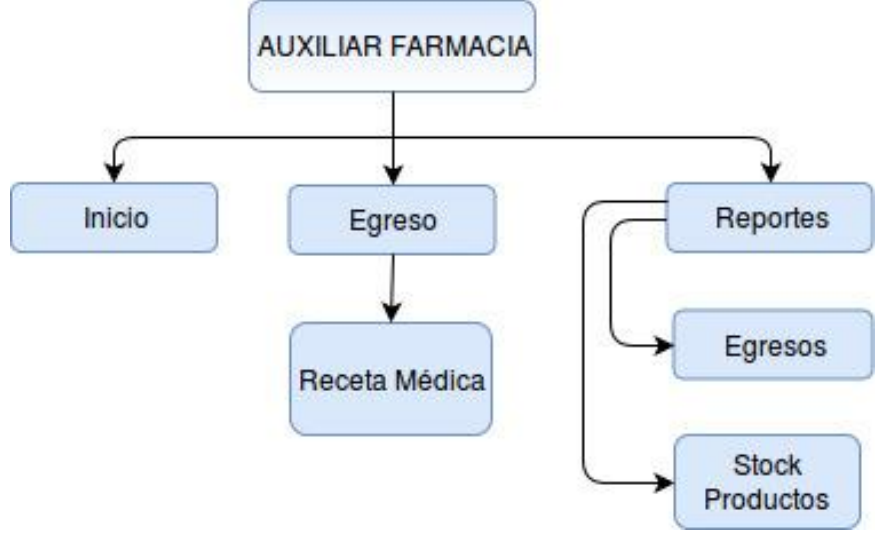

*Gráfico N° 47. Diagrama de Navegación del Auxiliar de Farmacia*

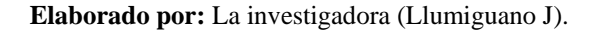

*Gráfico N° 48. Diagrama de Navegación del Especialista de Farmacia*

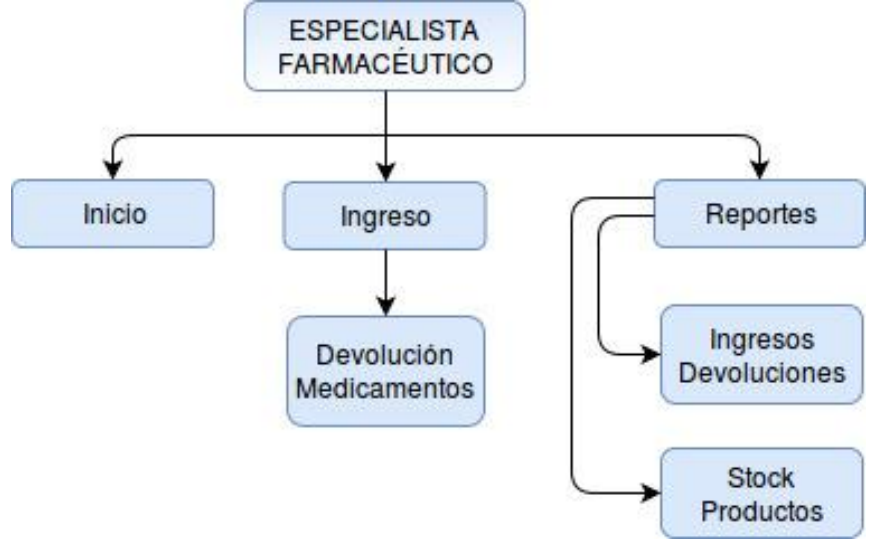

**Elaborado por:** La investigadora (Llumiguano J).

## **2.12. INTERFAZ DEL SISTEMA**

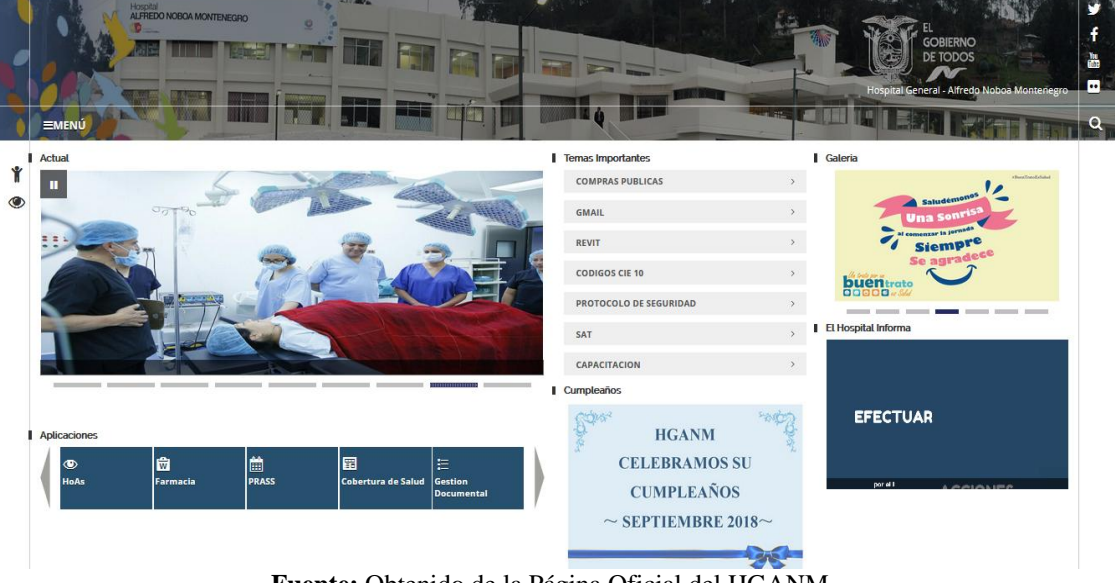

*Gráfico N° 49. Página oficial del HGANM.*

**Fuente:** Obtenido de la Página Oficial del HGANM. **Elaborado por:** La investigadora (Llumiguano J).

*Gráfico N° 50. Iniciar sesión.*

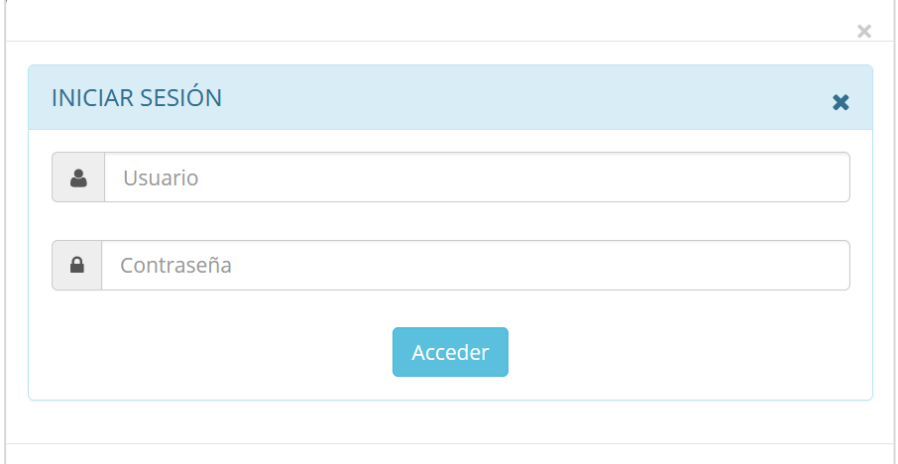

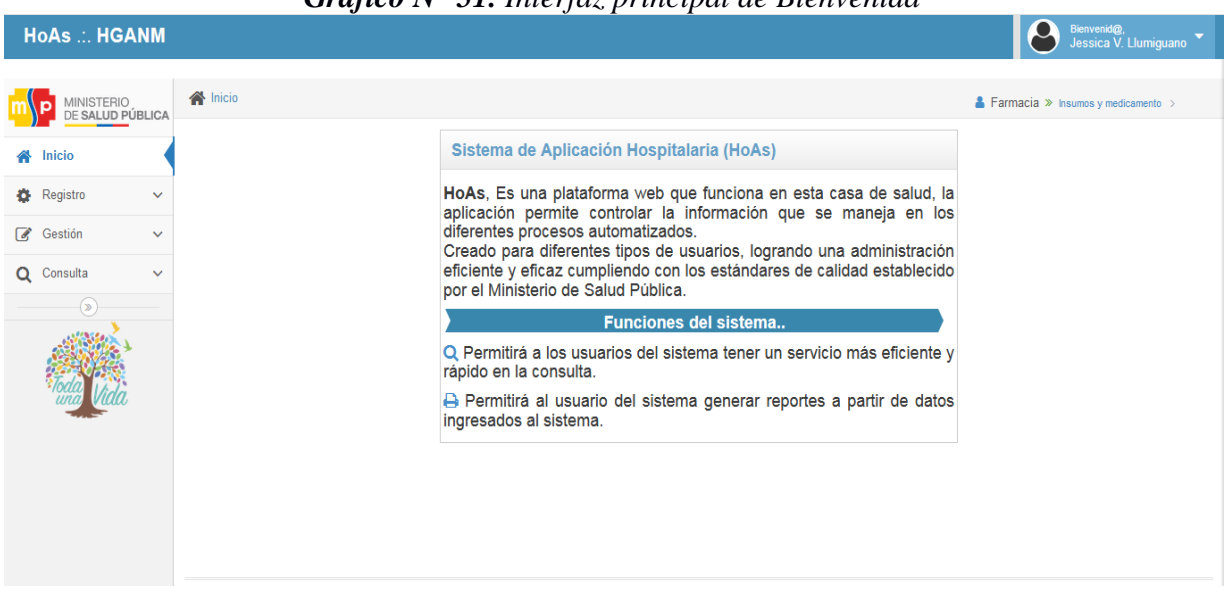

*Gráfico N° 51. Interfaz principal de Bienvenida*

**Fuente:** Obtenido del Sistema HoAs v3.0. **Elaborado por:** La investigadora (Llumiguano J).

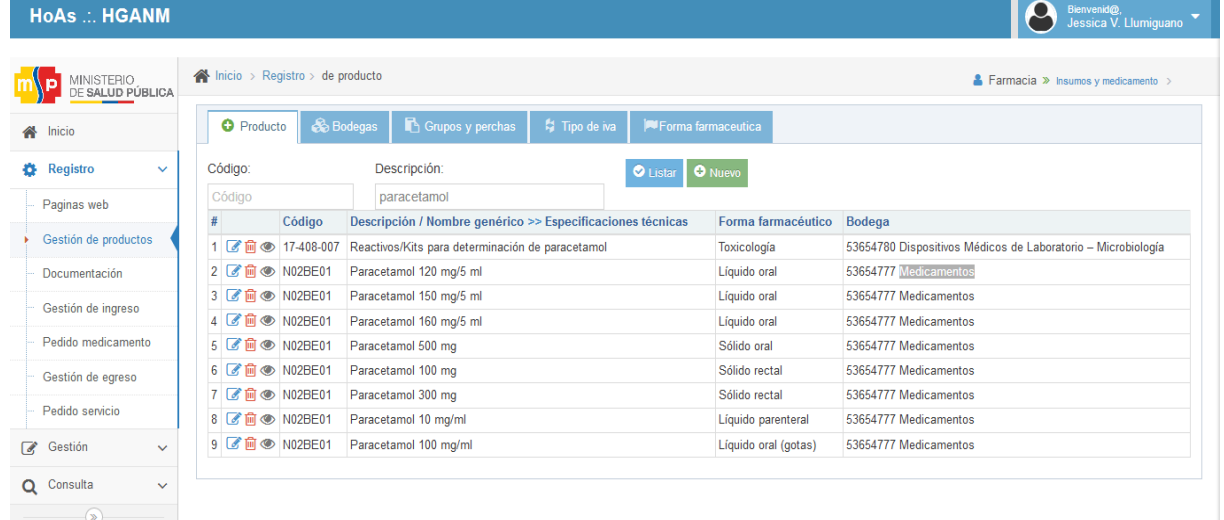

## *Gráfico N° 52. Interfaz principal del Administrador.*

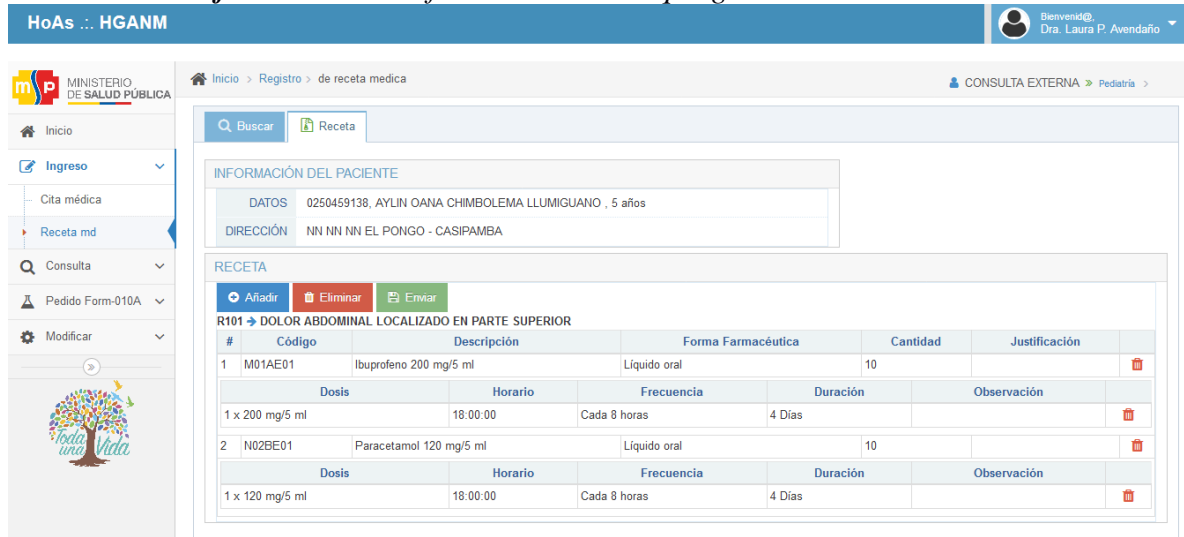

*Gráfico N° 53. Interfaz del Doctor/ra que genera la receta médica.*

**Fuente:** Obtenido del Sistema HoAs v3.0. **Elaborado por:** La investigadora (Llumiguano J).

*Gráfico N° 54. Interfaz del Auxiliar de farmacia para el despacho de la receta médica.*

| <b>HoAs .:. HGANM</b>                 |                                                     |                               |                                                      |                  |                                                       |                                       |               |  |                                                | Bienvenid@,<br>Dra. Jhina A. Abril |
|---------------------------------------|-----------------------------------------------------|-------------------------------|------------------------------------------------------|------------------|-------------------------------------------------------|---------------------------------------|---------------|--|------------------------------------------------|------------------------------------|
|                                       |                                                     |                               | Guardar y crear comprobante de entrega?              |                  |                                                       |                                       | $\mathbf x$   |  |                                                |                                    |
| <b>MINISTERIO</b><br>DE SALUD PÚBLICA | hicio > Egreso > Despach                            | Jessica Llumiquano            |                                                      |                  |                                                       |                                       |               |  | $\triangle$ Farmacia » Insumos y medicamento > |                                    |
| N Inicio                              | Receta<br>Q Buscar                                  |                               | Cancelar                                             | Aceptar          |                                                       |                                       |               |  |                                                |                                    |
| <b>B</b> Registro<br>$\checkmark$     | <b>INFORMACIÓN DEL PACIENTE</b>                     |                               |                                                      |                  |                                                       |                                       |               |  |                                                |                                    |
| <b>A</b> Gestión<br>$\checkmark$      | <b>DATOS</b>                                        |                               | 0250459138, AYLIN OANA CHIMBOLEMA LLUMIGUANO, 5 años |                  |                                                       |                                       |               |  |                                                |                                    |
| Gestión de pedido F                   | <b>DIRECCIÓN</b>                                    | NN NN NN EL PONGO - CASIPAMBA |                                                      |                  |                                                       |                                       |               |  |                                                |                                    |
| Ingreso de medicamento                | RECETA MÉDICA PARA ENTREGAR                         |                               |                                                      |                  |                                                       |                                       |               |  |                                                |                                    |
| Receta md                             | 图 Generar comprobante de entrega                    |                               |                                                      |                  |                                                       |                                       |               |  |                                                |                                    |
| Despacho de receta                    |                                                     | <b>CIE 10</b>                 |                                                      |                  |                                                       | Médico tratante / Especialidad / Área | <b>Tiempo</b> |  |                                                |                                    |
|                                       | R101 → DOLOR ABDOMINAL LOCALIZADO EN PARTE SUPERIOR |                               |                                                      |                  | Dra, Laura P. Avendaño / Pediatría / CONSULTA EXTERNA |                                       |               |  |                                                | 7 minutos                          |
| Consolidar pedidos de<br>servicio     | Código<br>#                                         | Descripción                   | Forma Farmacéutica                                   | Cant             | Justificación                                         |                                       | Cantidad Lote |  | Fecha de Elabo, / Caduc.                       |                                    |
|                                       | 1 M01AE01                                           | Ibuprofeno 200 mg/5 ml        | Líquido oral                                         | 10 <sup>10</sup> |                                                       | $\bullet$                             |               |  |                                                |                                    |
| Q Consulta<br>$\checkmark$            | 2 N02BE01                                           | Paracetamol 120 mg/5 ml       | Líquido oral                                         | 10 <sub>10</sub> |                                                       | $\bullet$                             |               |  |                                                |                                    |
| $\left( \nabla \right)$               |                                                     |                               |                                                      |                  |                                                       |                                       |               |  |                                                |                                    |
|                                       |                                                     |                               |                                                      |                  |                                                       |                                       |               |  |                                                |                                    |

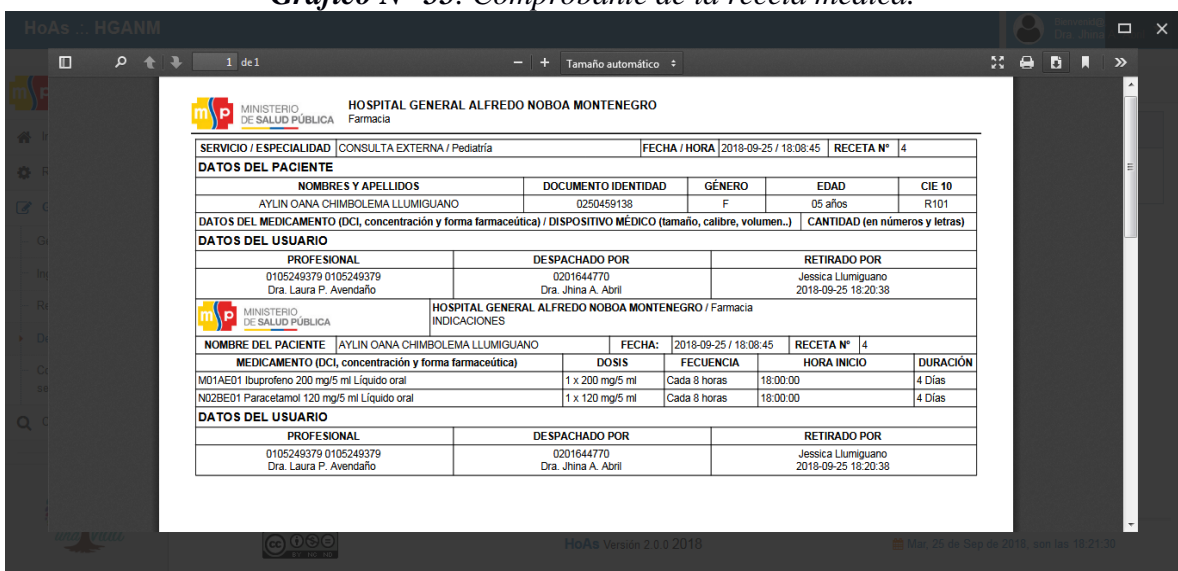

*Gráfico N° 55. Comprobante de la receta médica.*

**Fuente:** Obtenido del Sistema HoAs v3.0. **Elaborado por:** La investigadora (Llumiguano J).

*Gráfico N° 56. Interfaz del Especialista de Bodega que genera las diferentes transacciones.*

| <b>MINISTERIO</b><br>DE SALUD PÚBLICA |              |                          | Inicio > Registro > Ingreso |                   |                          |                                   |                                     |                    |                    |                                                                                         |                                                   |                              |                            |                      |                 | <b>&amp; BODEGA GENERAL » GUARDALMACÉN &gt;</b> |                           |
|---------------------------------------|--------------|--------------------------|-----------------------------|-------------------|--------------------------|-----------------------------------|-------------------------------------|--------------------|--------------------|-----------------------------------------------------------------------------------------|---------------------------------------------------|------------------------------|----------------------------|----------------------|-----------------|-------------------------------------------------|---------------------------|
| Inicio<br>습                           |              |                          | 2. Datos ingreso            |                   |                          | $\blacksquare$ Actualizar stock   |                                     |                    |                    |                                                                                         |                                                   |                              |                            |                      |                 |                                                 |                           |
| <b>Registro</b><br>۰                  | $\checkmark$ |                          | Tipo de<br>transacción      |                   | Tipo de<br>documento     |                                   | Nº Documento                        |                    | Orden de<br>compra |                                                                                         | Proveedor                                         |                              |                            |                      | Observación     |                                                 |                           |
| Paginas web<br>Gestión de productos   |              | <b>COMPRA</b><br>factura |                             |                   | 000122282653535 36221563 |                                   |                                     |                    |                    | 1790013502001  LABORATORIOS INDUSTRIALES FARMACEUTICOS<br><b>ECUATORIANOS LIFE C.A.</b> | Compra de medicamentos .:.<br>2018-09-25 18:39:36 |                              |                            |                      |                 |                                                 |                           |
| Documentación                         |              |                          | <b>B</b> Guardar            | C Listar          |                          |                                   | <b>O</b> Añadir <b>A</b> Visualizar |                    |                    |                                                                                         |                                                   |                              |                            |                      |                 |                                                 |                           |
| Gestión de ingreso                    |              | $\overline{1}$           | ■■                          | Código<br>C09CA01 |                          | Nombre genérico<br>Losartán 50 mg |                                     | Lote<br>265ffd4223 |                    | Reg. sanitario<br>624343rfs                                                             |                                                   | F. Elaboración<br>2018-08-28 | F. Caducidad<br>2020-03-31 | Cant. Ingreso<br>200 | Cantidad<br>200 | P/U<br>\$0,1600                                 | <b>Total</b><br>\$32,0000 |
| Pedido medicamento                    |              |                          |                             |                   |                          |                                   |                                     |                    |                    |                                                                                         |                                                   |                              |                            |                      |                 |                                                 | Subtotal \$ 32,0000       |
| Gestión de egreso                     |              |                          |                             |                   |                          |                                   |                                     |                    |                    |                                                                                         |                                                   |                              |                            |                      |                 | <b>IVA</b>                                      |                           |
| Pedido servicio                       |              |                          |                             |                   |                          |                                   |                                     |                    |                    |                                                                                         |                                                   |                              |                            |                      |                 |                                                 | Total \$ 32,0000          |
| $\overline{\mathscr{A}}$<br>Gestión   | $\checkmark$ |                          |                             |                   |                          |                                   |                                     |                    |                    |                                                                                         |                                                   |                              |                            |                      |                 |                                                 |                           |
| Consulta<br>Q                         | $\checkmark$ |                          |                             |                   |                          |                                   |                                     |                    |                    |                                                                                         |                                                   |                              |                            |                      |                 |                                                 |                           |

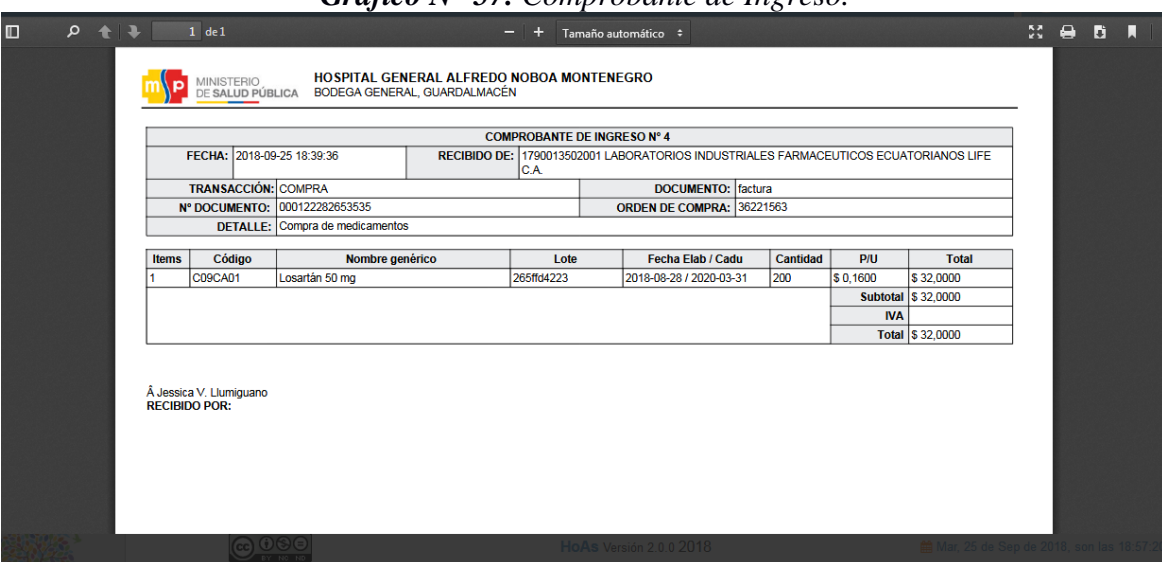

*Gráfico N° 57. Comprobante de Ingreso.*

**Fuente:** Obtenido del Sistema HoAs v3.0. **Elaborado por:** La investigadora (Llumiguano J).

| MINISTERIO<br>DE <b>SALUD PÚBLICA</b> |              | Inicio > Agenda > Consulta de stock |                        |                                |                                   |                      |           |                      |                 | $\triangle$ Farmacia » Insumos y medicamento > |            |
|---------------------------------------|--------------|-------------------------------------|------------------------|--------------------------------|-----------------------------------|----------------------|-----------|----------------------|-----------------|------------------------------------------------|------------|
| N Inicio                              |              | Q Stock                             | <b>S</b> Producto      |                                |                                   |                      |           |                      |                 |                                                |            |
| Registro                              | $\checkmark$ | Cantidad de stock: *                |                        | Tipo para buscar: *            |                                   | Tipo de producto: *  |           |                      | <b>∗</b> Listar |                                                |            |
| Gestión                               | $\checkmark$ |                                     |                        | Mayor igual                    | $\overline{\phantom{a}}$          | Medicamentos basicos |           | $\blacktriangledown$ |                 |                                                |            |
|                                       |              | Código<br>#                         |                        | Descripción / Nombre genérico  | Forma farmacéutico / Presentación | <b>Stock</b>         | Lote      | Precio               | F. Elaborado    | F. Caducidad                                   |            |
| Consulta                              | $\checkmark$ | <b>B01AC06</b>                      |                        | Acido acetil salicílico 100 mg | Sólido oral                       | 450                  | 17BF0308  | \$325,0000           | 2019-03-31      | 2019-03-31                                     |            |
| Stock de farmacia                     |              | 2 M01AE01                           | Ibuprofeno 200 mg/5 ml |                                | Líquido oral                      | 16 <sup>°</sup>      | 17BP12061 | \$4,2000             | 2020-12-31      | 2020-12-31                                     |            |
|                                       |              | 3 N02BE01                           | Paracetamol 500 mg     |                                | Sólido oral                       | 200                  | 170747    | \$0.0500             | 2020-07-31      | 2020-07-31                                     |            |
| Medicamento y<br>Dispositivo médico   |              | 4 N02BE01                           | Paracetamol 10 mg/ml   |                                | Líquido parenteral                |                      |           | 18469                | \$0.7850        | 2020-07-31                                     | 2020-07-31 |
|                                       |              | 5 N02BE01                           |                        | Paracetamol 120 mg/5 ml        | Líquido oral                      | 185                  | 441T      | \$0.4800             | 2020-05-31      | 2020-05-31                                     |            |

*Gráfico N° 58. Visualización del stock de medicamentos o dispositivos médicos.*

## *Gráfico N° 59. Interfaz del Jefe de farmacia que genera el pedido de medicamentos o dispositivos médicos.*

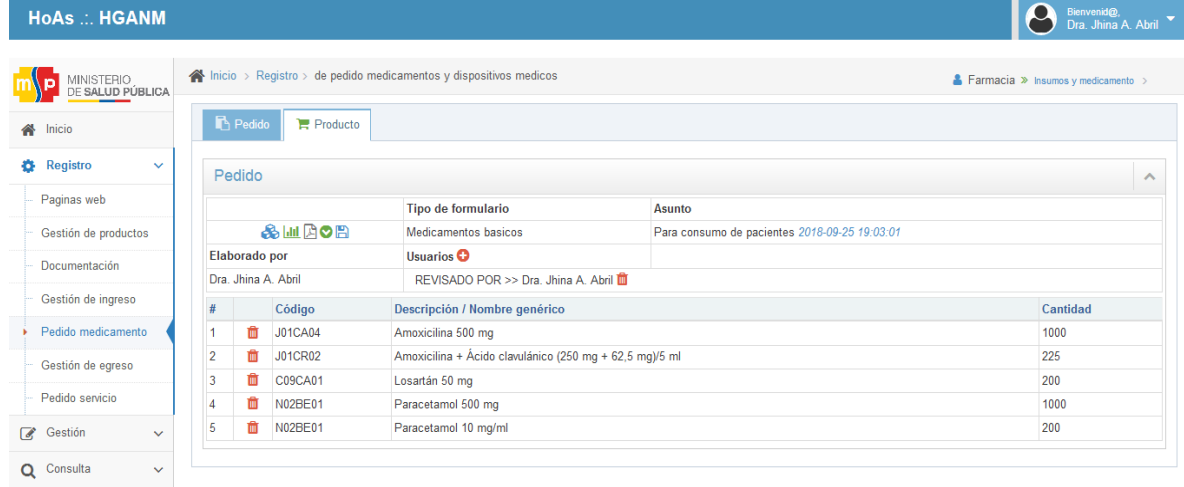

**Fuente:** Obtenido del Sistema HoAs v3.0. **Elaborado por:** La investigadora (Llumiguano J).

 $\begin{array}{c|c} \hline \circ & \circ \\ \hline \circ & \circ \end{array}$ 

#### $1$  de 1  $-$  + Tamaño automático  $\div$  $22.60B$  $\blacksquare$ HOSPITAL GENERAL ALFREDO NOBOA MONTENEGRO<br>Farmacia, Insurnos y medicamento **P** MINISTERIO<br>DE SALUD PÚBLICA **GESTIÓN DE SUMINISTRO DE MEDICAMENTOS Y DISPOSITIVOS MEDICOS REQUERIMIENTO DE MEDICAMENTOS BASICOS** FECHA: 2018-09-25 19:03:01 DETALLE: Para consumo de pacientes Items Código Nombre genérico Presentación Cantidad Cantidad solicitada aprobada 1000 J01CA04 Amoxicilina Sólido oral 1000 **J01CR02** Amoxicilina + Ácido clavulánico Sólido oral (polvo) 225 225 C09CA01 Losartán Sólido oral 200 200 N02BE01 1000 1000 Paracetamol Sólido oral N02BE01 Paracetamol Líquido parenteral 200 200 Dra. Jhina A. Abril<br>ELABORADO POR: Dra. Jhina A. Abril<br>REVISADO POR

## *Gráfico N° 60. Formulario del Pedido de Medicamentos.*

# **3. FASE DE IMPLEMENTACIÓN**

En esta fase se realizó la respectiva subida de la aplicación web (HoAs v3.0) al servidor a través del programa Team Viewer.

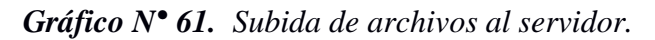

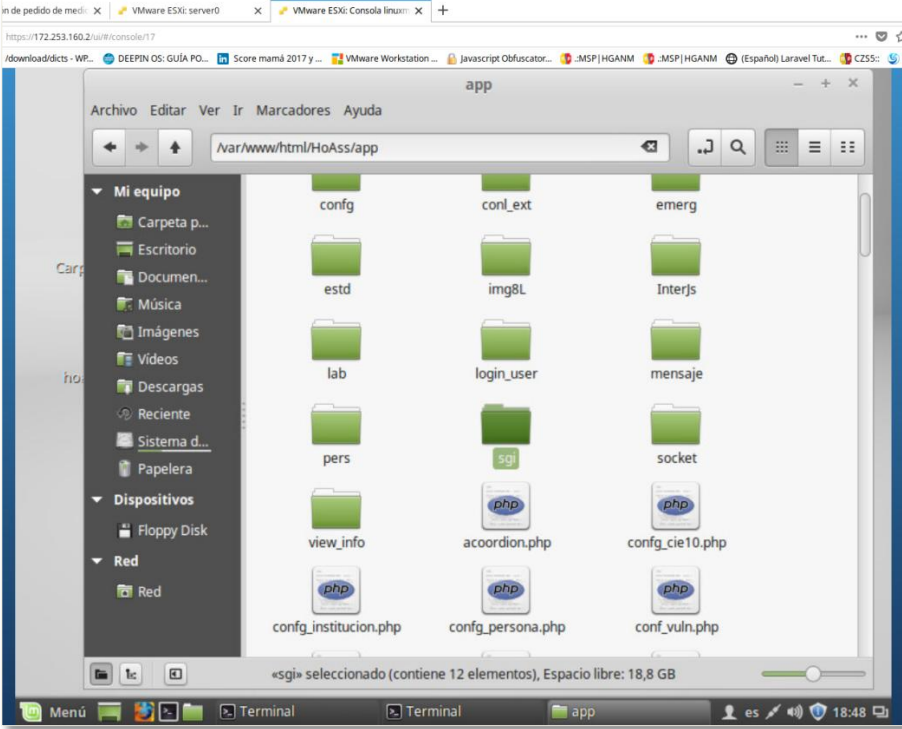

**Elaborado por:** La investigadora (Llumiguano J).

*Gráfico N° 62. Generando permisos al proyecto por consola.*

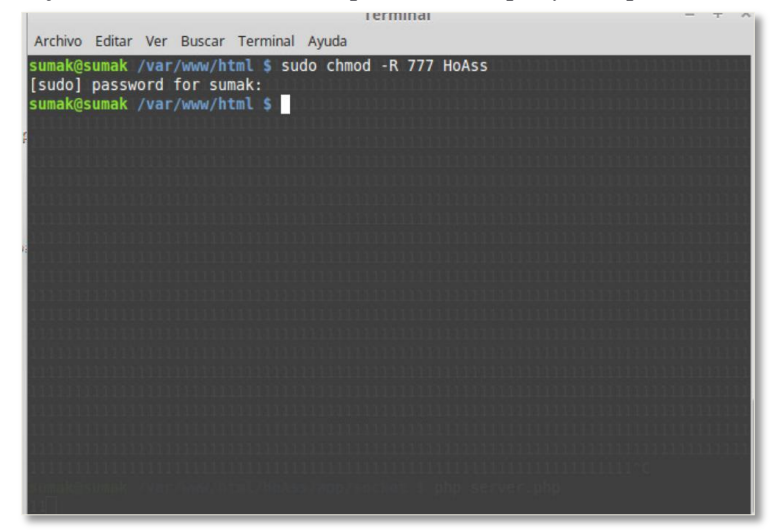

**Elaborado por:** La investigadora (Llumiguano J).

Restauración del esquema SGI para la ejecución del Sistema HoAs v3.0.

| <b>图 whoratorio</b>                         | <b>@</b> Dashboard C Properties 2 SQL Le Statistics < Dependencies < Dependents / Select so<br>۰ |
|---------------------------------------------|--------------------------------------------------------------------------------------------------|
| <b>由管mss</b>                                | 1 -- Table: sgi.sgi receta                                                                       |
| <b>中 曾public</b>                            | $^{2}$<br>3 -- DROP TABLE sgi.sgi_receta;                                                        |
| 白 曾 sgl                                     |                                                                                                  |
| <b>E-AL Collations</b>                      | 5 CREATE TABLE sgi.sgi_receta                                                                    |
| +<br>Somains                                | 6 <sup>6</sup>                                                                                   |
|                                             | 71<br>cod_rece_integer_NOT_NULL,                                                                 |
| <b>E Configurations</b>                     | B<br>fecha rece date,                                                                            |
| <b>ID FTS Dictionaries</b>                  | -91<br>ci_pers character varying(20) COLLATE pg_catalog."default" NOT NULL,                      |
| <b>ID</b> A <sub>a</sub> FTS Parsers        | 10.<br>id user integer NOT NULL,                                                                 |
| <b>D In FTS Templates</b>                   | 11.<br>stado rece integer DEFAULT 0,                                                             |
| Foreign Tables                              | 12<br>hora rece time(6) without time zone,                                                       |
| 由 (a) Functions                             | 13 <sup>1</sup><br>cod_cie character varying(5) COLLATE pg_catalog."default",                    |
| <b>E-</b> Materialized Views                | 14.<br>edad_rece double precision,                                                               |
| 4 1.3 Sequences                             | 15.<br>CONSTRAINT sgi_cod_rec PRIMARY KEY (cod_rece),                                            |
| 中 图Tables (31)                              | 16<br>CONSTRAINT sg1_id_user FOREIGN KEY (id_user)                                               |
| 中·图sgl_bod_md_eg                            | 17<br>REFERENCES public.user_app (id_user) MATCH SIMPLE                                          |
| 中 田sgl_bodega                               | 18<br>ON UPDATE CASCADE                                                                          |
| <sup>(a)</sup> · <del>□</del> sgl_bodega_eg | 19<br>ON DELETE CASCADE,<br>20<br>CONSTRAINT sgi rec_per FOREIGN KEY (ci_pers)                   |
| E - El sgi bodega gn                        | 21<br>REFERENCES public.persona (ci pers) MATCH SIMPLE                                           |
| 中· Hisgi bodega_md                          | 22<br>ON UPDATE CASCADE                                                                          |
| 申 <b>H</b> sgi_cmp_bdg_md                   | 23:<br>ON DELETE CASCADE.                                                                        |
| <b>IF: Sgl_document</b>                     | $24 -$<br>CONSTRAINT sgi_receta_cod_cie_fkey FOREIGN KEY (cod_cie)                               |
| 中· El sgl_egreso_user                       | 25 <sub>1</sub><br>REFERENCES public.ciel@ (cod_cie) MATCH SIMPLE                                |
| Fix El sgl empresa                          | 26<br>ON UPDATE CASCADE                                                                          |
| ⊕ - El sgi forma farmace                    | 27<br>ON DELETE RESTRICT                                                                         |
| E El sgi grupot                             | 28.1                                                                                             |
| 中 El sgi_history_bodega_gn                  | 29 WITH (                                                                                        |
| 申 Isgi_history_bodega_md                    | 30<br>$OIDS = FALSE$                                                                             |
| 中 Hisgumd_eg_comp                           | 31)                                                                                              |
| <b>E</b> sgi_md_ing_comp                    | 32 TABLESPACE pg_default;                                                                        |
| <b>E</b> · <b>Fi</b> sgi md ped product     | 33                                                                                               |
| E sgi md pedido                             | 34 ALTER TABLE sgi.sgi receta<br>35.<br>OWNER to postgres;                                       |
| 中 Hisgi pedido user                         |                                                                                                  |
| 申 <b>Hisgi</b> percha                       |                                                                                                  |
| 中·图sgl_productos                            |                                                                                                  |
| Figt receta                                 |                                                                                                  |
| <sup>E</sup> Fisgi receta bdg md            |                                                                                                  |

*Gráfico N° 63. Restauración del esquema SGI del HoAs.*

**Elaborado por:** La investigadora (Llumiguano J).

l.

## **CAPACITACIONES**

Instrucción a todo el personal médico de la casa de salud Hospital General Alfredo Noboa Montenegro.

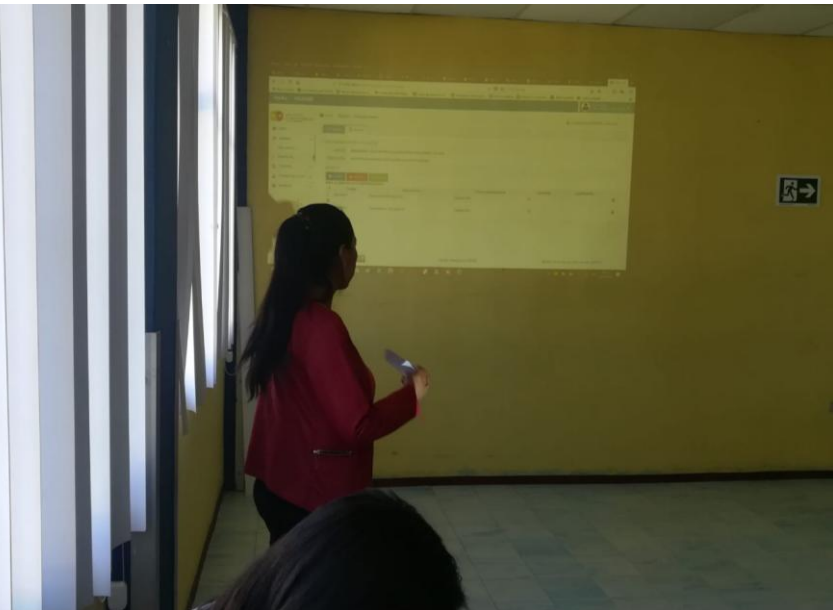

*Gráfico N° 64. Instrucción del Sistema HoAs v3.0 a todos los Doctores/as.*

**Fuente:** Investigación de Campo.

*Gráfico N° 65. Instrucción a todo el personal médico de la casa de salud HGANM.*

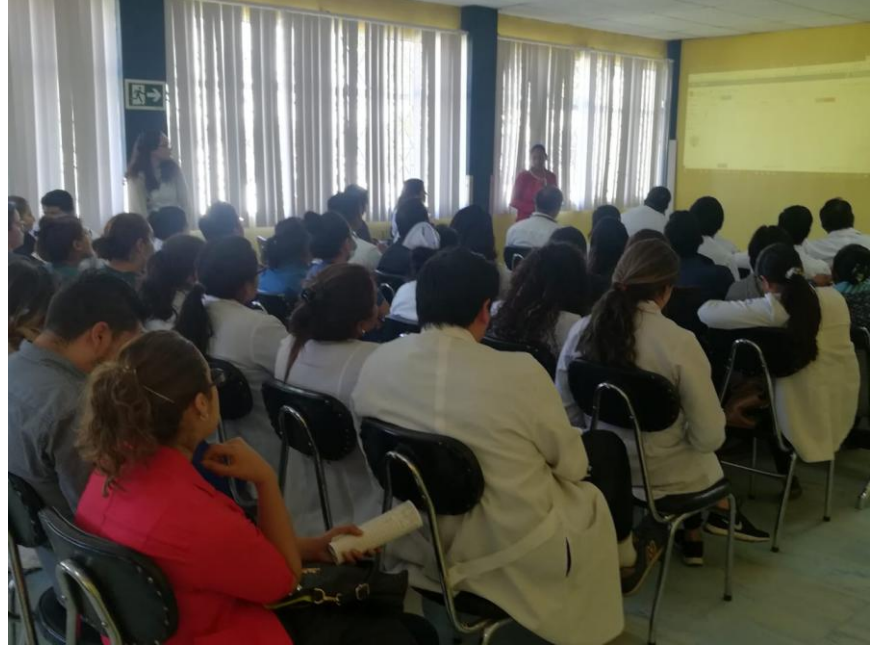

**Fuente:** Investigación de Campo.

Capacitación al personal especialista del servicio de bodega general de medicamentos y dispositivos médicos.

*Gráfico N° 66. Instrucción del sistema HoAs v3.0 al encargado del servicio de bodega.*

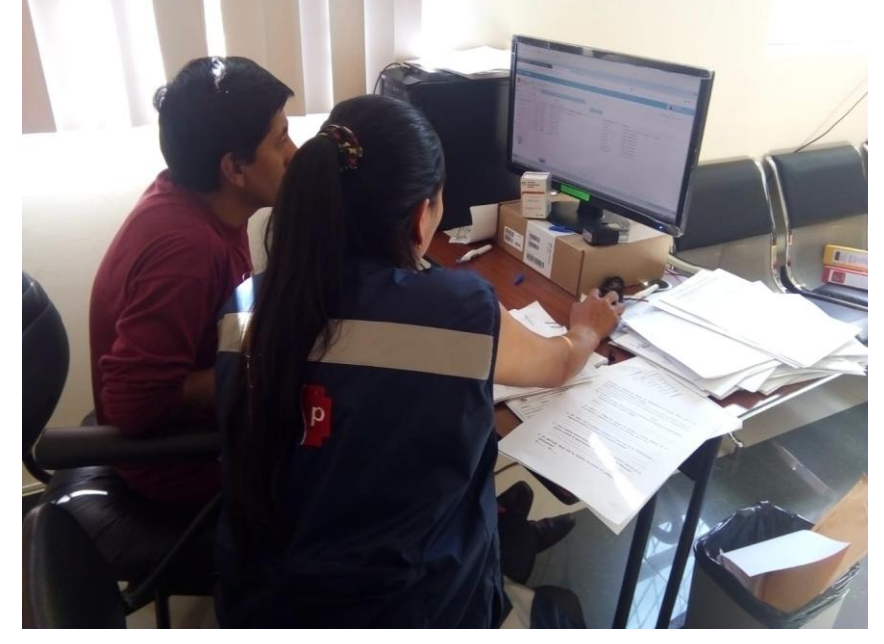

**Fuente:** Investigación de Campo.

*Gráfico N° 67. Instrucción del sistema informático al personal especialista de bodega.*

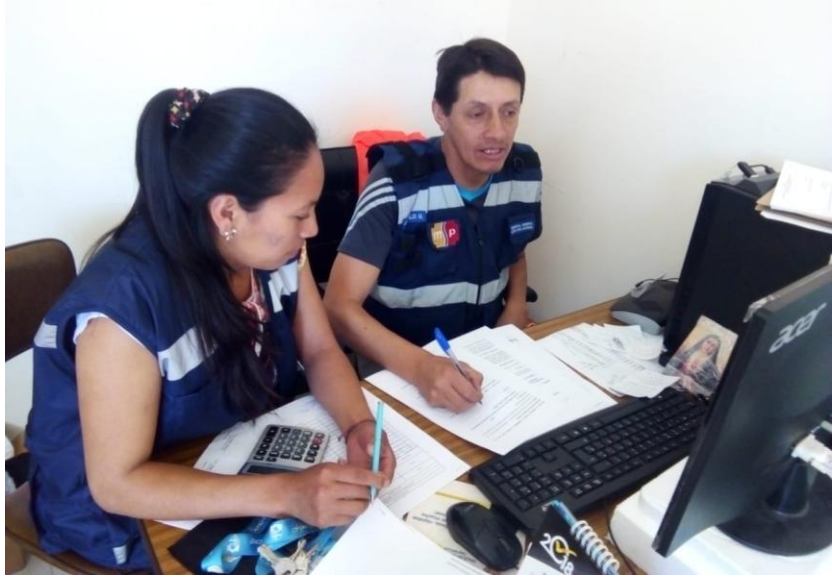

**Fuente:** Investigación de Campo.
Capacitación a todo el personal que trabaja en el servicio de Farmacia.

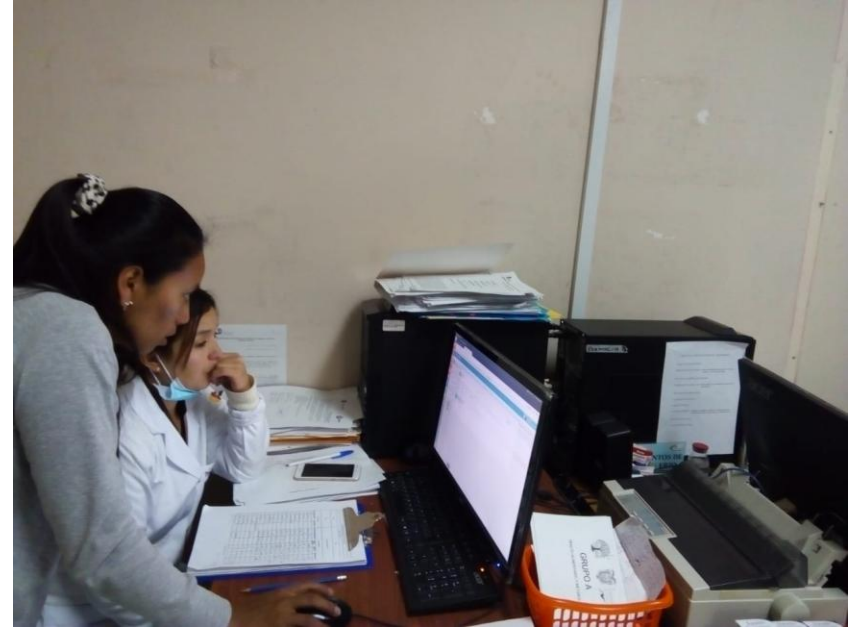

*Gráfico N° 68. Instrucción al Jefe del servicio de farmacia.*

**Fuente:** Investigación de Campo.

*Gráfico N° 69. Instrucción al personal del servicio de farmacia.*

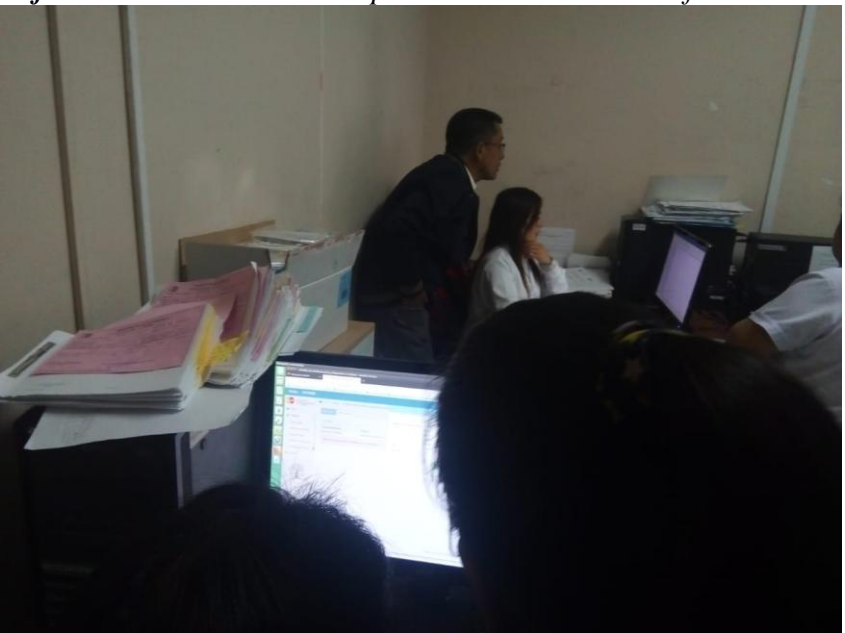

**Fuente:** Investigación de Campo.

Aplicación de encuestas y entrevistas al personal médico encargado de realizar pedidos y recetas médicas de los medicamentos y Dispositivos Médicos.

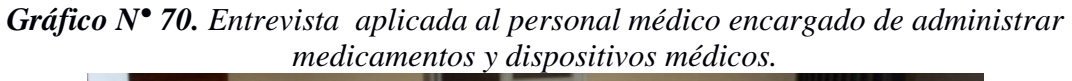

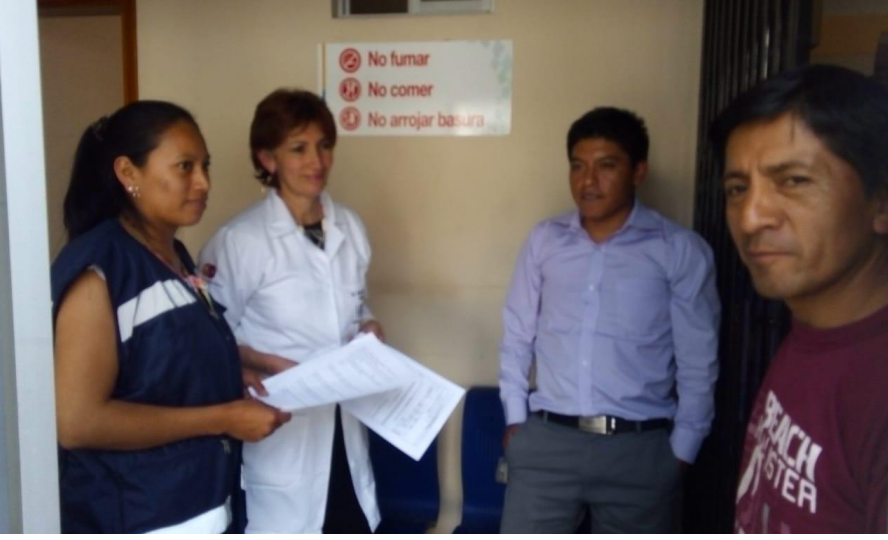

**Fuente:** Investigación de Campo.

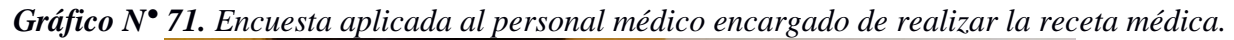

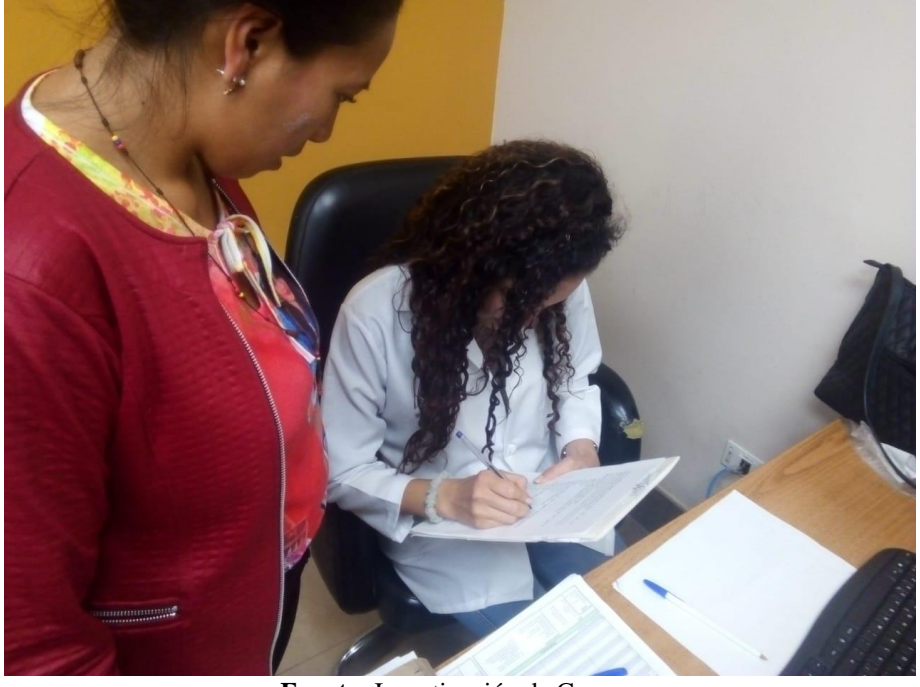

**Fuente:** Investigación de Campo.

#### **4. FASE DE PRUEBAS**

### **4.1.PROPÓSITO**

Las pruebas de Software se realizaron con el fin de verificar la funcionalidad del sistema web HoAs v3.0, obteniendo información sobre los errores, defectos o fallas que tiene el prototipo para realizar las correcciones pertinentes, según sea el caso y asegurar la calidad del producto que se está entregando a la casa de salud.

### **4.2.ÁMBITO DE PRUEBAS**

Las pruebas se aplicaron en el servidor del Hospital General Alfredo Noboa Montenegro.

### **4.3. PRUEBAS ALCANZADAS**

Las pruebas implementadas son básicas, esto incluye las pruebas de funcionalidad, interfaz, base de datos, rendimiento, seguridad y configuración que son vitales para la validación del producto.

### **4.4. TIPOS DE PRUEBAS**

### **4.4.1. Pruebas de Funcionalidad**

| PRUEBAS DE FUNCIONALIDAD            |                                                                                                    |  |
|-------------------------------------|----------------------------------------------------------------------------------------------------|--|
| Objetivo                            | Comprobar la funcionalidad, navegación, ingreso y salida de<br>datos.                                                                                                    |  |
| <b>Técnica</b>                      | Los ingresos de los datos dentro de los formularios establecidos<br>cumplen con todos los controles necesarios acorde a los<br>requerimientos como: el ingreso de solo números, solo letras,<br>también campos con decimales entre otros. |  |
| Criterios de<br><b>Finalización</b> | Se muestra un mensaje de error al momento de ingresar datos<br>incorrectos y mensajes de confirmación.                                                                                                    |  |

*Tabla 32.Pruebas de funcionalidad del sistema.*

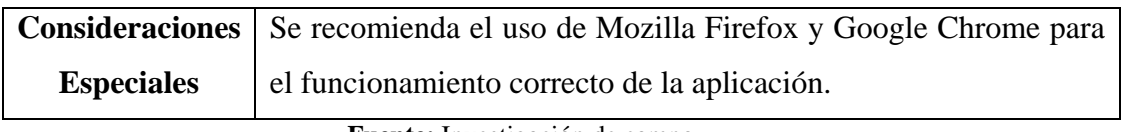

**Fuente:** Investigación de campo

**Elaborado por:** La investigadora (Llumiguano J).

### **4.4.2. Pruebas de Interfaz**

# *Tabla 33.Pruebas de Interfaz del sistema.*

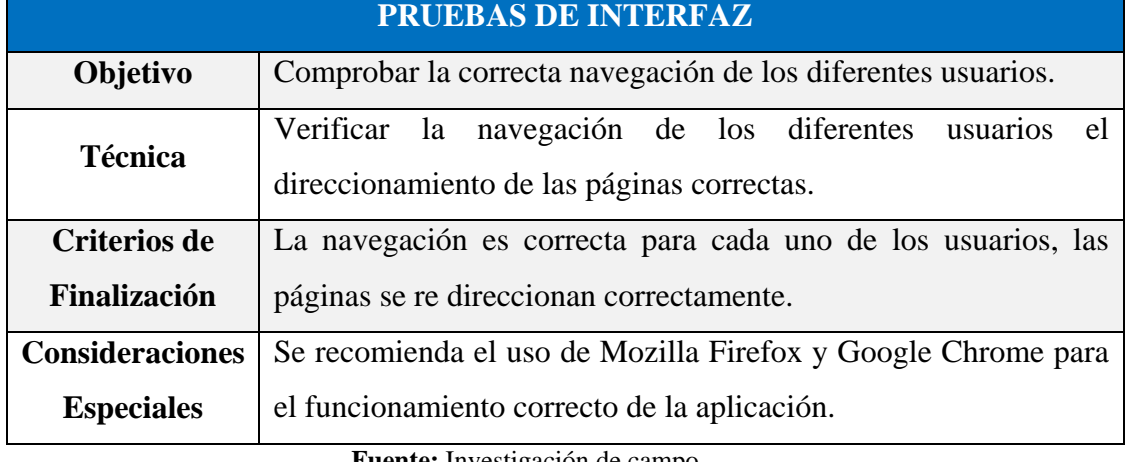

**Fuente:** Investigación de campo

**Elaborado por:** La investigadora (Llumiguano J).

### **4.4.3. Pruebas de Base de Datos**

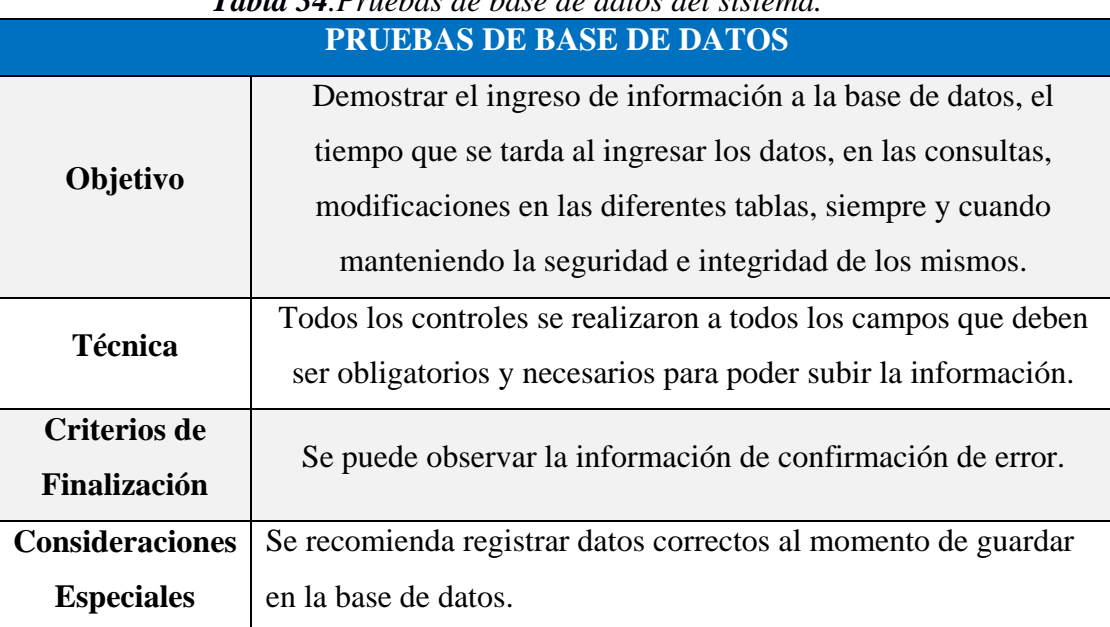

## *Tabla 34.Pruebas de base de datos del sistema.*

**Fuente:** Investigación de campo

**Elaborado por:** La investigadora (Llumiguano J).

### **4.4.4. Pruebas de Rendimiento**

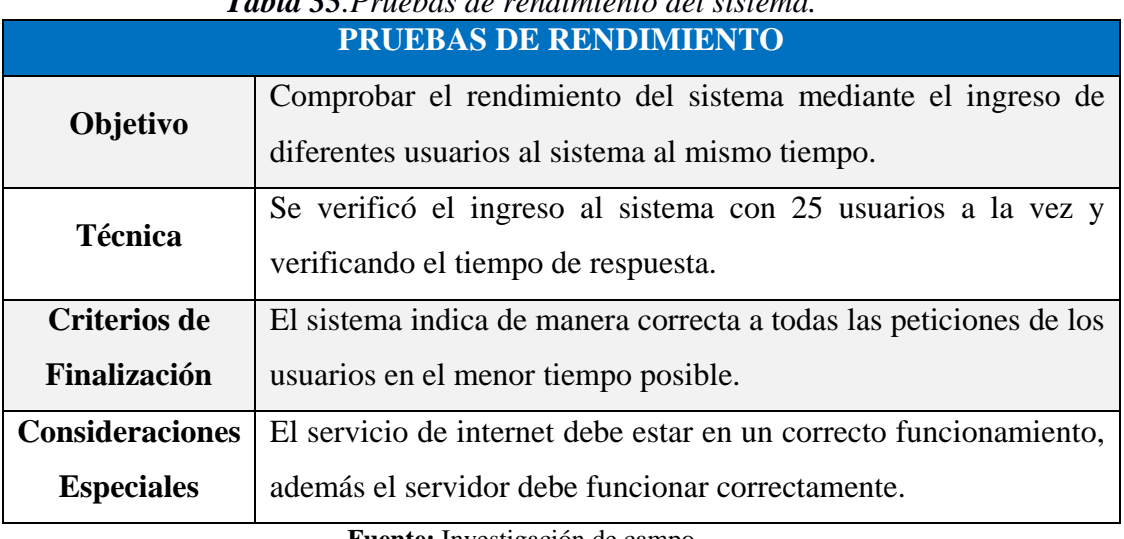

# *Tabla 35.Pruebas de rendimiento del sistema.*

**Fuente:** Investigación de campo

**Elaborado por:** La investigadora (Llumiguano J).

### **4.4.5. Pruebas de Seguridad y Control de Acceso**

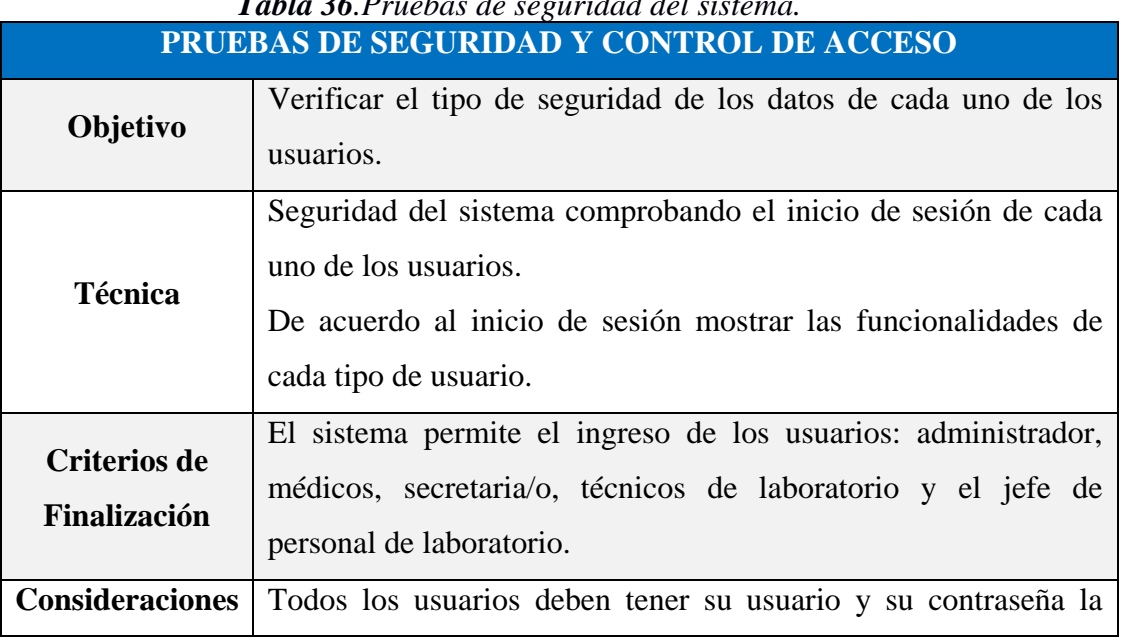

# *Tabla 36.Pruebas de seguridad del sistema.*

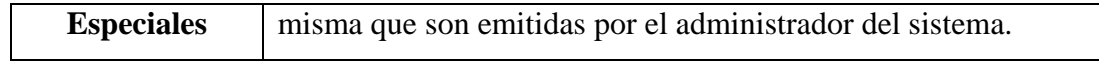

**Fuente:** Investigación de campo

**Elaborado por:** La investigadora (Llumiguano J).

### **4.4.6. Pruebas de Configuración**

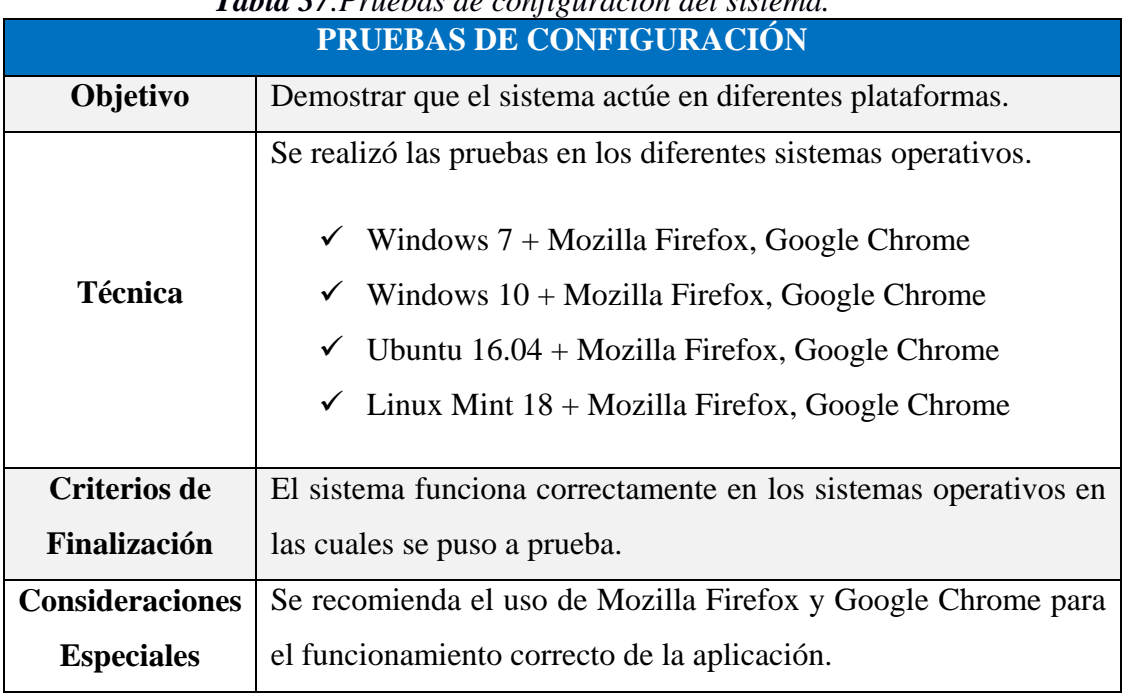

# *Tabla 37.Pruebas de configuración del sistema.*

**Fuente:** Investigación de campo

**Elaborado por:** La investigadora (Llumiguano J).

### **4.5.SOFTWARE**

Aplicaciones empleados para la ejecución de las pruebas:

*Tabla 38. Software utilizado para las pruebas.*

| <b>SERVIDOR</b> | <b>CLIENTES</b>                                      |
|-----------------|------------------------------------------------------|
| Centos 7        | Windows 10, Mozilla Firefox, Google Chrome           |
| Apache 2.2      | Ubuntu 16.04, Mozilla Firefox, Google Chrome         |
| PHP 7           | Linux Mint Sahara 18, Mozilla Firefox, Google Chrome |
| PostgreSQL 9.5  | Windows 7, Mozilla Firefox, Google Chrome            |
| WebSocket       | Windows 10, Mozilla Firefox, Google Chrome           |

**Fuente:** Investigación de campo

**Elaborado por:** La investigadora (Llumiguano J).

### **Apéndice N° 10.** ANEXOS

Aceptación por parte de la casa de salud para la ejecución del Proyecto de Investigación.

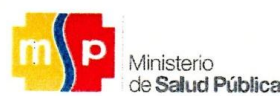

Coordinación Zonal 5 - SALUD Hospital Alfredo Noboa Montenegro / Mantenimiento

# **CARTA COMPROMISO**

Guaranda, 25 de Abril de 2018

Yo Ing. Raúl Oswaldo Camacho Barrigas Responsable del Departamento de Tic's, me comprometo en brindar las facilidades del uso de los equipos informáticos, así también la información necesaria para que se realice el Proyecto de Investigación denominado "Incidencia de un sistema informático para el control de inventarios de medicamentos y dispositivos médicos, del Hospital General Alfredo Noboa Montenegro, año 2018" de esta casa de salud, a la Srta. Jessica Viviana LLumiguano Chela con C.I. 0202389797

Por lo expuesto reitero mi compromiso.

Atentamente.

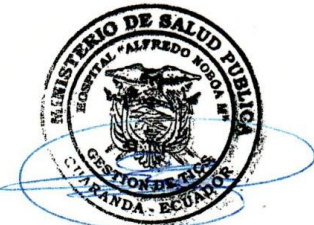

Ing. Raúl Oswaldo Camacho Barrigas RESPONSABLE DEL DEPARTAMENTO DE TIC'S

J.M. Cisneros y Selva Alegre Código Postal: 020103 Teléfono: 593 (3 2980282 / 2980230 / 2980881 / 2982840 www.salud.gob.ec Aceptación del servicio de Farmacia para la ejecución del Proyecto de Investigación.

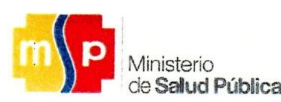

Coordinación Zonal 5 - SALUD Hospital Alfredo Noboa Montenegro / Mantenimiento

# **CARTA COMPROMISO**

Guaranda, 25 de Abril de 2018

Yo Dra. Jhina Alexandra Abril Arboleda Responsable de medicamentos y dispositivos médicos del Servicio de Farmacia, me comprometo en brindar la información necesaria para que se realice el Proyecto de Investigación denominado "Incidencia de un sistema informático para el control de inventarios de medicamentos y dispositivos médicos, del Hospital General Alfredo Noboa Montenegro, año 2018" de esta casa de salud, a la Srta. Jessica Viviana LLumiguano Chela con C.I. 0202389797

Por lo expuesto reitero mi compromiso.

Atentamente.

Dra. Jhina Alexandra Abril Arboleda RESPONSABLE DE MEDICAMENTOS Y DISPOSITIVOS MÉDICOS DEL **SERVICIO DE FARMACIA** 

> J.M. Cisneros y Selva Alegre Código Postal: 020103 Teléfono: 593 (3 2980282 / 2980230 / 2980881 / 2982840 www.salud.gob.ec

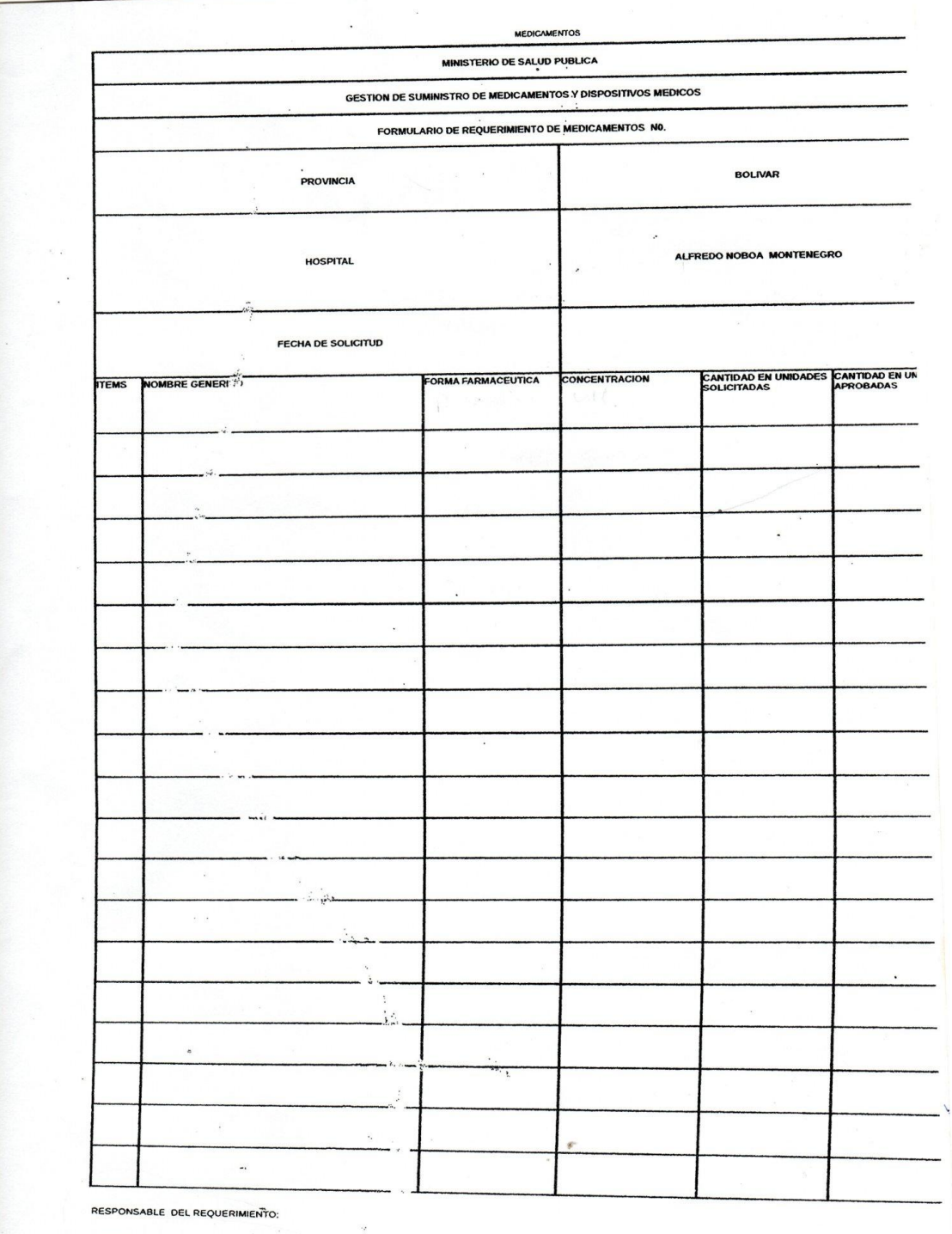

Formulario de pedido de Medicamentos de Farmacia a Bodega General.

AUTORIZADO CANTIDADES DEL REQUERI "IENTO ( BF):

ALITORIZADO DE SALIDA DE MEDICACIÓN DE BODEL A "ALITORIDAD):

 $\cdot$ 

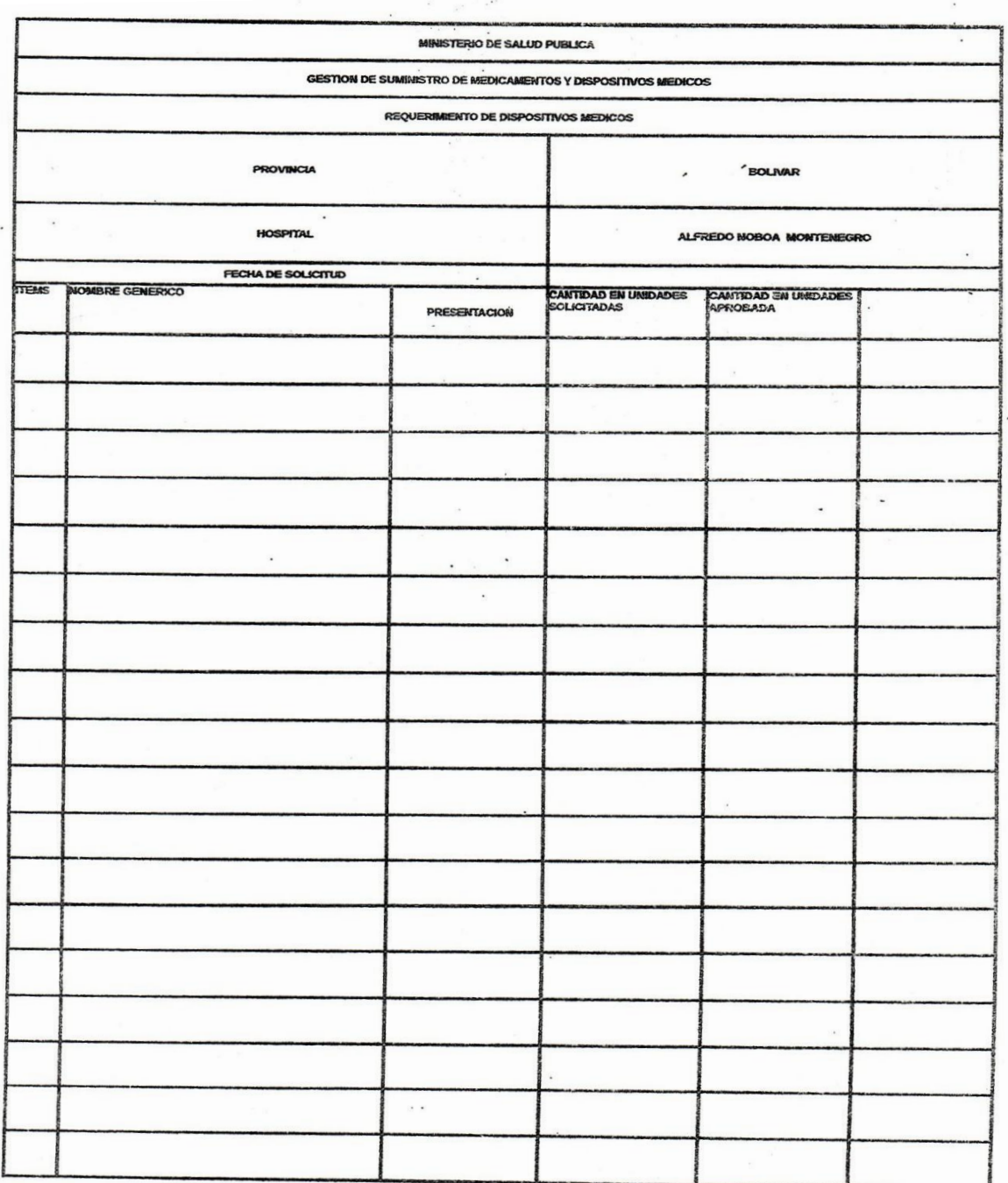

Formulario de pedido de Dispositivos Médicos de Farmacia a Bodega General.

RESPONSABLE

**AUTORIZADO** 

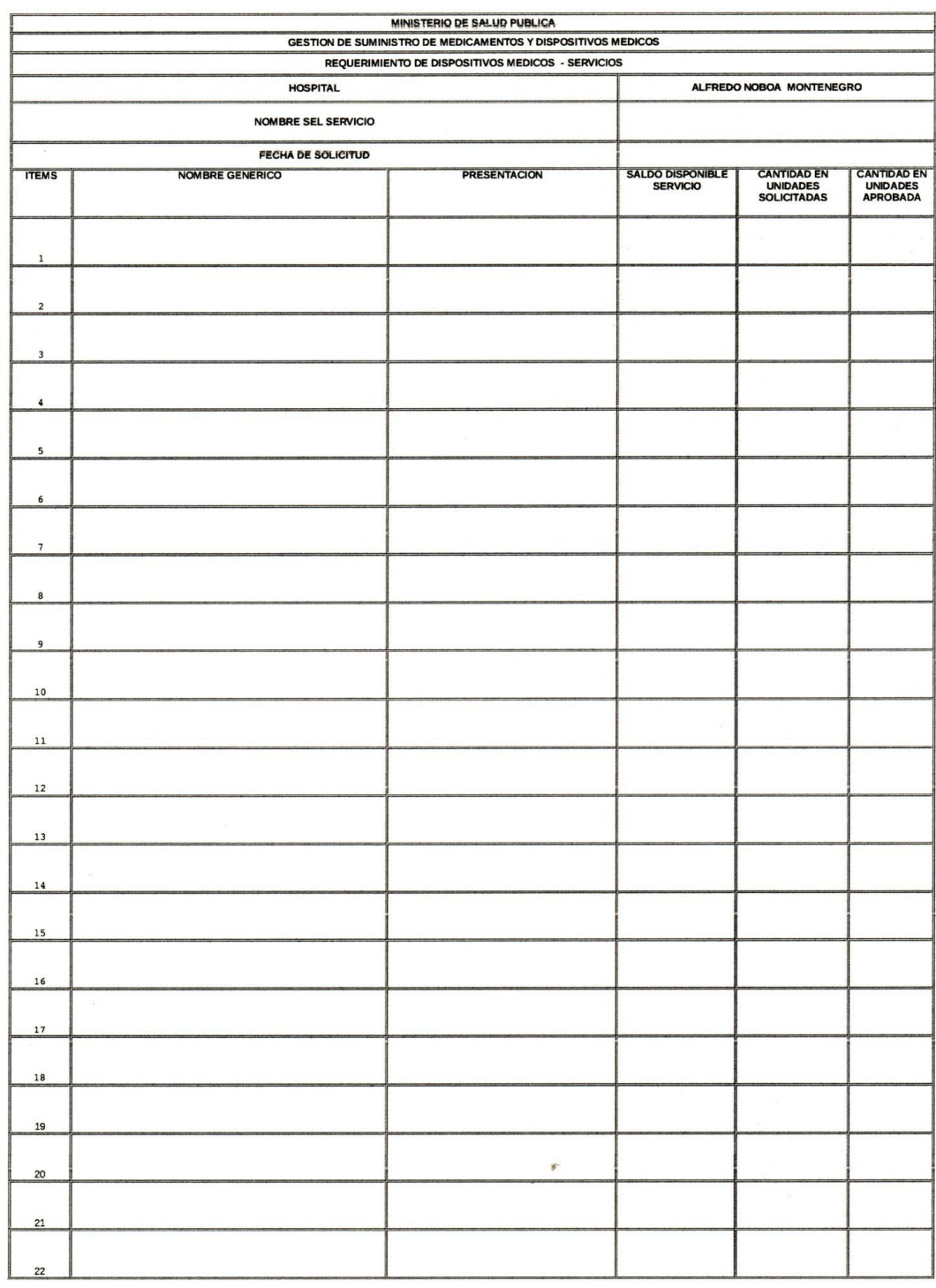

Formulario de pedido de Dispositivos Médicos de los servicios a Bodega General.

NOMBRES Y APELLIDOS - FIRMA RESPONSABLE DEL SERVICIO :

**AUTORIZADO** 

Formulario para devolución de Medicamentos de los servicios al servicio de Farmacia.

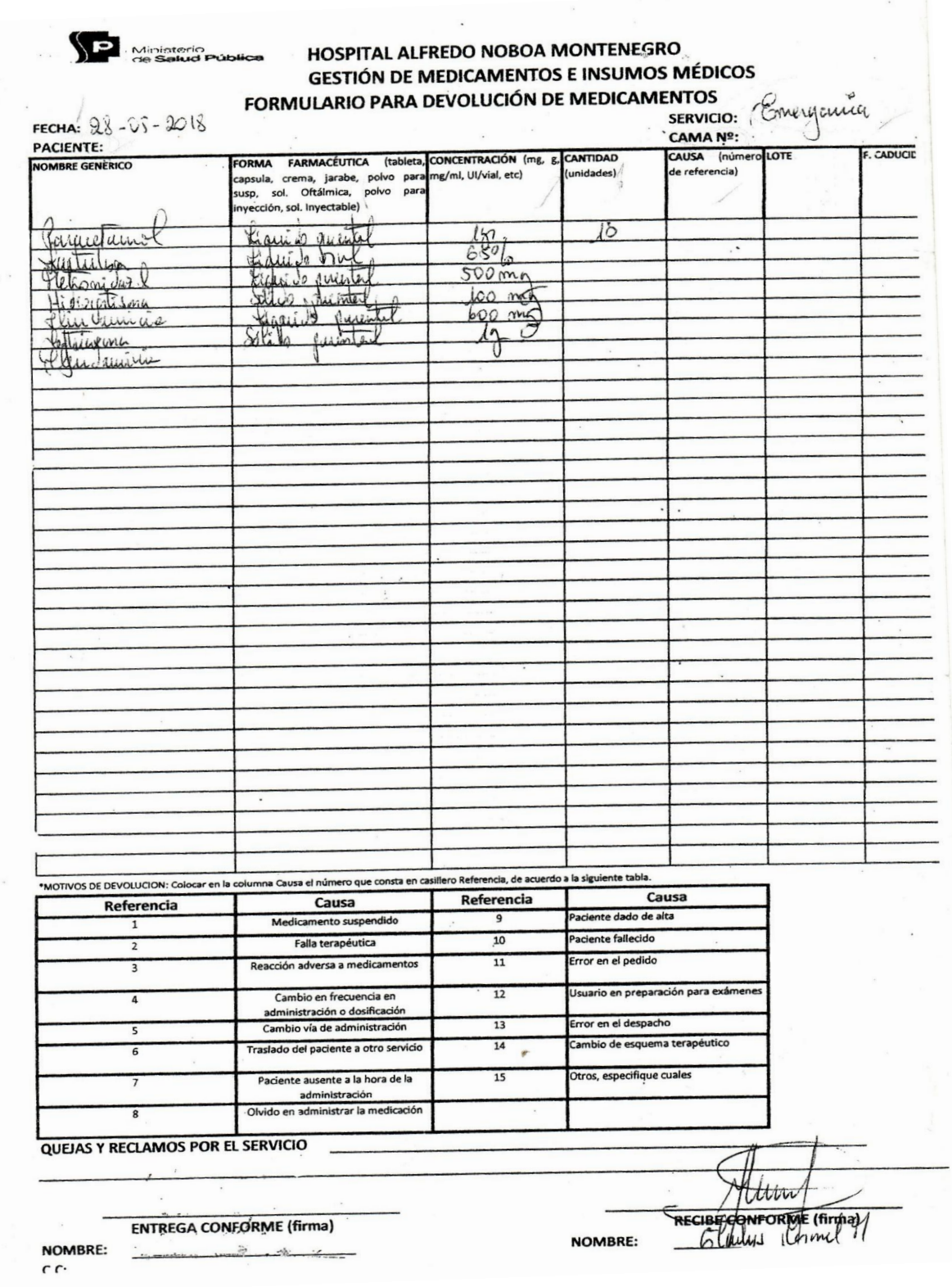

Receta Médica generada por el Doctor/ra.

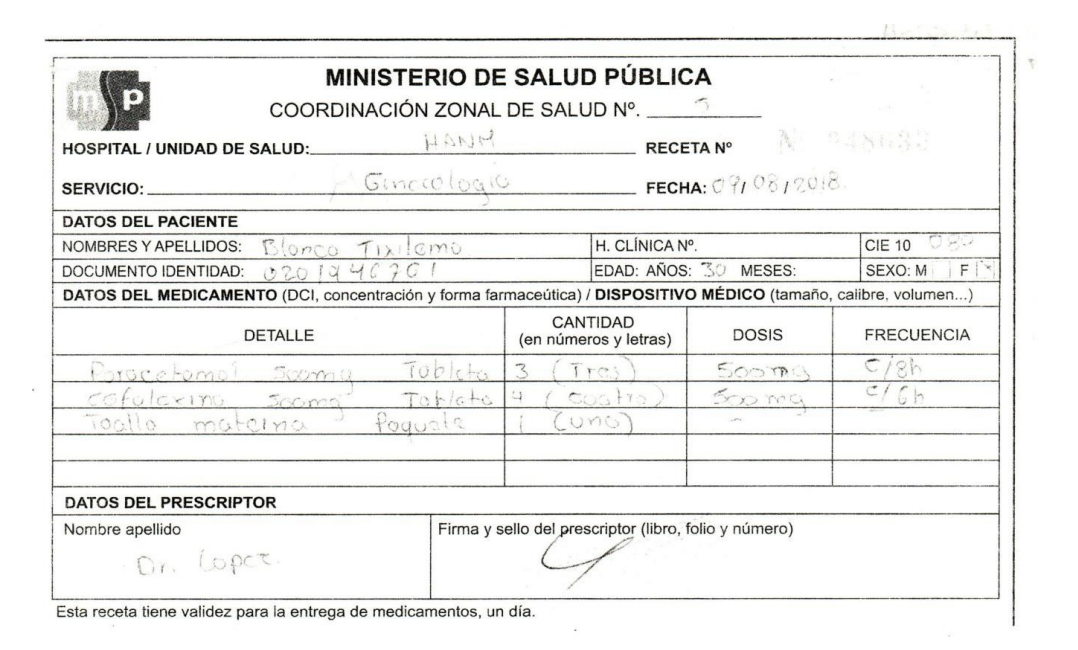

Solicitud para la asistencia a la capacitación de la aplicación web HoAs v3.0.

Guaranda, 25 de septiembre del 2018

Dr. Mario Silva

### **GERENTE DEL HOSPITAL GENERAL ALFREDO NOBOA MONTENEGRO** Presente. -

De mi consideración:

Es un honor dirigirme a usted, mediante un atento y cordial saludo, para solicitar muy encarecidamente autorice a quien corresponda se convoque a la capacitación del sistema de Farmacia y Bodega para el control de medicamentos y dispositivos médicos (HoAs v3.0), el cual fue desarrollado como proyecto de tesis previo a la obtención de título de Ingeniera en Sistemas Computacionales de la Universidad Estatal de Bolívar, a todo el personal médico que envían pedidos y recetas médicas, el día martes 25 de septiembre del presente año a las 09:00 en el salón auditorio del HGANM.

Por la atención brindada anticipo mis más sinceros agradecimientos.

Atentamente;

Jessica Viviana Llumiguano Chela C.I. 020238979-7

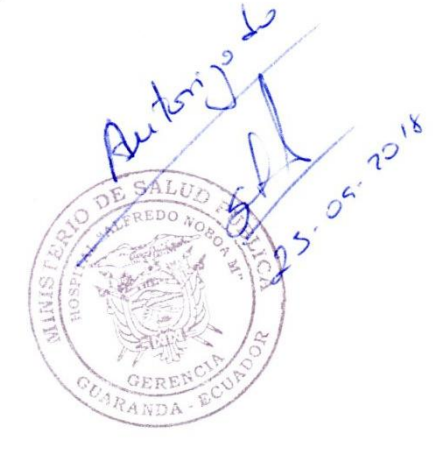

Control de asistencia a la capacitación del Sistema HoAs v3.0.

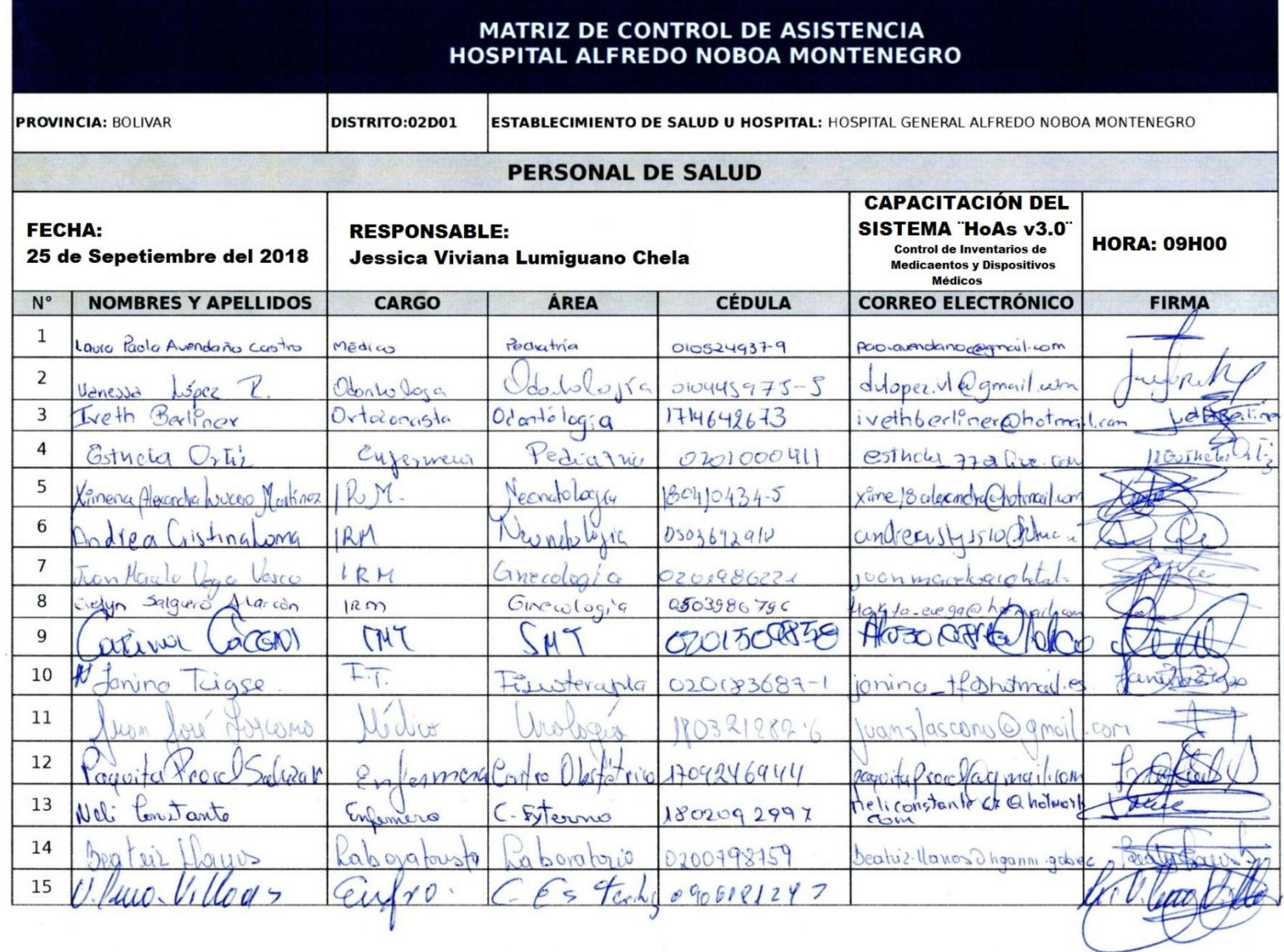

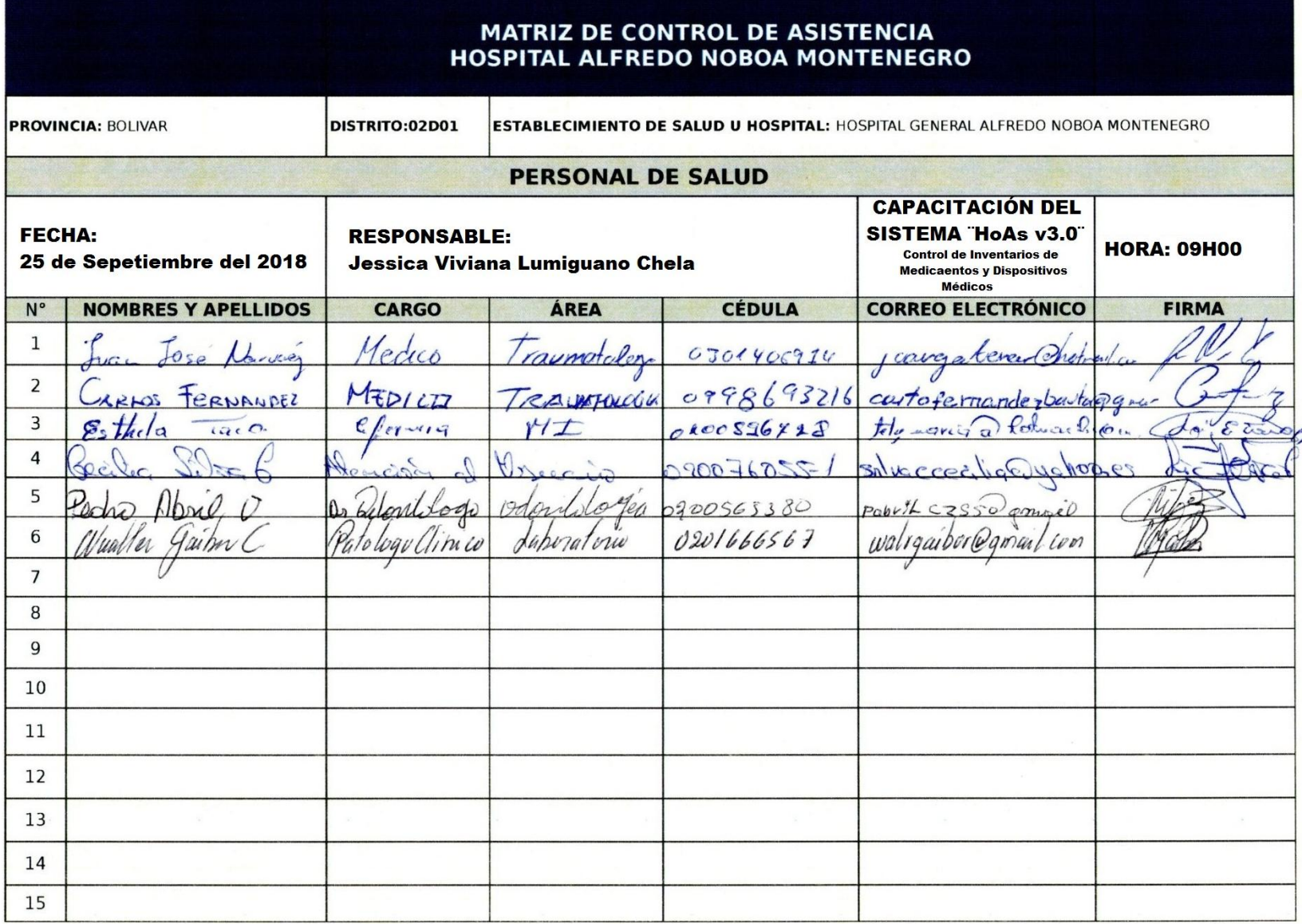

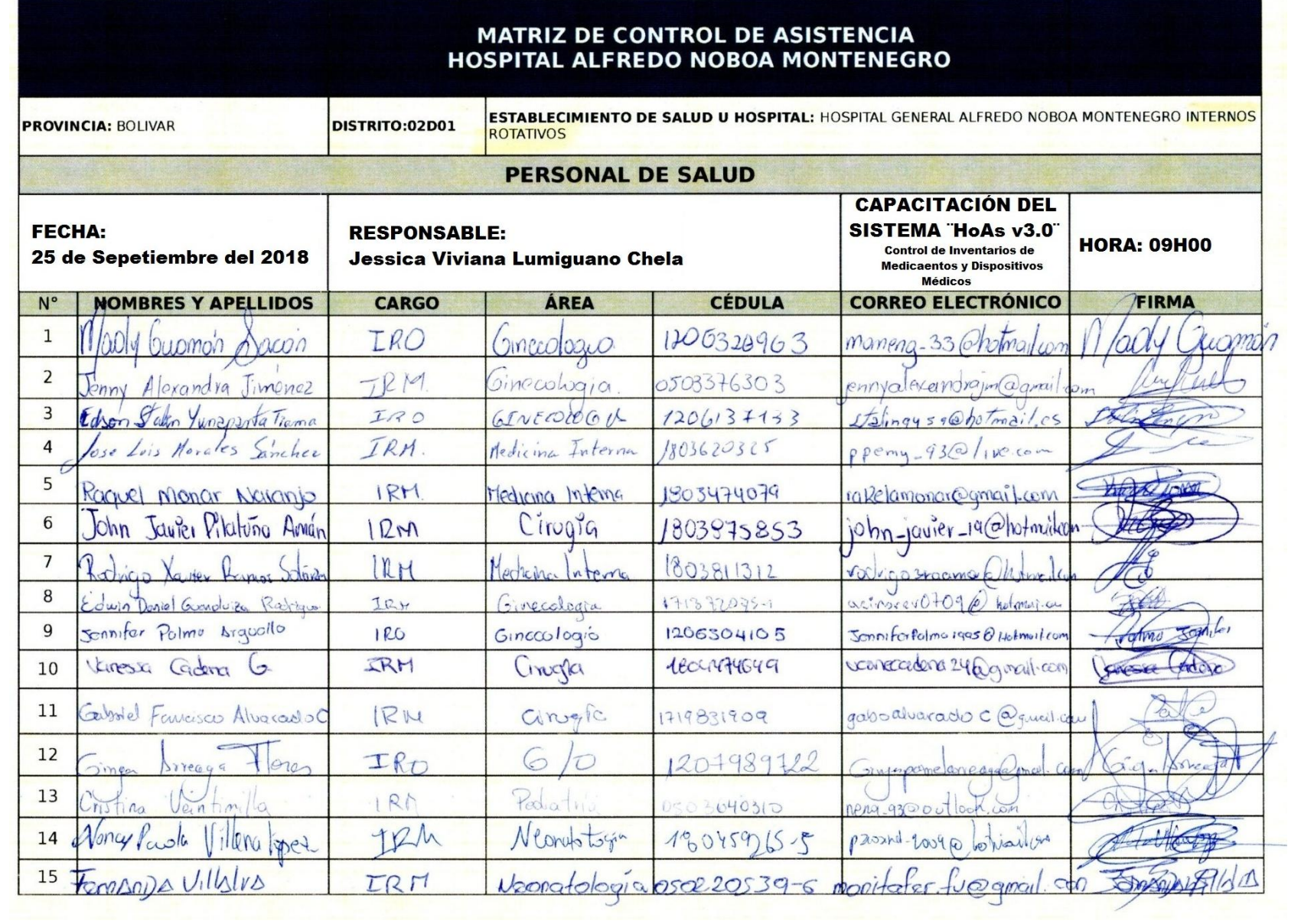

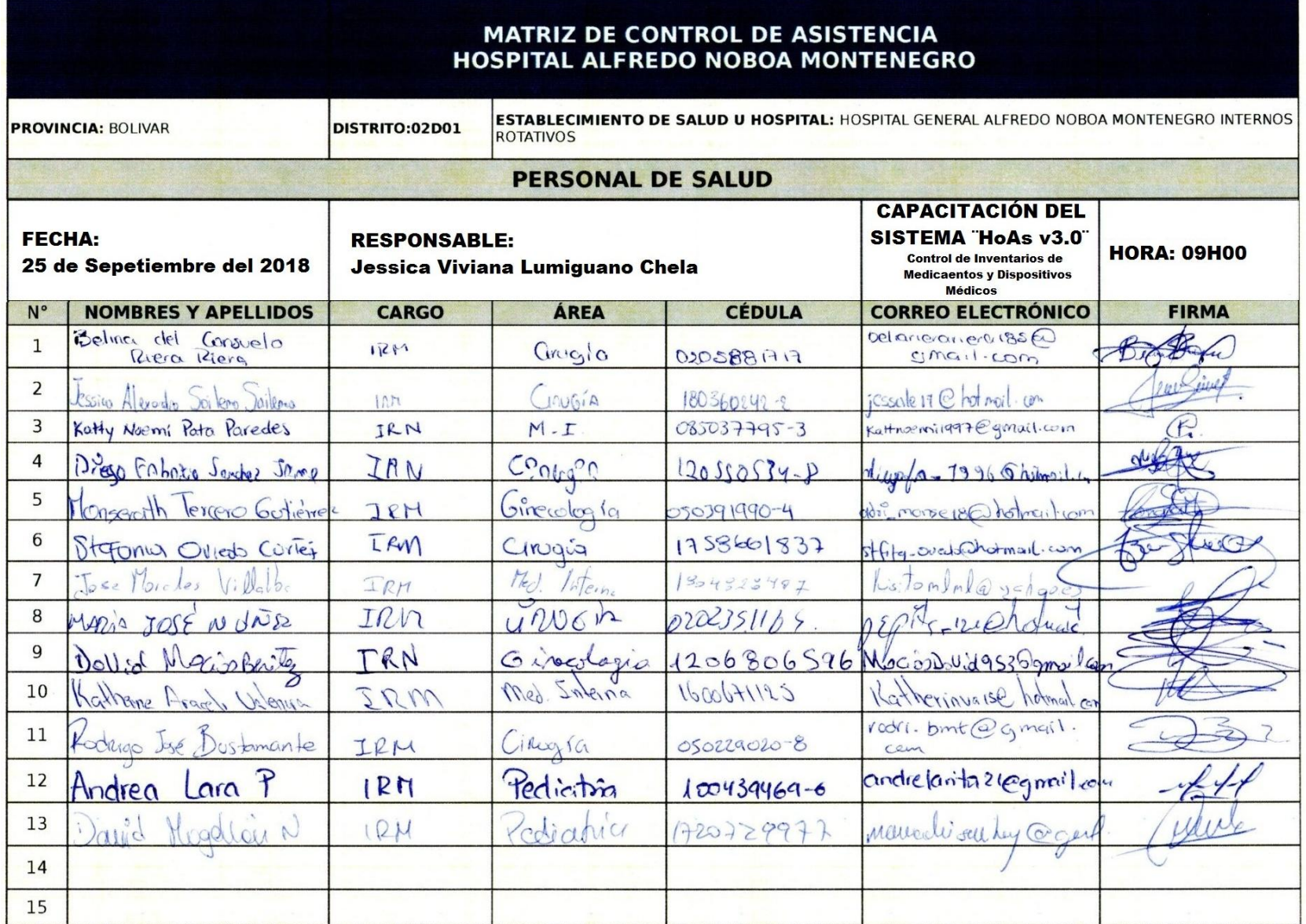

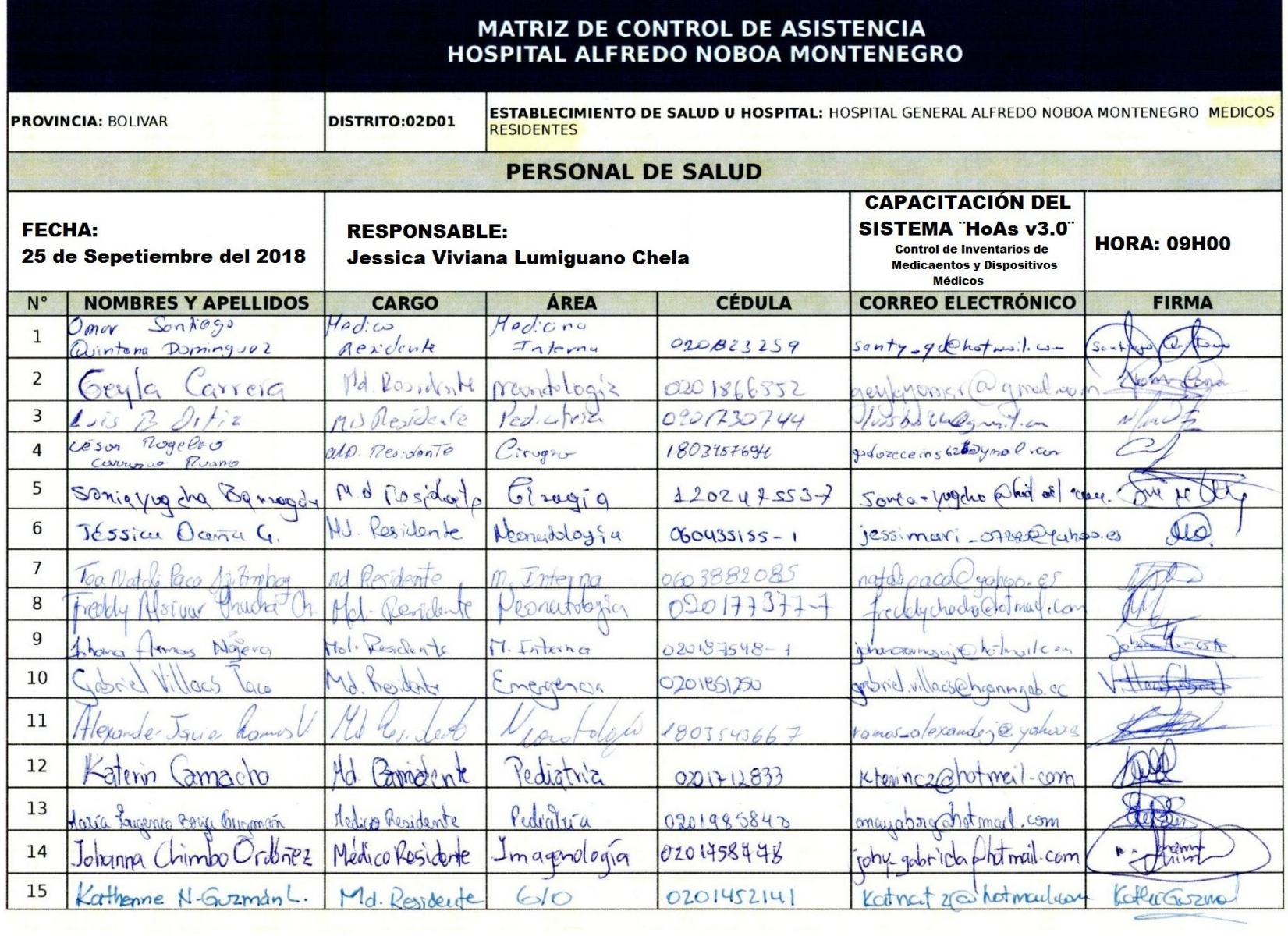

**Apéndice N° 11.** Certificado del anti plagio del proyecto de investigación.

MÓNICA BONILLA MANOBANDA DOCENTE DIRECTORA DEL ING. PROYECTO DE INVESTIGACIÓN,

### **CERTIFICO**

Que el presente Proyecto de Investigación titulado: "INCIDENCIA DE UN SISTEMA INFORMÁTICO PARA EL CONTROL DE INVENTARIOS DE MEDICAMENTOS Y DISPOSITIVOS MÉDICOS, DEL HOSPITAL GENERAL ALFREDO NOBOA MONTENEGRO, AÑO 2018" de autoría de la Srta. JESSICA VIVIANA LLUMIGUANO CHELA, estudiante de la carrera de Ingeniería en Sistemas. Cumplió con la revisión de su proyecto a través de la herramienta URKUND, dando como resultado el 8% de coincidencia no intencional, porcentaje que ese encuentra dentro de los parámetros establecidos

Guaranda, 12 de octubre del 2018.

Ing. Mónica Bonilla

**DIRECTORA** 

#### CERTIFICADO DEL URKUND

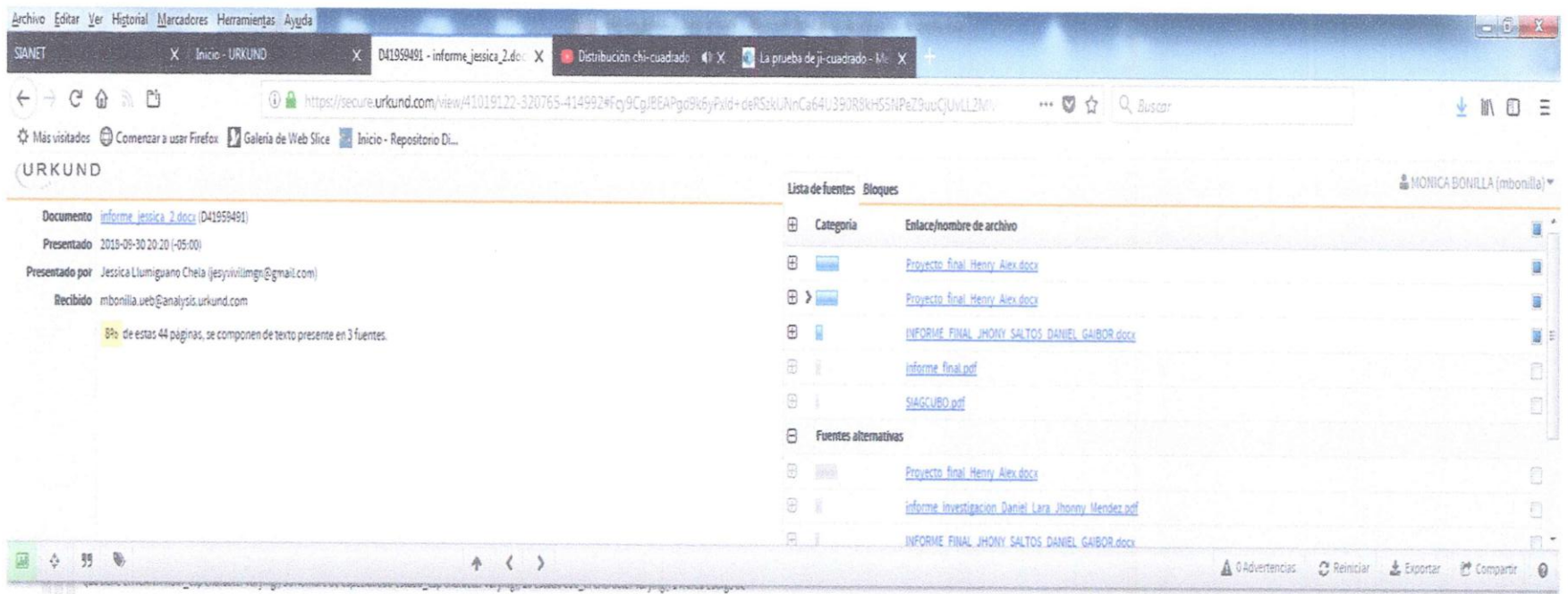

 $\bigwedge$ Ing. Mónica Bonilla Tutora

Apéndice N° 12. Certificado emitido por parte del Hospital General Alfredo Noboa Montenegro del proyecto de investigación.

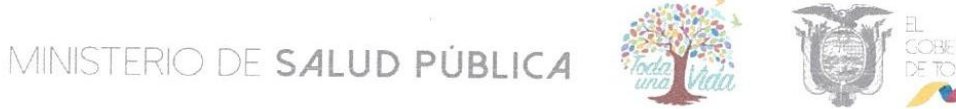

#### HOSPITAL GENERAL "ALFREDO NOBOA MONTENEGRO" Tecnologías de la Información y Comunicaciones

Apéndice Nº 12. Certificado emitido por parte del Hospital General Alfredo Noboa Montenegro del proyecto de investigación.

Guaranda, 12 de Octubre del 2018

## **CERTIFICO**

Que la Srta. JESSICA VIVIANA LLUMIGUANO CHELA, con cédula de identidad N° 020238979-7, estudiante de la Universidad Estatal de Bolívar, Facultad de Ciencia Administrativas Gestión Empresarial e Informática de la Escuela de Sistemas, al realizar el proyecto de investigación denominado como: "INCIDENCIA DE UN SISTEMA INFORMÁTICO PARA EL CONTROL DE INVENTARIOS DE MEDICAMENTOS Y DISPOSITIVOS MÉDICOS, DEL HOSPITAL GENERAL ALFREDO NOBOA MONTENEGRO, AÑO 2018" ha cumplido en su totalidad las necesidades demandadas dentro del objeto de estudio, demostrando responsabilidad, capacidad y disciplina en el desempeño de sus funciones.

Es todo cuanto puedo informar en honor a la verdad, pudiendo el interesado hacer uso legal del presente documento como a sus intereses convenga, sin perjuicio para la institución ni sus funciones.

Atentamente,

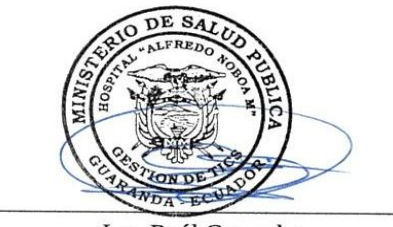

Ing. Raúl Camacho Responsable de Gestión TICS HGANM

149 J.M. Cisneros y Selva Alegre Cádigo Bostol: 030103 Teléfono: 502 (2.2000202./2000220./2000204./200004.